# **cognite-sdk-python Documentation**

*Release 3.9.0*

**Cognite**

**Oct 01, 2022**

## **Contents**

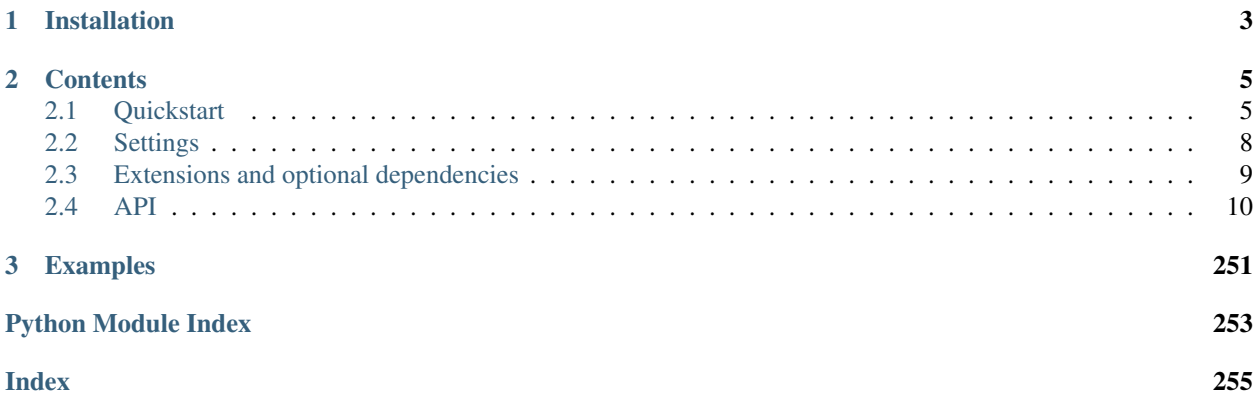

This is the Cognite Python SDK for developers and data scientists working with Cognite Data Fusion (CDF). The package is tightly integrated with pandas, and helps you work easily and efficiently with data in Cognite Data Fusion (CDF).

- *[Installation](#page-6-0)*
- *[Contents](#page-8-0)*
- *[Examples](#page-254-0)*

## CHAPTER 1

## Installation

<span id="page-6-0"></span>To install this package:

pip install cognite-sdk

To upgrade the version of this package:

pip install cognite-sdk --upgrade

pip install cognite-sdk[pandas, geo]

## CHAPTER 2

## **Contents**

## <span id="page-8-1"></span><span id="page-8-0"></span>**2.1 Quickstart**

## **2.1.1 Authenticate**

The preferred way to authenticating against the Cognite API is using OpenID Connect (OIDC). To enable this, the CogniteClient accepts a token provider function.

```
>>> from cognite.client import CogniteClient
>>> def token_provider():
>>> ...
>>> c = CogniteClient(token=token_provider)
```
For details on different ways of implementing the token provider, take a look at [this guide.](https://github.com/cognitedata/python-oidc-authentication)

If OIDC has not been enabled for your CDF project, you will want to authenticate using an API key. You can do this by setting the following environment variable

\$ export COGNITE\_API\_KEY = <your-api-key>

or by passing the API key directly to the CogniteClient.

```
>>> from cognite.client import CogniteClient
>>> c = CogniteClient(api_key="<your-api-key>", client_name="<your-client-name>")
```
### **2.1.2 Instantiate a new client**

Use this code to instantiate a client and get your login status. CDF returns an object with attributes that describe which project and service account your API key belongs to. The client\_name is an user-defined string intended to give the client a unique identifier. You can provide the client\_name through the COGNITE\_CLIENT\_NAME environment variable or by passing it directly to the CogniteClient constructor. All examples in this documentation assume that COGNITE\_CLIENT\_NAME has been set.

```
>>> from cognite.client import CogniteClient
>>> c = CogniteClient()
>>> status = c.login.status()
```
Read more about the *[CogniteClient](#page-13-1)* and the functionality it exposes below.

## **2.1.3 Discover time series**

For the next examples, you will need to supply ids for the time series that you want to retrieve. You can find some ids by listing the available time series. Limits for listing resources default to 25, so the following code will return the first 25 time series resources.

```
>>> from cognite.client import CogniteClient
>>> c = CogniteClient()
>>> ts_list = c.time_series.list(include_metadata=False)
```
## **2.1.4 Plot time series**

There are several ways of plotting a time series you have fetched from the API. The easiest is to call .plot() on the returned TimeSeries or TimeSeriesList objects. By default, this plots the raw data points for the last 24 hours. If there are no data points for the last 24 hours, plot will throw an exception.

```
>>> from cognite.client import CogniteClient
>>> c = CogniteClient()
>>> my_time_series = c.time_series.retrieve(id=<time-series-id>)
>>> my_time_series.plot()
```
You can also pass arguments to the .plot() method to change the start, end, aggregates, and granularity of the request.

```
>>> my_time_series.plot(start="365d-ago", end="now", aggregates=["average"],
˓→granularity="1d")
```
The Datapoints and DatapointsList objects that are returned when you fetch data points, also have .plot() methods you can use to plot the data.

```
>>> from cognite.client import CogniteClient
>>> c = CogniteClient()
>>> my_datapoints = c.datapoints.retrieve(
... id=[<time-series-ids>],
... start="10d-ago",
... end="now",
... aggregates=["max"],
... granularity="1h"
... )
>>> my_datapoints.plot()
```
Note: To use the .plot() functionality you need to install matplotlib.

## **2.1.5 Create an asset hierarchy**

CDF organizes digital information about the physical world. Assets are digital representations of physical objects or groups of objects, and assets are organized into an asset hierarchy. For example, an asset can represent a water pump which is part of a subsystem on an oil platform.

At the top of an asset hierarchy is a root asset (e.g., the oil platform). Each project can have multiple root assets. All assets have a name and a parent asset. No assets with the same parent can have the same name.

To create a root asset (an asset without a parent), omit the parent ID when you post the asset to the API. To make an asset a child of an existing asset, you must specify a parent ID.

```
>>> from cognite.client import CogniteClient
>>> from cognite.client.data_classes import Asset
>>> c = CogniteClient()
>>> my_asset = Asset(name="my first asset", parent_id=123)
>>> c.assets.create(my_asset)
```
To post an entire asset hierarchy, you can describe the relations within your asset hierarchy using the external\_id and parent external id attributes on the Asset object. You can post an arbitrary number of assets, and the SDK will split the request into multiple requests. To make sure that the assets are posted in the correct order, you can use the .create hierarchy() function, which takes care of the sorting before splitting the request into smaller chunks. However, note that the .create\_hierarchy() function requires the external\_id property to be set for all assets.

This example shows how to post a three levels deep asset hierarchy consisting of three assets.

```
>>> from cognite.client import CogniteClient
>>> from cognite.client.data_classes import Asset
>>> c = CogniteClient()
>>> root = Asset(name="root", external_id="1")
>>> child = Asset(name="child", external_id="2", parent_external_id="1")
>>> descendant = Asset(name="descendant", external_id="3", parent_external_id="2")
>>> c.assets.create_hierarchy([root, child, descendant])
```
Wrap the .create\_hierarchy() call in a try-except to get information if posting the assets fails:

- Which assets were posted. (The request yielded a 201.)
- Which assets may have been posted. (The request yielded 5xx.)
- Which assets were not posted. (The request yielded 4xx, or was a descendant of another asset which may or may not have been posted.)

```
>>> from cognite.client.exceptions import CogniteAPIError
>>> try:
... c.assets.create_hierarchy([root, child, descendant])
>>> except CogniteAPIError as e:
... assets_posted = e.successful
... assets_may_have_been_posted = e.unknown
... assets_not_posted = e.failed
```
## **2.1.6 Retrieve all events related to an asset subtree**

Assets are used to connect related data together, even if the data comes from different sources; Time series of data points, events and files are all connected to one or more assets. A pump asset can be connected to a time series measuring pressure within the pump, as well as events recording maintenance operations, and a file with a 3D diagram of the pump.

To retrieve all events related to a given subtree of assets, we first fetch the subtree under a given asset using the . subtree() method. This returns an AssetList object, which has a .events() method. This method will return events related to any asset in the AssetList.

```
>>> from cognite.client import CogniteClient
>>> from cognite.client.data_classes import Asset
>>> c = CogniteClient()
>>> subtree_root_asset="some-external-id"
>>> subtree = c.assets.retrieve(external_id=subtree_root_asset).subtree()
>>> related_events = subtree.events()
```
You can use the same pattern to retrieve all time series or files related to a set of assets.

```
>>> related_files = subtree.files()
>>> related_time_series = subtree.time_series()
```
## <span id="page-11-0"></span>**2.2 Settings**

#### **2.2.1 Client configuration**

You can pass configuration arguments directly to the CogniteClient constructor, for example to configure the base url of your requests and additional headers. For a list of all configuration arguments, see the *[CogniteClient](#page-13-1)* class definition.

### **2.2.2 Environment configuration**

You can set default configurations with these environment variables:

```
# Can be overridden by Client Configuration
$ export COGNITE_API_KEY = <your-api-key>
$ export COGNITE_PROJECT = <your-default-project>
$ export COGNITE_BASE_URL = http://<host>:<port>
$ export COGNITE_CLIENT_NAME = <user-defined-client-or-app-name>
$ export COGNITE_MAX_WORKERS = <number-of-workers>
$ export COGNITE_TIMEOUT = <num-of-seconds>
$ export COGNITE FILE TRANSFER TIMEOUT = <num-of-seconds>
# Global Configuration
$ export COGNITE DISABLE PYPI VERSION CHECK = "0"
$ export COGNITE_DISABLE_GZIP = "0"
$ export COGNITE_DISABLE_SSL = "0"
$ export COGNITE_MAX_RETRIES = <number-of-retries>
$ export COGNITE_MAX_RETRY_BACKOFF = <number-of-seconds>
$ export COGNITE MAX CONNECTION POOL SIZE = <number-of-connections-in-pool>
$ export COGNITE_STATUS_FORCELIST = "429,502,503"
```
#### **2.2.3 Concurrency and connection pooling**

This library does not expose API limits to the user. If your request exceeds API limits, the SDK splits your request into chunks and performs the sub-requests in parallel. To control how many concurrent requests you send to the API, you can either pass the max\_workers attribute when you instantiate the CogniteClient or set the COGNITE\_MAX\_WORKERS environment variable.

If you are working with multiple instances of CogniteClient, all instances will share the same connection pool. If you have several instances, you can increase the max connection pool size to reuse connections if you are performing a large amount of concurrent requests. You can increase the max connection pool size by setting the COGNITE\_MAX\_CONNECTION\_POOL\_SIZE environment variable.

## <span id="page-12-0"></span>**2.3 Extensions and optional dependencies**

#### **2.3.1 Pandas integration**

The SDK is tightly integrated with the [pandas](https://pandas.pydata.org/pandas-docs/stable/) library. You can use the .to\_pandas() method on pretty much any object and get a pandas data frame describing the data.

This is particularly useful when you are working with time series data and with tabular data from the Raw API.

#### **2.3.2 Matplotlib integration**

You can use the .plot() method on any time series or data points result that the SDK returns. The method takes keyword arguments which are passed on to the underlying matplotlib plot function, allowing you to configure for example the size and layout of your plots.

You need to install the matplotlib package manually:

```
$ pip install matplotlib
```
#### **2.3.3 How to install extra dependencies**

If your application requires the functionality from e.g. the pandas, numpy, or geopandas dependencies, you should install the sdk along with its optional dependencies. The available extras are:

- pandas
- geo
- sympy
- all (will install dependencies for all the above)

These can be installed with the following command:

pip

```
$ pip install cognite-sdk[pandas, geo]
```
poetry

```
$ poetry add cognite-sdk -E pandas -E geo
```
## <span id="page-13-0"></span>**2.4 API**

## <span id="page-13-1"></span>**2.4.1 CogniteClient**

<span id="page-13-2"></span>**class** cognite.client.**CogniteClient**(*api\_key: Optional[str] = None, api\_subversion: Optional[str] = None, project: Optional[str] = None, client\_name: Optional[str] = None, base\_url: Optional[str] = None, max\_workers: Optional[int] = None, headers: Optional[Dict[str, str]] = None, timeout: Optional[int] = None, file\_transfer\_timeout: Optional[int] = None, proxies: Optional[Dict[str, str]] = None, token: Union[str, Callable[[], str], None] = None, token\_url: Optional[str] = None, token\_client\_id: Optional[str] = None, token\_client\_secret: Optional[str] = None, token\_scopes: Optional[List[str]] = None, token\_custom\_args: Optional[Dict[str, str]] = None, disable\_pypi\_version\_check: Optional[bool] = None, debug: bool = False*)

Main entrypoint into Cognite Python SDK.

All services are made available through this object. See examples below.

#### **Parameters**

- **api\_key** (str) API key
- **project** (str) Project. Defaults to project of given API key.
- **client\_name** (str) A user-defined name for the client. Used to identify number of unique applications/scripts running on top of CDF.
- **base\_url**  $(str)$  Base url to send requests to. Defaults to ["https://api.cognitedata.com"](https://api.cognitedata.com)
- **max\_workers** (int) Max number of workers to spawn when parallelizing data fetching. Defaults to 10.
- **headers** (Dict) Additional headers to add to all requests.
- **timeout** (int) Timeout on requests sent to the api. Defaults to 30 seconds.
- **file\_transfer\_timeout** (int) Timeout on file upload/download requests. Defaults to 600 seconds.
- **proxies** (*Dict* [str, str]) Dictionary mapping from protocol to url. e.g. {"https": ["http://10.10.1.10:1080"](http://10.10.1.10:1080)}
- **token** (Union[str, Callable[[], str]]) A jwt or method which takes no arguments and returns a jwt to use for authentication. This will override any api-key set.
- **token\_url**  $(str)$  Optional url to use for token generation. This will override the COG-NITE\_TOKEN\_URL environment variable and only be used if both api-key and token are not set.
- **token\_client\_id** (str) Optional client id to use for token generation. This will override the COGNITE\_CLIENT\_ID environment variable and only be used if both apikey and token are not set.
- **token** client secret  $(s \, tr)$  Optional client secret to use for token generation. This will override the COGNITE\_CLIENT\_SECRET environment variable and only be used if both api-key and token are not set.
- **token** scopes  $(llist)$  Optional list of scopes to use for token generation. This will override the COGNITE\_TOKEN\_SCOPES environment variable and only be used if both api-key and token are not set.
- **token\_custom\_args** (Dict) Optional additional arguments to use for token generation. This will be passed in as optional additional kwargs to OAuth2Session fetch\_token and will only be used if both api-key and token are not set.
- **disable\_pypi\_version\_check** (bool) Don't check for newer versions of the SDK on client creation
- **debug** (bool) Configures logger to log extra request details to stderr.
- **get** (*url: str, params: Dict[str, Any] = None, headers: Dict[str, Any] = None*)  $\rightarrow$  requests.models.Response Perform a GET request to an arbitrary path in the API.
- **post** (*url: str, json: Dict[str, Any], params: Dict[str, Any] = None, headers: Dict[str, Any] = None)*  $\rightarrow$ requests.models.Response Perform a POST request to an arbitrary path in the API.
- **put**(*url: str*, *json: Dict[str*, *Any] = None*, *headers: Dict[str*, *Any] = None*) → requests.models.Response Perform a PUT request to an arbitrary path in the API.
- **delete** (*url: str, params: Dict[str, Any] = None, headers: Dict[str, Any] = None*)  $\rightarrow$  requests.models.Response

Perform a DELETE request to an arbitrary path in the API.

#### **version**

Returns the current SDK version.

Returns The current SDK version

#### Return type str

#### **config**

Returns a config object containing the configuration for the current client.

Returns The configuration object.

Return type ClientConfig

## **2.4.2 Authentication**

#### **Get login status**

```
LoginAPI.status() → cognite.client.data_classes.login.LoginStatus
     Check login status
```
Returns The login status of the current api key.

Return type *[LoginStatus](#page-15-0)*

#### **Examples**

Check the current login status and get the project:

```
>>> from cognite.client import CogniteClient
>>> c = CogniteClient()
>>> login_status = c.login.status()
>>> project = login_status.project
```
#### **Data classes**

```
class cognite.client.data_classes.login.LoginStatus(user: str, project: str, logged_in:
                                                           bool, project_id: int, api_key_id:
                                                           int)
    cognite.client.data_classes._base.CogniteResponse
```
Current login status

**Parameters** 

- **user**  $(str)$  Current user.
- **logged\_in** (bool) Is user logged in.
- **project** (str) Current project.
- **project\_id** (int) Current project id.
- **api** key  $id$  (int) Current api key id.

#### $dump$  (*camel\_case: bool = False*)  $\rightarrow$  Dict[str, Any]

Dump the instance into a json serializable python data type.

**Parameters camel\_case** (bool) – Use camelCase for attribute names. Defaults to False.

Returns A dictionary representation of the instance.

Return type Dict[str, Any]

**to\_pandas**() → pandas.DataFrame

## **2.4.3 Assets**

#### **Retrieve an asset by id**

AssetsAPI.**retrieve**(*id: Optional[int] = None*, *external\_id: Optional[str] = None*) → Optional[cognite.client.data\_classes.assets.Asset]

[Retrieve a single asset by id.](https://docs.cognite.com/api/v1/#operation/getAsset)

**Parameters** 

- **id** (int, optional) ID
- **external\_id** (str, optional) External ID

Returns Requested asset or None if it does not exist.

Return type Optional[*[Asset](#page-23-0)*]

#### **Examples**

Get asset by id:

```
>>> from cognite.client import CogniteClient
>>> c = CogniteClient()
>>> res = c.assets.retrieve(id=1)
```
#### Get asset by external id:

```
>>> from cognite.client import CogniteClient
>>> c = CogniteClient()
>>> res = c.assets.retrieve(external_id="1")
```
#### **Retrieve multiple assets by id**

AssetsAPI.**retrieve\_multiple**(*ids: Optional[Sequence[int]] = None*, *external\_ids: Optional[Sequence[str]] = None*, *ignore\_unknown\_ids: bool =*  $False$ )  $\rightarrow$  cognite.client.data\_classes.assets.AssetList

[Retrieve multiple assets by id.](https://docs.cognite.com/api/v1/#operation/byIdsAssets)

Parameters

- **ids** ([Sequence](#page-108-0)[int], optional) IDs
- **external\_ids** ([Sequence](#page-108-0)[str], optional) External IDs
- **ignore\_unknown\_ids** (bool) Ignore IDs and external IDs that are not found rather than throw an exception.

Returns The requested assets.

Return type *[AssetList](#page-27-0)*

#### **Examples**

Get assets by id:

```
>>> from cognite.client import CogniteClient
>>> c = CogniteClient()
>>> res = c.assets.retrieve_multiple(ids=[1, 2, 3])
```
Get assets by external id:

```
>>> from cognite.client import CogniteClient
>>> c = CogniteClient()
>>> res = c.assets.retrieve_multiple(external_ids=["abc", "def"], ignore_unknown_
˓→ids=True)
```
#### **Retrieve an asset subtree**

AssetsAPI.**retrieve\_subtree**(*id: int = None*, *external\_id: str = None*, *depth: int = None*) → cognite.client.data\_classes.assets.AssetList Retrieve the subtree for this asset up to a specified depth.

**Parameters** 

- **id** (int) Id of the root asset in the subtree.
- **external**  $id(str) External$  id of the root asset in the subtree.

• **depth** (int) – Retrieve assets up to this depth below the root asset in the subtree. Omit to get the entire subtree.

Returns The requested assets or empty AssetList if asset does not exist.

Return type *[AssetList](#page-27-0)*

#### **List assets**

AssetsAPI.**list**(*name: str = None, parent\_ids: Sequence[int] = None, parent\_external\_ids: Sequence[str] = None, asset\_subtree\_ids: Sequence[int] = None, asset\_subtree\_external\_ids: Sequence[str] = None, data\_set\_ids: Sequence[int] = None, data\_set\_external\_ids: Sequence[str] = None, labels: cognite.client.data\_classes.labels.LabelFilter = None, geo\_location: cognite.client.data\_classes.shared.GeoLocationFilter = None, metadata: Dict[str, str] = None, source: str = None, created\_time: Union[Dict[str, Any], cognite.client.data\_classes.shared.TimestampRange] = None, last\_updated\_time: Union[Dict[str, Any], cognite.client.data\_classes.shared.TimestampRange] = None, root: bool = None, external\_id\_prefix: str = None, aggregated\_properties: Sequence*[str] = None, partitions: int = None, limit: int =  $25$ )  $\rightarrow$  cognite.client.data\_classes.assets.AssetList

#### [List assets](https://docs.cognite.com/api/v1/#operation/listAssets)

#### **Parameters**

- **name**  $(str)$  Name of asset. Often referred to as tag.
- **parent\_ids** ([Sequence](#page-108-0) [int]) Return only the direct descendants of the specified assets.
- **parent\_external\_ids** ([Sequence](#page-108-0) [str]) Return only the direct descendants of the specified assets.
- **asset\_subtree\_ids** ([Sequence](#page-108-0) [int]) List of asset subtrees ids to filter on.
- **asset\_subtree\_external\_ids** ([Sequence](#page-108-0) [str]) List of asset subtrees external ids to filter on.
- **data\_set\_ids** ([Sequence](#page-108-0) [int]) Return only assets in the specified data sets with these ids.
- **data set external ids** ([Sequence](#page-108-0) [str]) Return only assets in the specified data sets with these external ids.
- **labels** ([LabelFilter](#page-30-0)) Return only the assets matching the specified label filter.
- **geo** location (GeoLocationFilter) Only include files matching the specified geographic relation.
- **metadata** (Dict [str, str]) Custom, application specific metadata. String key -> String value.
- **source**  $(str)$  The source of this asset.
- **created\_time** (Union[Dict[str, int], TimestampRange]) Range between two timestamps. Possible keys are *min* and *max*, with values given as time stamps in ms.
- **last\_updated\_time** (Union[Dict[str, int], TimestampRange]) Range between two timestamps. Possible keys are *min* and *max*, with values given as time stamps in ms.
- **root** (bool) filtered assets are root assets or not.
- **external\_id\_prefix** (str) Filter by this (case-sensitive) prefix for the external ID.
- **aggregated\_properties** ([Sequence](#page-108-0) [str]) Set of aggregated properties to include.
- **partitions** (int) Retrieve assets in parallel using this number of workers. Also requires *limit=None* to be passed.
- **limit** (int, optional) Maximum number of assets to return. Defaults to 25. Set to -1, float("inf") or None to return all items.

#### Returns List of requested assets

Return type *[AssetList](#page-27-0)*

#### **Examples**

List assets:

```
>>> from cognite.client import CogniteClient
>>> c = CogniteClient()
>>> asset_list = c.assets.list(limit=5)
```
Iterate over assets:

```
>>> from cognite.client import CogniteClient
>>> c = CogniteClient()
>>> for asset in c.assets:
... asset # do something with the asset
```
Iterate over chunks of assets to reduce memory load:

```
>>> from cognite.client import CogniteClient
>>> c = CogniteClient()
>>> for asset_list in c.assets(chunk_size=2500):
... asset_list # do something with the assets
```
Filter assets based on labels:

```
>>> from cognite.client import CogniteClient
>>> from cognite.client.data_classes import LabelFilter
>>> c = CogniteClient()
>>> my_label_filter = LabelFilter(contains_all=["PUMP", "VERIFIED"])
>>> asset_list = c.assets.list(labels=my_label_filter)
```
#### **Aggregate assets**

AssetsAPI.**aggregate**(*filter: Union[cognite.client.data\_classes.assets.AssetFilter*, *Dict[KT*, *VT]] = None*) → List[cognite.client.data\_classes.assets.AssetAggregate]

[Aggregate assets](https://docs.cognite.com/api/v1/#operation/aggregateAssets)

Parameters filter (Union [[AssetFilter](#page-25-0), Dict]) – Filter on assets filter with exact match

Returns List of asset aggregates

Return type List[*[AssetAggregate](#page-25-1)*]

#### **Examples**

Aggregate assets:

```
>>> from cognite.client import CogniteClient
>>> c = CogniteClient()
>>> aggregate_by_prefix = c.assets.aggregate(filter={"external_id_prefix": "prefix
\leftrightarrow"})
```
### **Search for assets**

```
AssetsAPI.search(name: str = None, description: str = None, query: str = None, filter:
                        Union[cognite.client.data_classes.assets.AssetFilter, Dict[KT, VT]] = None, limit: int
                        = 100) \rightarrow cognite.client.data classes.assets.AssetList
```
[Search for assets](https://docs.cognite.com/api/v1/#operation/searchAssets) Primarily meant for human-centric use-cases and data exploration, not for programs, since matching and ordering may change over time. Use the *list* function if stable or exact matches are required.

#### **Parameters**

- **name**  $(str)$  Fuzzy match on name.
- **description** (str) Fuzzy match on description.
- **query**  $(str)$  Whitespace-separated terms to search for in assets. Does a best-effort fuzzy search in relevant fields (currently name and description) for variations of any of the search terms, and orders results by relevance.
- **filter** (Union[[AssetFilter](#page-25-0), Dict]) Filter to apply. Performs exact match on these fields.
- **limit** (int) Maximum number of results to return.

Returns List of requested assets

Return type *[AssetList](#page-27-0)*

#### **Examples**

Search for assets by fuzzy search on name:

```
>>> from cognite.client import CogniteClient
>>> c = CogniteClient()
>>> res = c.assets.search(name="some name")
```
Search for assets by exact search on name:

```
>>> from cognite.client import CogniteClient
>>> c = CogniteClient()
>>> res = c.assets.search(filter={"name": "some name"})
```
Search for assets by improved multi-field fuzzy search:

```
>>> from cognite.client import CogniteClient
>>> c = CogniteClient()
>>> res = c.assets.search(query="TAG 30 XV")
```
Search for assets using multiple filters, finding all assets with name similar to *xyz* with parent asset *123* or *456* with source *some source*:

```
>>> from cognite.client import CogniteClient
>>> c = CogniteClient()
>>> res = c.assets.search(name="xyz",filter={"parent_ids": [123,456],"source":
˓→"some source"})
```
Search for an asset with an attached label:

```
>>> from cognite.client import CogniteClient
>>> c = CogniteClient()
>>> my_label_filter = LabelFilter(contains_all=["PUMP"])
>>> res = c.assets.search(name="xyz",filter=AssetFilter(labels=my_label_filter))
```
#### **Create assets**

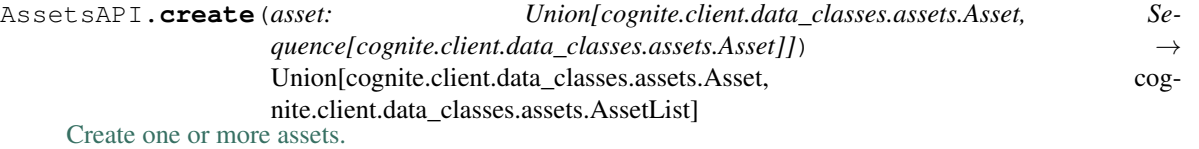

You can create an arbitrary number of assets, and the SDK will split the request into multiple requests. When specifying parent-child relation between assets using *parentExternalId* the link will be resvoled into an internal ID and stored as *parentId*.

Parameters asset (Union [[Asset](#page-23-0), [Sequence](#page-108-0) [Asset]]) – Asset or list of assets to create.

Returns Created asset(s)

Return type Union[*[Asset](#page-23-0)*, *[AssetList](#page-27-0)*]

#### **Examples**

Create new assets:

```
>>> from cognite.client import CogniteClient
>>> from cognite.client.data_classes import Asset
>>> c = CogniteClient()
>>> assets = [Asset(name="asset1"), Asset(name="asset2")]
>>> res = c.assets.create(assets)
```
Create asset with label:

```
>>> from cognite.client import CogniteClient
>>> from cognite.client.data_classes import Asset, Label
>>> c = CogniteClient()
>>> asset = Asset(name="my_pump", labels=[Label(external_id="PUMP")])
>>> res = c.assets.create(asset)
```
#### **Create asset hierarchy**

AssetsAPI.**create\_hierarchy**(*assets: Sequence[cognite.client.data\_classes.assets.Asset]*) → cognite.client.data\_classes.assets.AssetList

Create asset hierarchy. Like the create() method, when posting a large number of assets, the IDE will split the request into smaller requests. However, create\_hierarchy() will additionally make sure that the assets are posted in correct order. The ordering is determined from the external\_id and parent\_external\_id properties of the assets, and the external\_id is therefore required for all assets. Before posting, it is checked that all assets have a unique external id and that there are no circular dependencies.

Parameters assets ([Sequence](#page-108-0) [[Asset](#page-23-0)]]) – List of assets to create. Requires each asset to have a unique external id.

Returns Created asset hierarchy

Return type *[AssetList](#page-27-0)*

#### **Examples**

Create asset hierarchy:

```
>>> from cognite.client import CogniteClient
>>> from cognite.client.data_classes import Asset
>>> c = CogniteClient()
>>> assets = [Asset(external_id="root", name="root"), Asset(external_id="child1",
˓→parent_external_id="root", name="child1"), Asset(external_id="child2", parent_
˓→external_id="root", name="child2")]
>>> res = c.assets.create_hierarchy(assets)
```
#### **Delete assets**

AssetsAPI.**delete**(*id: Union[int*, *Sequence[int]] = None*, *external\_id: Union[str*, *Sequence[str]] = None*, *recursive: bool* = *False*, *ignore\_unknown\_ids: bool* = *False*)  $\rightarrow$  *None* [Delete one or more assets](https://doc.cognitedata.com/api/v1/#operation/deleteAssets)

#### Parameters

- $id$  (Union [int, [Sequence](#page-108-0) [int]) Id or list of ids
- **external\_id** (Union[str, [Sequence](#page-108-0) [str]]) External ID or list of exgernal ids
- **recursive** (*bool*) Recursively delete whole asset subtrees under given ids. Defaults to False.
- **ignore\_unknown\_ids** (bool) Ignore IDs and external IDs that are not found rather than throw an exception.

Returns None

#### **Examples**

Delete assets by id or external id:

```
>>> from cognite.client import CogniteClient
>>> c = CogniteClient()
>>> c.assets.delete(id=[1,2,3], external_id="3")
```
#### **Update assets**

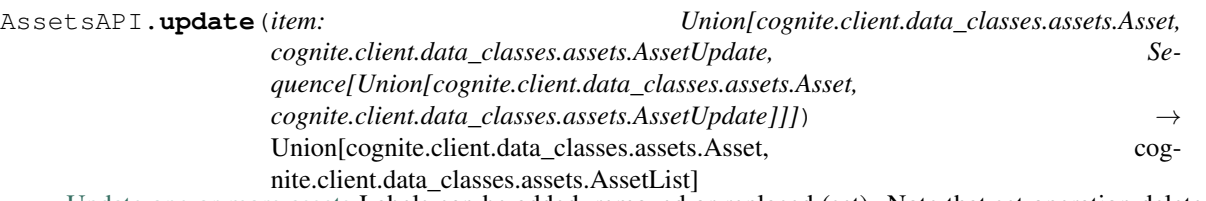

[Update one or more assets](https://docs.cognite.com/api/v1/#operation/updateAssets) Labels can be added, removed or replaced (set). Note that set operation deletes all the existing labels and adds the new specified labels.

Parameters item (Union[[Asset](#page-23-0), [AssetUpdate](#page-27-1), [Sequence](#page-108-0)[Union[Asset, [AssetUpdate](#page-27-1)  $J/J$ ) – Asset(s) to update

Returns Updated asset(s)

Return type Union[*[Asset](#page-23-0)*, *[AssetList](#page-27-0)*]

#### **Examples**

Perform a partial update on an asset, updating the description and adding a new field to metadata:

```
>>> from cognite.client import CogniteClient
>>> from cognite.client.data_classes import AssetUpdate
>>> c = CogniteClient()
>>> my_update = AssetUpdate(id=1).description.set("New description").metadata.add(
˓→{"key": "value"})
>>> res1 = c.assets.update(my_update)
>>> # Remove an already set field like so
>>> another_update = AssetUpdate(id=1).description.set(None)
>>> res2 = c.assets.update(another_update)
```
Remove the metadata on an asset:

```
>>> from cognite.client import CogniteClient
>>> from cognite.client.data_classes import AssetUpdate
>>> c = CogniteClient()
>>> my_update = AssetUpdate(id=1).metadata.add({"key": "value"})
>>> res1 = c.assets.update(my_update)
>>> another_update = AssetUpdate(id=1).metadata.set(None)
>>> # The same result can be achieved with:
>>> another_update2 = AssetUpdate(id=1).metadata.set({})
>>> res2 = c.assets.update(another_update)
```
Attach labels to an asset:

```
>>> from cognite.client import CogniteClient
>>> from cognite.client.data_classes import AssetUpdate
>>> c = CogniteClient()
>>> my_update = AssetUpdate(id=1).labels.add(["PUMP", "VERIFIED"])
>>> res = c.assets.update(my_update)
```
Detach a single label from an asset:

```
>>> from cognite.client import CogniteClient
>>> from cognite.client.data_classes import AssetUpdate
>>> c = CogniteClient()
```
(continues on next page)

(continued from previous page)

```
>>> my_update = AssetUpdate(id=1).labels.remove("PUMP")
>>> res = c.assets.update(my_update)
```
#### Rewrite all labels for an asset:

```
>>> from cognite.client import CogniteClient
>>> from cognite.client.data_classes import AssetUpdate
>>> c = CogniteClient()
>>> my_update = AssetUpdate(id=1).labels.set("PUMP")
>>> res = c.assets.update(my_update)
```
#### **Data classes**

<span id="page-23-1"></span>**class** cognite.client.data\_classes.assets.**AggregateResultItem**(*child\_count: int = None*, *depth: int = None*, *path: List[Dict[str*, *Any]] = None*, *\*\*kwargs*) Bases: dict

Aggregated metrics of the asset

#### **Parameters**

- **child\_count** (int) Number of direct descendants for the asset
- **depth** (int) Asset path depth (number of levels below root node).
- **path** (List [Dict [str,  $Any$ ]) IDs of assets on the path to the asset.

<span id="page-23-0"></span>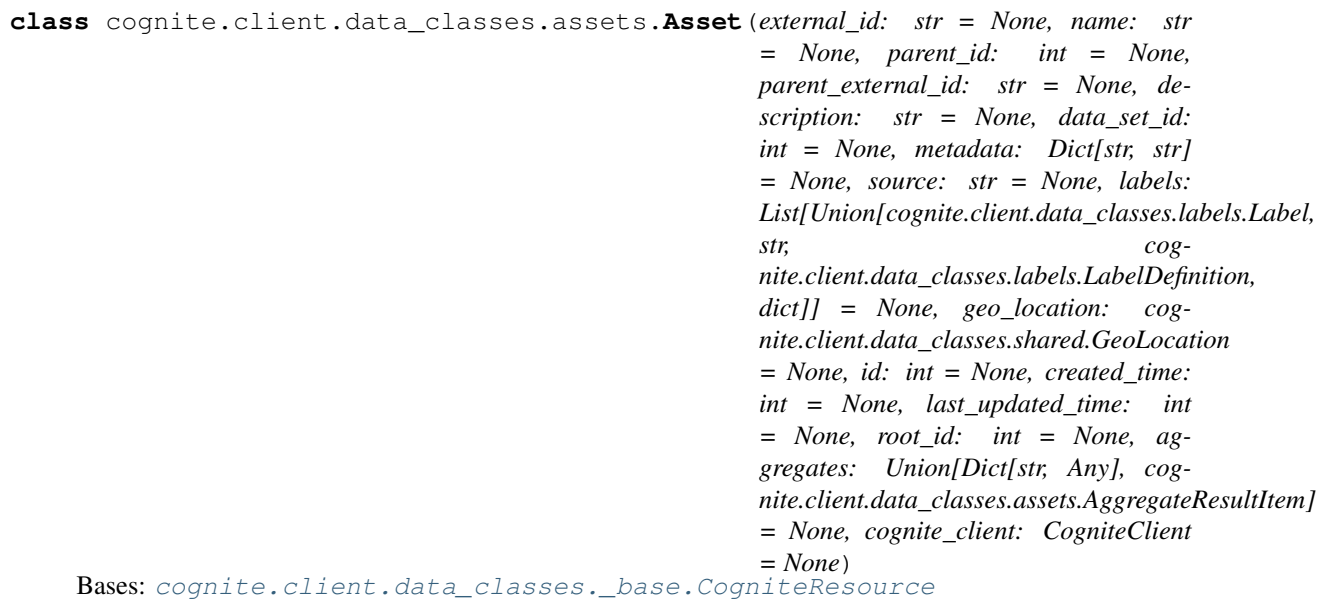

A representation of a physical asset, for example a factory or a piece of equipment.

#### **Parameters**

• **external\_id** ( $str$ ) – The external ID provided by the client. Must be unique for the resource type.

- **name**  $(str)$  The name of the asset.
- **parent\_id** (*int*) The parent of the node, null if it is the root node.
- **parent\_external\_id**  $(str)$  The external ID of the parent. The property is omitted if the asset doesn't have a parent or if the parent doesn't have externalId.
- **description**  $(str)$  The description of the asset.
- **data\_set\_id** (int) The id of the dataset this asset belongs to.
- **metadata** (Dict [str, str]) Custom, application specific metadata. String key -> String value. Limits: Maximum length of key is 128 bytes, value 10240 bytes, up to 256 key-value pairs, of total size at most 10240.
- **source**  $(str)$  The source of the asset.
- **labels** (*List* [[Label](#page-29-0)]) A list of the labels associated with this resource item.
- **geo\_location** (GeoLocation) The geographic metadata of the asset.
- $id$  ( $int$ ) A server-generated ID for the object.
- **created\_time** (int) The number of milliseconds since 00:00:00 Thursday, 1 January 1970, Coordinated Universal Time (UTC), minus leap seconds.
- **last\_updated\_time** (int) The number of milliseconds since 00:00:00 Thursday, 1 January 1970, Coordinated Universal Time (UTC), minus leap seconds.
- **root**  $id(int) ID$  of the root asset.
- **aggregates** (Union[Dict[str, Any], [AggregateResultItem](#page-23-1)]) Aggregated metrics of the asset
- **cognite\_client** ([CogniteClient](#page-13-2)) The client to associate with this object.

**children**() → cognite.client.data\_classes.assets.AssetList

Returns the children of this asset.

Returns The requested assets

#### Return type *[AssetList](#page-27-0)*

**dump** (*camel case: bool = False*)  $\rightarrow$  Dict[str, Any] Dump the instance into a json serializable Python data type.

**Parameters camel\_case** (bool) – Use camelCase for attribute names. Defaults to False.

Returns A dictionary representation of the instance.

Return type Dict[str, Any]

**events**(*\*\*kwargs*) → EventList Retrieve all events related to this asset.

Returns All events related to this asset.

#### Return type *[EventList](#page-39-0)*

**files**(*\*\*kwargs*) → FileMetadataList Retrieve all files metadata related to this asset.

Returns Metadata about all files related to this asset.

#### Return type *[FileMetadataList](#page-59-0)*

**parent**() → cognite.client.data\_classes.assets.Asset Returns this assets parent.

Returns The parent asset.

Return type *[Asset](#page-23-0)*

**sequences**(*\*\*kwargs*) → SequenceList Retrieve all sequences related to this asset.

Returns All sequences related to this asset.

Return type *[SequenceList](#page-111-0)*

**subtree**(*depth: int = None*) → cognite.client.data\_classes.assets.AssetList Returns the subtree of this asset up to a specified depth.

**Parameters depth** (int, optional) – Retrieve assets up to this depth below the asset.

Returns The requested assets sorted topologically.

Return type *[AssetList](#page-27-0)*

**time\_series**(*\*\*kwargs*) → TimeSeriesList Retrieve all time series related to this asset.

Returns All time series related to this asset.

Return type *[TimeSeriesList](#page-84-0)*

**to\_pandas**(*expand: Sequence[str] = ('metadata'*, *'aggregates')*, *ignore: List[str] = None*, *camel\_case:*  $bool = True \rightarrow$  pandas.DataFrame Convert the instance into a pandas DataFrame.

#### Parameters

- expand  $(List[str])$  List of row keys to expand, only works if the value is a Dict.
- **ignore** (List [str]) List of row keys to not include when converting to a data frame.
- **camel\_case** (bool) Convert column names to camel case (e.g. *externalId* instead of *external\_id*)

Returns The dataframe.

Return type pandas.DataFrame

```
class cognite.client.data_classes.assets.AssetAggregate(count: int = None,
                                                          **kwargs)
```
Bases: dict

<span id="page-25-0"></span>Aggregation group of assets

**Parameters count**  $(int)$  – Size of the aggregation group

```
class cognite.client.data_classes.assets.AssetFilter(name: str = None, par-
                                                                ent_ids: Sequence[int] =
                                                                None, parent_external_ids:
                                                                Sequence[str] = None,
                                                                asset_subtree_ids: Se-
                                                                quence[Dict[str, Any]] =
                                                                None, data_set_ids: Se-
                                                                quence[Dict[str, Any]] =
                                                                None, metadata: Dict[str,
                                                                str] = None, source: str
                                                                    None, created_time:
                                                                Union[Dict[str, Any], cog-
                                                                nite.client.data_classes.shared.TimestampRange]
                                                                = None, last_updated_time:
                                                                Union[Dict[str, Any], cog-
                                                                nite.client.data_classes.shared.TimestampRange]
                                                                = None, root: bool =
                                                                None, external_id_prefix:
                                                                str = None, labels: cog-
                                                                nite.client.data_classes.labels.LabelFilter
                                                                = None, geo_location: cog-
                                                                nite.client.data_classes.shared.GeoLocationFilter
                                                                = None, cognite_client: Cog-
                                                                niteClient = None)
    Bases: cognite.client.data_classes._base.CogniteFilter
```
Filter on assets with strict matching.

#### **Parameters**

- **name**  $(str)$  The name of the asset.
- **parent\_ids** ([Sequence](#page-108-0) [int]) Return only the direct descendants of the specified assets.
- **parent external ids** ([Sequence](#page-108-0) [str]) Return only the direct descendants of the specified assets.
- **asset\_subtree\_ids** ([Sequence](#page-108-0) [Dict [str, Any]]) Only include assets in subtrees rooted at the specified assets (including the roots given). If the total size of the given subtrees exceeds 100,000 assets, an error will be returned.
- **data set ids** ([Sequence](#page-108-0) [Dict [str, Any]]) No description.
- **metadata** (Dict [str, str]) Custom, application specific metadata. String key -> String value. Limits: Maximum length of key is 128 bytes, value 10240 bytes, up to 256 key-value pairs, of total size at most 10240.
- **source**  $(str)$  The source of the asset.
- **created\_time** (Union[Dict[str, Any], TimestampRange]) Range between two timestamps.
- **last\_updated\_time** (Union[Dict[str, Any], TimestampRange]) Range between two timestamps.
- **root** (bool) Whether the filtered assets are root assets, or not. Set to True to only list root assets.
- **external\_id\_prefix** (str) Filter by this (case-sensitive) prefix for the external ID.
- **labels** ([LabelFilter](#page-30-0)) Return only the resource matching the specified label constraints.
- **geo\_location** (GeoLocationFilter) Only include files matching the specified geographic relation.
- **cognite\_client** ([CogniteClient](#page-13-2)) The client to associate with this object.

```
dump (camel_case: bool = False) \rightarrow Dict[str, Any]
```
Dump the instance into a json serializable Python data type.

Returns A dictionary representation of the instance.

#### Return type Dict[str, Any]

```
class cognite.client.data_classes.assets.AssetList(resources: Collection[Any],
                                                         cognite_client: CogniteClient =
```
*None*)

Bases: [cognite.client.data\\_classes.\\_base.CogniteResourceList](#page-247-1)

**events**() → EventList

Retrieve all events related to these assets.

Returns All events related to the assets in this AssetList.

#### Return type *[EventList](#page-39-0)*

**files**() → FileMetadataList Retrieve all files metadata related to these assets.

Returns Metadata about all files related to the assets in this AssetList.

#### Return type *[FileMetadataList](#page-59-0)*

**sequences**() → SequenceList Retrieve all sequences related to these assets.

Returns All sequences related to the assets in this AssetList.

#### Return type *[SequenceList](#page-111-0)*

**time\_series**() → TimeSeriesList Retrieve all time series related to these assets.

Returns All time series related to the assets in this AssetList.

#### Return type *[TimeSeriesList](#page-84-0)*

```
class cognite.client.data_classes.assets.AssetUpdate(id: int = None, external_id: str
```
*= None*)

Bases: [cognite.client.data\\_classes.\\_base.CogniteUpdate](#page-248-2)

#### Changes applied to asset

#### **Parameters**

- **id** (*int*) A server-generated ID for the object.
- **external\_id** ( $str$ ) The external ID provided by the client. Must be unique for the resource type.

## **2.4.4 Labels**

#### **List labels**

```
LabelsAPI.list(name: str = None, external_id_prefix: str = None, data_set_ids: Sequence[int]
                    = None, data_set_external_ids: Sequence[str] = None, limit: int = 25) \rightarrow cog-
                    nite.client.data_classes.labels.LabelDefinitionList
```
[List Labels](https://docs.cognite.com/api/v1/#operation/listLabels)

**Parameters** 

- **name**  $(str)$  returns the label definitions matching that name
- **data set ids** ([Sequence](#page-108-0) [int]) return only labels in the data sets with these ids.
- data\_set\_external\_ids ([Sequence](#page-108-0) [str]) return only labels in the data sets with these external ids.
- **external id prefix**  $(str)$  filter label definitions with external ids starting with the prefix specified
- **limit** (int, optional) Maximum number of label definitions to return.

Returns List of requested Labels

Return type *[LabelDefinitionList](#page-30-1)*

#### **Examples**

List Labels and filter on name:

```
>>> from cognite.client import CogniteClient
>>> c = CogniteClient()
>>> label_list = c.labels.list(limit=5, name="Pump")
```
Iterate over label definitions:

```
>>> from cognite.client import CogniteClient
>>> c = CogniteClient()
>>> for label in c.labels:
... label # do something with the label definition
```
Iterate over chunks of label definitions to reduce memory load:

```
>>> from cognite.client import CogniteClient
>>> c = CogniteClient()
>>> for label_list in c.labels(chunk_size=2500):
... label_list # do something with the type definitions
```
#### **Create a label**

```
LabelsAPI.create(label: Union[cognite.client.data_classes.labels.LabelDefinition, Se-
                    quence[cognite.client.data_classes.labels.LabelDefinition]]) →
                    Union[cognite.client.data_classes.labels.LabelDefinition, cog-
                    nite.client.data_classes.labels.LabelDefinitionList]
     Create one or more label definitions.
```
Parameters **Label** (Union[[LabelDefinition](#page-29-1), [Sequence](#page-108-0)[[LabelDefinition](#page-29-1)]]) – label definition or a list of label definitions to create.

Returns Created label definition(s)

Return type Union[*[LabelDefinition](#page-29-1)*, *[LabelDefinitionList](#page-30-1)*]

#### **Examples**

Create new label definitions:

```
>>> from cognite.client import CogniteClient
>>> from cognite.client.data_classes import LabelDefinition
>>> c = CogniteClient()
>>> labels = [LabelDefinition(external_id="ROTATING_EQUIPMENT", name="Rotating
˓→equipment"), LabelDefinition(external_id="PUMP", name="pump")]
>>> res = c.labels.create(labels)
```
#### **Delete labels**

```
LabelsAPI.delete(external_id: Union[str, Sequence[str]] = None) → None
     Delete one or more label definitions
```

```
Parameters external_idSequence[str]]) – One or more label external
   ids
```
Returns None

#### **Examples**

Delete label definitions by external id:

```
>>> from cognite.client import CogniteClient
>>> c = CogniteClient()
>>> c.labels.delete(external_id=["big_pump", "small_pump"])
```
#### **Data classes**

```
class cognite.client.data_classes.labels.Label(external_id: str = None, **kwargs)
    Bases: dict
```
A label assigned to a resource.

**Parameters external id**  $(str)$  – The external id to the attached label.

<span id="page-29-1"></span>**class** cognite.client.data\_classes.labels.**LabelDefinition**(*external\_id: str = None*, *name: str = None*, *description: str = None*, *created\_time: int = None*, *data\_set\_id: int = None*, *cognite\_client: Cognite-Client = None*) Bases: [cognite.client.data\\_classes.\\_base.CogniteResource](#page-247-0)

A label definition is a globally defined label that can later be attached to resources (e.g., assets). For example, can you define a "Pump" label definition and attach that label to your pump assets.

#### **Parameters**

• **external\_id**  $(str)$  – The external ID provided by the client. Must be unique for the resource type.

- **name**  $(str)$  Name of the label.
- **description** (str) Description of the label.
- **created\_time** (int) The number of milliseconds since 00:00:00 Thursday, 1 January 1970, Coordinated Universal Time (UTC), minus leap seconds.
- **data** set  $id$  (int) The id of the dataset this label belongs to.
- **cognite\_client** ([CogniteClient](#page-13-2)) The client to associate with this object.

**class** cognite.client.data\_classes.labels.**LabelDefinitionFilter**(*name: str =*

*None*, *external\_id\_prefix: str = None*, *data\_set\_ids: List[Dict[str*, *Any]] = None*, *cognite\_client: CogniteClient = None*)

Bases: [cognite.client.data\\_classes.\\_base.CogniteFilter](#page-248-1)

Filter on labels definitions with strict matching.

#### **Parameters**

- **name**  $(str)$  Returns the label definitions matching that name.
- **external\_id\_prefix**  $(str)$  filter label definitions with external ids starting with the prefix specified
- **data set ids** (List [Dict [str, Any]]) Only include labels that belong to these datasets.
- **cognite\_client** ([CogniteClient](#page-13-2)) The client to associate with this object.

```
class cognite.client.data_classes.labels.LabelDefinitionList(resources: Col-
                                                                      lection[Any],
                                                                      cognite_client:
                                                                      CogniteClient =
                                                                      None)
    Bases: cognite.client.data_classes. base.CogniteResourceList
class cognite.client.data_classes.labels.LabelFilter(contains_any: List[str] =
                                                            None, contains_all: List[str] =
                                                            None, cognite_client: Cognite-
                                                            Client = None)
    Bases: dict, cognite.client.data_classes. base.CogniteFilter
```
Return only the resource matching the specified label constraints.

#### Parameters

- **contains\_any** (List [[Label](#page-29-0)]) The resource item contains at least one of the listed labels. The labels are defined by a list of external ids.
- **contains\_all** (List [[Label](#page-29-0)]) The resource item contains at least all the listed labels. The labels are defined by a list of external ids.
- **cognite\_client** ([CogniteClient](#page-13-2)) The client to associate with this object.

#### **Examples**

List only resources marked as a PUMP and VERIFIED:

```
>>> from cognite.client.data_classes import LabelFilter
>>> my_label_filter = LabelFilter(contains_all=["PUMP", "VERIFIED"])
```
List only resources marked as a PUMP or as a VALVE:

```
>>> from cognite.client.data_classes import LabelFilter
>>> my_label_filter = LabelFilter(contains_any=["PUMP", "VALVE"])
```
**dump** (*camel\_case: bool = False*)  $\rightarrow$  Dict[str, Any]

Dump the instance into a json serializable Python data type.

Returns A dictionary representation of the instance.

Return type Dict[str, Any]

#### **2.4.5 Events**

#### **Retrieve an event by id**

EventsAPI.retrieve(*id: Optional[int]* = None, *external\_id: Optional[str]* = None)  $\rightarrow$  Optional[cognite.client.data\_classes.events.Event]

[Retrieve a single event by id.](https://docs.cognite.com/api/v1/#operation/getEventByInternalId)

#### Parameters

- **id** (int, optional) ID
- **external\_id** (str, optional) External ID

Returns Requested event or None if it does not exist.

Return type Optional[*[Event](#page-37-0)*]

#### **Examples**

Get event by id:

```
>>> from cognite.client import CogniteClient
>>> c = CogniteClient()
>>> res = c.events.retrieve(id=1)
```
Get event by external id:

```
>>> from cognite.client import CogniteClient
>>> c = CogniteClient()
>>> res = c.events.retrieve(external_id="1")
```
#### **Retrieve multiple events by id**

EventsAPI.retrieve multiple (*ids: Optional*[Sequence[int]] = None, *external ids: Optional[Sequence[str]] = None*, *ignore\_unknown\_ids: bool =*  $False$ )  $\rightarrow$  cognite.client.data classes.events.EventList

[Retrieve multiple events by id.](https://docs.cognite.com/api/v1/#operation/byIdsEvents)

#### **Parameters**

- **ids** ([Sequence](#page-108-0) [int], optional) IDs
- **external\_ids** ([Sequence](#page-108-0)[str], optional) External IDs
- **ignore\_unknown\_ids** (bool) Ignore IDs and external IDs that are not found rather than throw an exception.

Returns The requested events.

Return type *[EventList](#page-39-0)*

#### **Examples**

Get events by id:

```
>>> from cognite.client import CogniteClient
>>> c = CogniteClient()
>>> res = c.events.retrieve_multiple(ids=[1, 2, 3])
```
Get events by external id:

```
>>> from cognite.client import CogniteClient
>>> c = CogniteClient()
>>> res = c.events.retrieve_multiple(external_ids=["abc", "def"])
```
#### **List events**

EventsAPI.**list**(*start\_time: Union[Dict[str, Any], cognite.client.data\_classes.shared.TimestampRange] = None, end\_time: Union[Dict[str, Any], cognite.client.data\_classes.events.EndTimeFilter] = None, active\_at\_time: Union[Dict[str, Any], cognite.client.data\_classes.shared.TimestampRange] = None, type: str = None, subtype: str = None, metadata: Dict[str, str] = None, asset\_ids: Sequence[int] = None, asset\_external\_ids: Sequence[str] = None, asset\_subtree\_ids: Sequence[int] = None, asset\_subtree\_external\_ids: Sequence[str] = None, data\_set\_ids: Sequence[int] = None, data\_set\_external\_ids: Sequence[str] = None, source: str = None, created\_time: Union[Dict[str, Any], cognite.client.data\_classes.shared.TimestampRange] = None, last\_updated\_time: Union[Dict[str, Any], cognite.client.data\_classes.shared.TimestampRange] = None, external\_id\_prefix: str = None, sort: Sequence[str] = None, partitions: int = None, limit: int* = 25)  $\rightarrow$  cognite.client.data\_classes.events.EventList

#### [List events](https://docs.cognite.com/api/v1/#operation/advancedListEvents)

#### Parameters

- **start\_time** (Union[Dict[str, Any], TimestampRange]) Range between two timestamps.
- **end\_time** (Union[Dict[str, Any], TimestampRange]) Range between two timestamps.
- **active at time** (Union[Dict[str, Any], TimestampRange]) Event is considered active from its startTime to endTime inclusive. If startTime is null, event is never active. If endTime is null, event is active from startTime onwards. activeAtTime filter will match all events that are active at some point from min to max, from min, or to max, depending on which of min and max parameters are specified.
- **type** (str) Type of the event, e.g 'failure'.
- **subtype** (str) Subtype of the event, e.g 'electrical'.
- **metadata** (*Dict* [str, str]) Customizable extra data about the event. String key -> String value.
- **asset** ids ([Sequence](#page-108-0) [int]) Asset IDs of related equipments that this event relates to.
- **asset\_external\_ids** ([Sequence](#page-108-0) [str]) Asset External IDs of related equipment that this event relates to.
- **asset\_subtree\_ids** ([Sequence](#page-108-0) [int]) List of asset subtrees ids to filter on.
- **asset\_subtree\_external\_ids** ([Sequence](#page-108-0) [str]) List of asset subtrees external ids to filter on.
- **data\_set\_ids** ([Sequence](#page-108-0) [int]) Return only events in the specified data sets with these ids.
- **data set external ids** ([Sequence](#page-108-0) [ $str$ ]) Return only events in the specified data sets with these external ids.
- **source**  $(str)$  The source of this event.
- **created\_time** (Union[Dict[str, int], TimestampRange]) Range between two timestamps. Possible keys are *min* and *max*, with values given as time stamps in ms.
- **last\_updated\_time** (Union[Dict[str, int], TimestampRange]) Range between two timestamps. Possible keys are *min* and *max*, with values given as time stamps in ms.
- **external\_id\_prefix** (str) External Id provided by client. Should be unique within the project.
- **sort** ([Sequence](#page-108-0) [str]) Sort by array of selected fields. Ex: ["startTime:desc"]. Default sort order is asc when ommitted. Filter accepts following field names: startTime, endTime, createdTime, lastUpdatedTime. We only support 1 field for now.
- **partitions** (int) Retrieve events in parallel using this number of workers. Also requires *limit=None* to be passed.
- **limit** (int, optional) Maximum number of events to return. Defaults to 25. Set to -1, float("inf") or None to return all items.

Returns List of requested events

Return type *[EventList](#page-39-0)*

#### **Examples**

List events and filter on max start time:

```
>>> from cognite.client import CogniteClient
>>> c = CogniteClient()
>>> event_list = c.events.list(limit=5, start_time={"max": 1500000000})
```
Iterate over events:

```
>>> from cognite.client import CogniteClient
>>> c = CogniteClient()
>>> for event in c.events:
... event # do something with the event
```
Iterate over chunks of events to reduce memory load:

```
>>> from cognite.client import CogniteClient
>>> c = CogniteClient()
>>> for event_list in c.events(chunk_size=2500):
... event_list # do something with the events
```
#### **Aggregate events**

EventsAPI.**aggregate**(*filter: Union[cognite.client.data\_classes.events.EventFilter*, *Dict[KT*, *VT]] =*  $None$ )  $\rightarrow$  List[cognite.client.data\_classes.shared.AggregateResult]

[Aggregate events](https://docs.cognite.com/api/v1/#operation/aggregateEvents)

Parameters filter (Union [[EventFilter](#page-38-0), Dict]) – Filter on events filter with exact match

Returns List of event aggregates

Return type List[AggregateResult]

#### **Examples**

Aggregate events:

```
>>> from cognite.client import CogniteClient
>>> c = CogniteClient()
>>> aggregate_type = c.events.aggregate(filter={"type": "failure"})
```

```
EventsAPI.aggregate_unique_values(filter: Union[cognite.client.data_classes.events.EventFilter,
```
 $Dict[KT, VT]] = None, fields: Sequence[str] = None \rightarrow$ 

List[cognite.client.data\_classes.shared.AggregateUniqueValuesResult]

[Aggregate unique values for events](https://docs.cognite.com/api/v1/#operation/aggregateEvents)

Parameters

- **filter** (Union [[EventFilter](#page-38-0), Dict]) Filter on events filter with exact match
- **fields** ([Sequence](#page-108-0)  $[str]$ ) The field name(s) to apply the aggregation on. Currently limited to one field.

Returns List of event aggregates

Return type List[AggregateUniqueValuesResult]

#### **Examples**

Aggregate events:

```
>>> from cognite.client import CogniteClient
>>> c = CogniteClient()
>>> aggregate_subtype = c.events.aggregate_unique_values(filter={"type": "failure
˓→"}, fields=["subtype"])
```
#### **Search for events**

EventsAPI.**search**(*description: str = None*, *filter: Union[cognite.client.data\_classes.events.EventFilter*,  $Dict[KT, VT]] = None,$  *limit: int* = 100)  $\rightarrow$  cognite.client.data\_classes.events.EventList

[Search for events](https://docs.cognite.com/api/v1/#operation/searchEvents) Primarily meant for human-centric use-cases and data exploration, not for programs, since matching and ordering may change over time. Use the *list* function if stable or exact matches are required.

#### **Parameters**

- $\bullet$  **description**  $(str)$  Fuzzy match on description.
- **filter** (Union [[EventFilter](#page-38-0), Dict]) Filter to apply. Performs exact match on these fields.
- **limit** (int) Maximum number of results to return.

Returns List of requested events

Return type *[EventList](#page-39-0)*

#### **Examples**

Search for events:

```
>>> from cognite.client import CogniteClient
>>> c = CogniteClient()
>>> res = c.events.search(description="some description")
```
#### **Create events**

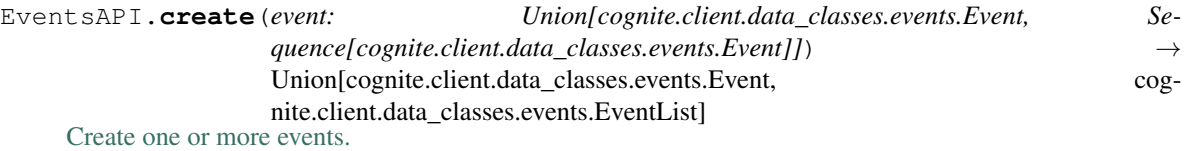

Parameters event (Union [[Event](#page-37-0), [Sequence](#page-108-0) [Event]]) – Event or list of events to create.

Returns Created event(s)

Return type Union[*[Event](#page-37-0)*, *[EventList](#page-39-0)*]

#### **Examples**

Create new events:

```
>>> from cognite.client import CogniteClient
>>> from cognite.client.data_classes import Event
>>> c = CogniteClient()
>>> events = [Event(start_time=0, end_time=1), Event(start_time=2, end_time=3)]
>>> res = c.events.create(events)
```
# **Delete events**

EventsAPI.**delete**(*id: Union[int*, *Sequence[int]] = None*, *external\_id: Union[str*, *Sequence[str]] = None*, *ignore\_unknown\_ids:*  $bool = False$ )  $\rightarrow$  None

[Delete one or more events](https://docs.cognite.com/api/v1/#operation/deleteEvents)

# **Parameters**

- id (Union[int, [Sequence](#page-108-0)[int]) Id or list of ids
- **external\_id** (Union[str, [Sequence](#page-108-0)[str]]) External ID or list of external ids
- **ignore\_unknown\_ids** (bool) Ignore IDs and external IDs that are not found rather than throw an exception.

### Returns None

### **Examples**

Delete events by id or external id:

```
>>> from cognite.client import CogniteClient
>>> c = CogniteClient()
>>> c.events.delete(id=[1,2,3], external_id="3")
```
# **Update events**

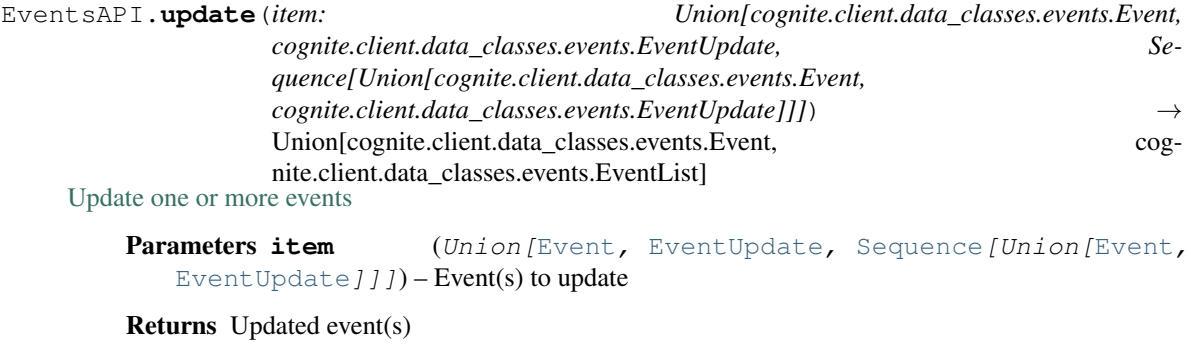

Return type Union[*[Event](#page-37-0)*, *[EventList](#page-39-1)*]

# **Examples**

Update an event that you have fetched. This will perform a full update of the event:

```
>>> from cognite.client import CogniteClient
>>> c = CogniteClient()
>>> event = c.events.retrieve(id=1)
>>> event.description = "New description"
>>> res = c.events.update(event)
```
Perform a partial update on a event, updating the description and adding a new field to metadata:

```
>>> from cognite.client import CogniteClient
>>> from cognite.client.data_classes import EventUpdate
>>> c = CogniteClient()
>>> my_update = EventUpdate(id=1).description.set("New description").metadata.add(
\rightarrow {"key": "value"})
>>> res = c.events.update(my_update)
```
### **Data classes**

```
class cognite.client.data_classes.events.EndTimeFilter(max: int = None, min: int =
                                                                 None, is_null: bool = None,
                                                                 **kwargs)
```
### Bases: dict

Either range between two timestamps or isNull filter condition.

#### **Parameters**

- **max** (int) The number of milliseconds since 00:00:00 Thursday, 1 January 1970, Coordinated Universal Time (UTC), minus leap seconds.
- **min** (int) The number of milliseconds since 00:00:00 Thursday, 1 January 1970, Coordinated Universal Time (UTC), minus leap seconds.
- is null  $(bool)$  Set to true if you want to search for data with field value not set, false to search for cases where some value is present.

```
class cognite.client.data_classes.events.Event(external_id: str = None, data_set_id:
                                                           int = None, start_time: int = None,
                                                           end_time: int = None, type: str =
                                                           None, subtype: str = None, description:
                                                           str = None, metadata: Dict[str, str] =
                                                           None, asset_ids: Sequence[int] = None,
                                                           source: str = None, id: int = None,
                                                           last_updated_time: int = None, cre-
                                                           ated_time: int = None, cognite_client:
                                                           CogniteClient = None)
     Bases: cognite.client.data_classes._base.CogniteResource
```
An event represents something that happened at a given interval in time, e.g a failure, a work order etc.

- **external\_id**  $(str)$  The external ID provided by the client. Must be unique for the resource type.
- **data\_set\_id** (int) The id of the dataset this event belongs to.
- **start** time (int) The number of milliseconds since 00:00:00 Thursday, 1 January 1970, Coordinated Universal Time (UTC), minus leap seconds.
- **end\_time** (int) The number of milliseconds since 00:00:00 Thursday, 1 January 1970, Coordinated Universal Time (UTC), minus leap seconds.
- **type** (str) Type of the event, e.g 'failure'.
- **subtype**  $(str)$  SubType of the event, e.g 'electrical'.
- **description**  $(str)$  Textual description of the event.
- **metadata** ( $Dict[str, str])$  Custom, application specific metadata. String key -> String value. Limits: Maximum length of key is 128 bytes, value 128000 bytes, up to 256 key-value pairs, of total size at most 200000.
- **asset\_ids** ([Sequence](#page-108-0) [int]) Asset IDs of equipment that this event relates to.
- **source**  $(str)$  The source of this event.
- **id** (*int*) A server-generated ID for the object.
- **last updated time** (int) The number of milliseconds since 00:00:00 Thursday, 1 January 1970, Coordinated Universal Time (UTC), minus leap seconds.
- **created\_time** (int) The number of milliseconds since 00:00:00 Thursday, 1 January 1970, Coordinated Universal Time (UTC), minus leap seconds.
- **cognite\_client** ([CogniteClient](#page-13-0)) The client to associate with this object.

**class** cognite.client.data\_classes.events.**EventFilter**(*start\_time: Union[Dict[str, Any], cognite.client.data\_classes.shared.TimestampRange] = None, end\_time: Union[Dict[str, Any], cognite.client.data\_classes.events.EndTimeFilter] = None, active\_at\_time: Union[Dict[str, Any], cognite.client.data\_classes.shared.TimestampRange] = None, metadata: Dict[str, str] = None, asset\_ids: Sequence[int] = None, asset\_external\_ids: Sequence[str] = None, asset\_subtree\_ids: Sequence[Dict[str, Any]] = None, data\_set\_ids: Sequence[Dict[str, Any]] = None, source: str = None, type: str = None, subtype: str = None, created\_time: Union[Dict[str, Any], cognite.client.data\_classes.shared.TimestampRange] = None, last\_updated\_time: Union[Dict[str, Any], cognite.client.data\_classes.shared.TimestampRange] = None, external\_id\_prefix: str = None, cognite\_client: CogniteClient = None*) Bases: cognite.client.data\_classes. base.CogniteFilter

Filter on events filter with exact match

- **start time** (Union [Dict [str, Any], TimestampRange]) Range between two timestamps.
- **end\_time** (Union[Dict[str, Any], [EndTimeFilter](#page-37-1)]) Either range between two timestamps or isNull filter condition.
- **active at time** (Union [Dict [str, Any], TimestampRange]) Event is considered active from its startTime to endTime inclusive. If startTime is null, event is never active. If endTime is null, event is active from startTime onwards. activeAtTime filter will match all events that are active at some point from min to max, from min, or to max, depending on which of min and max parameters are specified.
- **metadata** (*Dict* [str, str]) Custom, application specific metadata. String key -> String value. Limits: Maximum length of key is 128 bytes, value 128000 bytes, up to 256 key-value pairs, of total size at most 200000.
- **asset\_ids** ([Sequence](#page-108-0) [int]) Asset IDs of equipment that this event relates to.
- **asset\_external\_ids** ([Sequence](#page-108-0) [str]) Asset External IDs of equipment that this event relates to.
- **asset\_subtree\_ids** ([Sequence](#page-108-0) [Dict [str, Any]]) Only include events that have a related asset in a subtree rooted at any of these assetIds (including the roots given). If the total size of the given subtrees exceeds 100,000 assets, an error will be returned.
- **data\_set\_ids** ([Sequence](#page-108-0) [Dict [str, Any]]) Only include events that belong to these datasets.
- **source**  $(str)$  The source of this event.
- **type** (str) Type of the event, e.g 'failure'.
- **subtype**  $(str)$  SubType of the event, e.g 'electrical'.
- **created\_time** (Union[Dict[str, Any], TimestampRange]) Range between two timestamps.
- **last\_updated\_time** (Union[Dict[str, Any], TimestampRange]) Range between two timestamps.
- **external\_id\_prefix**  $(str)$  Filter by this (case-sensitive) prefix for the external ID.
- **cognite\_client** ([CogniteClient](#page-13-0)) The client to associate with this object.

```
class cognite.client.data_classes.events.EventList(resources: Collection[Any],
                                                      cognite_client: CogniteClient =
                                                      None)
    cognite.client.data_classes._base.CogniteResourceList
```

```
class cognite.client.data_classes.events.EventUpdate(id: int = None, external_id: str
                                                              = None)
```
Bases: [cognite.client.data\\_classes.\\_base.CogniteUpdate](#page-248-1)

Changes will be applied to event.

Parameters

- **id** (*int*) A server-generated ID for the object.
- **external\_id**  $(str)$  The external ID provided by the client. Must be unique for the resource type.

# **2.4.6 Data sets**

### **Retrieve an data set by id**

```
DataSetsAPI.retrieve (id: Optional[int] = None, external id: Optional[str] = None) \rightarrow Op-
                              tional[cognite.client.data_classes.data_sets.DataSet]
     Retrieve a single data set by id.
```
**Parameters** 

- **id** (int, optional) ID
- **external\_id** (str, optional) External ID

Returns Requested data set or None if it does not exist.

Return type Optional[*[DataSet](#page-43-0)*]

### **Examples**

Get data set by id:

```
>>> from cognite.client import CogniteClient
>>> c = CogniteClient()
>>> res = c.data_sets.retrieve(id=1)
```
Get data set by external id:

```
>>> from cognite.client import CogniteClient
>>> c = CogniteClient()
>>> res = c.data_sets.retrieve(external_id="1")
```
# **Retrieve multiple data sets by id**

DataSetsAPI.**retrieve\_multiple**(*ids: Optional[Sequence[int]] = None*, *external\_ids: Optional[Sequence[str]] = None*, *ignore\_unknown\_ids: bool = False*) → cognite.client.data\_classes.data\_sets.DataSetList

[Retrieve multiple data sets by id.](https://docs.cognite.com/api/v1/#operation/getDataSets)

**Parameters** 

- **ids** ([Sequence](#page-108-0)[int], optional) IDs
- **external\_ids** ([Sequence](#page-108-0)[str], optional) External IDs
- **ignore\_unknown\_ids** (bool) Ignore IDs and external IDs that are not found rather than throw an exception.

Returns The requested data sets.

Return type *[DataSetList](#page-44-0)*

#### **Examples**

Get data sets by id:

```
>>> from cognite.client import CogniteClient
>>> c = CogniteClient()
>>> res = c.data_sets.retrieve_multiple(ids=[1, 2, 3])
```
Get data sets by external id:

```
>>> from cognite.client import CogniteClient
>>> c = CogniteClient()
>>> res = c.data_sets.retrieve_multiple(external_ids=["abc", "def"], ignore_
˓→unknown_ids=True)
```
# **List data sets**

DataSetsAPI.**list**(*metadata: Dict[str, str] = None, created\_time: Union[Dict[str, Any], cognite.client.data\_classes.shared.TimestampRange] = None, last\_updated\_time: Union[Dict[str, Any], cognite.client.data\_classes.shared.TimestampRange] = None, external\_id\_prefix: str = None, write\_protected: bool = None, limit: int = 25*)  $\rightarrow$ cognite.client.data\_classes.data\_sets.DataSetList

### [List data sets](https://docs.cognite.com/api/v1/#operation/listDataSets)

#### Parameters

- **metadata** (Dict [str, str]) Custom, application-specific metadata. String key -> String value.
- **created\_time** (Union[Dict[str, Any], TimestampRange]) Range between two timestamps.
- **last\_updated\_time** (Union[Dict[str, Any], TimestampRange]) Range between two timestamps.
- **external\_id\_prefix** (str) Filter by this (case-sensitive) prefix for the external ID.
- **write\_protected** (bool) Specify whether the filtered data sets are write-protected, or not. Set to True to only list write-protected data sets.
- **limit** (int, optional) Maximum number of data sets to return. Defaults to 25. Set to -1, float("inf") or None to return all items.

Returns List of requested data sets

Return type *[DataSetList](#page-44-0)*

### **Examples**

List data sets and filter on write\_protected:

```
>>> from cognite.client import CogniteClient
>>> c = CogniteClient()
>>> data_sets_list = c.data_sets.list(limit=5, write_protected=False)
```
Iterate over data sets:

```
>>> from cognite.client import CogniteClient
>>> c = CogniteClient()
>>> for data_set in c.data_sets:
... data_set # do something with the data_set
```
Iterate over chunks of data sets to reduce memory load:

```
>>> from cognite.client import CogniteClient
>>> c = CogniteClient()
>>> for data_set_list in c.data_sets(chunk_size=2500):
... data_set_list # do something with the list
```
### **Aggregate data sets**

DataSetsAPI.**aggregate**(*filter: Union[cognite.client.data\_classes.data\_sets.DataSetFilter*, *Dict[KT*,  $VTI$ ] = None)  $\rightarrow$  List[cognite.client.data classes.data sets.DataSetAggregate]

[Aggregate data sets](https://docs.cognite.com/api/v1/#operation/aggregateDataSets)

Parameters filter (Union [[DataSetFilter](#page-44-1), Dict]) – Filter on data set filter with exact match

Returns List of data set aggregates

Return type List[*[DataSetAggregate](#page-44-2)*]

# **Examples**

Aggregate data\_sets:

```
>>> from cognite.client import CogniteClient
>>> c = CogniteClient()
>>> aggregate_protected = c.data_sets.aggregate(filter={"write_protected": True})
```
# **Create data sets**

DataSetsAPI.**create**(*data\_set: Union[cognite.client.data\_classes.data\_sets.DataSet, Sequence[cognite.client.data\_classes.data\_sets.DataSet]]*)  $\rightarrow$  Union[cognite.client.data\_classes.data\_sets.DataSet, cognite.client.data\_classes.data\_sets.DataSetList] [Create one or more data sets.](https://docs.cognite.com/api/v1/#operation/createDataSets)

> Parameters **data\_set** – Union[DataSet, Sequence[DataSet]]: Data set or list of data sets to create.

Returns Created data set(s)

Return type Union[*[DataSet](#page-43-0)*, *[DataSetList](#page-44-0)*]

# **Examples**

Create new data sets:

```
>>> from cognite.client import CogniteClient
>>> from cognite.client.data_classes import DataSet
>>> c = CogniteClient()
>>> data_sets = [DataSet(name="1st level"), DataSet(name="2nd level")]
>>> res = c.data_sets.create(data_sets)
```
# **Delete data sets**

This functionality is not yet available in the API.

# **Update data sets**

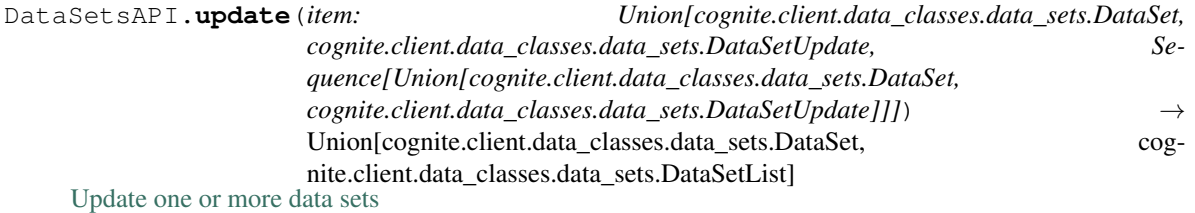

Parameters **item** – Union[DataSet, DataSetUpdate, Sequence[Union[DataSet, DataSetUpdate]]]: Data  $set(s)$  to update

Returns Updated data set(s)

Return type Union[*[DataSet](#page-43-0)*, *[DataSetList](#page-44-0)*]

# **Examples**

Update a data set that you have fetched. This will perform a full update of the data set:

```
>>> from cognite.client import CogniteClient
>>> c = CogniteClient()
>>> data_set = c.data_sets.retrieve(id=1)
>>> data_set.description = "New description"
>>> res = c.data_sets.update(data_set)
```
Perform a partial update on a data set, updating the description and removing a field from metadata:

```
>>> from cognite.client import CogniteClient
>>> from cognite.client.data_classes import DataSetUpdate
>>> c = CogniteClient()
>>> my_update = DataSetUpdate(id=1).description.set("New description").metadata.
˓→remove(["key"])
>>> res = c.data_sets.update(my_update)
```
# **Data classes**

```
class cognite.client.data_classes.data_sets.DataSet(external_id: str = None, name:
                                                              str = None, description: str
                                                              = None, metadata: Dict[str,
                                                              str] = None, write_protected:
                                                              bool = None, id: int = None,
                                                              created_time: int = None,
                                                              last_updated_time: int = None,
                                                              cognite_client: CogniteClient =
                                                              None)
    Bases: cognite.client.data_classes._base.CogniteResource
```
#### No description.

- **external\_id** ( $str$ ) The external ID provided by the client. Must be unique for the resource type.
- **name**  $(str)$  The name of the data set.
- **description**  $(str)$  The description of the data set.
- **metadata** (Dict [str, str]) Custom, application specific metadata. String key -> String value. Limits: Maximum length of key is 128 bytes, value 10240 bytes, up to 256 key-value pairs, of total size at most 10240.
- **write\_protected** (bool) To write data to a write-protected data set, you need to be a member of a group that has the "datasets:owner" action for the data set. To learn more about write-protected data sets, follow this [guide](/cdf/data\_governance/concepts/datasets/#write-protection)
- **id** (*int*) A server-generated ID for the object.
- **created time** (int) The number of milliseconds since 00:00:00 Thursday, 1 January 1970, Coordinated Universal Time (UTC), minus leap seconds.
- **last\_updated\_time** (int) The number of milliseconds since 00:00:00 Thursday, 1 January 1970, Coordinated Universal Time (UTC), minus leap seconds.
- **cognite\_client** ([CogniteClient](#page-13-0)) The client to associate with this object.

<span id="page-44-2"></span>**class** cognite.client.data\_classes.data\_sets.**DataSetAggregate**(*count: int = None*, *\*\*kwargs*)

Bases: dict

Aggregation group of data sets

**Parameters count**  $(int)$  – Size of the aggregation group

```
class cognite.client.data_classes.data_sets.DataSetFilter(metadata: Dict[str, str]
                                                                     = None, created_time:
                                                                     Union[Dict[str,
                                                                     Any], cog-
                                                                     nite.client.data_classes.shared.TimestampRange]
                                                                     = None,
                                                                     last_updated_time:
                                                                     Union[Dict[str,
                                                                     Any], cog-
                                                                     nite.client.data_classes.shared.TimestampRange]
                                                                          = None, exter-
                                                                     nal_id_prefix: str =
                                                                     None, write_protected:
                                                                     bool = None, cog-
                                                                     nite_client: Cognite-
                                                                     Client = None)
```
Bases: [cognite.client.data\\_classes.\\_base.CogniteFilter](#page-248-0)

Filter on data sets with strict matching.

# **Parameters**

- **metadata** ( $Dict \, (list \, str)$ ) Custom, application specific metadata. String key -> String value. Limits: Maximum length of key is 128 bytes, value 10240 bytes, up to 256 key-value pairs, of total size at most 10240.
- **created\_time** (Union[Dict[str, Any], TimestampRange]) Range between two timestamps.
- **last\_updated\_time** (Union[Dict[str, Any], TimestampRange]) Range between two timestamps.
- **external\_id\_prefix** (str) Filter by this (case-sensitive) prefix for the external ID.
- **write\_protected** (bool) No description.
- **cognite client** ([CogniteClient](#page-13-0)) The client to associate with this object.

```
class cognite.client.data_classes.data_sets.DataSetList(resources: Collec-
                                                             tion[Any], cognite_client:
```
*CogniteClient = None*)

Bases: cognite.client.data\_classes. base.CogniteResourceList

```
class cognite.client.data_classes.data_sets.DataSetUpdate(id: int = None, exter-
                                                                  nal_id: str = None)
```

```
Bases: cognite.client.data_classes._base.CogniteUpdate
```
Update applied to single data set

### **Parameters**

- **id** (*int*) A server-generated ID for the object.
- **external\_id**  $(str)$  The external ID provided by the client. Must be unique for the resource type.

# **2.4.7 Files**

# **Retrieve file metadata by id**

FilesAPI.**retrieve**(*id: Optional[int] = None*, *external\_id: Optional[str] = None*) → Optional[cognite.client.data\_classes.files.FileMetadata]

[Retrieve a single file metadata by id.](https://docs.cognite.com/api/v1/#operation/getFileByInternalId)

# **Parameters**

- **id** (int, optional) ID
- **external\_id** (str, optional) External ID

Returns Requested file metadata or None if it does not exist.

Return type Optional[*[FileMetadata](#page-56-0)*]

### **Examples**

Get file metadata by id:

```
>>> from cognite.client import CogniteClient
>>> c = CogniteClient()
>>> res = c.files.retrieve(id=1)
```
Get file metadata by external id:

```
>>> from cognite.client import CogniteClient
>>> c = CogniteClient()
>>> res = c.files.retrieve(external_id="1")
```
### **Retrieve multiple files' metadata by id**

FilesAPI.**retrieve\_multiple**(*ids: Optional[Sequence[int]] = None*, *external\_ids: Optional[Sequence[str]] = None*, *ignore\_unknown\_ids: bool = False*)  $\rightarrow$  cognite.client.data classes.files.FileMetadataList [Retrieve multiple file metadatas by id.](https://docs.cognite.com/api/v1/#operation/byIdsFiles)

- **ids** ([Sequence](#page-108-0)[int], optional) IDs
- **external ids** ([Sequence](#page-108-0) [str], optional) External IDs

• **ignore** unknown ids  $(bool)$  – Ignore IDs and external IDs that are not found rather than throw an exception.

Returns The requested file metadatas.

Return type *[FileMetadataList](#page-59-0)*

# **Examples**

Get file metadatas by id:

```
>>> from cognite.client import CogniteClient
>>> c = CogniteClient()
>>> res = c.files.retrieve_multiple(ids=[1, 2, 3])
```
Get file metadatas by external id:

```
>>> from cognite.client import CogniteClient
>>> c = CogniteClient()
>>> res = c.files.retrieve_multiple(external_ids=["abc", "def"])
```
# **List files metadata**

FilesAPI.**list**(*name: str = None, mime\_type: str = None, metadata: Dict[str, str] = None, asset\_ids: Sequence[int] = None, asset\_external\_ids: Sequence[str] = None, asset\_subtree\_ids: Sequence[int] = None, asset\_subtree\_external\_ids: Sequence[str] = None, data\_set\_ids: Sequence[int] = None, data\_set\_external\_ids: Sequence[str] = None, labels: cognite.client.data\_classes.labels.LabelFilter = None, geo\_location: cognite.client.data\_classes.shared.GeoLocationFilter = None, source: str = None, created\_time: Union[Dict[str, Any], cognite.client.data\_classes.shared.TimestampRange] = None, last\_updated\_time: Union[Dict[str, Any], cognite.client.data\_classes.shared.TimestampRange] None, source created time: Union[Dict[str, Any], cognite.client.data\_classes.shared.TimestampRange] = None, source\_modified\_time: Union[Dict[str, Any], cognite.client.data\_classes.shared.TimestampRange] = None, uploaded\_time: Union[Dict[str, Any], cognite.client.data\_classes.shared.TimestampRange] = None, external\_id\_prefix: str = None, directory\_prefix: str = None, uploaded: bool = None, limit: int* =  $25$ )  $\rightarrow$  cognite.client.data\_classes.files.FileMetadataList

# [List files](https://docs.cognite.com/api/v1/#operation/advancedListFiles)

- **name**  $(str)$  Name of the file.
- **mime\_type**  $(str)$  File type. E.g. text/plain, application/pdf, ..
- **metadata** (Dict [str, str]) Custom, application specific metadata. String key -> String value
- **asset\_ids** ([Sequence](#page-108-0)  $(int)$ ) Only include files that reference these specific asset IDs.
- **asset\_subtree\_external\_ids** ([Sequence](#page-108-0) [str]) Only include files that reference these specific asset external IDs.
- **asset\_subtree\_ids** ([Sequence](#page-108-0) [int]) List of asset subtrees ids to filter on.
- **asset subtree external ids** List of asset subtrees external ids to filter on.
- **data set ids** ([Sequence](#page-108-0) [int]) Return only files in the specified data sets with these ids.
- data\_set\_external\_ids ([Sequence](#page-108-0) [str]) Return only files in the specified data sets with these external ids.
- **labels** ([LabelFilter](#page-30-0)) Return only the files matching the specified label filter(s).
- **geo\_location** (GeoLocationFilter) Only include files matching the specified geographic relation.
- **source**  $(str)$  The source of this event.
- **created\_time** (Union[Dict[str, int], TimestampRange]) Range between two timestamps. Possible keys are *min* and *max*, with values given as time stamps in ms.
- **last\_updated\_time** (Union[Dict[str, int], TimestampRange]) Range between two timestamps. Possible keys are *min* and *max*, with values given as time stamps in ms.
- **uploaded\_time** (Union[Dict[str, Any], TimestampRange]) Range between two timestamps
- **source\_created\_time** (Union[Dict[str, Any], TimestampRange]) Filter for files where the sourceCreatedTime field has been set and is within the specified range.
- **source\_modified\_time** (Union[Dict[str, Any], TimestampRange]) Filter for files where the sourceModifiedTime field has been set and is within the specified range.
- **external\_id\_prefix** (str) External Id provided by client. Should be unique within the project.
- **directory\_prefix**  $(str)$  Filter by this (case-sensitive) prefix for the directory provided by the client.
- **uploaded**  $(b \circ \circ l)$  Whether or not the actual file is uploaded. This field is returned only by the API, it has no effect in a post body.
- **limit** (int, optional) Max number of files to return. Defaults to 25. Set to -1, float("inf") or None to return all items.

Returns The requested files.

Return type *[FileMetadataList](#page-59-0)*

#### **Examples**

List files metadata and filter on external id prefix:

```
>>> from cognite.client import CogniteClient
>>> c = CogniteClient()
>>> file_list = c.files.list(limit=5, external_id_prefix="prefix")
```
Iterate over files metadata:

```
>>> from cognite.client import CogniteClient
>>> c = CogniteClient()
```
(continues on next page)

(continued from previous page)

```
>>> for file_metadata in c.files:
        ... file_metadata # do something with the file metadata
```
Iterate over chunks of files metadata to reduce memory load:

```
>>> from cognite.client import CogniteClient
>>> c = CogniteClient()
>>> for file_list in c.files(chunk_size=2500):
       file_list # do something with the files
```
Filter files based on labels:

```
>>> from cognite.client import CogniteClient
>>> from cognite.client.data_classes import LabelFilter
>>> c = CogniteClient()
>>> my_label_filter = LabelFilter(contains_all=["WELL LOG", "VERIFIED"])
>>> file_list = c.files.list(labels=my_label_filter)
```
Filter files based on geoLocation:

```
>>> from cognite.client import CogniteClient
>>> from cognite.client.data_classes import GeoLocationFilter, GeometryFilter
>>> c = CogniteClient()
>>> my_geo_location_filter = GeoLocationFilter(relation="intersects",
˓→shape=GeometryFilter(type="Point", coordinates=[35,10]))
>>> file_list = c.files.list(geo_location=my_geo_location_filter)
```
# **Aggregate files metadata**

```
FilesAPI.aggregate(filter: Union[cognite.client.data_classes.files.FileMetadataFilter, Dict[KT, VT]] =
                            None) \rightarrow List[cognite.client.data classes.files.FileAggregate]
```
[Aggregate files](https://docs.cognite.com/api/v1/#operation/aggregateFiles)

Parameters filter (Union [[FileMetadataFilter](#page-57-0), Dict]) - Filter on file metadata filter with exact match

Returns List of file aggregates

Return type List[*[FileAggregate](#page-56-1)*]

### **Examples**

List files metadata and filter on external id prefix:

```
>>> from cognite.client import CogniteClient
>>> c = CogniteClient()
>>> aggregate_uploaded = c.files.aggregate(filter={"uploaded": True})
```
# **Search for files**

FilesAPI.**search**(*name: str = None*, *filter: Union[cognite.client.data\_classes.files.FileMetadataFilter*,  $dict, \qquad None] = None, \qquad limit: \qquad int = 100) \qquad \rightarrow \qquad \cos$ nite.client.data\_classes.files.FileMetadataList

[Search for files.](https://docs.cognite.com/api/v1/#operation/searchFiles) Primarily meant for human-centric use-cases and data exploration, not for programs, since

matching and ordering may change over time. Use the *list* function if stable or exact matches are required.

### **Parameters**

- **name** (str, optional) Prefix and fuzzy search on name.
- **filter** (Union[[FileMetadataFilter](#page-57-0), dict], optional) Filter to apply. Performs exact match on these fields.
- **limit** (int, optional) Max number of results to return.

Returns List of requested files metadata.

Return type *[FileMetadataList](#page-59-0)*

# **Examples**

Search for a file:

```
>>> from cognite.client import CogniteClient
>>> c = CogniteClient()
>>> res = c.files.search(name="some name")
```
Search for an asset with an attached label:

```
>>> from cognite.client import CogniteClient
>>> c = CogniteClient()
>>> my_label_filter = LabelFilter(contains_all=["WELL LOG"])
>>> res = c.assets.search(name="xyz",filter=FileMetadataFilter(labels=my_label_
˓→filter))
```
# **Create file metadata**

```
FilesAPI.create(file_metadata: cognite.client.data_classes.files.FileMetadata, overwrite: bool = False)
                        \rightarrow Tuple[cognite.client.data_classes.files.FileMetadata, str]
```
Create file without uploading content.

#### **Parameters**

- **file\_metadata** (FileMetaData) File metadata for the file to create.
- **overwrite** (bool) If 'overwrite' is set to true, and the POST body content specifies a 'externalId' field, fields for the file found for externalId can be overwritten. The default setting is false. If metadata is included in the request body, all of the original metadata will be overwritten. File-Asset mappings only change if explicitly stated in the assetIds field of the POST json body. Do not set assetIds in request body if you want to keep the current file-asset mappings.

Returns Tuple containing the file metadata and upload url of the created file.

Return type Tuple[FileMetaData, str]

# **Examples**

Create a file:

```
>>> from cognite.client import CogniteClient
>>> from cognite.client.data_classes import FileMetadata
>>> c = CogniteClient()
>>> file_metadata = FileMetadata(name="MyFile")
>>> res = c.files.create(file_metadata)
```
### **Upload a file or directory**

FilesAPI.**upload**(*path: str*, *external\_id: str = None*, *name: str = None*, *source: str = None*, *mime\_type: str = None*, *metadata: Dict[str*, *str] = None*, *directory: str = None*, *asset\_ids: Sequence[int] = None*, *source\_created\_time: int = None*, *source\_modified\_time: int = None*, *data\_set\_id: int = None*, *labels: Sequence[cognite.client.data\_classes.labels.Label] = None*, *geo\_location: cognite.client.data\_classes.shared.GeoLocation = None*, *security\_categories: Sequence[int] = None*, *recursive: bool = False*, *overwrite: bool = False*) → Union[cognite.client.data\_classes.files.FileMetadata, cognite.client.data\_classes.files.FileMetadataList]

# [Upload a file](https://docs.cognite.com/api/v1/#operation/initFileUpload)

- **path**  $(str)$  Path to the file you wish to upload. If path is a directory, this method will upload all files in that directory.
- **external\_id**  $(str)$  The external ID provided by the client. Must be unique within the project.
- **name**  $(str)$  Name of the file.
- **source**  $(str)$  The source of the file.
- $mime\_type$  ( $str$ ) File type. E.g. text/plain, application/pdf, ...
- **metadata** (*Dict* [str, str]) Customizable extra data about the file. String key -> String value.
- **directory**  $(str)$  The directory to be associated with this file. Must be an absolute, unix-style path.
- **asset\_ids** ([Sequence](#page-108-0) [int]) No description.
- **data\_set\_id** (int) ID of the data set.
- $\bullet$  **labels** ([Sequence](#page-108-0) [[Label](#page-29-0)]) A list of the labels associated with this resource item.
- **geo\_location** (GeoLocation) The geographic metadata of the file.
- **security\_categories** ([Sequence](#page-108-0) [int]) Security categories to attach to this file.
- **source\_created\_time** (int) The timestamp for when the file was originally created in the source system.
- **source\_modified\_time** (int) The timestamp for when the file was last modified in the source system.
- **recursive**  $(boo1)$  If path is a directory, upload all contained files recursively.
- **overwrite** (bool) If 'overwrite' is set to true, and the POST body content specifies a 'externalId' field, fields for the file found for externalId can be overwritten. The default setting is false. If metadata is included in the request body, all of the original metadata will be overwritten. The actual file will be overwritten after successful upload. If there is no

successful upload, the current file contents will be kept. File-Asset mappings only change if explicitly stated in the assetIds field of the POST json body. Do not set assetIds in request body if you want to keep the current file-asset mappings.

Returns The file metadata of the uploaded file(s).

Return type Union[*[FileMetadata](#page-56-0)*, *[FileMetadataList](#page-59-0)*]

### **Examples**

Upload a file in a given path:

```
>>> from cognite.client import CogniteClient
>>> c = CogniteClient()
>>> res = c.files.upload("/path/to/file", name="my_file")
```
If name is omitted, this method will use the name of the file

```
>>> from cognite.client import CogniteClient
>>> c = CogniteClient()
>>> res = c.files.upload("/path/to/file")
```
You can also upload all files in a directory by setting path to the path of a directory:

```
>>> from cognite.client import CogniteClient
>>> c = CogniteClient()
>>> res = c.files.upload("/path/to/my/directory")
```
Upload a file with a label:

```
>>> from cognite.client import CogniteClient
>>> from cognite.client.data_classes import Label
>>> c = CogniteClient()
>>> res = c.files.upload("/path/to/file", name="my_file", labels=[Label(external_
˓→id="WELL LOG")])
```
Upload a file with a geo\_location::

```
>>> from cognite.client import CogniteClient
>>> from cognite.client.data_classes import GeoLocation, Geometry
>>> c = CogniteClient()
>>> geometry = Geometry(type="LineString", coordinates=[[30, 10], [10, 30],
\leftrightarrow[40, 40]])
>>> res = c.files.upload("/path/to/file", geo_location=GeoLocation(type=
˓→"Feature", geometry=geometry))
```
# **Upload a string or bytes**

FilesAPI.**upload\_bytes**(*content: Union[str, bytes, TextIO, BinaryIO], name: str, external\_id: str = None, source: str = None, mime\_type: str = None, metadata: Dict[str, str] = None, directory: str = None, asset\_ids: Sequence[int] = None, data\_set\_id: int = None, labels: Sequence[cognite.client.data\_classes.labels.Label] = None, geo\_location: cognite.client.data\_classes.shared.GeoLocation = None, source\_created\_time: int = None, source\_modified\_time: int = None, secu* $rity\_categories: Sequence(int] = None, overwrite: bool = False) \rightarrow cog$ nite.client.data\_classes.files.FileMetadata

Upload bytes or string.

You can also pass a file handle to content.

#### **Parameters**

- **content** (Union [str, bytes, TextIO, BinaryIO]) The content to upload.
- **name**  $(str)$  Name of the file.
- **external\_id**  $(str)$  The external ID provided by the client. Must be unique within the project.
- **source**  $(str)$  The source of the file.
- **mime\_type**  $(str)$  File type. E.g. text/plain, application/pdf,...
- **metadata**  $(Dict[str, str])$  Customizable extra data about the file. String key -> String value.
- **directory**  $(str)$  The directory to be associated with this file. Must be an absolute, unix-style path.
- **asset\_ids** ([Sequence](#page-108-0) [int]) No description.
- **data\_set\_id** (int) Id of the data set.
- $\bullet$  **labels** ([Sequence](#page-108-0) [[Label](#page-29-0)]) A list of the labels associated with this resource item.
- **geo\_location** (GeoLocation) The geographic metadata of the file.
- **source\_created\_time** (int) The timestamp for when the file was originally created in the source system.
- **source\_modified\_time** (int) The timestamp for when the file was last modified in the source system.
- **security\_categories** ([Sequence](#page-108-0) [int]) Security categories to attach to this file.
- **overwrite**  $(b \circ o)$  If 'overwrite' is set to true, and the POST body content specifies a 'externalId' field, fields for the file found for externalId can be overwritten. The default setting is false. If metadata is included in the request body, all of the original metadata will be overwritten. The actual file will be overwritten after successful upload. If there is no successful upload, the current file contents will be kept. File-Asset mappings only change if explicitly stated in the assetIds field of the POST json body. Do not set assetIds in request body if you want to keep the current file-asset mappings.

### **Examples**

Upload a file from memory:

```
>>> from cognite.client import CogniteClient
>>> c = CogniteClient()
>>> res = c.files.upload_bytes(b"some content", name="my_file", asset_ids=[1,2,3])
```
# **Retrieve download urls**

```
FilesAPI.retrieve_download_urls(id: Union[int, Sequence[int]] = None, external_id: Union[str,
                                             Sequence[str]] = None \rightarrow Dict[Union[int, str], str]
```
Get download links by id or external id

**Parameters** 

- **(Union[int, Sequence[int]]** (id) Id or list of ids.
- **(Union[str, Sequence[str]]** (external\_id) External id or list of external ids.

Returns Dictionary containing download urls.

Return type Dict[Union[str, int], str]

### **Download files to disk**

```
FilesAPI.download(directory: Union[str, pathlib.Path], id: Union[int, Sequence[int]] = None, exter-
                          nal_id: Union[str, Sequence[str]] = None \rightarrow None
      Download files by id or external id.
```
This method will stream all files to disk, never keeping more than 2MB in memory per worker. The files will be stored in the provided directory using the name retrieved from the file metadata in CDF.

**Parameters** 

- **directory**  $(str)$  Directory to download the file(s) to.
- **id** (Union[int, [Sequence](#page-108-0)[int]], optional) Id or list of ids
- **external\_id** (Union[str, [Sequence](#page-108-0)[str]), optional) External ID or list of external ids.

Returns None

## **Examples**

Download files by id and external id into directory 'my\_directory':

```
>>> from cognite.client import CogniteClient
>>> c = CogniteClient()
>>> c.files.download(directory="my_directory", id=[1,2,3], external_id=["abc",
ightharpoonup"def"])
```
### **Download a single file to a specific path**

```
FilesAPI.download_to_path(path: Union[pathlib.Path, str], id: int = None, external_id: str = None)
                                      \rightarrow None
```
Download a file to a specific target.

- **path**  $(str)$  The path in which to place the file.
- **id** (*int*) Id of of the file to download.
- **external\_id** (str) External id of the file to download.

Returns None

### **Examples**

Download a file by id:

```
>>> from cognite.client import CogniteClient
>>> c = CogniteClient()
>>> c.files.download_to_path("~/mydir/my_downloaded_file.txt", id=123)
```
# **Download a file as bytes**

```
FilesAPI. download_bytes (id: int = None, external_id: str = None) \rightarrow bytes
      Download a file as bytes.
```
#### **Parameters**

- **id** (int, optional) Id of the file
- **external id** (str, optional) External id of the file

### **Examples**

Download a file's content into memory:

 $\rightarrow$  None

```
>>> from cognite.client import CogniteClient
>>> c = CogniteClient()
>>> file_content = c.files.download_bytes(id=1)
```
# **Delete files**

FilesAPI.**delete**(*id: Union[int*, *Sequence[int]] = None*, *external\_id: Union[str*, *Sequence[str]] = None*)

[Delete files](https://docs.cognite.com/api/v1/#operation/deleteFiles)

#### **Parameters**

- **id** (Union[int, [Sequence](#page-108-0)[int]]) Id or list of ids
- **external\_id** (Union[str, [Sequence](#page-108-0) [str]]) str or list of str

Returns None

### **Examples**

Delete files by id or external id:

```
>>> from cognite.client import CogniteClient
>>> c = CogniteClient()
>>> c.files.delete(id=[1,2,3], external_id="3")
```
# **Update files metadata**

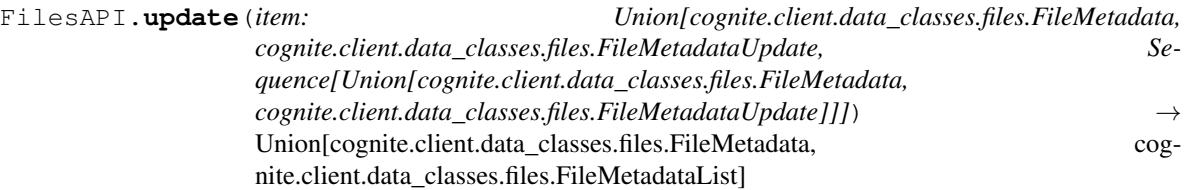

[Update files](https://docs.cognite.com/api/v1/#operation/updateFiles) Currently, a full replacement of labels on a file is not supported (only partial add/remove updates). See the example below on how to perform partial labels update.

Parameters item **(Union** [[FileMetadata](#page-56-0), [FileMetadataUpdate](#page-59-1), [Sequence](#page-108-0) [Union [[FileMetadata](#page-56-0), [FileMetadataUpdate](#page-59-1)]]]) - file(s) to update.

Returns The updated files.

Return type Union[*[FileMetadata](#page-56-0)*, *[FileMetadataList](#page-59-0)*]

# **Examples**

Update file metadata that you have fetched. This will perform a full update of the file metadata:

```
>>> from cognite.client import CogniteClient
>>> c = CogniteClient()
>>> file_metadata = c.files.retrieve(id=1)
>>> file_metadata.description = "New description"
>>> res = c.files.update(file_metadata)
```
Perform a partial update on file metadata, updating the source and adding a new field to metadata:

```
>>> from cognite.client import CogniteClient
>>> from cognite.client.data_classes import FileMetadataUpdate
>>> c = CogniteClient()
>>> my_update = FileMetadataUpdate(id=1).source.set("new source").metadata.add({
˓→"key": "value"})
>>> res = c.files.update(my_update)
```
Attach labels to a files:

```
>>> from cognite.client import CogniteClient
>>> from cognite.client.data_classes import FileMetadataUpdate
>>> c = CogniteClient()
>>> my_update = FileMetadataUpdate(id=1).labels.add(["PUMP", "VERIFIED"])
>>> res = c.files.update(my_update)
```
Detach a single label from a file:

```
>>> from cognite.client import CogniteClient
>>> from cognite.client.data_classes import FileMetadataUpdate
>>> c = CogniteClient()
>>> my_update = FileMetadataUpdate(id=1).labels.remove("PUMP")
>>> res = c.files.update(my_update)
```
# **Data classes**

```
class cognite.client.data_classes.files.FileAggregate(count: int = None, **kwargs)
    Bases: dict
```
Aggregation results for files

**Parameters count**  $(int)$  – Number of filtered items included in aggregation

```
class cognite.client.data_classes.files.FileMetadata(external_id: str = None, name:
                                                                 str = None, source: str =
                                                                 None, mime_type: str = None,
                                                                 metadata: Dict[str, str] =
                                                                 None, directory: str = None,
                                                                 asset_ids: Sequence[int]
                                                                 = None, data_set_id:
                                                                 int = None, labels: Se-
                                                                 quence[cognite.client.data_classes.labels.Label]
                                                                 = None, geo_location: cog-
                                                                 nite.client.data_classes.shared.GeoLocation
                                                                 = None, source_created_time:
                                                                 int = None,
                                                                 source_modified_time: int
                                                                 = None, security_categories:
                                                                 Sequence[int] = None, id: int =
                                                                 None, uploaded: bool = None,
                                                                 uploaded_time: int = None,
                                                                 created_time: int = None,
                                                                 last_updated_time: int = None,
                                                                 cognite_client: CogniteClient
                                                                 = None)
     Bases: cognite.client.data_classes._base.CogniteResource
```
No description.

- **external\_id**  $(str)$  The external ID provided by the client. Must be unique for the resource type.
- **name**  $(str)$  Name of the file.
- **source**  $(str)$  The source of the file.
- **mime\_type**  $(str)$  File type. E.g. text/plain, application/pdf, ..
- **metadata** (Dict [str, str]) Custom, application specific metadata. String key -> String value. Limits: Maximum length of key is 32 bytes, value 512 bytes, up to 16 key-value pairs.
- **directory**  $(str)$  Directory associated with the file. Must be an absolute, unix-style path.
- **asset\_ids** ([Sequence](#page-108-0) [int]) No description.
- **data\_set\_id** (int) The dataSet Id for the item.
- $\bullet$  **labels** ([Sequence](#page-108-0) [[Label](#page-29-0)]) A list of the labels associated with this resource item.
- **geo\_location** (GeoLocation) The geographic metadata of the file.
- **source\_created\_time** (int) The timestamp for when the file was originally created in the source system.
- **source\_modified\_time** (int) The timestamp for when the file was last modified in the source system.
- **security\_categories** ([Sequence](#page-108-0) [int]) The security category IDs required to access this file.
- **id** (*int*) A server-generated ID for the object.
- **uploaded** ( $boo1$ ) Whether or not the actual file is uploaded. This field is returned only by the API, it has no effect in a post body.
- **uploaded\_time** (int) The number of milliseconds since 00:00:00 Thursday, 1 January 1970, Coordinated Universal Time (UTC), minus leap seconds.
- **created\_time** (int) The number of milliseconds since 00:00:00 Thursday, 1 January 1970, Coordinated Universal Time (UTC), minus leap seconds.
- **last\_updated\_time** (int) The number of milliseconds since 00:00:00 Thursday, 1 January 1970, Coordinated Universal Time (UTC), minus leap seconds.
- <span id="page-57-0"></span>• **cognite\_client** ([CogniteClient](#page-13-0)) – The client to associate with this object.

```
class cognite.client.data_classes.files.FileMetadataFilter(name: str = None,
                                                                          mime_type: str =
                                                                          None, metadata:
                                                                          Dict[str, str] =
                                                                          None, asset_ids: Se-
                                                                          quence[int] = None,
                                                                          asset_external_ids:
                                                                          Sequence[str] = None,
                                                                          data_set_ids: Se-
                                                                          quence[Dict[str, Any]]
                                                                          = None, labels: cog-
                                                                          nite.client.data_classes.labels.LabelFilter
                                                                          = None,
                                                                          geo_location: cog-
                                                                          nite.client.data_classes.shared.GeoLocationFilter
                                                                          = None, as-
                                                                          set_subtree_ids: Se-
                                                                          quence[Dict[str, Any]]
                                                                          = None, source: str =
                                                                          None, created_time:
                                                                          Union[Dict[str,
                                                                          Any], cog-
                                                                          nite.client.data_classes.shared.TimestampRange]
                                                                                        = None,
                                                                          last_updated_time:
                                                                          Union[Dict[str,
                                                                          Any], cog-
                                                                          nite.client.data_classes.shared.TimestampRange]
                                                                          = None, up-
                                                                          loaded_time:
                                                                          Union[Dict[str,
                                                                          Any], cog-
                                                                          nite.client.data_classes.shared.TimestampRange]
                                                                          = None,
                                                                          source_created_time:
                                                                          Dict[str, Any] = None,
                                                                          source_modified_time:
                                                                          Dict[str, Any] = None,
                                                                          external_id_prefix:
                                                                          str = None, direc-
                                                                          tory_prefix: str =
                                                                          None, uploaded:
                                                                          bool = None, cog-
                                                                          nite_client: Cognite-
                                                                          Client = None)
```
Bases: [cognite.client.data\\_classes.\\_base.CogniteFilter](#page-248-0)

# No description.

- **name**  $(str)$  Name of the file.
- **mime\_type**  $(str)$  File type. E.g. text/plain, application/pdf, ..
- metadata (Dict [str, str]) Custom, application specific metadata. String key -> String value. Limits: Maximum length of key is 32 bytes, value 512 bytes, up to 16

key-value pairs.

- **asset\_ids** ([Sequence](#page-108-0) [int]) Only include files that reference these specific asset IDs.
- **asset\_external\_ids** ([Sequence](#page-108-0) [str]) Only include files that reference these specific asset external IDs.
- **data\_set\_ids** ([Sequence](#page-108-0) [Dict [str, Any]]) Only include files that belong to these datasets.
- labels ([LabelFilter](#page-30-0)) Return only the files matching the specified label(s).
- **geo\_location** (GeoLocationFilter) Only include files matching the specified geographic relation.
- **asset\_subtree\_ids** ([Sequence](#page-108-0) [Dict [str, Any]]) Only include files that have a related asset in a subtree rooted at any of these assetIds (including the roots given). If the total size of the given subtrees exceeds 100,000 assets, an error will be returned.
- **source**  $(str)$  The source of this event.
- **created\_time** (Union[Dict[str, Any], TimestampRange]) Range between two timestamps.
- **last\_updated\_time** (Union[Dict[str, Any], TimestampRange]) Range between two timestamps.
- **uploaded\_time** (Union[Dict[str, Any], TimestampRange]) Range between two timestamps.
- **source\_created\_time** (*Dict* [str, Any]) Filter for files where the sourceCreatedTime field has been set and is within the specified range.
- **source\_modified\_time** (*Dict* [str, Any]) Filter for files where the source-ModifiedTime field has been set and is within the specified range.
- **external\_id\_prefix**  $(str)$  Filter by this (case-sensitive) prefix for the external ID.
- **directory\_prefix**  $(str)$  Filter by this (case-sensitive) prefix for the directory provided by the client.
- **uploaded** ( $boo1$ ) Whether or not the actual file is uploaded. This field is returned only by the API, it has no effect in a post body.
- **cognite\_client** ([CogniteClient](#page-13-0)) The client to associate with this object.

 $dump$  (*camel\_case: bool = False*)  $\rightarrow$  Dict[str, Any]

Dump the instance into a json serializable Python data type.

Returns A dictionary representation of the instance.

#### Return type Dict[str, Any]

```
class cognite.client.data_classes.files.FileMetadataList(resources: Col-
                                                               lection[Any], cog-
                                                               nite_client: Cognite-
                                                               Client = None)
    Bases: cognite.client.data_classes._base.CogniteResourceList
class cognite.client.data_classes.files.FileMetadataUpdate(id: int = None, exter-
                                                                  nal_id: str = None)
    Bases: cognite.client.data_classes._base.CogniteUpdate
    Changes will be applied to file.
```
Args:

# **2.4.8 Functions**

# **Create function**

FunctionsAPI.**create**(*name: str*, *folder: Optional[str] = None*, *file\_id: Optional[int] = None*, *function\_path: str = 'handler.py'*, *function\_handle: Optional[Callable] = None*, *external\_id: Optional[str] = None*, *description: Optional[str] = "*, *owner: Optional[str] = "*, *api\_key: Optional[str] = None*, *secrets: Optional[Dict[KT*, *VT]] = None*, *env\_vars: Optional[Dict[KT*, *VT]] = None*, *cpu: Optional[numbers.Number] = None*, *memory: Optional[numbers.Number] = None*, *runtime: Optional[str] = None*, *metadata: Optional[Dict[KT*, *VT]] = None*, *index\_url: Optional[str] = None*, *extra\_index\_urls: Optional[List[str]]*  $= None$ )  $\rightarrow$  cognite.client.data classes.functions.Function

[When creating a function,](https://docs.cognite.com/api/v1/#operation/postFunctions) the source code can be specified in one of three ways:

- Via the *folder* argument, which is the path to the folder where the source code is located. *function\_path* must point to a python file in the folder within which a function named *handle* must be defined.
- Via the *file id* argument, which is the ID of a zip-file uploaded to the files API. *function path* must point to a python file in the zipped folder within which a function named *handle* must be defined.
- Via the *function\_handle* argument, which is a reference to a function object, which must be named *handle*.

The function named *handle* is the entrypoint of the created function. Valid arguments to *handle* are *data*, *client*, *secrets* and *function\_call\_info*:

- If the user calls the function with input data, this is passed through the *data* argument.
- If the user gives an *api\_key* when creating the function, a pre instantiated CogniteClient is passed through the *client* argument.
- If the user gives one ore more secrets when creating the function, these are passed through the *secrets* argument. The API key can be access through *secrets["apikey"]*.
- Data about the function call can be accessed via the argument *function\_call\_info*, which is a dictionary with keys *function\_id* and, if the call is scheduled, *schedule\_id* and *scheduled\_time*.

- **name**  $(str)$  The name of the function.
- **folder** (str, optional) Path to the folder where the function source code is located.
- **file\_id** (int, optional) File ID of the code uploaded to the Files API.
- **function\_path** (str) Relative path from the root folder to the file containing the *handle* function. Defaults to *handler.py*. Must be on POSIX path format.
- **function\_handle** (Callable, optional) Reference to a function object, which must be named *handle*.
- **external id** (str, optional) External id of the function.
- **description** (str, optional) Description of the function.
- **owner** (str, optional) Owner of this function. Typically used to know who created it.
- **api** key (str, optional) API key that can be used inside the function to access data in CDF.
- **secrets** (*Dict* [str, str]) Additional secrets as key/value pairs. These can e.g. password to simulators or other data sources. Keys must be lowercase characters, numbers or dashes (-) and at most 15 characters. You can create at most 30 secrets, all keys must be unique, and cannot be apikey.
- **env\_vars** (*Dict* [str, str]) Environment variables as key/value pairs. Keys can contain only letters, numbers or the underscore character. You can create at most 100 environment variables.
- **cpu** (Number, optional) Number of CPU cores per function. Allowed values are in the range [0.1, 0.6], and None translates to the API default which is 0.25 in GCP. The argument is unavailable in Azure.
- **memory** (Number, optional) Memory per function measured in GB. Allowed values are in the range [0.1, 2.5], and None translates to the API default which is 1 GB in GCP. The argument is unavailable in Azure.
- **runtime** (str, optional) The function runtime. Valid values are ["py37", "py38", "py39", *None*], and *None* translates to the API default which currently is "py38". The runtime "py38" resolves to the latest version of the Python 3.8 series.
- $\bullet$  metadata (Dict [str, str], optional) Metadata for the function as key/value pairs. Key & values can be at most 32, 512 characters long respectively. You can have at the most 16 key-value pairs, with a maximum size of 512 bytes.
- **index url** (str, optional) Index URL for Python Package Manager to use. Be aware of the intrinsic security implications of using the *index\_url* option. [More information](https://docs.cognite.com/cdf/functions/#additional-arguments) [can be found on official docs,](https://docs.cognite.com/cdf/functions/#additional-arguments)
- **extra\_index\_urls** (List[str], optional) Extra Index URLs for Python Package Manager to use. Be aware of the intrinsic security implications of using the *extra\_index\_urls* option. [More information can be found on official docs,](https://docs.cognite.com/cdf/functions/#additional-arguments)

Returns The created function.

Return type *[Function](#page-70-0)*

### **Examples**

Create function with source code in folder:

```
>>> from cognite.client import CogniteClient
>>> c = CogniteClient()
>>> function = c.functions.create(name="myfunction", folder="path/to/code",
˓→function_path="path/to/function.py")
```
Create function with file\_id from already uploaded source code:

```
>>> from cognite.client import CogniteClient
>>> c = CogniteClient()
>>> function = c.functions.create(name="myfunction", file_id=123, function_path=
˓→"path/to/function.py")
```
Create function with predefined function object named *handle*:

```
>>> from cognite.client import CogniteClient
>>> c = CogniteClient()
>>> function = c.functions.create(name="myfunction", function handle=handle)
```
Create function with predefined function object named *handle* with dependencies:

```
>>> from cognite.client import CogniteClient
>>>
>>> def handle(client, data):
>>> """
>>> [requirements]
>>> numpy
>>> [/requirements]
>>> """
>>> ...
>>>
>>> c = CogniteClient()
>>> function = c.functions.create(name="myfunction", function_handle=handle)
```
Note: When using a predefined function object, you can list dependencies between the tags *[requirements]* and *[/requirements]* in the function's docstring. The dependencies will be parsed and validated in accordance with requirement format specified in [PEP 508.](https://peps.python.org/pep-0508/)

### **Delete function**

FunctionsAPI.**delete**(*id: Union[int*, *Sequence[int]] = None*, *external\_id: Union[str*, *Sequence[str]] =*  $None$ )  $\rightarrow$  None [Delete one or more functions.](https://docs.cognite.com/api/v1/#operation/deleteFunctions)

#### Parameters

- id (Union[int, [Sequence](#page-108-0)[int]) Id or list of ids.
- **external\_id** (Union[str, [Sequence](#page-108-0) [str]]) External ID or list of external ids.

Returns None

# **Example**

Delete functions by id or external id:

```
>>> from cognite.client import CogniteClient
>>> c = CogniteClient()
>>> c.functions.delete(id=[1,2,3], external_id="function3")
```
### **List functions**

FunctionsAPI.**list**(*name: str = None, owner: str = None, file\_id: int = None, status: str = None, external\_id\_prefix: str = None, created\_time: Union[Dict[str, int], cognite.client.data\_classes.shared.TimestampRange] = None, limit: Optional[int] =*  $25)$   $\rightarrow$  cognite.client.data\_classes.functions.FunctionList

[List all functions.](https://docs.cognite.com/api/v1/#operation/listFunctions)

### **Parameters**

- **name**  $(str)$  The name of the function.
- **owner**  $(str)$  Owner of the function.
- **file\_id** (int) The file ID of the zip-file used to create the function.
- **status** (str) Status of the function. Possible values: ["Queued", "Deploying", "Ready", "Failed"].
- **external\_id\_prefix**  $(str)$  External ID prefix to filter on.
- **created\_time** (Union[Dict[str, int], TimestampRange]) Range between two timestamps. Possible keys are *min* and *max*, with values given as time stamps in ms.
- **limit** (int) Maximum number of functions to return. Pass in -1, float('inf') or None to list all.

Returns List of functions

Return type *[FunctionList](#page-73-0)*

# **Example**

List functions:

```
>>> from cognite.client import CogniteClient
>>> c = CogniteClient()
>>> functions_list = c.functions.list()
```
# **Retrieve function**

FunctionsAPI.**retrieve**(*id: Optional[int] = None*, *external\_id: Optional[str] = None*)  $\rightarrow$  Union[cognite.client.data\_classes.functions.FunctionList, cognite.client.data\_classes.functions.Function, None] [Retrieve a single function by id.](https://docs.cognite.com/api/v1/#operation/byIdsFunctions)

**Parameters** 

- **id** (int, optional) ID
- **external\_id** (str, optional) External ID

Returns Requested function or None if it does not exist.

Return type Optional[*[Function](#page-70-0)*]

#### **Examples**

Get function by id:

```
>>> from cognite.client import CogniteClient
>>> c = CogniteClient()
>>> res = c.functions.retrieve(id=1)
```
Get function by external id:

```
>>> from cognite.client import CogniteClient
>>> c = CogniteClient()
>>> res = c.functions.retrieve(external_id="1")
```
# **Retrieve multiple functions**

```
FunctionsAPI.retrieve_multiple(ids: Optional[Sequence[int]] = None, exter-
                                     nal_ids: Optional[Sequence[str]] = None) →
                                     Union[cognite.client.data_classes.functions.FunctionList,
                                     cognite.client.data_classes.functions.Function, None]
```
[Retrieve multiple functions by id.](https://docs.cognite.com/api/v1/#operation/byIdsFunctions)

**Parameters** 

- **ids** ([Sequence](#page-108-0) [int], optional) IDs
- **external\_ids** ([Sequence](#page-108-0)[str], optional) External IDs

Returns The requested functions.

Return type *[FunctionList](#page-73-0)*

### **Examples**

Get function by id:

```
>>> from cognite.client import CogniteClient
>>> c = CogniteClient()
>>> res = c.functions.retrieve_multiple(ids=[1, 2, 3])
```
Get functions by external id:

```
>>> from cognite.client import CogniteClient
>>> c = CogniteClient()
>>> res = c.functions.retrieve_multiple(external_ids=["func1", "func2"])
```
# **Call function**

FunctionsAPI.**call**(*id: Optional[int] = None*, *external\_id: Optional[str] = None*, *data:*  $Optional[Dict|KT, VTI] = None, wait: bool = True) \rightarrow cog$ nite.client.data\_classes.functions.FunctionCall [Call a function by its ID or external ID..](https://docs.cognite.com/api/v1/#operation/postFunctionsCall)

Parameters

- **id** (int, optional) ID
- **external\_id** (str, optional) External ID
- **data** (Union [str, dict], optional) Input data to the function (JSON serializable). This data is passed deserialized into the function through one of the arguments called data. WARNING: Secrets or other confidential information should not be passed via this argument. There is a dedicated *secrets* argument in FunctionsAPI.create() for this purpose.'
- **wait**  $(boo1)$  Wait until the function call is finished. Defaults to True.

Returns A function call object.

Return type *[FunctionCall](#page-72-0)*

# **Examples**

Call a function by id:

```
>>> from cognite.client import CogniteClient
>>> c = CogniteClient()
>>> call = c.functions.call(id=1)
```
Call a function directly on the *Function* object:

```
>>> from cognite.client import CogniteClient
>>> c = CogniteClient()
>>> func = c.functions.retrieve(id=1)
\Rightarrow call = func.call()
```
# **Function calls**

# **List function calls**

FunctionCallsAPI.**list**(*function\_id: Optional[int] = None*, *function\_external\_id: Optional[str] = None*, *status: Optional[str] = None*, *schedule\_id: Optional[int] = None*, *start\_time: Optional[Dict[str*, *int]] = None*, *end\_time: Op-* $\pi$ *tional*[Dict[str, int]] = None, limit: Optional[int] = 25)  $\rightarrow$  cognite.client.data\_classes.functions.FunctionCallList

[List all calls associated with a specific function id.](https://docs.cognite.com/api/v1/#operation/listFunctionCalls) Either function\_id or function\_external\_id must be specified.

### **Parameters**

- **function id** (int, optional) ID of the function on which the calls were made.
- **function\_external\_id** (str, optional) External ID of the function on which the calls were made.
- **status** (str, optional) Status of the call. Possible values ["Running", "Failed", "Completed", "Timeout"].
- **schedule\_id** (int, optional) Schedule id from which the call belongs (if any).
- **start\_time** (*Dict[str, int], optional*) Start time of the call. Possible keys are *min* and *max*, with values given as time stamps in ms.
- **end\_time** (Dict [str, int], optional) End time of the call. Possible keys are *min* and *max*, with values given as time stamps in ms.
- **limit** (int, optional) Maximum number of function calls to list. Pass in -1, float('inf') or None to list all Function Calls.

Returns List of function calls

Return type *[FunctionCallList](#page-73-1)*

# **Examples**

List function calls:

```
>>> from cognite.client import CogniteClient
>>> c = CogniteClient()
>>> calls = c.functions.calls.list(function_id=1)
```
List function calls directly on a function object:

```
>>> from cognite.client import CogniteClient
>>> c = CogniteClient()
>>> func = c.functions.retrieve(id=1)
>>> calls = func.list_calls()
```
# **Retrieve function call**

FunctionCallsAPI.**retrieve**(*call\_id: int*, *function\_id: Optional[int] = None*, *function\_external\_id: Optional[str] = None*) → Union[cognite.client.data\_classes.functions.FunctionCallList, cognite.client.data\_classes.functions.FunctionCall, None] [Retrieve a single function call by id.](https://docs.cognite.com/api/v1/#operation/byIdsFunctionCalls)

# **Parameters**

- $\text{call_id}(int) \text{ID}$  of the call.
- **function id** (int, optional) ID of the function on which the call was made.
- **function\_external\_id** (str, optional) External ID of the function on which the call was made.

Returns Requested function call.

Return type Union[*[FunctionCallList](#page-73-1)*, *[FunctionCall](#page-72-0)*, None]

## **Examples**

Retrieve single function call by id:

```
>>> from cognite.client import CogniteClient
>>> c = CogniteClient()
>>> call = c.functions.calls.retrieve(call_id=2, function_id=1)
```
Retrieve function call directly on a function object:

```
>>> from cognite.client import CogniteClient
>>> c = CogniteClient()
>>> func = c.functions.retrieve(id=1)
>>> call = func.retrieve_call(id=2)
```
# **Retrieve function call response**

FunctionCallsAPI.**get\_response**(*call\_id: int*, *function\_id: Optional[int] = None*, *func* $tion\_external\_id$ :  $Optional[str] = None$   $\rightarrow$   $Dict[KT, VT]$ [Retrieve the response from a function call.](https://docs.cognite.com/api/v1/#operation/getFunctionCallResponse)

#### Parameters

•  $call_id(int) - ID$  of the call.

- **function id** (int, optional) ID of the function on which the call was made.
- **function\_external\_id** (str, optional) External ID of the function on which the call was made.

Returns Response from the function call.

### **Examples**

Retrieve function call response by call ID:

```
>>> from cognite.client import CogniteClient
>>> c = CogniteClient()
>>> response = c.functions.calls.get_response(call_id=2, function_id=1)
```
Retrieve function call response directly on a call object:

```
>>> from cognite.client import CogniteClient
>>> c = CogniteClient()
>>> call = c.functions.calls.retrieve(call_id=2, function_id=1)
>>> response = call.get_response()
```
# **Retrieve function call logs**

FunctionCallsAPI.**get\_logs**(*call\_id: int*, *function\_id: Optional[int] = None*, *function external id: Optional[str]* = None)  $\rightarrow$  cognite.client.data\_classes.functions.FunctionCallLog

[Retrieve logs for function call.](https://docs.cognite.com/api/v1/#operation/getFunctionCalls)

**Parameters** 

- **call**  $id(int) ID$  of the call.
- **function\_id** (int, optional) ID of the function on which the call was made.
- **function\_external\_id** (str, optional) External ID of the function on which the call was made.

Returns Log for the function call.

Return type *[FunctionCallLog](#page-73-2)*

### **Examples**

Retrieve function call logs by call ID:

```
>>> from cognite.client import CogniteClient
>>> c = CogniteClient()
>>> logs = c.functions.calls.get_logs(call_id=2, function_id=1)
```
Retrieve function call logs directly on a call object:

```
>>> from cognite.client import CogniteClient
>>> c = CogniteClient()
>>> call = c.functions.calls.retrieve(call_id=2, function_id=1)
>>> logs = call.get_logs()
```
# **Function schedules**

#### **List function schedules**

FunctionSchedulesAPI.**list**(*name: str = None, function\_id: int = None, function\_external\_id: str = None, created\_time: Union[Dict[str, int], cognite.client.data\_classes.shared.TimestampRange] = None, cron expression: str = None, limit: Optional[int] = 25*)  $\rightarrow$  cognite.client.data\_classes.functions.FunctionSchedulesList

[List all schedules associated with a specific project.](https://docs.cognite.com/api/v1/#operation/listFunctionSchedules)

#### **Parameters**

- **name**  $(str)$  Name of the function schedule.
- **function\_id** (int) ID of the function the schedules are linked to.
- **function\_external\_id** (str) External ID of the function the schedules are linked to.
- **created\_time** (Union[Dict[str, int], TimestampRange]) Range between two timestamps. Possible keys are *min* and *max*, with values given as time stamps in ms.
- **cron** expression  $(str)$  Cron expression.
- **limit** (int) Maximum number of schedules to list. Pass in -1, float('inf') or None to list all.

Returns List of function schedules

Return type *[FunctionSchedulesList](#page-74-0)*

### **Examples**

List function schedules:

```
>>> from cognite.client import CogniteClient
>>> c = CogniteClient()
>>> schedules = c.functions.schedules.list()
```
List schedules directly on a function object to get only schedules associated with this particular function:

```
>>> from cognite.client import CogniteClient
>>> c = CogniteClient()
>>> func = c.functions.retrieve(id=1)
>>> schedules = func.list_schedules(limit=None)
```
# **Create function schedule**

```
FunctionSchedulesAPI.create(name: str, cron_expression: str, function_id: Optional[int]
                                    = None, function_external_id: Optional[str] = None,
                                   client_credentials: Optional[Dict[KT, VT]] = None, descrip-
                                   tion: str =", data: Optional[Dict[KT, VT]] = None) \rightarrow cog-
                                   nite.client.data_classes.functions.FunctionSchedule
```
[Create a schedule associated with a specific project.](https://docs.cognite.com/api/v1/#operation/postFunctionSchedules)

- **name**  $(str)$  Name of the schedule.
- **function\_id** (*optional, int*) Id of the function. This is required if the schedule is created with client credentials.
- **function\_external\_id** (optional, str) External id of the function. This is deprecated and cannot be used together with client credentials.
- **description** (str) Description of the schedule.
- **cron\_expression** (str) Cron expression.
- **client\_credentials** (optional, Dict): Dictionary containing client credentials: client\_id client\_secret
- **data** (*optional, Dict*) Data to be passed to the scheduled run. WARNING: Secrets or other confidential information should not be passed via this argument. There is a dedicated *secrets* argument in FunctionsAPI.create() for this purpose.

Returns Created function schedule.

Return type *[FunctionSchedule](#page-73-3)*

# **Examples**

Create function schedule:

```
>>> from cognite.client import CogniteClient
>>> c = CogniteClient()
>>> schedule = c.functions.schedules.create(
   name= "My schedule",
   function_id=123,
   cron_expression="*/5 * * * *",
   client_credentials={"client_id": "...", "client_secret": "..."},
   description="This schedule does magic stuff.")
```
# **Delete function schedule**

FunctionSchedulesAPI.**delete**(*id: int*) → None [Delete a schedule associated with a specific project.](https://docs.cognite.com/api/v1/#operation/deleteFunctionSchedules)

**Parameters**  $id(int) - Id$  **of the schedule** 

Returns None

#### **Examples**

Delete function schedule:

```
>>> from cognite.client import CogniteClient
>>> c = CogniteClient()
>>> c.functions.schedules.delete(id = 123)
```
# **Data classes**

<span id="page-70-0"></span>**class** cognite.client.data\_classes.functions.**Function**(*id: int = None*, *name: str = None*, *external\_id: str = None*, *description: str = None*, *owner: str = None*, *status: str = None*, *file\_id: int = None*, *function\_path: str = None*, *created\_time: int = None*, *api\_key: str = None*, *secrets: Dict[KT*, *VT] = None*, *env\_vars: Dict[KT*, *VT] = None*, *cpu: numbers.Number = None*, *memory: numbers.Number = None*, *runtime: str = None*, *runtime\_version: str = None*, *metadata: Dict[KT*, *VT] = None*, *error: Dict[KT*, *VT] = None*, *cognite\_client: CogniteClient = None*)

Bases: [cognite.client.data\\_classes.\\_base.CogniteResource](#page-247-0)

A representation of a Cognite Function.

- $id(int) Id$  of the function.
- **name**  $(str)$  Name of the function.
- **external**  $id(str) External$  id of the function.
- $\bullet$  **description** (str) Description of the function.
- **owner**  $(str)$  Owner of the function.
- **status**  $(str)$  Status of the function.
- **file\_id** (*int*) File id of the code represented by this object.
- **function\_path**  $(str)$  Relative path from the root folder to the file containing the *handle* function. Defaults to *handler.py*. Must be on posix path format.
- **created\_time** (int) Created time in UNIX.
- **api\_key**  $(str)$  Api key attached to the function.
- **secrets** (*Dict* [str, str]) Secrets attached to the function ((key, value) pairs).
- **env\_vars** (Dict [str, str]) User specified environment variables on the function ((key, value) pairs).
- **cpu** (Number) Number of CPU cores per function. Defaults to 0.25. Allowed values are in the range [0.1, 0.6].
- **memory** (Number) Memory per function measured in GB. Defaults to 1. Allowed values are in the range  $[0.1, 2.5]$ .
- **runtime**  $(str)$  Runtime of the function. Allowed values are ["py37", "py38", "py39"]. The runtime "py38" resolves to the latest version of the Python 3.8 series. Will default to "py38" if not specified.
- **runtime** version  $(s \text{tr})$  The complete specification of the function runtime with major, minor and patch version numbers.
- **metadata** (Dict [str, str) Metadata associated with a function as a set of key:value pairs.
- **error** (*Dict* [str, str]) Dictionary with keys "message" and "trace", which is populated if deployment fails.
- **cognite\_client** ([CogniteClient](#page-13-0)) An optional CogniteClient to associate with this data class.

**call** (*data:* Optional[Dict[KT, VT]] = None, wait: bool = True)  $\rightarrow$  cognite.client.data\_classes.functions.FunctionCall [Call this particular function.](https://docs.cognite.com/api/v1/#operation/postFunctionsCall)

#### Parameters

- **data** (Union [str, dict], optional) Input data to the function (JSON serializable). This data is passed deserialized into the function through one of the arguments called data. WARNING: Secrets or other confidential information should not be passed via this argument. There is a dedicated *secrets* argument in FunctionsAPI.create() for this purpose.
- **wait** (bool) Wait until the function call is finished. Defaults to True.

Returns A function call object.

#### Return type *[FunctionCall](#page-72-0)*

**list\_calls**(*status: Optional[str] = None*, *schedule\_id: Optional[int] = None*, *start\_time: Optional[Dict[str*, *int]] = None*, *end\_time: Optional[Dict[str*, *int]] = None*, *limit: Op-* $\text{tional}[\text{int}] = 25$   $\rightarrow$  cognite.client.data\_classes.functions.FunctionCallList

List all calls to this function.

#### Parameters

- **status** (str, optional) Status of the call. Possible values ["Running", "Failed", "Completed", "Timeout"].
- **schedule\_id** (int, optional) Schedule id from which the call belongs (if any).
- **start\_time** ([Dict[str, int], optional) Start time of the call. Possible keys are *min* and *max*, with values given as time stamps in ms.
- **end\_time** (Dict[str, int], optional) End time of the call. Possible keys are *min* and *max*, with values given as time stamps in ms.
- **limit** (int, optional) Maximum number of function calls to list. Pass in -1, float('inf') or None to list all Function Calls.

Returns List of function calls

Return type *[FunctionCallList](#page-73-1)*

- **list** schedules (*limit: Optional*[int] = 25)  $\rightarrow$  cognite.client.data classes.functions.FunctionSchedulesList [List all schedules associated with this function.](https://docs.cognite.com/api/v1/#operation/getFunctionSchedules)
	- **Parameters limit** (int) Maximum number of schedules to list. Pass in -1, float('inf') or None to list all.

Returns List of function schedules

Return type *[FunctionSchedulesList](#page-74-0)*
**retrieve** call  $(id: int) \rightarrow$  cognite.client.data classes.functions.FunctionCall [Retrieve call by id.](https://docs.cognite.com/api/v1/#operation/getFunctionCall)

**Parameters**  $id(int) - ID$  **of the call.** 

Returns Function call.

Return type *[FunctionCall](#page-72-0)*

 $update() \rightarrow None$ 

Update the function object. Can be useful to check for the latet status of the function ('Queued', 'Deploying', 'Ready' or 'Failed').

#### Returns None

```
class cognite.client.data_classes.functions.FunctionCall(id: int = None,
                                                                  start_time: int = None,
                                                                  end_time: int = None,
                                                                  scheduled_time: int
                                                                  = None, status: str =
                                                                  None, schedule_id: int
                                                                  = None, error: dict =
                                                                  None, function_id: int
                                                                  = None, cognite_client:
                                                                  CogniteClient = None)
    Bases: cognite.client.data_classes._base.CogniteResource
```
A representation of a Cognite Function call.

#### Parameters

- **id** (*int*) A server-generated ID for the object.
- **start\_time** (int) Start time of the call, measured in number of milliseconds since 00:00:00 Thursday, 1 January 1970, Coordinated Universal Time (UTC), minus leap seconds.
- **end time** (int) End time of the call, measured in number of milliseconds since 00:00:00 Thursday, 1 January 1970, Coordinated Universal Time (UTC), minus leap seconds.
- **scheduled\_time** (int) Scheduled time of the call, measured in number of milliseconds since 00:00:00 Thursday, 1 January 1970, Coordinated Universal Time (UTC), minus leap seconds.
- **status** (str) Status of the function call ("Running", "Completed" or "Failed").
- **schedule\_id** (int) The schedule id belonging to the call.
- **error** (dict) Error from the function call. It contains an error message and the stack trace.
- **cognite\_client** ([CogniteClient](#page-13-0)) An optional CogniteClient to associate with this data class.

```
get_logs() → cognite.client.data_classes.functions.FunctionCallLog
     Retrieve logs for this function call.
```
Returns Log for the function call.

# Return type *[FunctionCallLog](#page-73-0)*

```
get_response() → Dict[KT, VT]
```
Retrieve the response from this function call.

Returns Response from the function call.

```
update() \rightarrow None
```
Update the function call object. Can be useful if the call was made with wait=False.

# Returns None

<span id="page-73-0"></span>**class** cognite.client.data\_classes.functions.**FunctionCallList**(*resources: Collection[Any], cognite\_client: CogniteClient = None*) Bases: [cognite.client.data\\_classes.\\_base.CogniteResourceList](#page-247-1) **class** cognite.client.data\_classes.functions.**FunctionCallLog**(*resources: Collection[Any], cognite\_client: CogniteClient = None*) Bases: [cognite.client.data\\_classes.\\_base.CogniteResourceList](#page-247-1)

**class** cognite.client.data\_classes.functions.**FunctionCallLogEntry**(*timestamp:*

*int = None*, *message: str = None*, *cognite\_client: Cognite-Client = None*)

Bases: [cognite.client.data\\_classes.\\_base.CogniteResource](#page-247-0)

A log entry for a function call.

- **timestamp** (int) The number of milliseconds since 00:00:00 Thursday, 1 January 1970, Coordinated Universal Time (UTC), minus leap seconds.
- **message**  $(str)$  Single line from stdout / stderr.

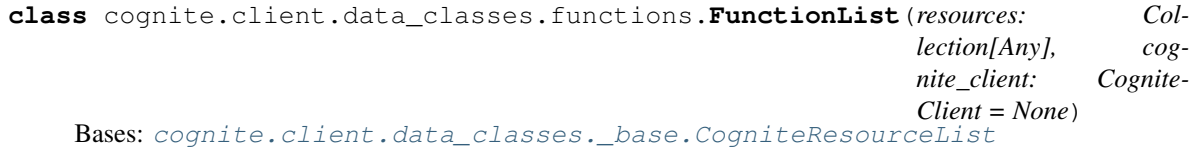

**class** cognite.client.data\_classes.functions.**FunctionSchedule**(*id: int = None*, *name: str = None*, *function\_id: str = None*, *function\_external\_id: str = None*, *description: str = None*, *created\_time: int = None*, *cron\_expression: str = None*, *session\_id: int = None*, *cognite\_client: CogniteClient = None*) Bases: [cognite.client.data\\_classes.\\_base.CogniteResource](#page-247-0)

A representation of a Cognite Function Schedule.

#### **Parameters**

- $id(int) Id$  of the schedule.
- **name**  $(str)$  Name of the function schedule.
- **function**  $id$  (int) Id of the function.
- **function\_external\_id** (str) External id of the function.
- **description**  $(str)$  Description of the function schedule.
- **cron\_expression** (str) Cron expression
- **created\_time** (int) The number of milliseconds since 00:00:00 Thursday, 1 January 1970, Coordinated Universal Time (UTC), minus leap seconds.
- **session\_id** (int) ID of the session running with the schedule.
- **cognite\_client** ([CogniteClient](#page-13-0)) An optional CogniteClient to associate with this data class.

### **get\_input\_data**() → dict

Retrieve the input data to the associated function.

Returns Input data to the associated function. This data is passed deserialized into the function through the data argument.

**class** cognite.client.data\_classes.functions.**FunctionSchedulesList**(*resources:*

*Collection[Any], cognite\_client: Cognite-Client = None*)

Bases: [cognite.client.data\\_classes.\\_base.CogniteResourceList](#page-247-1)

**class** cognite.client.data\_classes.functions.**FunctionsLimits**(*timeout\_minutes:*

*int, cpu\_cores: Dict[str, float], memory\_gb: Dict[str, float], runtimes: List[str], response\_size\_mb: Optional[int] = None*)

Bases: cognite.client.data\_classes. base.CogniteResponse

Service limits for the associated project.

#### **Parameters**

- **timeout\_minutes** (int) Timeout of each function call.
- **cpu\_cores** (Dict [str, float]) The number of CPU cores per function exectuion (i.e. function call).
- **memory\_gb** (Dict [str, float]) The amount of available memory in GB per function execution (i.e. function call).
- **runtimes** (List [str]) Available runtimes. For example, "py37" translates to the latest version of the Python 3.7.x series.
- **response\_size\_mb** (*Optional [int]*) Maximum response size of function calls.

**class** cognite.client.data\_classes.functions.**FunctionsStatus**(*status: str*) Bases: [cognite.client.data\\_classes.\\_base.CogniteResponse](#page-248-0)

Activation Status for the associated project.

Parameters status  $(str)$  – Activation Status for the associated project.

# **2.4.9 Time series**

### **Retrieve a time series by id**

TimeSeriesAPI.**retrieve**(*id: Optional[int] = None*, *external\_id: Optional[str] = None*) → Optional[cognite.client.data\_classes.time\_series.TimeSeries]

[Retrieve a single time series by id.](https://docs.cognite.com/api/v1/#operation/getTimeSeriesByIds)

**Parameters** 

- **id** (int, optional) ID
- **external id** (str, optional) External ID

Returns Requested time series or None if it does not exist.

Return type Optional[*[TimeSeries](#page-81-0)*]

# **Examples**

Get time series by id:

```
>>> from cognite.client import CogniteClient
>>> c = CogniteClient()
>>> res = c.time_series.retrieve(id=1)
```
Get time series by external id:

```
>>> from cognite.client import CogniteClient
>>> c = CogniteClient()
>>> res = c.time_series.retrieve(external_id="1")
```
### **Retrieve multiple time series by id**

```
TimeSeriesAPI.retrieve_multiple(ids: Optional[Sequence[int]] = None, exter-
                                    nal_ids: Optional[Sequence[str]] = None, ig-
                                    nore\_unknown\_ids: bool = False \rightarrow cog-nite.client.data_classes.time_series.TimeSeriesList
```
[Retrieve multiple time series by id.](https://docs.cognite.com/api/v1/#operation/getTimeSeriesByIds)

**Parameters** 

- ids ([Sequence](#page-108-0)[int], optional) IDs
- **external\_ids** ([Sequence](#page-108-0)[str], optional) External IDs
- **ignore\_unknown\_ids** (bool) Ignore IDs and external IDs that are not found rather than throw an exception.

Returns The requested time series.

Return type *[TimeSeriesList](#page-84-0)*

#### **Examples**

Get time series by id:

```
>>> from cognite.client import CogniteClient
>>> c = CogniteClient()
>>> res = c.time_series.retrieve_multiple(ids=[1, 2, 3])
```
Get time series by external id:

```
>>> from cognite.client import CogniteClient
>>> c = CogniteClient()
>>> res = c.time_series.retrieve_multiple(external_ids=["abc", "def"])
```
# **List time series**

```
TimeSeriesAPI.list(name: str = None, unit: str = None, is_string: bool = None, is_step: bool
                          = None, asset_ids: Sequence[int] = None, asset_external_ids: Sequence[str] =
                         None, asset_subtree_ids: Sequence[int] = None, asset_subtree_external_ids: Se-
                          quence[str] = None, data_set_ids: Sequence[int] = None, data_set_external_ids:
                          Sequence[str] = None, metadata: Dict[str, Any] = None, external_id_prefix:
                          str = None, created_time: Dict[str, Any] = None, last_updated_time:
                          Dict[str, Any] = None, partitions: int = None, limit: int = 25) \rightarrow cog-
                          nite.client.data_classes.time_series.TimeSeriesList
```
[List over time series](https://docs.cognite.com/api/v1/#operation/listTimeSeries)

Fetches time series as they are iterated over, so you keep a limited number of objects in memory.

- **name**  $(str)$  Name of the time series. Often referred to as tag.
- **unit**  $(str)$  Unit of the time series.
- **is\_string** (bool) Whether the time series is an string time series.
- **is\_step** (*bool*) Whether the time series is a step (piecewise constant) time series.
- **asset\_ids** ([Sequence](#page-108-0) [int], optional) List time series related to these assets.
- **asset\_external\_ids** ([Sequence](#page-108-0)[str], optional) List time series related to these assets.
- **asset\_subtree\_ids** ([Sequence](#page-108-0) [int]) List of asset subtrees ids to filter on.
- **asset\_subtree\_external\_ids** ([Sequence](#page-108-0) [str]) List of asset subtrees external ids to filter on.
- **data\_set\_ids** ([Sequence](#page-108-0) [int]) Return only assets in the specified data sets with these ids.
- **data\_set\_external\_ids** ([Sequence](#page-108-0) [str]) Return only assets in the specified data sets with these external ids.
- **metadata** (*Dict* [str, Any]) Custom, application specific metadata. String key -> String value
- **created\_time** (Union[Dict[str, int], TimestampRange]) Range between two timestamps. Possible keys are *min* and *max*, with values given as time stamps in ms.
- **last\_updated\_time** (Union[Dict[str, int], TimestampRange]) Range between two timestamps. Possible keys are *min* and *max*, with values given as time stamps in ms.
- **external\_id\_prefix** (str) Filter by this (case-sensitive) prefix for the external ID.
- **limit** (int, optional) Maximum number of time series to return. Defaults to 25. Set to  $-1$ , float("inf") or None to return all items.
- **partitions** (int) Retrieve time series in parallel using this number of workers. Also requires *limit=None* to be passed.

Returns The requested time series.

Return type *[TimeSeriesList](#page-84-0)*

#### **Examples**

List time series:

```
>>> from cognite.client import CogniteClient
>>> c = CogniteClient()
>>> res = c.time_series.list(limit=5)
```
Iterate over time series:

```
>>> from cognite.client import CogniteClient
>>> c = CogniteClient()
>>> for ts in c.time_series:
... ts # do something with the time_series
```
Iterate over chunks of time series to reduce memory load:

```
>>> from cognite.client import CogniteClient
>>> c = CogniteClient()
>>> for ts_list in c.time_series(chunk_size=2500):
        ... ts_list # do something with the time_series
```
# **Aggregate time series**

TimeSeriesAPI.**aggregate**(*filter: Union[cognite.client.data\_classes.time\_series.TimeSeriesFilter*,  $Dict[KT, VT] = None$   $\rightarrow$  List[cognite.client.data\_classes.time\_series.TimeSeriesAggregate]

[Aggregate time series](https://docs.cognite.com/api/v1/#operation/aggregateTimeSeries)

Parameters filter (Union [[TimeSeriesFilter](#page-82-0), Dict]) - Filter on time series filter with exact match

Returns List of sequence aggregates

Return type List[*[TimeSeriesAggregate](#page-82-1)*]

# **Examples**

List time series:

```
>>> from cognite.client import CogniteClient
>>> c = CogniteClient()
>>> res = c.time_series.aggregate(filter={"unit": "kpa"})
```
# **Search for time series**

```
TimeSeriesAPI.search(name: str = None, description: str = None, query: str = None,
                         filter: Union[cognite.client.data_classes.time_series.TimeSeriesFilter,
                         Dict [KT, VTI] = None, limit: int = 100 \rightarrow cog-
                         nite.client.data_classes.time_series.TimeSeriesList
```
[Search for time series.](https://docs.cognite.com/api/v1/#operation/searchTimeSeries) Primarily meant for human-centric use-cases and data exploration, not for programs, since matching and ordering may change over time. Use the *list* function if stable or exact matches are required.

#### **Parameters**

- **name** (str, optional) Prefix and fuzzy search on name.
- **description** (str, optional) Prefix and fuzzy search on description.
- **query** (str, optional) Search on name and description using wildcard search on each of the words (separated by spaces). Retrieves results where at least one word must match. Example: 'some other'
- **filter** (Union[[TimeSeriesFilter](#page-82-0), Dict], optional) Filter to apply. Performs exact match on these fields.
- **limit** (int, optional) Max number of results to return.

Returns List of requested time series.

# Return type *[TimeSeriesList](#page-84-0)*

Search for a time series:

```
>>> from cognite.client import CogniteClient
>>> c = CogniteClient()
>>> res = c.time_series.search(name="some name")
```
Search for all time series connected to asset with id 123:

```
>>> from cognite.client import CogniteClient
>>> c = CogniteClient()
>>> res = c.time_series.search(filter={"asset_ids":[123]})
```
# **Create time series**

TimeSeriesAPI.**create**(*time\_series: Union[cognite.client.data\_classes.time\_series.TimeSeries, Sequence[cognite.client.data\_classes.time\_series.TimeSeries]]*)  $\rightarrow$  Union [cognite.client.data classes.time series. TimeSeries, cognite.client.data\_classes.time\_series.TimeSeriesList] [Create one or more time series.](https://docs.cognite.com/api/v1/#operation/postTimeSeries)

> Parameters **time\_series** (Union[[TimeSeries](#page-81-0), [Sequence](#page-108-0)[[TimeSeries](#page-81-0)]]) – Time-Series or list of TimeSeries to create.

Returns The created time series.

Return type Union[*[TimeSeries](#page-81-0)*, *[TimeSeriesList](#page-84-0)*]

# **Examples**

Create a new time series:

```
>>> from cognite.client import CogniteClient
>>> from cognite.client.data_classes import TimeSeries
>>> c = CogniteClient()
>>> ts = c.time_series.create(TimeSeries(name="my ts"))
```
# **Delete time series**

```
TimeSeriesAPI.delete(id: Union[int, Sequence[int]] = None, external_id: Union[str, Sequence[str]]
                            = None, ignore_unknown_ids: bool = False) → None
```
[Delete one or more time series.](https://docs.cognite.com/api/v1/#operation/deleteTimeSeries)

# **Parameters**

- **id** (Union[int, [Sequence](#page-108-0)[int]) Id or list of ids
- **external\_id** (Union [str, [Sequence](#page-108-0) [str]]) External ID or list of external ids
- **ignore\_unknown\_ids** (bool) Ignore IDs and external IDs that are not found rather than throw an exception.

Delete time series by id or external id:

```
>>> from cognite.client import CogniteClient
>>> c = CogniteClient()
>>> c.time_series.delete(id=[1,2,3], external_id="3")
```
# **Update time series**

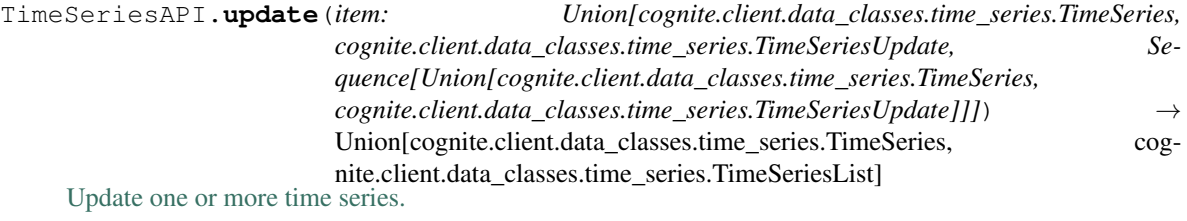

```
Parameters item (Union \text{Timeseries}, \text{TimeseriesUpdate},SequenceTimeSeriesTimeSeriesUpdate]]]) - Time series to up-
  date
```
Returns Updated time series.

Return type Union[*[TimeSeries](#page-81-0)*, *[TimeSeriesList](#page-84-0)*]

# **Examples**

Update a time series that you have fetched. This will perform a full update of the time series:

```
>>> from cognite.client import CogniteClient
>>> c = CogniteClient()
>>> res = c.time_series.retrieve(id=1)
>>> res.description = "New description"
>>> res = c.time_series.update(res)
```
Perform a partial update on a time series, updating the description and adding a new field to metadata:

```
>>> from cognite.client import CogniteClient
>>> from cognite.client.data_classes import TimeSeriesUpdate
>>> c = CogniteClient()
>>> my_update = TimeSeriesUpdate(id=1).description.set("New description").
˓→metadata.add({"key": "value"})
>>> res = c.time_series.update(my_update)
```
# **Data classes**

```
class cognite.client.data_classes.time_series.TimeSeries(id: int = None, exter-
                                                                         nal_id: str = None,
                                                                         name: str = None,
                                                                         is_string: bool = None,
                                                                         metadata: Dict[str, str]
                                                                         = None, unit: str = None,
                                                                         asset_id: int = None,
                                                                         is_step: bool = None,
                                                                         description: str = None,
                                                                         security_categories:
                                                                         Sequence[int] = None,
                                                                         data_set_id: int = None,
                                                                         created_time: int = None,
                                                                         last_updated_time: int =
                                                                         None, legacy_name: str
                                                                         = None, cognite_client:
                                                                         CogniteClient = None)
```
Bases: [cognite.client.data\\_classes.\\_base.CogniteResource](#page-247-0)

No description.

- **id** (*int*) A server-generated ID for the object.
- **external**  $id(str)$  The externally supplied ID for the time series.
- **name**  $(str)$  The display short name of the time series. Note: Value of this field can differ from name presented by older versions of API 0.3-0.6.
- **is\_string** (bool) Whether the time series is string valued or not.
- **metadata** (Dict [str, str]) Custom, application specific metadata. String key -> String value. Limits: Maximum length of key is 32 bytes, value 512 bytes, up to 16 key-value pairs.
- **unit**  $(str)$  The physical unit of the time series.
- **asset\_id** (int) Asset ID of equipment linked to this time series.
- **is step**  $(bood)$  Whether the time series is a step series or not.
- $\bullet$  **description** (str) Description of the time series.
- **security\_categories** ([Sequence](#page-108-0) [int]) The required security categories to access this time series.
- **data** set  $id(int)$  The dataSet Id for the item.
- **created\_time** (int) The number of milliseconds since 00:00:00 Thursday, 1 January 1970, Coordinated Universal Time (UTC), minus leap seconds.
- **last\_updated\_time** (int) The number of milliseconds since 00:00:00 Thursday, 1 January 1970, Coordinated Universal Time (UTC), minus leap seconds.
- **legacy\_name**  $(str)$  Set a value for legacyName to allow applications using API v0.3, v04, v05, and v0.6 to access this time series. The legacy name is the human-readable name for the time series and is mapped to the name field used in API versions 0.3-0.6. The legacyName field value must be unique, and setting this value to an already existing value will return an error. We recommend that you set this field to the same value as externalId.

• **cognite\_client** ([CogniteClient](#page-13-0)) – The client to associate with this object.

### **asset** $() \rightarrow$  Asset

Returns the asset this time series belongs to.

Returns The asset given by its *asset\_id*.

# Return type *[Asset](#page-23-0)*

**count** ()  $\rightarrow$  int

Returns the number of datapoints in this time series.

This result may not be completely accurate, as it is based on aggregates which may be occasionally out of date.

Returns The number of datapoints in this time series.

# Return type int

**first**() → Optional[Datapoint]

Returns the first datapoint in this time series.

Returns A datapoint object containing the value and timestamp of the first datapoint.

### Return type *[Datapoint](#page-94-0)*

**latest**() → Optional[Datapoint] Returns the latest datapoint in this time series

Returns A datapoint object containing the value and timestamp of the latest datapoint.

Return type *[Datapoint](#page-94-0)*

<span id="page-82-1"></span>**class** cognite.client.data\_classes.time\_series.**TimeSeriesAggregate**(*count: int*

*= None*, *\*\*kwargs*)

Bases: dict

<span id="page-82-0"></span>No description.

Parameters **count**  $(int)$  – No description.

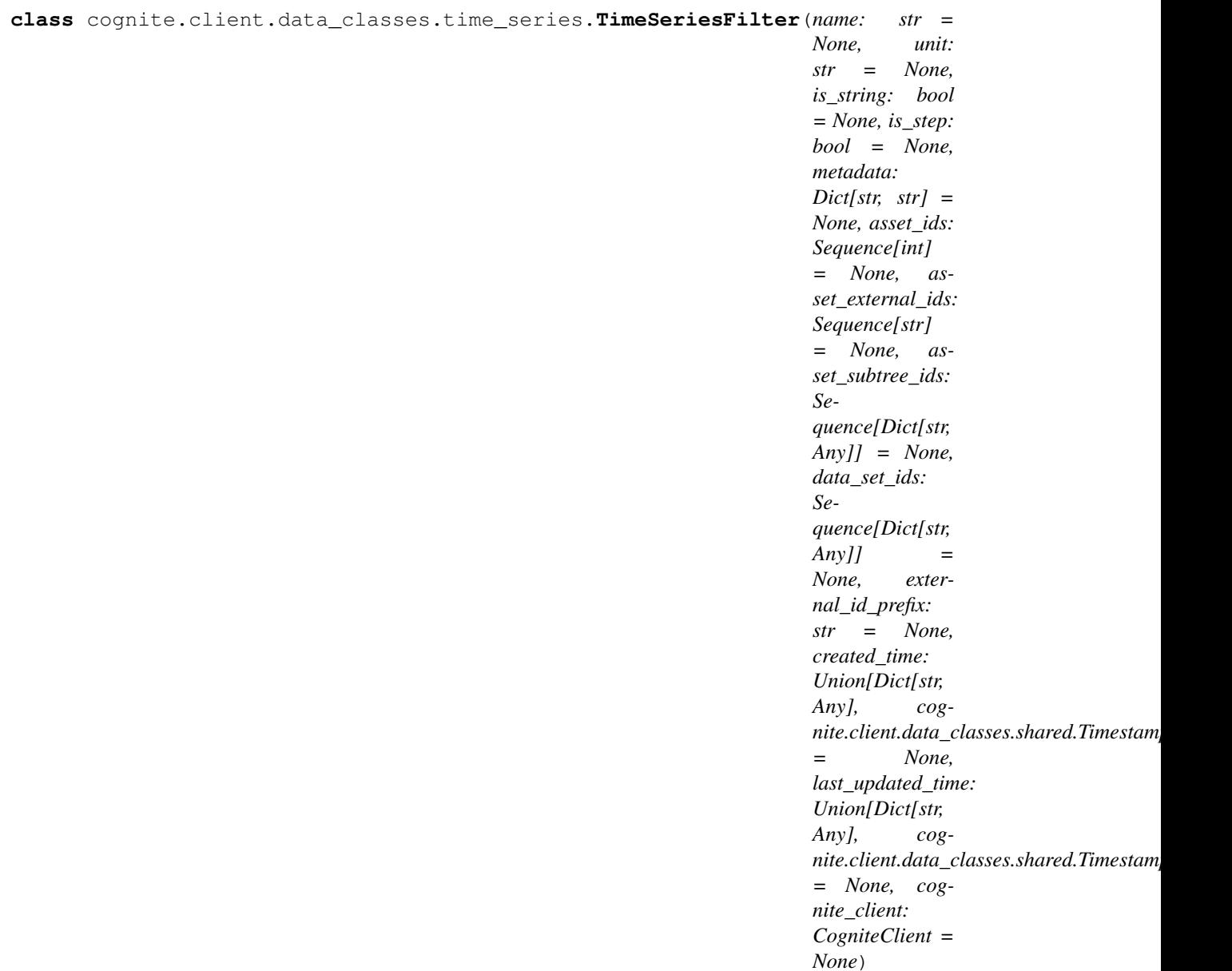

Bases: [cognite.client.data\\_classes.\\_base.CogniteFilter](#page-248-1)

# No description.

- **name**  $(str)$  Filter on name.
- unit  $(str)$  Filter on unit.
- **is\_string** (bool) Filter on isString.
- **is\_step** (bool) Filter on isStep.
- metadata (Dict [str, str]) Custom, application specific metadata. String key -> String value. Limits: Maximum length of key is 32 bytes, value 512 bytes, up to 16 key-value pairs.
- **asset\_ids** ([Sequence](#page-108-0) [int]) Only include time series that reference these specific asset IDs.
- **asset external ids** ([Sequence](#page-108-0)  $fstr)$ ) Asset External IDs of related equipment that this time series relates to.
- **asset\_subtree\_ids** ([Sequence](#page-108-0) [Dict [str, Any]]) Only include time series that are related to an asset in a subtree rooted at any of these assetIds (including the roots given). If the total size of the given subtrees exceeds 100,000 assets, an error will be returned.
- **data\_set\_ids** ([Sequence](#page-108-0)[Dict[str, Any]]) No description.
- **external\_id\_prefix** (str) Filter by this (case-sensitive) prefix for the external ID.
- **created\_time** (Union[Dict[str, Any], TimestampRange]) Range between two timestamps.
- **last\_updated\_time** (Union[Dict[str, Any], TimestampRange]) Range between two timestamps.
- **cognite\_client** ([CogniteClient](#page-13-0)) The client to associate with this object.

```
class cognite.client.data_classes.time_series.TimeSeriesList(resources: Col-
                                                                    lection[Any],
                                                                    cognite_client:
                                                                    CogniteClient =
                                                                    None)
    Bases: cognite.client.data_classes. base.CogniteResourceList
```

```
class cognite.client.data_classes.time_series.TimeSeriesUpdate(id: int = None,
                                                                       external_id: str
                                                                       = None)
```
Bases: [cognite.client.data\\_classes.\\_base.CogniteUpdate](#page-248-2)

Changes will be applied to time series.

Parameters

- **id** (*int*) A server-generated ID for the object.
- **external id**  $(str)$  The external ID provided by the client. Must be unique for the resource type.

# **2.4.10 Synthetic time series**

# **Calculate the result of a function on time series**

SyntheticDatapointsAPI.**query**(*expressions: Union[str, sympy.Expr, Sequence[Union[str, sympy.Expr]]], start: Union[int, str, datetime.datetime], end: Union[int, str, datetime.datetime], limit: int = None, variables: Dict[str, Union[str, cognite.client.data\_classes.time\_series.TimeSeries]] = None, aggregate: str* = *None, granularity: str* = *None*)  $\rightarrow$ Union[cognite.client.data\_classes.datapoints.Datapoints, cognite.client.data\_classes.datapoints.DatapointsList]

[Calculate the result of a function on time series.](https://docs.cognite.com/api/v1/#operation/querySyntheticTimeseries)

#### **Parameters**

• **expressions** (Union[str, "sympy.Expr", [Sequence](#page-108-0)[Union[str, "sympy. Expr"]]]) – Functions to be calculated. Supports both strings and sympy expressions. Strings can have either the API  $ts/$  syntax, or contain variable names to be replaced using the *variables* parameter.

- **start** (Union[int, str, datetime]) Inclusive start.
- **end** (Union[int, str, datetime]) Exclusive end
- **limit** (int) Number of datapoints per expression to retrieve.
- **variables** (Dict[str,Union[str,[TimeSeries](#page-81-0)]]) An optional map of symbol replacements.
- **aggregate** (str) use this aggregate when replacing entries from *variables*, does not affect time series given in the *ts*// syntax.
- **granularity**  $(str)$  use this granularity with the aggregate.

Returns A DatapointsList object containing the calculated data.

Return type Union[*[Datapoints](#page-95-0)*, *[DatapointsList](#page-96-0)*]

# **Examples**

Request a synthetic time series query with direct syntax

```
>>> from cognite.client import CogniteClient
>>> c = CogniteClient()
>>> dps = c.datapoints.synthetic.query(expressions="TS{id:123} + TS{externalId:
˓→'abc'}", start="2w-ago", end="now")
```
Use variables to re-use an expression:

```
>>> from cognite.client import CogniteClient
>>> c = CogniteClient()
>>> vars = {"A": "my_ts_external_id", "B": client.time_series.retrieve(id=1)}
>>> dps = c.datapoints.synthetic.query(expressions="A+B", start="2w-ago", end="now
˓→", variables=vars)
```
Use sympy to build complex expressions:

```
>>> from cognite.client import CogniteClient
>>> c = CogniteClient()
>>> from sympy import symbols, cos, sin
>>> a = symbols('a')
>>> dps = c.datapoints.synthetic.query([sin(a), cos(a)], start="2w-ago", end="now
˓→", variables={"a": "my_ts_external_id"}, aggregate='interpolation', granularity=
ightharpoonup'1m')
```
# **2.4.11 Data points**

# **Retrieve datapoints**

DatapointsAPI.**retrieve**(*start: Union[int, str, datetime.datetime], end: Union[int, str, datetime.datetime], id: Union[int, List[int], Dict[str, Union[int, List[int]]], List[Dict[str, Union[int, List[int]]]]] = None, external\_id: Union[str, List[str], Dict[str, Union[str, List[str]]], List[Dict[str, Union[str, List[str]]]]] = None, aggregates: List[str] = None, granularity: str = None, include\_outside\_points: bool = None, limit: int = None, ignore unknown ids: bool = False*)  $\rightarrow$ Union[None, cognite.client.data\_classes.datapoints.Datapoints, cognite.client.data\_classes.datapoints.DatapointsList]

[Get datapoints for one or more time series.](https://docs.cognite.com/api/v1/#operation/getMultiTimeSeriesDatapoints)

Note that you cannot specify the same ids/external\_ids multiple times.

# Parameters

- **start** (Union[int, str, datetime]) Inclusive start.
- **end** (Union [int, str, datetime]) Exclusive end.
- **id** (Datapoints IdMaybeAggregate) Id or list of ids. Can also be object specifying aggregates. See example below.
- **external\_id** (DatapointsExternalIdMaybeAggregate) External id or list of external ids. Can also be object specifying aggregates. See example below.
- **aggregates**  $(List[str])$  List of aggregate functions to apply.
- **granularity**  $(str)$  The granularity to fetch aggregates at. e.g. '1s', '2h', '10d'.
- **include\_outside\_points** (*bool*) Whether or not to include outside points.
- **limit** (int) Maximum number of datapoints to return for each time series.
- **ignore\_unknown\_ids** (bool) Ignore IDs and external IDs that are not found rather than throw an exception.
- Returns A Datapoints object containing the requested data, or a list of such objects. If *ignore\_unknown\_id* is True, single id is requested and it is not found, the function will return *None*.

Return type Union[None, *[Datapoints](#page-95-0)*, *[DatapointsList](#page-96-0)*]

### **Examples**

You can get specify the ids of the datapoints you wish to retrieve in a number of ways. In this example we are using the time-ago format to get raw data for the time series with id 1:

```
>>> from cognite.client import CogniteClient
>>> c = CogniteClient()
>>> dps = c.datapoints.retrieve(id=1, start="2w-ago", end="now")
```
We can also get aggregated values, such as average. Here we are getting daily averages for all of 2018 for two different time series. Note that we are fetching them using their external ids:

```
>>> from cognite.client import CogniteClient
>>> c = CogniteClient()
>>> dps = c.datapoints.retrieve(external_id=["abc", "def"],
...<br>
start=datetime(2018, 1, 1),
...<br>
end=datetime(2019,1,1),
... aggregates=["average"],
... granularity="1d")
```
If you want different aggregates for different time series specify your ids like this:

```
>>> from cognite.client import CogniteClient
>>> c = CogniteClient()
>>> dps = c.datapoints.retrieve(id=[{"id": 1, "aggregates": ["average"]},
                                ... {"id": 1, "aggregates": ["min"]}],
```
(continues on next page)

(continued from previous page)

```
... external_id={"externalId": "1", "aggregates": ["max"]}
\hookrightarrow,
... start="1d-ago", end="now", granularity="1h")
```
# **Retrieve pandas dataframe**

```
DatapointsAPI.retrieve_dataframe(start: Union[int, str, datetime.datetime], end: Union[int,
                                              str, datetime.datetime], aggregates: List[str], granular-
                                              ity: str, id: Union[int, List[int], Dict[str, Union[int,
                                              List[int]]], List[Dict[str, Union[int, List[int]]]]] = None, ex-
                                              ternal_id: Union[str, List[str], Dict[str, Union[str, List[str]]],
                                              List[Dict[str, Union[str, List[str]]]]] = None, limit: int =
                                              None, include_aggregate_name: bool = True, complete:
                                              str = None, ignore_unknown_ids: bool = False) \rightarrow pan-
                                              das.DataFrame
```
Get a pandas dataframe describing the requested data.

Note that you cannot specify the same ids/external\_ids multiple times.

### Parameters

- **start** (Union[int, str, datetime]) Inclusive start.
- **end** (Union[int, str, datetime]) Exclusive end.
- **aggregates**  $(List[str]) List$  of aggregate functions to apply.
- **granularity**  $(str)$  The granularity to fetch aggregates at. e.g. '1s', '2h', '10d'.
- **id** (Union[int, List[int], Dict[str, Any], List[Dict[str,  $Any \{j\}\$ ) – Id or list of ids. Can also be object specifying aggregates. See example below.
- **external\_id** (Union[str, List[str], Dict[str, Any], List [Dict [str, Any]]]) – External id or list of external ids. Can also be object specifying aggregates. See example below.
- **limit** (int) Maximum number of datapoints to return for each time series.
- **include\_aggregate\_name** (bool) Include 'aggregate' in the column name. Defaults to True and should only be set to False when only a single aggregate is requested per id/external id.
- **complete**  $(str)$  Post-processing of the dataframe.
- **ignore\_unknown\_ids** (bool) Ignore IDs and external IDs that are not found rather than throw an exception.

Pass 'fill' to insert missing entries into the index, and complete data where possible (supports interpolation, stepInterpolation, count, sum, totalVariation).

Pass 'fill,dropna' to additionally drop rows in which any aggregate for any time series has missing values (typically rows at the start and end for interpolation aggregates). This option guarantees that all returned dataframes have the exact same shape and no missing values anywhere, and is only supported for aggregates sum, count, totalVariation, interpolation and stepInterpolation.

Returns The requested dataframe

Return type pandas.DataFrame

Get a pandas dataframe:

```
>>> from cognite.client import CogniteClient
>>> c = CogniteClient()
>>> df = c.datapoints.retrieve_dataframe(id=[1,2,3], start="2w-ago", end="now",
... aggregates=["average","sum"], granularity="1h")
```
Get a pandas dataframe with the index regularly spaced at 1 minute intervals, missing values completed and without the aggregate name in the columns:

```
>>> from cognite.client import CogniteClient
>>> c = CogniteClient()
>>> df = c.datapoints.retrieve_dataframe(id=[1,2,3], start="2w-ago", end="now",
... aggregates=["interpolation"], granularity="1m", include_aggregate_
˓→name=False, complete="fill,dropna")
```
### **Retrieve pandas dataframes indexed by aggregate**

DatapointsAPI.**retrieve\_dataframe\_dict**(*start: Union[int, str, datetime.datetime], end: Union[int, str, datetime.datetime], aggregates: List[str], granularity: str, id: Union[int, List[int], Dict[str, Union[int, List[int]]], List[Dict[str, Union[int, List[int]]]]] = None, external\_id: Union[str, List[str], Dict[str, Union[str, List[str]]], List[Dict[str, Union[str, List[str]]]]] = None, limit: int = None, ignore\_unknown\_ids: bool = False, complete: str = None*)  $\rightarrow$  Dict[str, pandas.DataFrame]

Get a dictionary of aggregate: pandas dataframe describing the requested data.

#### Parameters

- **start** (Union[int, str, datetime]) Inclusive start.
- **end** (Union[int, str, datetime]) Exclusive end.
- **aggregates**  $(List[str]) List$  of aggregate functions to apply.
- **granularity**  $(str)$  The granularity to fetch aggregates at. e.g. '1s', '2h', '10d'.
- **(Union[int, List[int], Dict[str, Any], List[Dict[str, Any]]]**  $(id)$  – Id or list of ids. Can also be object specifying aggregates.
- **external\_id** (Union[str, List[str], Dict[str, Any], List [Dict [str, Any]]) – External id or list of external ids. Can also be object specifying aggregates.
- **limit** (int) Maximum number of datapoints to return for each time series.
- **ignore\_unknown\_ids** (bool) Ignore IDs and external IDs that are not found rather than throw an exception.
- **complete**  $(str)$  Post-processing of the dataframe.

Pass 'fill' to insert missing entries into the index, and complete data where possible (supports interpolation, stepInterpolation, count, sum, totalVariation).

Pass 'fill,dropna' to additionally drop rows in which any aggregate for any time series has missing values (typically rows at the start and end for interpolation aggregates). This option guarantees that all returned dataframes have the exact same shape and no missing values anywhere, and is only supported for aggregates sum, count, totalVariation, interpolation and stepInterpolation.

Returns A dictionary of aggregate: dataframe.

Return type Dict[str,pandas.DataFrame]

# **Examples**

Get a dictionary of pandas dataframes, with the index evenly spaced at 1h intervals, missing values completed in the middle and incomplete entries dropped at the start and end:

```
>>> from cognite.client import CogniteClient
>>> c = CogniteClient()
>>> dfs = c.datapoints.retrieve_dataframe_dict(id=[1,2,3], start="2w-ago", end=
ightharpoonup"now",
... aggregates=["interpolation","count"], granularity="1h", complete=
˓→"fill,dropna")
```
# **Perform data points queries**

DatapointsAPI.**query**(*query: Union[cognite.client.data\_classes.datapoints.DatapointsQuery, List[cognite.client.data\_classes.datapoints.DatapointsQuery]]*) → Union[cognite.client.data\_classes.datapoints.DatapointsList,

List[cognite.client.data\_classes.datapoints.DatapointsList]]

Get datapoints for one or more time series

This method is different from get() in that you can specify different start times, end times, and granularities for each requested time series.

```
Parameters queryDatapointsQuery, List [DatapointsQuery]) – List of
   datapoint queries.
```
Returns The requested DatapointsList(s).

Return type Union[*[DatapointsList](#page-96-0)*, List[*[DatapointsList](#page-96-0)*]]

# **Examples**

This method is useful if you want to get multiple time series, but you want to specify different starts, ends, or granularities for each. e.g.:

```
>>> from cognite.client import CogniteClient
>>> from cognite.client.data_classes import DatapointsQuery
>>> c = CogniteClient()
>>> queries = [DatapointsQuery(id=1, start="2d-ago", end="now"),
... DatapointsQuery(external_id="abc",
... start="10d-ago",
... end="now",
... aggregates=["average"],
... granularity="1m")]
>>> res = c.datapoints.query(queries)
```
# **Retrieve latest datapoint**

DatapointsAPI.**retrieve\_latest**(*id: Union[int*, *List[int]] = None*, *external\_id: Union[str*, *List[str]] = None*, *before: Union[int*, *str*, *datetime.datetime] = None*, *ignore\_unknown\_ids: bool = False*) → Union[cognite.client.data\_classes.datapoints.Datapoints, cognite.client.data\_classes.datapoints.DatapointsList]

[Get the latest datapoint for one or more time series](https://docs.cognite.com/api/v1/#operation/getLatest)

**Parameters** 

- **(Union [int, List [int]]**  $(id)$  Id or list of ids.
- **external\_id** (Union[str, List[str]) External id or list of external ids.
- **before** Union[int, str, datetime]: Get latest datapoint before this time.
- **ignore** unknown ids  $(b \circ o1)$  Ignore IDs and external IDs that are not found rather than throw an exception.

Returns A Datapoints object containing the requested data, or a list of such objects.

Return type Union[*[Datapoints](#page-95-0)*, *[DatapointsList](#page-96-0)*]

# **Examples**

Getting the latest datapoint in a time series. This method returns a Datapoints object, so the datapoint will be the first element:

```
>>> from cognite.client import CogniteClient
>>> c = CogniteClient()
>>> res = c.datapoints.retrieve_latest(id=1)[0]
```
You can also get the first datapoint before a specific time:

```
>>> from cognite.client import CogniteClient
>>> c = CogniteClient()
>>> res = c.datapoints.retrieve_latest(id=1, before="2d-ago")[0]
```
If you need the latest datapoint for multiple time series simply give a list of ids. Note that we are using external ids here, but either will work:

```
>>> from cognite.client import CogniteClient
>>> c = CogniteClient()
>>> res = c.datapoints.retrieve_latest(external_id=["abc", "def"])
>>> latest_abc = res[0][0]
>>> latest_def = res[1][0]
```
### **Insert data points**

DatapointsAPI.**insert**(*datapoints: Union[List[Dict[Union[int, float, datetime.datetime], Union[int, float, str]]], List[Tuple[Union[int, float, datetime.datetime], Union[int, float, str]]], id: int = None, external id: str = None*)  $\rightarrow$  None Insert datapoints into a time series

Timestamps can be represented as milliseconds since epoch or datetime objects.

- **datapoints** (Union[List[Dict], List[Tuple],[Datapoints](#page-95-0)]) The datapoints you wish to insert. Can either be a list of tuples, a list of dictionaries, or a Datapoints object. See examples below.
- **id** (*int*) Id of time series to insert datapoints into.
- **external\_id**  $(str)$  External id of time series to insert datapoint into.

Returns None

# **Examples**

Your datapoints can be a list of tuples where the first element is the timestamp and the second element is the value:

```
>>> from cognite.client import CogniteClient
>>> c = CogniteClient()
>>> # with datetime objects
>>> datapoints = [(datetime(2018,1,1), 1000), (datetime(2018,1,2), 2000)]
>>> c.datapoints.insert(datapoints, id=1)
>>> # with ms since epoch
>>> datapoints = [(150000000000, 1000), (160000000000, 2000)]
>>> c.datapoints.insert(datapoints, id=2)
```
Or they can be a list of dictionaries:

```
>>> from cognite.client import CogniteClient
>>> c = CogniteClient()
>>> # with datetime objects
>>> datapoints = [{ "timestamp": datetime (2018, 1, 1), "value": 1000},
      ... {"timestamp": datetime(2018,1,2), "value": 2000}]
>>> c.datapoints.insert(datapoints, external_id="abc")
>>> # with ms since epoch
>>> datapoints = [{"timestamp": 150000000000, "value": 1000},
... {"timestamp": 160000000000, "value": 2000}]
>>> c.datapoints.insert(datapoints, external_id="def")
```
Or they can be a Datapoints object:

```
>>> from cognite.client import CogniteClient
>>> c = CogniteClient()
>>> data = c.datapoints.retrieve(external_id="abc",start=datetime(2018,1,1),
˓→end=datetime(2018,2,2))
>>> c.datapoints.insert(data, external_id="def")
```
# **Insert data points into multiple time series**

DatapointsAPI.**insert\_multiple**(*datapoints: List[Dict[str, Union[str, int, List[T]]]]*) → None [Insert datapoints into multiple time series](https://docs.cognite.com/api/v1/#operation/postMultiTimeSeriesDatapoints)

> **Parameters datapoints** (List [Dict]) – The datapoints you wish to insert along with the ids of the time series. See examples below.

Your datapoints can be a list of tuples where the first element is the timestamp and the second element is the value:

```
>>> from cognite.client import CogniteClient
>>> c = CogniteClient()
>>> datapoints = []
>>> # with datetime objects and id
>>> datapoints.append({"id": 1, "datapoints": [(datetime(2018,1,1), 1000),
\rightarrow(datetime(2018, 1, 2), 2000)]})
>>> # with ms since epoch and externalId
>>> datapoints.append({"externalId": 1, "datapoints": [(150000000000, 1000),
\rightarrow(1600000000000, 2000)]})
>>> c.datapoints.insert_multiple(datapoints)
```
Or they can be a list of dictionaries:

```
>>> from cognite.client import CogniteClient
>>> c = CogniteClient()
>>> datapoints = []
>>> # with datetime objects and external id
>>> datapoints.append({"externalId": "1", "datapoints": [{"timestamp":
˓→datetime(2018,1,1), "value": 1000},
... {"timestamp": datetime(2018,1,2), "value": 2000}]})
>>> # with ms since epoch and id
>>> datapoints.append({"id": 1, "datapoints": [{"timestamp": 150000000000, "value
ightharpoonup": 1000},
... {"timestamp": 160000000000, "value": 2000}]})
>>> c.datapoints.insert_multiple(datapoints)
```
# **Insert pandas dataframe**

```
DatapointsAPI.insert_dataframe(dataframe: pandas.DataFrame, external_id_headers: bool =
                                        False, dropna: bool = False \rightarrow None
```
Insert a dataframe.

The index of the dataframe must contain the timestamps. The names of the remaining columns specify the ids or external ids of the time series to which column contents will be written.

Said time series must already exist.

### Parameters

- **dataframe** (pandas.DataFrame) Pandas DataFrame Object containing the time series.
- **external id headers**  $(boo1)$  Set to True if the column headers are external ids rather than internal ids. Defaults to False.
- **dropna** (bool) Set to True to skip NaNs in the given DataFrame, applied per column.

Post a dataframe with white noise:

```
>>> import numpy as np
>>> import pandas as pd
>>> from cognite.client import CogniteClient
>>> from datetime import datetime, timedelta
>>>
>>> c = CogniteClient()
>>> ts_id = 123
\Rightarrow start = datetime(2018, 1, 1)
>>> x = pd.DatetimeIndex([start + timedelta(days=d) for d in range(100)])
\Rightarrow \Rightarrow y = np.random.normal(0, 1, 100)>>> df = pd.DataFrame({ts_id: y}, index=x)
>>> c.datapoints.insert_dataframe(df)
```
# **Delete a range of data points**

DatapointsAPI.**delete\_range**(*start: Union[int, str, datetime.datetime], end: Union[int, str, datetime.datetime], id: int = None, external\_id: str = None*)  $\rightarrow$  None Delete a range of datapoints from a time series.

### **Parameters**

- **start** (Union[int, str, datetime]) Inclusive start of delete range
- end (Union[int, str, datetime]) Exclusvie end of delete range
- **id** (*int*) Id of time series to delete data from
- **external\_id** (str) External id of time series to delete data from

Returns None

# **Examples**

Deleting the last week of data from a time series:

```
>>> from cognite.client import CogniteClient
>>> c = CogniteClient()
>>> c.datapoints.delete_range(start="1w-ago", end="now", id=1)
```
# **Delete ranges of data points**

```
DatapointsAPI.delete_ranges(ranges: List[Dict[str, Any]]) → None
     Delete a range of datapoints from multiple time series.
```

```
Parameters ranges (List [Dict [str, Any]]) – The list of datapoint ids along with time
    range to delete. See examples below.
```
Each element in the list ranges must be specify either id or externalId, and a range:

```
>>> from cognite.client import CogniteClient
>>> c = CogniteClient()
>>> ranges = [{"id": 1, "start": "2d-ago", "end": "now"},
... {"externalId": "abc", "start": "2d-ago", "end": "now"}]
>>> c.datapoints.delete_ranges(ranges)
```
# **Data classes**

<span id="page-94-0"></span>**class** cognite.client.data\_classes.datapoints.**Datapoint**(*timestamp: Union[int*, *float] = None*, *value: Union[str*, *int*, *float] = None*, *average: float = None*, *max: float = None*, *min: float = None*, *count: int = None*, *sum: float = None*, *interpolation: float = None*, *step\_interpolation: float = None*, *continuous\_variance: float = None*, *discrete\_variance: float = None*, *total\_variation: float = None*) Bases: cognite.client.data\_classes. base.CogniteResource

An object representing a datapoint.

- **timestamp** (Union [int,  $f$ loat]) The data timestamp in milliseconds since the epoch (Jan 1, 1970).
- **value** (Union [str, int, float]) The data value. Can be String or numeric depending on the metric
- **average** (*float*) The integral average value in the aggregate period
- **max** (float) The maximum value in the aggregate period
- **min** (*float*) The minimum value in the aggregate period
- **count**  $(int)$  The number of datapoints in the aggregate period
- **sum** (float) The sum of the datapoints in the aggregate period
- $\bullet$  **interpolation** ( $f$ loat) The interpolated value of the series in the beginning of the aggregate
- **step\_interpolation**  $(f$ loat) The last value before or at the beginning of the aggregate.
- **continuous** variance  $(f\text{lost})$  The variance of the interpolated underlying function.
- **discrete\_variance** (float) The variance of the datapoint values.
- **total variation** ( $f$ loat) The total variation of the interpolated underlying function.

**to** pandas (*camel case: bool = True*)  $\rightarrow$  pandas.DataFrame

Convert the datapoint into a pandas DataFrame. camel\_case (bool): Convert column names to camel case (e.g. *stepInterpolation* instead of *step\_interpolation*)

Returns The dataframe.

Return type pandas.DataFrame

```
class cognite.client.data_classes.datapoints.Datapoints(id: int = None, exter-
                                                                     nal_id: str = None,
                                                                     is_string: bool = None,
                                                                     is_step: bool = None,
                                                                     unit: str = None, times-
                                                                     tamp: List[Union[int,
                                                                     float]] = None, value:
                                                                     List[Union[int, str,
                                                                     float]] = None, aver-
                                                                     age: List[float] = None,
                                                                     max: List[float] = None,
                                                                     min: List[float] = None,
                                                                     count: List[int] = None,
                                                                     sum: List[float] = None,
                                                                     interpolation: List[float] =
                                                                     None, step_interpolation:
                                                                     List[float] = None,
                                                                     continuous_variance:
                                                                     List[float] = None, dis-
                                                                     crete_variance: List[float]
                                                                     = None, total_variation:
                                                                     List[float] = None, error:
                                                                     List[Union[None, str]] =
                                                                     None)
     Bases: cognite.client.data_classes. base.CogniteResource
```
An object representing a list of datapoints.

- $id$  ( $int$ ) Id of the timeseries the datapoints belong to
- **external\_id** (str) External id of the timeseries the datapoints belong to (Only if id is not set)
- **is\_string** (*bool*) Whether the time series is string valued or not.
- **is\_step**  $(boo1)$  Whether the time series is a step series or not.
- **unit**  $(str)$  The physical unit of the time series.
- **timestamp** (List [Union [int, float]]) The data timestamps in milliseconds since the epoch (Jan 1, 1970).
- **value** (List[Union[int, str, float]]) The data values. Can be String or numeric depending on the metric
- **average** (List [float]) The integral average values in the aggregate period
- max (List [float]) The maximum values in the aggregate period
- **min** (List [float]) The minimum values in the aggregate period
- **count**  $(List(int))$  The number of datapoints in the aggregate periods
- **sum** (List [float]) The sum of the datapoints in the aggregate periods
- $\bullet$  **interpolation** (List [float]) The interpolated values of the series in the beginning of the aggregates
- **step interpolation**  $(List[float]) -$  The last values before or at the beginning of the aggregates.
- **continuous\_variance** (*List* [*float*]) The variance of the interpolated underlying function.
- **discrete\_variance** (*List* [*float*]) The variance of the datapoint values.
- **total\_variation** (List [float]) The total variation of the interpolated underlying function.

 $dump$  (*camel\_case: bool = False*)  $\rightarrow$  Dict[str, Any]

Dump the datapoints into a json serializable Python data type.

**Parameters camel case** (bool) – Use camelCase for attribute names. Defaults to False.

Returns A list of dicts representing the instance.

Return type List[Dict[str, Any]]

 $plot(*args, **kwargs) \rightarrow None$ Plot the datapoints.

**to\_pandas**(*column\_names: str = 'externalId'*, *include\_aggregate\_name: bool = True*, *include\_errors:*  $bool = False$ )  $\rightarrow$  pandas.DataFrame Convert the datapoints into a pandas DataFrame.

#### Parameters

- **column\_names**  $(str)$  Which field to use as column header. Defaults to "externalId", can also be "id".
- **include\_aggregate\_name** (bool) Include aggregate in the column name
- **include\_errors** (bool) For synthetic datapoint queries, include a column with errors.

Returns The dataframe.

Return type pandas.DataFrame

```
class cognite.client.data_classes.datapoints.DatapointsList(resources: Col-
                                                                    lection[Any],
                                                                    cognite_client:
                                                                    CogniteClient =
                                                                    None)
```
Bases: [cognite.client.data\\_classes.\\_base.CogniteResourceList](#page-247-1)

 $plot(*args, **kwargs) \rightarrow None$ Plot the list of datapoints.

**to pandas** (*column names: str = 'externalId'*, *include aggregate name: bool = True*)  $\rightarrow$  pandas.DataFrame

Convert the datapoints list into a pandas DataFrame.

#### Parameters

• **column** names  $(s \text{tr})$  – Which field to use as column header. Defaults to "externalId", can also be "id".

• **include\_aggregate\_name** (bool) – Include aggregate in the column name

Returns The datapoints list as a pandas DataFrame.

# Return type pandas.DataFrame

<span id="page-97-0"></span>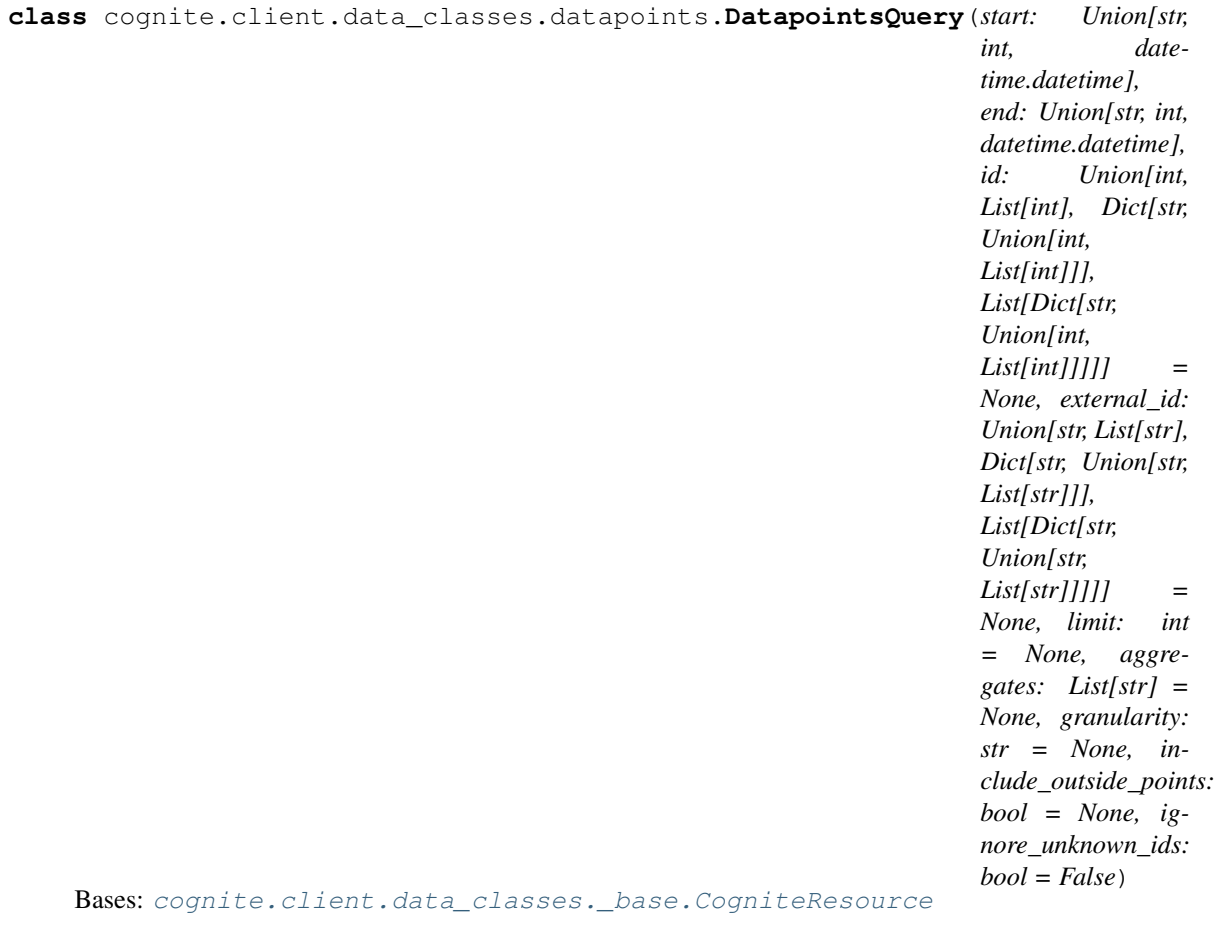

Parameters describing a query for datapoints.

- **start** (Union[str, int, datetime]) Get datapoints after this time. Format is N[timeunit]-ago where timeunit is w,d,h,m,s. Example: '2d-ago' will get everything that is up to 2 days old. Can also send time in ms since epoch.
- **end** (Union [str, int, datetime]) Get datapoints up to this time. The format is the same as for start.
- **(Union[int, List[int], Dict[str, Any], List[Dict[str, Any]]]**  $(id)$  – Id or list of ids. Can also be object specifying aggregates. See example below.
- **external\_id** (Union[str, List[str], Dict[str, Any], List [Dict [str, Any]]]) - External id or list of external ids. Can also be object specifying aggregates. See example below.
- **limit** (int) Return up to this number of datapoints.
- **aggregates**  $(List[str])$  The aggregates to be returned. Use default if null. An empty string must be sent to get raw data if the default is a set of aggregates.
- **granularity**  $(str)$  The granularity size and granularity of the aggregates.
- **include** outside points  $(bood)$  Whether to include the last datapoint before the requested time period,and the first one after the requested period. This can be useful for interpolating data. Not available for aggregates.
- **ignore\_unknown\_ids** (bool) Ignore IDs and external IDs that are not found rather than throw an exception. Note that in this case the function always returns a DatapointsList even when a single id is requested.

# **2.4.12 Sequences**

# **Retrieve a sequence by id**

SequencesAPI.**retrieve**(*id: Optional[int] = None*, *external\_id: Optional[str] = None*) → Optional[cognite.client.data\_classes.sequences.Sequence]

[Retrieve a single sequence by id.](https://docs.cognite.com/api/v1/#operation/getSequenceById)

### **Parameters**

- **id** (int, optional) ID
- **external id** (str, optional) External ID

Returns Requested sequences or None if it does not exist.

Return type Optional[*[Sequence](#page-108-0)*]

# **Examples**

Get sequences by id:

```
>>> from cognite.client import CogniteClient
>>> c = CogniteClient()
>>> res = c.sequences.retrieve(id=1)
```
Get sequences by external id:

```
>>> from cognite.client import CogniteClient
>>> c = CogniteClient()
>>> res = c.sequences.retrieve(external_id="1")
```
# **Retrieve multiple sequences by id**

SequencesAPI.**retrieve\_multiple**(*ids: Optional[Sequence[int]] = None*, *external\_ids: Optional[Sequence[str]] = None*, *ignore\_unknown\_ids: bool =*  $False$ )  $\rightarrow$  cognite.client.data classes.sequences.SequenceList

[Retrieve multiple sequences by id.](https://docs.cognite.com/api/v1/#operation/getSequenceById)

#### **Parameters**

- **ids** (SequenceType[int], optional) IDs
- **external\_ids** (SequenceType[str], optional) External IDs
- **ignore\_unknown\_ids** (bool, optional) Ignore IDs and external IDs that are not found rather than throw an exception.

Returns The requested sequences.

# Return type *[SequenceList](#page-111-0)*

### **Examples**

Get sequences by id:

```
>>> from cognite.client import CogniteClient
>>> c = CogniteClient()
>>> res = c.sequences.retrieve_multiple(ids=[1, 2, 3])
```
Get sequences by external id:

```
>>> from cognite.client import CogniteClient
>>> c = CogniteClient()
>>> res = c.sequences.retrieve_multiple(external_ids=["abc", "def"])
```
# **List sequences**

```
SequencesAPI.list(name: str = None, external_id_prefix: str = None, metadata: Dict[str,
                      str] = None, asset_ids: Sequence[int] = None, asset_subtree_ids: Se-
                      quence[int] = None, asset_subtree_external_ids: Sequence[str] =
                      None, data_set_ids: Sequence[int] = None, data_set_external_ids:
                      Sequence[str] = None, created_time: Union[Dict[str, Any], cog-
                      nite.client.data_classes.shared.TimestampRange] = None, last_updated_time:
                      Union[Dict[str, Any], cognite.client.data_classes.shared.TimestampRange] = None,
                      limit: Optional[int] = 25) \rightarrow cognite.client.data_classes.sequences.SequenceList
```
[Iterate over sequences](https://docs.cognite.com/api/v1/#operation/advancedListSequences)

Fetches sequences as they are iterated over, so you keep a limited number of objects in memory.

- **name**  $(str)$  Filter out sequences that do not have this *exact* name.
- **external\_id\_prefix**  $(str)$  Filter out sequences that do not have this string as the start of the externalId
- **metadata** ( $Dict[str, Any]$ ) Filter out sequences that do not match these metadata fields and values (case-sensitive). Format is {"key1":"value1","key2":"value2"}.
- **asset\_ids** (SequenceType [int]) Filter out sequences that are not linked to any of these assets.
- **asset\_subtree\_ids** (SequenceType [int]) List of asset subtrees ids to filter on.
- **asset\_subtree\_external\_ids** (SequenceType[str]) List of asset subtrees external ids to filter on.
- data\_set\_ids (SequenceType [int]) Return only events in the specified data sets with these ids.
- **data\_set\_external\_ids** (SequenceType[str]) Return only events in the specified data sets with these external ids.
- **created\_time** (Union[Dict[str, int], TimestampRange]) Range between two timestamps. Possible keys are *min* and *max*, with values given as time stamps in ms.
- **last\_updated\_time** (Union[Dict[str, int], TimestampRange]) Range between two timestamps. Possible keys are *min* and *max*, with values given as time stamps in ms.
- **limit** (int, optional) Max number of sequences to return. Defaults to 25. Set to -1, float("inf") or None to return all items.

Returns The requested sequences.

Return type *[SequenceList](#page-111-0)*

# **Examples**

List sequences:

```
>>> from cognite.client import CogniteClient
>>> c = CogniteClient()
>>> res = c.sequences.list(limit=5)
```
Iterate over sequences:

```
>>> from cognite.client import CogniteClient
>>> c = CogniteClient()
>>> for seq in c.sequences:
... seq # do something with the sequences
```
Iterate over chunks of sequences to reduce memory load:

```
>>> from cognite.client import CogniteClient
>>> c = CogniteClient()
>>> for seq_list in c.sequences(chunk_size=2500):
... seq_list # do something with the sequences
```
# **Aggregate sequences**

SequencesAPI.**aggregate**(*filter: Union[cognite.client.data\_classes.sequences.SequenceFilter*,

 $Dict [KT, VTI] = None$   $\rightarrow$  List[cognite.client.data classes.sequences.SequenceAggregate] [Aggregate sequences](https://docs.cognite.com/api/v1/#operation/aggregateSequences)

Parameters filter (Union [[SequenceFilter](#page-110-0), Dict]) - Filter on sequence filter with exact match

Returns List of sequence aggregates

Return type List[*[SequenceAggregate](#page-109-0)*]

# **Examples**

Aggregate sequences:

```
>>> from cognite.client import CogniteClient
>>> c = CogniteClient()
>>> res = c.sequences.aggregate(filter={"external_id_prefix": "prefix"})
```
# **Search for sequences**

SequencesAPI.**search**(*name: str = None*, *description: str = None*, *query: str = None*, *filter: Union[cognite.client.data\_classes.sequences.SequenceFilter*, *Dict[KT*, *VT]] = None*, *limit: int* =  $100$ )  $\rightarrow$  cognite.client.data classes.sequences.SequenceList

[Search for sequences.](https://docs.cognite.com/api/v1/#operation/searchSequences) Primarily meant for human-centric use-cases and data exploration, not for programs, since matching and ordering may change over time. Use the *list* function if stable or exact matches are required.

#### **Parameters**

- **name** (str, optional) Prefix and fuzzy search on name.
- **description** (str, optional) Prefix and fuzzy search on description.
- **query** (str, optional) Search on name and description using wildcard search on each of the words (separated by spaces). Retrieves results where at least one word must match. Example: 'some other'
- **filter** (Union[[SequenceFilter](#page-110-0), Dict], optional) Filter to apply. Performs exact match on these fields.
- **limit** (int, optional) Max number of results to return.

Returns List of requested sequences.

Return type *[SequenceList](#page-111-0)*

# **Examples**

Search for a sequence:

```
>>> from cognite.client import CogniteClient
>>> c = CogniteClient()
>>> res = c.sequences.search(name="some name")
```
# **Create a sequence**

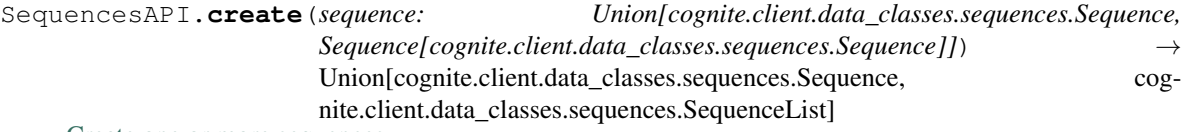

[Create one or more sequences.](https://docs.cognite.com/api/v1/#operation/createSequence)

Parameters sequence (Union [[Sequence](#page-108-0), SequenceType [Sequence]]) - Sequence or list of Sequence to create. The Sequence columns parameter is a list of objects with fields *externalId* (external id of the column, when omitted, they will be given ids of 'column0, column1, . . . '), *valueType* (data type of the column, either STRING, LONG, or DOUBLE, with default DOUBLE), *name*, *description*, *metadata* (optional fields to describe and store information about the data in the column). Other fields will be removed automatically, so a columns definition from a different sequence object can be passed here.

Returns The created sequences.

Return type Union[*[Sequence](#page-108-0)*, *[SequenceList](#page-111-0)*]

Create a new sequence:

```
>>> from cognite.client import CogniteClient
>>> from cognite.client.data_classes import Sequence
>>> c = CogniteClient()
>>> column_def = [{"valueType":"STRING","externalId":"user","description":"some
˓→description"}, {"valueType":"DOUBLE","externalId":"amount"}]
>>> seq = c.sequences.create(Sequence(external_id="my_sequence", columns=column_
\rightarrowdef))
```
Create a new sequence with the same column specifications as an existing sequence:

```
>>> seq2 = c.sequences.create(Sequence(external_id="my_copied_sequence", 
˓→columns=seq.columns))
```
# **Delete sequences**

SequencesAPI.**delete**(*id: Union[int*, *Sequence[int]] = None*, *external\_id: Union[str*, *Sequence[str]] =*  $None$ )  $\rightarrow$  None [Delete one or more sequences.](https://docs.cognite.com/api/v1/#operation/deleteSequences)

Parameters

- **id** (Union[int, SequenceType[int]) Id or list of ids
- **external\_id** (Union[str, SequenceType[str]]) External ID or list of external ids

Returns None

#### **Examples**

Delete sequences by id or external id:

```
>>> from cognite.client import CogniteClient
>>> c = CogniteClient()
>>> c.sequences.delete(id=[1,2,3], external_id="3")
```
# **Update sequences**

```
SequencesAPI.update(item: Union[cognite.client.data_classes.sequences.Sequence,
                     cognite.client.data_classes.sequences.SequenceUpdate, Se-
                     quence[Union[cognite.client.data_classes.sequences.Sequence,
                     cognite.client.data_classes.sequences.SequenceUpdate]]]) →
                     Union[cognite.client.data_classes.sequences.Sequence, cog-
                     nite.client.data_classes.sequences.SequenceList]
    Update one or more sequences.
        Parameters item Example 2018SequenceSequenceUpdate,
           SequenceSequenceUpdate]]]) - Sequences to up-
           date
```
Returns Updated sequences.

Return type Union[*[Sequence](#page-108-0)*, *[SequenceList](#page-111-0)*]

### **Examples**

Update a sequence that you have fetched. This will perform a full update of the sequences:

```
>>> from cognite.client import CogniteClient
>>> c = CogniteClient()
>>> res = c.sequences.retrieve(id=1)
>>> res.description = "New description"
>>> res = c.sequences.update(res)
```
Perform a partial update on a sequence, updating the description and adding a new field to metadata:

```
>>> from cognite.client import CogniteClient
>>> from cognite.client.data_classes import SequenceUpdate
>>> c = CogniteClient()
>>> my_update = SequenceUpdate(id=1).description.set("New description").metadata.
˓→add({"key": "value"})
>>> res = c.sequences.update(my_update)
```
Updating column definitions:

Currently, updating the column definitions of a sequence is only supported through partial update, using *add*, *remove* and *modify* methods on the *columns* property.

Add a single new column:

```
>>> from cognite.client import CogniteClient
>>> from cognite.client.data_classes import SequenceUpdate
>>> c = CogniteClient()
>>>
>>> my_update = SequenceUpdate(id=1).columns.add({"valueType":"STRING",
˓→"externalId":"user","description":"some description"})
>>> res = c.sequences.update(my_update)
```
Add multiple new columns:

```
>>> from cognite.client import CogniteClient
>>> from cognite.client.data_classes import SequenceUpdate
>>> c = CogniteClient()
>>>
>>> column_def = [{"valueType":"STRING","externalId":"user","description":
˓→"some description"}, {"valueType":"DOUBLE","externalId":"amount"}]
>>> my_update = SequenceUpdate(id=1).columns.add(column_def)
>>> res = c.sequences.update(my_update)
```
Remove a single column:

```
>>> from cognite.client import CogniteClient
>>> from cognite.client.data_classes import SequenceUpdate
>>> c = CogniteClient()
>>>
>>> my_update = SequenceUpdate(id=1).columns.remove("col_external_id1")
>>> res = c.sequences.update(my_update)
```
Remove multiple columns:

```
>>> from cognite.client import CogniteClient
>>> from cognite.client.data_classes import SequenceUpdate
>>> c = CogniteClient()
>>>
>>> my_update = SequenceUpdate(id=1).columns.remove(["col_external_id1",
˓→"col_external_id2"])
>>> res = c.sequences.update(my_update)
```
### Update existing columns:

```
>>> from cognite.client import CogniteClient
>>> from cognite.client.data_classes import SequenceUpdate,
˓→SequenceColumnUpdate
>>> c = CogniteClient()
>>>
>>> column_updates = [ SequenceColumnUpdate(external_
˓→id="col_external_id_1").external_id.set("new_col_external_id"),
˓→ SequenceColumnUpdate(external_id="col_external_id_2").
→description.set("my new description"), ]
>>> my_update = SequenceUpdate(id=1).columns.modify(column_updates)
>>> res = c.sequences.update(my_update)
```
# **Retrieve data**

SequencesDataAPI.**retrieve**(*start: int, end: Optional[int], column\_external\_ids: Optional[Sequence[str]] = None, external\_id: Union[str, Sequence[str]] = None, id: Union[int, Sequence[int]] = None, limit: int = None*)  $\rightarrow$  Union[cognite.client.data classes.sequences.SequenceData, cognite.client.data\_classes.sequences.SequenceDataList]

### [Retrieve data from a sequence](https://docs.cognite.com/api/v1/#operation/getSequenceData)

### **Parameters**

- **start**  $(int)$  Row number to start from (inclusive).
- **end** (Union [int, None]) Upper limit on the row number (exclusive). Set to None or -1 to get all rows until end of sequence.
- **column\_external\_ids** (Optional[SequenceType[str]]) List of external id for the columns of the sequence. If 'None' is passed, all columns will be retrieved.
- **id** (*int*) Id of sequence.
- **external\_id**  $(str)$  External id of sequence.
- **limit** (int) Maximum number of rows to return per sequence. 10000 is the maximum limit per request.

Returns List of sequence data

# **Examples**

```
>>> from cognite.client import CogniteClient
>>> c = CogniteClient()
>>> res = c.sequences.data.retrieve(id=0, start=0, end=None)
>>> tuples = [(r, v) for r, v in res.items()] # You can use this iterator in for.
˓→loops and list comprehensions,
```
(continues on next page)

(continued from previous page)

```
>>> single_value = res[23] # ... get the values at a single row number,
>>> col = res.get_column(external_id='columnExtId') # ... get the array of values
˓→for a specific column,
>>> df = res.to_pandas() # ... or convert the result to a dataframe
```
### **Retrieve pandas dataframe**

```
SequencesDataAPI.retrieve_dataframe(start: int, end: Optional[int], column_external_ids: Op-
                                                 tional[List[str]] = None, external_id: str = None, col-
                                                 umn_names: str = None, id: int = None, limit: int =
                                                 None) \rightarrow pandas.DataFrame
```
[Retrieve data from a sequence as a pandas dataframe](https://docs.cognite.com/api/v1/#operation/getSequenceData)

#### **Parameters**

- **start** (int) (inclusive) row number to start from.
- **end** (Union [int, None]) (exclusive) upper limit on the row number. Set to None or -1 to get all rows until end of sequence.
- **column\_external\_ids** (Optional[SequenceType[str]]) List of external id for the columns of the sequence. If 'None' is passed, all columns will be retrieved.
- $id(int) Id$  of sequence
- **external\_id**  $(str)$  External id of sequence.
- **column\_names** (str) Which field(s) to use as column header. Can use "externalId", "id", "columnExternalId", "id|columnExternalId" or "externalId|columnExternalId". Default is "externalIdlcolumnExternalId" for queries on more than one sequence, and "columnExternalId" for queries on a single sequence.
- **limit**  $(int)$  Maximum number of rows to return per sequence.

Returns pandas.DataFrame

# **Examples**

```
>>> from cognite.client import CogniteClient
>>> c = CogniteClient()
>>> df = c.sequences.data.retrieve_dataframe(id=0, start=0, end=None)
```
#### **Insert rows into a sequence**

SequencesDataAPI.**insert**(*rows: Union[Dict[int, Sequence[Union[int, float, str]]], Sequence[Tuple[int, Sequence[Union[int, float, str]]]], Sequence[Dict[str, Any]], cognite.client.data\_classes.sequences.SequenceData], column\_external\_ids: Optional[Sequence[str]], id: int = None, external\_id:*  $str = None \rightarrow None$ 

[Insert rows into a sequence](https://docs.cognite.com/api/v1/#operation/postSequenceData)

#### **Parameters**

• **column\_external\_ids** (Optional[SequenceType[str]]) – List of external id for the columns of the sequence.

- **rows** (Union[ Dict[int, SequenceType[Union[int, float, str]]], SequenceType[Tuple[int, SequenceType[Union[int, float, str]]]], SequenceType[Dict[str,Any]], [SequenceData](#page-109-1)]) - The rows you wish to insert. Can either be a list of tuples, a list of {"rowNumber":. . . ,"values": . . . } objects, a dictionary of rowNumber: data, or a SequenceData object. See examples below.
- **id** (*int*) Id of sequence to insert rows into.
- **external\_id**  $(str)$  External id of sequence to insert rows into.

Returns None

#### **Examples**

Your rows of data can be a list of tuples where the first element is the rownumber and the second element is the data to be inserted:

```
>>> from cognite.client import CogniteClient
>>> c = CogniteClient()
>>> seq = c.sequences.create(Sequence(columns=[{"valueType": "STRING", "externalId
˓→":"col_a"},{"valueType": "DOUBLE", "externalId":"col_b"}]))
>>> data = [(1, ['pi',3.14]), (2, ['e',2.72]) ]
>>> c.sequences.data.insert(column_external_ids=["col_a","col_b"], rows=data,
\leftrightarrowid=1)
```
They can also be provided as a list of API-style objects with a rowNumber and values field:

```
>>> from cognite.client import CogniteClient
>>> c = CogniteClient()
>>> data = [{"rowNumber": 123, "values": ['str',3]}, {"rowNumber": 456, "values":
\leftrightarrow["bar",42]} ]
>>> c.sequences.data.insert(data, id=1, column_external_ids=["col_a","col_b"]) #
˓→implicit columns are retrieved from metadata
```
Or they can be a given as a dictionary with row number as the key, and the value is the data to be inserted at that row:

```
>>> from cognite.client import CogniteClient
>>> c = CogniteClient()
>>> data = {123 : ['str',3], 456 : ['bar',42] }
>>> c.sequences.data.insert(column_external_ids=['stringColumn','intColumn'],
˓→rows=data, id=1)
```
Finally, they can be a SequenceData object retrieved from another request. In this case column\_external\_ids from this object are used as well.

```
>>> from cognite.client import CogniteClient
>>> c = CogniteClient()
>>> data = c.sequences.data.retrieve(id=2,start=0,end=10)
>>> c.sequences.data.insert(rows=data, id=1,column_external_ids=None)
```
# **Insert a pandas dataframe into a sequence**

SequencesDataAPI.**insert\_dataframe**(*dataframe: pandas.DataFrame*, *id: int = None*, *external\_id:*

 $str = None \rightarrow None$ 

[Insert a Pandas dataframe.](https://docs.cognite.com/api/v1/#operation/postSequenceData)

The index of the dataframe must contain the row numbers. The names of the remaining columns specify the column external ids. The sequence and columns must already exist.

### **Parameters**

- dataframe (pandas. DataFrame) Pandas DataFrame object containing the sequence data.
- **id** (*int*) Id of sequence to insert rows into.
- **external\_id**  $(str)$  External id of sequence to insert rows into.

Returns None

# **Examples**

Multiply data in the sequence by 2:

```
>>> from cognite.client import CogniteClient
>>> c = CogniteClient()
>>> df = c.sequences.data.retrieve_dataframe(id=123, start=0, end=None)
>>> c.sequences.data.insert_dataframe(df*2, id=123)
```
# **Delete rows from a sequence**

SequencesDataAPI.**delete**(*rows: Sequence[int], id: int = None, external\_id: str = None*) → None [Delete rows from a sequence](https://docs.cognite.com/api/v1/#operation/deleteSequenceData)

#### **Parameters**

- **rows** (*SequenceType[int]*) List of row numbers.
- **id** (*int*) Id of sequence to delete rows from.
- **external\_id** (str) External id of sequence to delete rows from.

Returns None

# **Examples**

```
>>> from cognite.client import CogniteClient
>>> c = CogniteClient()
>>> c.sequences.data.delete(id=0, rows=[1,2,42])
```
# **Delete a range of rows from a sequence**

SequencesDataAPI.**delete\_range**(*start: int, end: Optional[int], id: int = None, external\_id: str =*

 $None \rightarrow None$ 

[Delete a range of rows from a sequence. Note this operation is potentially slow, as retrieves each row before](https://docs.cognite.com/api/v1/#operation/deleteSequenceData) [deleting.](https://docs.cognite.com/api/v1/#operation/deleteSequenceData)

- **start** (int) Row number to start from (inclusive).
- end (Union[int, None]) Upper limit on the row number (exclusive). Set to None or -1 to delete all rows until end of sequence.
- **id** (*int*) Id of sequence to delete rows from.
- **external\_id** (str) External id of sequence to delete rows from.

Returns None

#### **Examples**

```
>>> from cognite.client import CogniteClient
>>> c = CogniteClient()
>>> c.sequences.data.delete_range(id=0, start=0, end=None)
```
### **Data classes**

```
class cognite.client.data_classes.sequences.Sequence(id: int = None, name: str
                                                                  = None, description: str =
                                                                  None, asset_id: int = None, ex-
                                                                  ternal_id: str = None, meta-
                                                                  data: Dict[str, Any] = None,
                                                                  columns: Sequence[Dict[str,
                                                                  Any]] = None, created_time:
                                                                  int = None, last_updated_time:
                                                                  int = None, data_set_id: int =
                                                                  None, cognite_client: Cognite-
                                                                  Client = None)
     Bases: cognite.client.data_classes. base.CogniteResource
```
Information about the sequence stored in the database

#### Parameters

- $\cdot$  **id** (int) Unique cognite-provided identifier for the sequence
- **name**  $(str)$  Name of the sequence
- $\bullet$  **description**  $(str)$  Description of the sequence
- **asset\_id** (int) Optional asset this sequence is associated with
- **external\_id**  $(str)$  The external ID provided by the client. Must be unique for the resource type.
- **metadata** ( $Dict[str, Any])$  Custom, application specific metadata. String key -> String value. Maximum length of key is 32 bytes, value 512 bytes, up to 16 key-value pairs.
- **columns** (SequenceType[Dict[str, Any]]) List of column definitions
- **created\_time** (int) Time when this sequence was created in CDF in milliseconds since Jan 1, 1970.
- **last\_updated\_time** (int) The last time this sequence was updated in CDF, in milliseconds since Jan 1, 1970.
- **data\_set\_id** (int) Data set that this sequence belongs to
- **cognite client** ([CogniteClient](#page-13-0)) The client to associate with this object.

### **column\_external\_ids**

Retrieves list of column external ids for the sequence, for use in e.g. data retrieve or insert methods

Returns List of sequence column external ids

**column\_value\_types** Retrieves list of column value types

Returns List of column value types

**rows** (*start: int, end: int*)  $\rightarrow$  List[dict] Retrieves rows from this sequence.

Returns List of sequence data.

```
class cognite.client.data_classes.sequences.SequenceAggregate(count: int =
                                                                  None, **kwargs)
    Bases: dict
```
No description.

Parameters **count** (int) – No description.

```
class cognite.client.data_classes.sequences.SequenceColumnUpdate(id: int =
                                                                      None, exter-
                                                                      nal_id: str =
                                                                      None)
    Bases: cognite.client.data_classes._base.CogniteUpdate
```
No description.

**Parameters external\_id** ( $str$ ) – The external ID provided by the client. Must be unique for the resource type.

```
class cognite.client.data_classes.sequences.SequenceData(id: int = None, exter-
                                                                nal_id: str = None,
                                                                rows: Sequence[dict] =
                                                                None, row_numbers:
                                                                Sequence[int] =
                                                                None, values: Se-
                                                                quence[Sequence[Union[int,
                                                                str, float]]] =
                                                                None, columns: Se-
                                                                quence[Dict[str, Any]] =
                                                                None)
    Bases: cognite.client.data_classes. base.CogniteResource
```
An object representing a list of rows from a sequence.

### **Parameters**

- **id** (*int*) Id of the sequence the data belong to
- **external\_id** (str) External id of the sequence the data belong to
- **rows** (SequenceType [dict]) Combined row numbers and row data object from the API. If you pass this, row\_numbers/values are ignored.
- **row numbers** (SequenceType [int]) The data row numbers.
- **values** (SequenceType[SequenceType[ Union[int, str, float]]]) The data values, one row at a time.
- **columns** SequenceType[dict]: The column information, in the format returned by the API.

### **column\_external\_ids**

Retrieves list of column external ids for the sequence, for use in e.g. data retrieve or insert methods.

Returns List of sequence column external ids.

#### **column\_value\_types**

Retrieves list of column value types.

Returns List of column value types

 $dump$  (*camel\_case: bool = False*)  $\rightarrow$  Dict[str, Any]

Dump the sequence data into a json serializable Python data type.

**Parameters camel\_case** (bool) – Use camelCase for attribute names. Defaults to False.

Returns A dictionary representing the instance.

Return type Dict[str, Any]

**get\_column**(*external\_id: str*) → List[Union[int, str, float]] Get a column by external\_id.

Parameters **external\_id** (str) – External id of the column.

Returns A list of values for that column in the sequence

Return type List[Union[int, str, float]]

- **items** ()  $\rightarrow$  Generator[Tuple[int, List[Union[int, str, float]]], None, None] Returns an iterator over tuples of (row number, values).
- $to$ **pandas** (*column\_names: str* = '*columnExternalId'*)  $\rightarrow$  pandas.DataFrame Convert the sequence data into a pandas DataFrame.
	- **Parameters column names**  $(s \text{tr})$  Which field(s) to use as column header. Can use "externalId", "id", "columnExternalId", "idlcolumnExternalId" or "externalIdlcolumnExternalId".

Returns The dataframe.

Return type pandas.DataFrame

```
class cognite.client.data_classes.sequences.SequenceDataList(resources: Col-
                                                                 lection[Any],
                                                                 cognite_client:
                                                                 CogniteClient =
                                                                 None)
    cognite.client.data_classes._base.CogniteResourceList
```
**to\_pandas**(*column\_names: str = 'externalId|columnExternalId'*) → pandas.DataFrame Convert the sequence data list into a pandas DataFrame. Each column will be a sequence.

#### Parameters

- **column** names  $(s \text{tr})$  Which field to use as column header. Can use any combination of "externalId", "columnExternalId", "id" and other characters as a template.
- **include\_aggregate\_name** (*bool*) Include aggregate in the column name

Returns The sequence data list as a pandas DataFrame.

Return type pandas.DataFrame

```
class cognite.client.data_classes.sequences.SequenceFilter(name: str = None,
                                                                        external_id_prefix:
                                                                        str = None, meta-
                                                                        data: Dict[str, Any]
                                                                        = None, asset_ids:
                                                                        Sequence[int] = None,
                                                                        asset_subtree_ids: Se-
                                                                        quence[Dict[str, Any]]
                                                                        = None, created_time:
                                                                        Union[Dict[str,
                                                                        Any], cog-
                                                                        nite.client.data_classes.shared.TimestampRange]
                                                                        = None,
                                                                        last_updated_time:
                                                                        Union[Dict[str,
                                                                        Any], cog-
                                                                        nite.client.data_classes.shared.TimestampRange]
                                                                        = None, data_set_ids:
                                                                        Sequence[Dict[str,
                                                                        Any]] = None,
                                                                        cognite_client: Cog-
                                                                        niteClient = None)
     Bases: cognite.client.data_classes. base.CogniteFilter
```
### No description.

- **name**  $(str)$  Return only sequences with this *exact* name.
- **external\_id\_prefix** (str) Filter by this (case-sensitive) prefix for the external ID.
- **metadata** (*Dict* [str, Any]) Filter the sequences by metadata fields and values (case-sensitive). Format is {"key1":"value1","key2":"value2"}.
- **asset\_ids** (SequenceType [int]) Return only sequences linked to one of the specified assets.
- **asset\_subtree\_ids** (SequenceType[Dict[str, Any]]) Only include sequences that have a related asset in a subtree rooted at any of these assetIds (including the roots given). If the total size of the given subtrees exceeds 100,000 assets, an error will be returned.
- **created\_time** (Union[Dict[str, Any], TimestampRange]) Range between two timestamps.
- **last\_updated\_time** (Union[Dict[str, Any], TimestampRange]) Range between two timestamps.
- **data\_set\_ids** (SequenceType[Dict[str, Any]]) Only include sequences that belong to these datasets.
- **cognite\_client** ([CogniteClient](#page-13-0)) The client to associate with this object.

```
class cognite.client.data_classes.sequences.SequenceList(resources: Col-
                                                          lection[Any], cog-
                                                          nite_client: Cognite-
                                                          Client = None)
    cognite.client.data_classes._base.CogniteResourceList
```
**class** cognite.client.data\_classes.sequences.**SequenceUpdate**(*id: int = None*, *external\_id: str = None*)

Bases: [cognite.client.data\\_classes.\\_base.CogniteUpdate](#page-248-0)

No description.

Parameters

- **id** (*int*) A server-generated ID for the object.
- **external\_id**  $(str)$  The external ID provided by the client. Must be unique for the resource type.

# **2.4.13 Raw**

# **Databases**

### **List databases**

```
RawDatabasesAPI.list(limit: int = 25) → cognite.client.data_classes.raw.DatabaseList
     List databases
```
Parameters limit (int, optional) – Maximum number of databases to return. Defaults to 25. Set to -1, float("inf") or None to return all items.

Returns List of requested databases.

Return type *[DatabaseList](#page-119-0)*

### **Examples**

List the first 5 databases:

```
>>> from cognite.client import CogniteClient
>>> c = CogniteClient()
>>> db_list = c.raw.databases.list(limit=5)
```
Iterate over databases:

```
>>> from cognite.client import CogniteClient
>>> c = CogniteClient()
>>> for db in c.raw.databases:
... db # do something with the db
```
Iterate over chunks of databases to reduce memory load:

```
>>> from cognite.client import CogniteClient
>>> c = CogniteClient()
>>> for db_list in c.raw.databases(chunk_size=2500):
... db_list # do something with the dbs
```
## **Create new databases**

RawDatabasesAPI.**create**(*name: Union[str, List[str]]*) → Union[cognite.client.data\_classes.raw.Database, cognite.client.data\_classes.raw.DatabaseList]

[Create one or more databases.](https://docs.cognite.com/api/v1/#operation/createDBs)

**Parameters name** (Union [str, List [str]]) – A db name or list of db names to create.

Returns Database or list of databases that has been created.

Return type Union[*[Database](#page-118-0)*, *[DatabaseList](#page-119-0)*]

#### **Examples**

Create a new database:

```
>>> from cognite.client import CogniteClient
>>> c = CogniteClient()
>>> res = c.raw.databases.create("db1")
```
#### **Delete databases**

RawDatabasesAPI.**delete**(*name: Union[str, Sequence[str]], recursive: bool = False*) → None [Delete one or more databases.](https://docs.cognite.com/api/v1/#operation/deleteDBs)

#### **Parameters**

- **name** (Union [str, [Sequence](#page-108-0) [str]]) A db name or list of db names to delete.
- **recursive** (*bool*) Recursively delete all tables in the database(s).

Returns None

### **Examples**

Delete a list of databases:

```
>>> from cognite.client import CogniteClient
>>> c = CogniteClient()
>>> c.raw.databases.delete(["db1", "db2"])
```
#### **Tables**

### **List tables in a database**

RawTablesAPI.**list**(*db\_name: str*, *limit: int = 25*) → cognite.client.data\_classes.raw.TableList [List tables](https://docs.cognite.com/api/v1/#operation/getTables)

#### **Parameters**

- **db\_name**  $(str)$  The database to list tables from.
- **limit** (int, optional) Maximum number of tables to return. Defaults to 25. Set to -1, float("inf") or None to return all items.

Returns List of requested tables.

Return type *[TableList](#page-120-0)*

### **Examples**

List the first 5 tables:

```
>>> from cognite.client import CogniteClient
>>> c = CogniteClient()
>>> table_list = c.raw.tables.list("db1", limit=5)
```
Iterate over tables:

```
>>> from cognite.client import CogniteClient
>>> c = CogniteClient()
>>> for table in c.raw.tables(db_name="db1"):
... table # do something with the table
```
Iterate over chunks of tables to reduce memory load:

```
>>> from cognite.client import CogniteClient
>>> c = CogniteClient()
>>> for table_list in c.raw.tables(db_name="db1", chunk_size=2500):
... table_list # do something with the tables
```
### **Create new tables in a database**

RawTablesAPI.**create**(*db\_name: str, name: Union[str, List[str]]*) Union[cognite.client.data\_classes.raw.Table, cognite.client.data\_classes.raw.TableList] [Create one or more tables.](https://docs.cognite.com/api/v1/#operation/createTables)

### Parameters

- **db** name  $(str)$  Database to create the tables in.
- **name** (Union [str, List [str]]) A table name or list of table names to create.

Returns Table or list of tables that has been created.

Return type Union[*[Table](#page-119-1)*, *[TableList](#page-120-0)*]

#### **Examples**

Create a new table in a database:

```
>>> from cognite.client import CogniteClient
>>> c = CogniteClient()
>>> res = c.raw.tables.create("db1", "table1")
```
### **Delete tables from a database**

```
RawTablesAPI.delete(db_name: str, name: Union[str, Sequence[str]]) → None
     Delete one or more tables.
```
#### **Parameters**

• **db** name  $(str)$  – Database to delete tables from.

• **name** (Union[str, [Sequence](#page-108-0)[str]]) – A table name or list of table names to delete.

Returns None

### **Examples**

Delete a list of tables:

```
>>> from cognite.client import CogniteClient
>>> c = CogniteClient()
>>> res = c.raw.tables.delete("db1", ["table1", "table2"])
```
#### **Rows**

#### **Get a row from a table**

RawRowsAPI.**retrieve**(*db\_name: str*, *table\_name: str*, *key: str*) → Optional[cognite.client.data\_classes.raw.Row] [Retrieve a single row by key.](https://docs.cognite.com/api/v1/#operation/getRow)

#### **Parameters**

- **db\_name**  $(s \text{tr})$  Name of the database.
- **table\_name** (str) Name of the table.
- **key**  $(str)$  The key of the row to retrieve.

Returns The requested row.

Return type Optional[*[Row](#page-119-2)*]

#### **Examples**

Retrieve a row with key 'k1' from tablew 't1' in database 'db1':

```
>>> from cognite.client import CogniteClient
>>> c = CogniteClient()
>>> row = c.raw.rows.retrieve("db1", "t1", "k1")
```
### **List rows in a table**

RawRowsAPI.**list**(*db\_name: str*, *table\_name: str*, *min\_last\_updated\_time: int = None*, *max\_last\_updated\_time: int = None*, *columns: List[str] = None*, *limit: int =*  $25)$   $\rightarrow$  cognite.client.data\_classes.raw.RowList

[List rows in a table.](https://docs.cognite.com/api/v1/#operation/getRows)

- **db** name  $(str)$  Name of the database.
- **table\_name**  $(str)$  Name of the table.
- **min\_last\_updated\_time** (int) Rows must have been last updated after this time. ms since epoch.
- **max** last updated time  $(int)$  Rows must have been last updated before this time. ms since epoch.
- **columns** (List [str]) List of column keys. Set to *None* for retrieving all, use [] to retrieve only row keys.
- **limit** (int) The number of rows to retrieve. Defaults to 25. Set to -1, float("inf") or None to return all items.

Returns The requested rows.

Return type *[RowList](#page-119-3)*

#### **Examples**

List rows:

```
>>> from cognite.client import CogniteClient
>>> c = CogniteClient()
>>> row_list = c.raw.rows.list("db1", "t1", limit=5)
```
Iterate over rows:

```
>>> from cognite.client import CogniteClient
>>> c = CogniteClient()
>>> for row in c.raw.rows(db_name="db1", table_name="t1", columns=["col1","col2
ightharpoonup"]):
... row # do something with the row
```
Iterate over chunks of rows to reduce memory load:

```
>>> from cognite.client import CogniteClient
>>> c = CogniteClient()
>>> for row_list in c.raw.rows(db_name="db1", table_name="t1", chunk_size=2500):
... row_list # do something with the rows
```
### **Insert rows into a table**

RawRowsAPI.**insert**(*db\_name: str, table\_name: str, row: Union[Sequence[cognite.client.data\_classes.raw.Row], cognite.client.data\_classes.raw.Row, Dict[KT, VT]], ensure\_parent: bool = False*)

 $\rightarrow$  None [Insert one or more rows into a table.](https://docs.cognite.com/api/v1/#operation/postRows)

#### **Parameters**

- **db\_name** (str) Name of the database.
- **table\_name**  $(str)$  Name of the table.
- **row** (Union[[Sequence](#page-108-0)[[Row](#page-119-2)], [Row](#page-119-2), Dict]) The row(s) to insert
- **ensure\_parent**  $(boo1)$  Create database/table if they don't already exist.

Returns None

#### **Examples**

Insert new rows into a table:

```
>>> from cognite.client import CogniteClient
>>> c = CogniteClient()
>>> rows = {"r1": {"col1": "val1", "col2": "val1"}, "r2": {"col1": "val2", "col2
\rightarrow": "val2"}}
>>> c.raw.rows.insert("db1", "table1", rows)
```
### **Delete rows from a table**

```
RawRowsAPI.delete(db_name: str, table_name: str, key: Union[str, Sequence[str]]) → None
     Delete rows from a table.
```
#### **Parameters**

- **db\_name**  $(str)$  Name of the database.
- **table** name  $(str)$  Name of the table.
- **key** (Union[str, [Sequence](#page-108-0) [str]]) The key(s) of the row(s) to delete.

Returns None

### **Examples**

Delete rows from table:

```
>>> from cognite.client import CogniteClient
>>> c = CogniteClient()
>>> keys_to_delete = ["k1", "k2", "k3"]
>>> c.raw.rows.delete("db1", "table1", keys_to_delete)
```
# **Retrieve pandas dataframe**

```
RawRowsAPI.retrieve_dataframe(db_name: str, table_name: str, min_last_updated_time: int =
                                        None, max_last_updated_time: int = None, columns: List[str] =
                                        None, limit: int = 25 \rightarrow pandas.DataFrame
```
[Retrieve rows in a table as a pandas dataframe.](https://docs.cognite.com/api/v1/#operation/getRows)

Rowkeys are used as the index.

### **Parameters**

- **db\_name** (str) Name of the database.
- **table\_name**  $(str)$  Name of the table.
- **min\_last\_updated\_time** (int) Rows must have been last updated after this time. ms since epoch.
- **max\_last\_updated\_time** (int) Rows must have been last updated before this time. ms since epoch.
- **columns** (List [str]) List of column keys. Set to *None* for retrieving all, use [] to retrieve only row keys.
- **limit** (int) The number of rows to retrieve. Defaults to 25. Set to -1, float("inf") or None to return all items.

Returns The requested rows in a pandas dataframe.

Return type pandas.DataFrame

### **Examples**

Get dataframe:

```
>>> from cognite.client import CogniteClient
>>> c = CogniteClient()
>>> df = c.raw.rows.retrieve_dataframe("db1", "t1", limit=5)
```
#### **Insert pandas dataframe**

```
RawRowsAPI.insert_dataframe(db_name: str, table_name: str, dataframe: Any) → None
     Insert pandas dataframe into a table
```
Use index as rowkeys.

#### **Parameters**

- **db\_name**  $(str)$  Name of the database.
- **table** name  $(str)$  Name of the table.
- dataframe (pandas. DataFrame) The dataframe to insert. Index will be used as rowkeys.
- **ensure\_parent** (bool) Create database/table if they don't already exist.

Returns None

#### **Examples**

Insert new rows into a table:

```
>>> import pandas as pd
>>> from cognite.client import CogniteClient
>>>
>>> c = CogniteClient()
>>> df = pd.DataFrame(data={"a": 1, "b": 2}, index=["r1", "r2", "r3"])
>>> res = c.raw.rows.insert_dataframe("db1", "table1", df)
```
### **Data classes**

```
class cognite.client.data_classes.raw.Database(name: str = None, created_time: int =
                                                   None, cognite_client: CogniteClient =
                                                   None)
    cognite.client.data_classes._base.CogniteResource
```
A NoSQL database to store customer data.

- **name**  $(str)$  Unique name of a database.
- **created\_time** (int) Time the database was created.
- **cognite\_client** ([CogniteClient](#page-13-0)) The client to associate with this object.

**tables** (*limit: int = None*)  $\rightarrow$  cognite.client.data classes.raw.TableList Get the tables in this database.

Parameters **limit** (int) – The number of tables to return.

Returns List of tables in this database.

Return type *[TableList](#page-120-0)*

```
class cognite.client.data_classes.raw.DatabaseList(resources: Collection[Any],
                                                        cognite_client: CogniteClient =
                                                        None)
    Bases: cognite.client.data_classes. base.CogniteResourceList
```
<span id="page-119-2"></span>**class** cognite.client.data\_classes.raw.**Row**(*key: str = None*, *columns: Dict[str*, *Any] = None*, *last\_updated\_time: int = None*, *cognite\_client: CogniteClient = None*)

Bases: [cognite.client.data\\_classes.\\_base.CogniteResource](#page-247-0)

No description.

**Parameters** 

- **key**  $(str)$  Unique row key
- **columns** (Dict[str, Any]) Row data stored as a JSON object.
- **last\_updated\_time** (int) The number of milliseconds since 00:00:00 Thursday, 1 January 1970, Coordinated Universal Time (UTC), minus leap seconds.
- **cognite\_client** ([CogniteClient](#page-13-0)) The client to associate with this object.

#### **to\_pandas**() → pandas.DataFrame

Convert the instance into a pandas DataFrame.

Returns The pandas DataFrame representing this instance.

Return type pandas.DataFrame

```
class cognite.client.data_classes.raw.RowList(resources: Collection[Any], cog-
                                                 nite_client: CogniteClient = None)
    cognite.client.data_classes._base.CogniteResourceList
```
### **to\_pandas**() → pandas.DataFrame

Convert the instance into a pandas DataFrame.

Returns The pandas DataFrame representing this instance.

Return type pandas.DataFrame

```
class cognite.client.data_classes.raw.Table(name: str = None, created_time: int = None,
                                                   cognite_client: CogniteClient = None)
    Bases: cognite.client.data_classes._base.CogniteResource
```
A NoSQL database table to store customer data

### Parameters

- **name**  $(str)$  Unique name of the table
- **created\_time** (int) Time the table was created.
- **cognite\_client** ([CogniteClient](#page-13-0)) The client to associate with this object.

**rows** (*key: str = None*, *limit: int = None*)  $\rightarrow$  Union [cognite.client.data classes.raw.Row, cognite.client.data\_classes.raw.RowList] Get the rows in this table.

Parameters

- **key**  $(str)$  Specify a key to return only that row.
- **limit**  $(int)$  The number of rows to return.

Returns List of tables in this database.

Return type Union[*[Row](#page-119-2)*, *[RowList](#page-119-3)*]

```
class cognite.client.data_classes.raw.TableList(resources: Collection[Any], cog-
                                                     nite_client: CogniteClient = None)
    Bases: cognite.client.data_classes. base.CogniteResourceList
```
# **2.4.14 Relationships**

### **Retrieve a relationship by id**

RelationshipsAPI.**retrieve**(*external\_id: str*, *fetch\_resources: bool = False*) → Optional[cognite.client.data\_classes.relationships.Relationship] Retrieve a single relationship by external id.

### **Parameters**

- **external\_id** (str) External ID
- **fetch\_resources** ( $boo1$ ) if true, will try to return the full resources referenced by the relationship in the source and target fields.

Returns Requested relationship or None if it does not exist.

Return type Optional[*[Relationship](#page-125-0)*]

### **Examples**

Get relationship by external id:

```
>>> from cognite.client import CogniteClient
>>> c = CogniteClient()
>>> res = c.relationships.retrieve(external_id="1")
```
# **Retrieve multiple relationships by id**

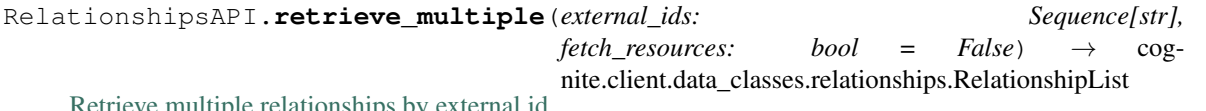

e multiple relationships by external id.

Parameters

- **external ids** ([Sequence](#page-108-0) [str]) External IDs
- **fetch resources**  $(bool) -$  if true, will try to return the full resources referenced by the relationship in the source and target fields.

Returns The requested relationships.

Return type *[RelationshipList](#page-128-0)*

### **Examples**

Get relationships by external id:

```
>>> from cognite.client import CogniteClient
>>> c = CogniteClient()
>>> res = c.relationships.retrieve_multiple(external_ids=["abc", "def"])
```
### **List relationships**

RelationshipsAPI.**list**(*source\_external\_ids: Sequence[str] = None*, *source\_types: Sequence[str] = None*, *target\_external\_ids: Sequence[str] = None*, *target\_types: Sequence[str] = None*, *data\_set\_ids: Sequence[int] = None*, *data\_set\_external\_ids: Sequence[str] = None*, *start\_time: Dict[str*, *int] = None*, *end\_time: Dict[str*, *int] = None*, *confidence: Dict[str*, *int] = None*, *last\_updated\_time: Dict[str*, *int] = None*, *created\_time: Dict[str*, *int] = None*, *active\_at\_time: Dict[str*, *int] = None*, *labels: cognite.client.data\_classes.labels.LabelFilter = None*, *limit: int = 100*, *partitions: int* = *None*, *fetch resources: bool* = *False*)  $\rightarrow$  cognite.client.data\_classes.relationships.RelationshipList

[Lists relationships stored in the project based on a query filter given in the payload of this request. Up to 1000](https://docs.cognite.com/api/v1/#operation/listRelationships) [relationships can be retrieved in one operation.](https://docs.cognite.com/api/v1/#operation/listRelationships)

- **source\_external\_ids** ([Sequence](#page-108-0) [str]) Include relationships that have any of these values in their source External Id field
- **source** types ([Sequence](#page-108-0) [str]) Include relationships that have any of these values in their source Type field
- target\_external\_ids ([Sequence](#page-108-0) [str]) Include relationships that have any of these values in their target External Id field
- target\_types ([Sequence](#page-108-0) [str]) Include relationships that have any of these values in their target Type field
- $\bullet$  data set ids ([Sequence](#page-108-0) [int]) Return only relationships in the specified data sets with these ids.
- **data\_set\_external\_ids** ([Sequence](#page-108-0) [str]) Return only relationships in the specified data sets with these external ids.
- **start\_time** (*Dict* [str, int]) Range between two timestamps, minimum and maximum milli seconds (inclusive)
- **end\_time** (Dict [str, int]) Range between two timestamps, minimum and maximum milli seconds (inclusive)
- **confidence** ( $Dict \, (list \, int)$ ) Range to filter the field for. (inclusive)
- **last\_updated\_time** (*Dict* [str, Any]) Range to filter the field for. (inclusive)
- **created\_time** (*Dict* [str, int]) Range to filter the field for. (inclusive)
- **active\_at\_time** (Dict[str, int]) Limits results to those active at any point within the given time range, i.e. if there is any overlap in the intervals [activeAtTime.min, activeAtTime.max] and [startTime, endTime], where both intervals are inclusive. If a relationship does not have a startTime, it is regarded as active from the begining of time by this filter. If it does not have an endTime is will be regarded as active until the end of time.

Similarly, if a min is not supplied to the filter, the min will be implicitly set to the beginning of time, and if a max is not supplied, the max will be implicitly set to the end of time.

- **labels** ([LabelFilter](#page-30-0)) Return only the resource matching the specified label constraints.
- **limit** (int) Maximum number of relationships to return. Defaults to 100. Set to -1, float ("inf") or None to return all items.
- **partitions** (int) Retrieve relationships in parallel using this number of workers. Also requires *limit=None* to be passed.
- **fetch\_resources** ( $boo1$ ) if true, will try to return the full resources referenced by the relationship in the source and target fields.

Returns List of requested relationships

Return type *[RelationshipList](#page-128-0)*

#### **Examples**

List relationships:

```
>>> from cognite.client import CogniteClient
>>> c = CogniteClient()
>>> relationship_list = c.relationships.list(limit=5)
```
Iterate over relationships:

```
>>> from cognite.client import CogniteClient
>>> c = CogniteClient()
>>> for relationship in c.relationships:
... relationship # do something with the relationship
```
#### **Create a relationship**

RelationshipsAPI.**create**(*relationship: Union[cognite.client.data\_classes.relationships.Relationship, Sequence[cognite.client.data\_classes.relationships.Relationship]]*)  $\rightarrow$  Union[cognite.client.data\_classes.relationships.Relationship, cognite.client.data\_classes.relationships.RelationshipList]

[Create one or more relationships.](https://docs.cognite.com/api/v1/#operation/createRelationships)

Parameters relationship (Union [[Relationship](#page-125-0), [Sequence](#page-108-0) [Relationship]]) -Relationship or list of relationships to create. .. note:

```
- the source_type and target_type field in the Relationship(s) can be
˓→any string among "Asset", "TimeSeries", "File", "Event", "Sequence";
- do not provide the value for the source and target arguments of the
˓→Relationship class, only source_external_id / source_type and
˓→target_external_id / target_type. These (source and target) are
˓→used as part of fetching actual resources specified in other fields.
```
Returns Created relationship(s)

Return type Union[*[Relationship](#page-125-0)*, *[RelationshipList](#page-128-0)*]

### **Examples**

Create a new relationship specifying object type and external id for source and target:

```
>>> from cognite.client import CogniteClient
>>> from cognite.client.data_classes import Relationship
>>> c = CogniteClient()
>>> flowrel1 = Relationship(external_id="flow_1", source_external_id="source_ext
˓→id", source_type="asset", target_external_id="target_ext_id", target_type="event
˓→", confidence=0.1, data_set_id=1234)
>>> flowrel2 = Relationship(external_id="flow_2", source_external_id="source_ext_
˓→id", source_type="asset", target_external_id="target_ext_id", target_type="event
˓→", confidence=0.1, data_set_id=1234)
>>> res = c.relationships.create([flowrel1,flowrel2])
```
### **Update relationships**

```
RelationshipsAPI.update(item: Union[cognite.client.data_classes.relationships.Relationship,
                                 cognite.client.data_classes.relationships.RelationshipUpdate, Se-
                                 quence[Union[cognite.client.data_classes.relationships.Relationship,
                                 cognite.client.data_classes.relationships.RelationshipUpdate]]]) →
                                 Union[cognite.client.data_classes.relationships.Relationship, cog-
                                 nite.client.data_classes.relationships.RelationshipList]
     Update one or more relationships Currently, a full replacement of labels on a relationship is not supported (only
     partial add/remove updates). See the example below on how to perform partial labels update.
```
Parameters item **(Union** [[Relationship](#page-125-0), [RelationshipUpdate](#page-128-1), [Sequence](#page-108-0) [Union [[Relationship](#page-125-0), [RelationshipUpdate](#page-128-1)]]]) - Relationships(s) to update

Returns Updated relationship(s)

Return type Union[*[Relationship](#page-125-0)*, RelationshipsList]

#### **Examples**

Update a data set that you have fetched. This will perform a full update of the data set:

```
>>> from cognite.client import CogniteClient
>>> c = CogniteClient()
>>> rel = c.relationships.retrieve(external_id="flow1")
>>> rel.confidence = 0.75
>>> res = c.relationships.update(rel)
```
Perform a partial update on a relationship, setting a source\_external\_id and a confidence:

```
>>> from cognite.client import CogniteClient
>>> from cognite.client.data_classes import RelationshipUpdate
>>> c = CogniteClient()
>>> my_update = RelationshipUpdate(external_id="flow_1").source_external_id.set(
˓→"alternate_source").confidence.set(0.97)
>>> res1 = c.relationships.update(my_update)
>>> # Remove an already set optional field like so
>>> another_update = RelationshipUpdate(external_id="flow_1").confidence.set(None)
>>> res2 = c.relationships.update(another_update)
```
Attach labels to a relationship:

```
>>> from cognite.client import CogniteClient
>>> from cognite.client.data_classes import RelationshipUpdate
>>> c = CogniteClient()
>>> my_update = RelationshipUpdate(external_id="flow_1").labels.add(["PUMP",
˓→"VERIFIED"])
>>> res = c.relationships.update(my_update)
```
Detach a single label from a relationship:

```
>>> from cognite.client import CogniteClient
>>> from cognite.client.data_classes import RelationshipUpdate
>>> c = CogniteClient()
>>> my_update = RelationshipUpdate(external_id="flow_1").labels.remove("PUMP")
>>> res = c.relationships.update(my_update)
```
## **Delete relationships**

```
RelationshipsAPI.delete(external_id: Union[str, Sequence[str]], ignore_unknown_ids: bool =
                               False \rightarrow None
```
[Delete one or more relationships.](https://docs.cognite.com/api/v1/#operation/deleteRelationships)

# **Parameters**

- **external\_id** (Union [str, [Sequence](#page-108-0) [str]]) External ID or list of external ids
- **ignore\_unknown\_ids** (bool) Ignore external IDs that are not found rather than throw an exception.

Returns None

## **Examples**

Delete relationships by external id:

```
>>> from cognite.client import CogniteClient
>>> c = CogniteClient()
>>> c.relationships.delete(external_id=["a","b"])
```
# **Data classes**

<span id="page-125-0"></span>**class** cognite.client.data\_classes.relationships.**Relationship**(*external\_id: str = None*, *source\_external\_id: str = None*, *source\_type: str = None*, *source: Union[cognite.client.data\_classes.assets.Asset*, *cognite.client.data\_classes.time\_series.TimeSeries*, *cognite.client.data\_classes.files.FileMetadata*, *cognite.client.data\_classes.sequences.Sequence*, *cognite.client.data\_classes.events.Event*, *Dict[KT*, *VT]] = None*, *target\_external\_id: str = None*, *target\_type: str = None*, *target: Union[cognite.client.data\_classes.assets.Asset*, *cognite.client.data\_classes.time\_series.TimeSeries*, *cognite.client.data\_classes.files.FileMetadata*, *cognite.client.data\_classes.sequences.Sequence*, *cognite.client.data\_classes.events.Event*, *Dict[KT*, *VT]] = None*, *start\_time: int = None*, *end\_time: int = None*, *confidence: float = None*, *data\_set\_id: int = None*, *labels: Sequence[Union[cognite.client.data\_classes.labels.Label*, *str*, *cognite.client.data\_classes.labels.LabelDefinition*, *dict]] = None*, *created\_time: int = None*, *last\_updated\_time: int = None*, *cognite\_client: CogniteClient = None*)

Bases: [cognite.client.data\\_classes.\\_base.CogniteResource](#page-247-0)

Representation of a relationship in CDF, consists of a source and a target and some additional parameters.

- **external\_id** (str) External id of the relationship, must be unique within the project.
- **source\_external\_id** (str) External id of the CDF resource that constitutes the relationship source.
- **source** type  $(str)$  The CDF resource type of the relationship source. Must be one of the specified values.
- **source** (Union[[Asset](#page-23-0), [TimeSeries](#page-81-0), [FileMetadata](#page-56-0), [Event](#page-37-0), [Sequence](#page-108-0),  $Dict$ ) – The full resource referenced by the source\_external\_id and source\_type fields.
- **target\_external\_id** (str) External id of the CDF resource that constitutes the relationship target.
- target\_type  $(str)$  The CDF resource type of the relationship target. Must be one of the specified values.
- **target** (Union[[Asset](#page-23-0), [TimeSeries](#page-81-0), [FileMetadata](#page-56-0), [Event](#page-37-0), [Sequence](#page-108-0),  $Dict)$  – The full resource referenced by the target external id and target\_type fields.
- **start\_time** (int) Time, in milliseconds since Jan. 1, 1970, when the relationship became active. If there is no startTime, relationship is active from the beginning of time until endTime.
- **end\_time** (int) Time, in milliseconds since Jan. 1, 1970, when the relationship became inactive. If there is no endTime, relationship is active from startTime until the present or any point in the future. If endTime and startTime are set, then endTime must be strictly greater than startTime.
- **confidence** (float) Confidence value of the existence of this relationship. Generated relationships should provide a realistic score on the likelihood of the existence of the relationship. Relationships without a confidence value can be interpreted at the discretion of each project.
- **data\_set\_id** (int) The id of the dataset this relationship belongs to.
- **labels** (SequenceType [[Label](#page-29-0)]) A list of the labels associated with this resource item.
- **created\_time** (int) Time, in milliseconds since Jan. 1, 1970, when this relationship was created in CDF.
- **last\_updated\_time** (int) Time, in milliseconds since Jan. 1, 1970, when this relationship was last updated in CDF.
- **cognite\_client** ([CogniteClient](#page-13-0)) The client to associate with this object.

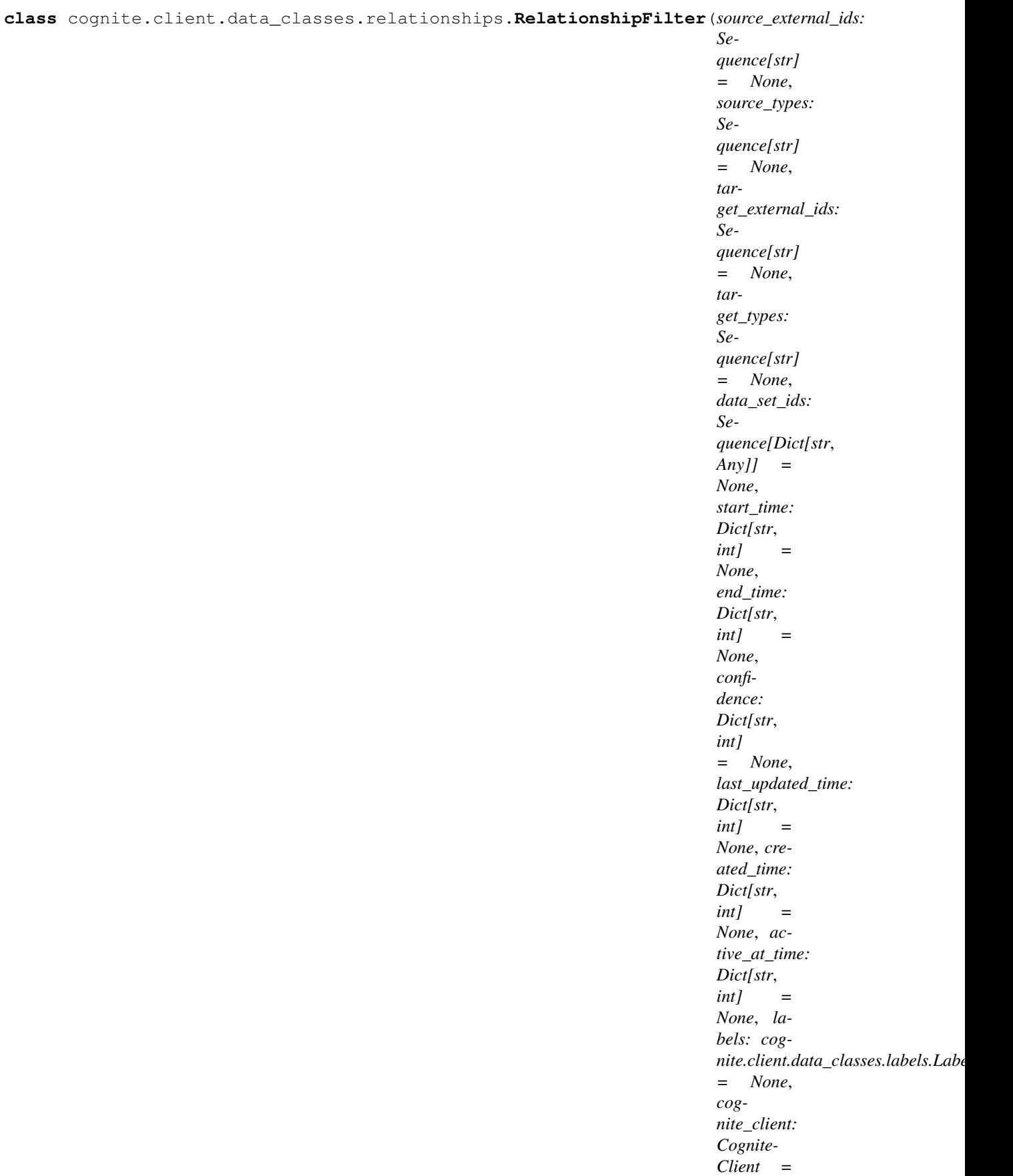

Bases: cognite.client.data\_classes. base.CogniteFilter

Filter on relationships with exact match. Multiple filter elements in one property, e.g. *sourceExternalIds: [ "a", "b" ]*, will return all relationships where the *sourceExternalId* field is either *a* or *b*. Filters in multiple properties will return the relationships that match all criteria. If the filter is not specified it default to an empty filter.

### Parameters

- **source\_external\_ids** ([Sequence](#page-108-0) [str]) Include relationships that have any of these values in their *sourceExternalId* field
- **source\_types** ([Sequence](#page-108-0) [str]) Include relationships that have any of these values in their *sourceType* field
- target\_external\_ids ([Sequence](#page-108-0) [str]) Include relationships that have any of these values in their *targetExternalId* field
- target\_types ([Sequence](#page-108-0) [str]) Include relationships that have any of these values in their *targetType* field
- **data\_set\_ids** ([Sequence](#page-108-0)[Dict[str, Any]]) Either one of *internalId* (int) or *externalId* (str)
- **start time** (Dict [str, int]) Range between two timestamps, minimum and maximum milliseconds (inclusive)
- **end\_time** (Dict [str, int]) Range between two timestamps, minimum and maximum milliseconds (inclusive)
- **confidence** ( $Dict \, (list \, int)$ ) Range to filter the field for. (inclusive)
- **last\_updated\_time** (*Dict* [str, Any]) Range to filter the field for. (inclusive)
- **created\_time** (*Dict* [str, int]) Range to filter the field for. (inclusive)
- **active\_at\_time** (Dict[str, int]) Limits results to those active at any point within the given time range, i.e. if there is any overlap in the intervals [activeAtTime.min, activeAtTime.max] and [startTime, endTime], where both intervals are inclusive. If a relationship does not have a startTime, it is regarded as active from the begining of time by this filter. If it does not have an endTime is will be regarded as active until the end of time. Similarly, if a min is not supplied to the filter, the min will be implicitly set to the beginning of time, and if a max is not supplied, the max will be implicitly set to the end of time.
- **labels** ([LabelFilter](#page-30-0)) Return only the resource matching the specified label constraints.
- **cognite\_client** ([CogniteClient](#page-13-0)) The client to associate with this object.

**dump** (*camel\_case: bool = False*)  $\rightarrow$  Dict[str, Any] Dump the instance into a json serializable Python data type.

Returns A dictionary representation of the instance.

### Return type Dict[str, Any]

```
class cognite.client.data_classes.relationships.RelationshipList(resources:
                                                                       Collec-
                                                                       tion[Any],
                                                                       cog-
                                                                       nite_client:
                                                                       Cognite-
                                                                       Client =
                                                                       None)
    cognite.client.data_classes._base.CogniteResourceList
```
**class** cognite.client.data\_classes.relationships.**RelationshipUpdate**(*external\_id:*

*str*)

Bases: [cognite.client.data\\_classes.\\_base.CogniteUpdate](#page-248-0)

Update applied to a single relationship

**Parameters external id**  $(str)$  – The external ID provided by the client. Must be unique for the resource type.

# **2.4.15 Geospatial**

Note: Check <https://github.com/cognitedata/geospatial-examples> for some complete examples.

#### **Create feature types**

```
GeospatialAPI.create_feature_types(feature_type: Union[cognite.client.data_classes.geospatial.FeatureType,
                                                  Sequence[cognite.client.data_classes.geospatial.FeatureType]])
                                                  \rightarrow Union[cognite.client.data_classes.geospatial.FeatureType,
                                                  cognite.client.data_classes.geospatial.FeatureTypeList]
     Creates feature types<https://docs.cognite.com/api/v1/#operation/createFeatureTypes>
```
Parameters feature\_type (Union[[FeatureType](#page-142-0), [Sequence](#page-108-0)[FeatureType]]) feature type definition or list of feature type definitions to create.

Returns Created feature type definition(s)

Return type Union[*[FeatureType](#page-142-0)*, *[FeatureTypeList](#page-142-1)*]

### **Examples**

Create new type definitions:

```
>>> from cognite.client import CogniteClient
>>> from cognite.client.data_classes.geospatial import FeatureType
>>> c = CogniteClient()
>>> feature_types = [
... FeatureType(external_id="wells", properties={"location": {"type": "POINT",
˓→ "srid": 4326}})
... FeatureType(
... external_id="cities",
... properties={"name": {"type": "STRING", "size": 10}},
... search_spec={"name_index": {"properties": ["name"]}}
... )
... ]
>>> res = c.geospatial.create_feature_types(feature_types)
```
#### **Delete feature types**

GeospatialAPI.**delete\_feature\_types**(*external\_id: Union[str, Sequence[str]], recursive: bool =*  $False \rightarrow None$ *Delete one or more feature type* [<https://docs.cognite.com/api/v1/#operation/GeospatialDeleteFeatureTypes>](https://docs.cognite.com/api/v1/#operation/GeospatialDeleteFeatureTypes)

- **external id** (Union [str, [Sequence](#page-108-0) [str]]) External ID or list of external ids
- **recursive** (bool) if *true* the features will also be dropped

Returns None

#### **Examples**

Delete feature type definitions external id:

```
>>> from cognite.client import CogniteClient
>>> c = CogniteClient()
>>> c.geospatial.delete_feature_types(external_id=["wells", "cities"])
```
#### **List feature types**

GeospatialAPI.**list\_feature\_types**() → cognite.client.data\_classes.geospatial.FeatureTypeList *List feature types* [<https://docs.cognite.com/api/v1/#operation/listFeatureTypes>](https://docs.cognite.com/api/v1/#operation/listFeatureTypes)

Returns List of feature types

Return type *[FeatureTypeList](#page-142-1)*

#### **Examples**

Iterate over feature type definitions:

```
>>> from cognite.client import CogniteClient
>>> c = CogniteClient()
>>> for feature_type in c.geospatial.list_feature_types():
... feature_type # do something with the feature type definition
```
#### **Retrieve feature types**

GeospatialAPI.**retrieve\_feature\_types**(*external\_id: Union[str, List[str]]*) → Union[cognite.client.data\_classes.geospatial.FeatureType, cognite.client.data\_classes.geospatial.FeatureTypeList] *Retrieve feature types* [<https://docs.cognite.com/api/v1/#operation/getFeatureTypesByIds>](https://docs.cognite.com/api/v1/#operation/getFeatureTypesByIds)

Parameters external\_id(Union[str, List[str]])-External ID

Returns Requested Type or None if it does not exist.

Return type *[FeatureTypeList](#page-142-1)*

#### **Examples**

Get Type by external id:

```
>>> from cognite.client import CogniteClient
>>> c = CogniteClient()
>>> res = c.geospatial.retrieve_feature_types(external_id="1")
```
# **Update feature types**

GeospatialAPI.**patch\_feature\_types**(*patch: Union[cognite.client.data\_classes.geospatial.FeatureTypePatch, Sequence[cognite.client.data\_classes.geospatial.FeatureTypePatch]]*)  $\rightarrow$  cognite.client.data\_classes.geospatial.FeatureTypeList

*Patch feature types* [<https://docs.cognite.com/api/v1/#operation/updateFeatureTypes>](https://docs.cognite.com/api/v1/#operation/updateFeatureTypes)

**Parameters patch** (Union [[FeatureTypePatch](#page-142-2), [Sequence](#page-108-0) [FeatureTypePatch]]) – the patch to apply

Returns The patched feature types.

Return type *[FeatureTypeList](#page-142-1)*

### **Examples**

Add one property to a feature type and add indexes

```
>>> from cognite.client.data_classes.geospatial import Patches
>>> from cognite.client import CogniteClient
>>> c = CogniteClient()
>>> res = c.geospatial.patch_feature_types(
... patch=FeatureTypePatch(
... external_id="wells",
... property_patches=Patches(add={"altitude": {"type": "DOUBLE"}}),
... search_spec_patches=Patches(
... add={
... "altitude_idx": {"properties": ["altitude"]},
... "composite_idx": {"properties": ["location", "altitude"]}
... }
... )
... )
... )
```
Add an additional index to an existing property

```
>>> from cognite.client.data_classes.geospatial import Patches
>>> from cognite.client import CogniteClient
>>> c = CogniteClient()
>>> res = c.geospatial.patch_feature_types(
... patch=FeatureTypePatch(
... external_id="wells",
... search_spec_patches=Patches(add={"location_idx": {"properties": [
\rightarrow"location"]}})
... ))
```
### **Create features**

```
GeospatialAPI.create_features(feature_type_external_id: str, feature:
                                      Union[cognite.client.data_classes.geospatial.Feature, Se-
                                      quence[cognite.client.data_classes.geospatial.Feature],
                                      cognite.client.data_classes.geospatial.FeatureList], al-
                                      low_crs_transformation: bool = False, chunk_size: int =
                                      None) → Union[cognite.client.data_classes.geospatial.Feature,
                                      cognite.client.data_classes.geospatial.FeatureList]
     Creates features <https://docs.cognite.com/api/v1/#operation/createFeatures>
```
#### **Parameters**

- **feature\_type\_external\_id** Feature type definition for the features to create.
- **feature** one feature or a list of features to create or a FeatureList object
- **allow\_crs\_transformation** If true, then input geometries will be transformed into the Coordinate Reference System defined in the feature type specification. When it is false, then requests with geometries in Coordinate Reference System different from the ones defined in the feature type will result in CogniteAPIError exception.
- **chunk\_size** maximum number of items in a single request to the api

Returns Created features

Return type Union[*[Feature](#page-140-0)*, *[FeatureList](#page-141-0)*]

### **Examples**

Create a new feature type and corresponding feature:

```
>>> from cognite.client import CogniteClient
>>> c = CogniteClient()
>>> feature_types = [
... FeatureType(
... external_id="my_feature_type",
... properties={
... "location": {"type": "POINT", "srid": 4326},
... "temperature": {"type": "DOUBLE"}
... }
... )
... ]
>>> res = c.geospatial.create_feature_types(feature_types)
>>> res = c.geospatial.create_features(
... feature_type_external_id="my_feature_type",
... feature=Feature(
... external_id="my_feature",
... location={"wkt": "POINT(1 1)"},
... temperature=12.4
... )
... )
```
# **Delete features**

```
GeospatialAPI.delete_features(feature_type_external_id: str, external_id: Union[str, Se-
                                        quence[str]] = None \rightarrow None
     Delete one or more feature<https://docs.cognite.com/api/v1/#operation/deleteFeatures>
```
**Parameters** 

- **feature\_type\_external\_id** Feature type external id for the features to delete.
- **external\_id** (Union [str, [Sequence](#page-108-0) [str]]) External ID or list of external ids

Returns None

## **Examples**

Delete feature type definitions external id:

```
>>> from cognite.client import CogniteClient
>>> c = CogniteClient()
>>> c.geospatial.delete_features(
... feature_type_external_id="my_feature_type",
... external_id=my_feature
... )
```
## **Retrieve features**

GeospatialAPI.**retrieve\_features**(*feature\_type\_external\_id: str, external\_id: Union[str, List[str]], properties: Dict[str, Any]* = None) Union[cognite.client.data\_classes.geospatial.FeatureList, cognite.client.data\_classes.geospatial.Feature]

*Retrieve features* [<https://docs.cognite.com/api/v1/#operation/getFeaturesByIds>](https://docs.cognite.com/api/v1/#operation/getFeaturesByIds)

**Parameters** 

- **feature\_type\_external\_id** Feature type external id for the features to retrieve.
- **external\_id** (Union [str, List [str]]) External ID or list of external ids
- **properties** (Dict[str, Any]) the output property selection

Returns Requested features or None if it does not exist.

Return type *[FeatureList](#page-141-0)*

### **Examples**

Retrieve one feature by its external id:

```
>>> from cognite.client import CogniteClient
>>> c = CogniteClient()
>>> c.geospatial.retrieve_features(
... feature_type_external_id="my_feature_type",
... external_id="my_feature"
... )
```
# **Update features**

```
GeospatialAPI.update_features(feature_type_external_id: str, feature:
                                       Union[cognite.client.data_classes.geospatial.Feature, Se-
                                       quence[cognite.client.data_classes.geospatial.Feature]], al-
                                       low_crs_transformation: bool = False, chunk_size: int = None)
                                       \rightarrow cognite.client.data_classes.geospatial.FeatureList
     Update features <https://docs.cognite.com/api/v1/#operation/updateFeatures>
```
- **feature\_type\_external\_id** Feature type definition for the features to update.
- **feature** (Union [[Feature](#page-140-0), [Sequence](#page-108-0) [Feature]]) feature or list of features.
- **allow crs transformation** If true, then input geometries will be transformed into the Coordinate Reference System defined in the feature type specification. When it is false, then requests with geometries in Coordinate Reference System different from the ones defined in the feature type will result in CogniteAPIError exception.
- **chunk\_size** maximum number of items in a single request to the api

Returns Updated features

Return type *[FeatureList](#page-141-0)*

#### **Examples**

Update one feature:

```
>>> from cognite.client import CogniteClient
>>> c = CogniteClient()
>>> my_feature = c.geospatial.create_features(
... feature_type_external_id="my_feature_type",
... feature=Feature(external_id="my_feature", temperature=12.4)
... )
>>> my_updated_feature = c.geospatial.update_features(
... feature_type_external_id="my_feature_type",
... feature=Feature(external_id="my_feature", temperature=6.237)
... )
```
### **Search features**

```
GeospatialAPI.search_features(feature_type_external_id: str, filter: Op-
                                     tional[Dict[str, Any]] = None, properties: Dict[str,
                                     Any] = None, limit: int = 100, order_by: Se-
                                     quence[cognite.client.data_classes.geospatial.OrderSpec] =
                                     None, allow crs transformation: bool = False \rightarrow cog-
                                     nite.client.data_classes.geospatial.FeatureList
     Search for features<https://docs.cognite.com/api/v1/#operation/searchFeatures>
```
This method allows to order the result by one or more of the properties of the feature type. However, the number of items returned is limited to 1000 and there is no support for cursors yet. If you need to return more than 1000 items, use the *stream\_features(. . . )* method instead.

#### **Parameters**

- **feature\_type\_external\_id** the feature type to search for
- **filter** (Dict[str, Any]) the search filter
- **limit** (int) maximum number of results
- **properties** (*Dict* [str, Any ]) the output property selection
- **order\_by** ([Sequence](#page-108-0) [[OrderSpec](#page-143-0)]) the order specification
- **allow\_crs\_transformation** If true, then input geometries will be transformed into the Coordinate Reference System defined in the feature type specification. When it is false, then requests with geometries in Coordinate Reference System different from the ones defined in the feature type will result in CogniteAPIError exception.

Returns the filtered features

Return type *[FeatureList](#page-141-0)*

## **Examples**

Search for features:

```
>>> from cognite.client import CogniteClient
>>> c = CogniteClient()
>>> my_feature_type = c.geospatial.retrieve_feature_types(
... external_id="my_feature_type"
... )
>>> my_feature = c.geospatial.create_features(
... feature_type_external_id=my_feature_type,
... feature=Feature(
... external_id="my_feature",
... temperature=12.4,
... location={"wkt": "POINT(0 1)"}
... )
... )
>>> res = c.geospatial.search_features(
... feature_type_external_id="my_feature_type",
... filter={"range": {"property": "temperature", "gt": 12.0}}
... )
>>> for f in res:
... # do something with the features
```
Search for features and select output properties:

```
>>> res = c.geospatial.search_features(
... feature_type_external_id=my_feature_type,
... filter={},
... properties={"temperature": {}, "pressure": {}}
... )
```
Search for features and order results:

```
>>> res = c.geospatial.search_features(
... feature_type_external_id=my_feature_type,
... filter={},
... order_by=[
... OrderSpec("temperature", "ASC"),
... OrderSpec("pressure", "DESC")]
... )
```
Search for features with spatial filters:

```
>>> res = c.geospatial.search_features(
... feature_type_external_id=my_feature_type,
... filter={"stWithin": {
... "property": "location",
... "value": {"wkt": "POLYGON((0 0, 0 1, 1 1, 0 0))"}
... }}
... )
```
Combining multiple filters:

```
>>> res = c.geospatial.search_features(
... feature_type_external_id=my_feature_type,
... filter={"and": [
... {"range": {"property": "temperature", "gt": 12.0}},
```
(continues on next page)

(continued from previous page)

```
... {"stWithin": {
... "property": "location",
... "value": {"wkt": "POLYGON((0 0, 0 1, 1 1, 0 0))"}
... }}
... ]}
... )
```

```
>>> res = c.geospatial.search_features(
... feature_type_external_id=my_feature_type,
... filter={"or": [
... {"range": {"property": "temperature", "gt": 12.0}},
... {"stWithin": {
... "property": "location",
... "value": {"wkt": "POLYGON((0 0, 0 1, 1 1, 0 0))"}
... }}
... ]}
... )
```
### **Stream features**

GeospatialAPI.**stream\_features**(*feature\_type\_external\_id: str*, *filter: Optional[Dict[str*, *Any]] = None*, *properties: Dict[str*, *Any] = None*, *allow\_crs\_transformation: bool = False*) → Generator[cognite.client.data\_classes.geospatial.Feature, None, None] *Stream features* [<https://docs.cognite.com/api/v1/#operation/searchFeaturesStreaming>](https://docs.cognite.com/api/v1/#operation/searchFeaturesStreaming)

This method allows to return any number of items until the underlying api calls times out. The order of the result items is not deterministic. If you need to order the results, use the *search\_features(. . . )* method instead.

### **Parameters**

- **feature\_type\_external\_id** the feature type to search for
- **filter** (Dict[str, Any]) the search filter
- **properties** (Dict[str, Any]) the output property selection
- **allow\_crs\_transformation** If true, then input geometries will be transformed into the Coordinate Reference System defined in the feature type specification. When it is false, then requests with geometries in Coordinate Reference System different from the ones defined in the feature type will result in CogniteAPIError exception.

Returns a generator for the filtered features

Return type Generator[*[Feature](#page-140-0)*]

#### **Examples**

Stream features:

```
>>> from cognite.client import CogniteClient
>>> c = CogniteClient()
>>> my_feature = c.geospatial.create_features(
... feature_type_external_id="my_feature_type",
... feature=Feature(external_id="my_feature", temperature=12.4)
... )
```
(continues on next page)

(continued from previous page)

```
>>> features = c.geospatial.stream_features(
... feature_type_external_id="my_feature_type",
... filter={"range": {"property": "temperature", "gt": 12.0}}
... )
>>> for f in features:
... # do something with the features
```
Stream features and select output properties:

```
>>> features = c.geospatial.stream_features(
... feature_type_external_id="my_feature_type",
... filter={},
... properties={"temperature": {}, "pressure": {}}
... )
>>> for f in features:
... # do something with the features
```
### **Aggregate features**

GeospatialAPI.**aggregate\_features**(*feature\_type\_external\_id: str, property: str, aggregates: Sequence[str], filter: Optional[Dict[str, Any]]*  $= None$ , group by: Sequence[str]  $= None$ )  $\rightarrow$  cognite.client.data\_classes.geospatial.FeatureAggregateList

*Aggregate filtered features* [<https://docs.cognite.com/api/v1/#operation/aggregateFeatures>](https://docs.cognite.com/api/v1/#operation/aggregateFeatures)

#### Parameters

- **feature\_type\_external\_id** the feature type to filter features from
- **filter** (Dict[str, Any]) the search filter
- **property**  $(str)$  the property for which aggregates should be calculated
- **aggregates** ([Sequence](#page-108-0) [str]) list of aggregates to be calculated
- group\_by ([Sequence](#page-108-0) [str]) list of properties to group by with

Returns the filtered features

Return type *[FeatureAggregateList](#page-140-1)*

### **Examples**

Aggregate property of features:

```
>>> from cognite.client import CogniteClient
>>> c = CogniteClient()
>>> my_feature = c.geospatial.create_features(
... feature_type_external_id="my_feature_type",
... feature=Feature(external_id="my_feature", temperature=12.4)
... )
>>> res = c.geospatial.aggregate_features(
... feature_type_external_id="my_feature_type",
... filter={"range": {"property": "temperature", "gt": 12.0}},
... property="temperature",
... aggregates=["max", "min"],
... groupBy=["category"]
```
(continues on next page)

(continued from previous page)

```
... )
>>> for a in res:
... # loop over aggregates in different groups
```
### **Get coordinate reference systems**

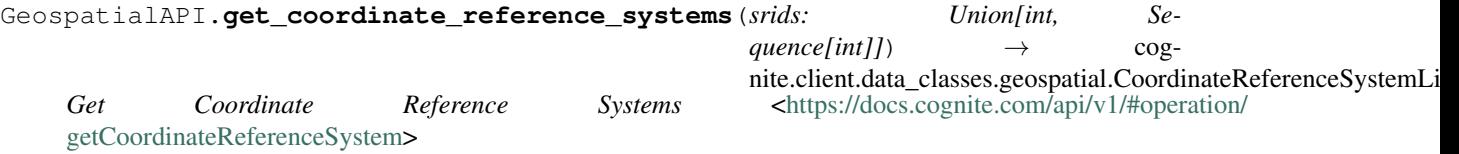

Parameters **srids** – (Union[int, Sequence[int]]): SRID or list of SRIDs

Returns Requested CRSs.

Return type *[CoordinateReferenceSystemList](#page-140-2)*

# **Examples**

Get two CRS definitions:

```
>>> from cognite.client import CogniteClient
>>> c = CogniteClient()
>>> crs = c.geospatial.get_coordinate_reference_systems(srids=[4326, 4327])
```
# **List coordinate reference systems**

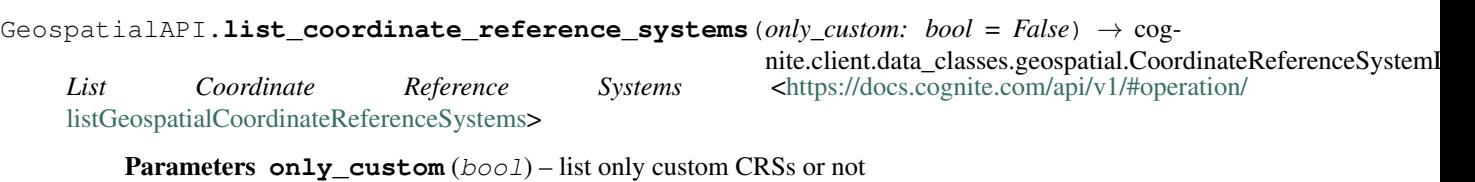

Returns list of CRSs.

Return type *[CoordinateReferenceSystemList](#page-140-2)*

# **Examples**

Fetch all custom CRSs:

```
>>> from cognite.client import CogniteClient
>>> c = CogniteClient()
>>> crs = c.geospatial.list_coordinate_reference_systems(only_custom=True)
```
#### **Create coordinate reference systems**

#### GeospatialAPI.**create\_coordinate\_reference\_systems**(*crs:*

 $Union[cognite.client.data\_classes.geospatial. CoordinateRef$  $Sequence[cognite.clien.data_c{classes}.geospatial. Coordinate$  $\rightarrow$  cognite.client.data\_classes.geospatial.CoordinateReferenceSyste **Create Coordinate Reference System [<https://docs.cognite.com/api/v1/#operation/](https://docs.cognite.com/api/v1/#operation/createGeospatialCoordinateReferenceSystems)** 

[createGeospatialCoordinateReferenceSystems>](https://docs.cognite.com/api/v1/#operation/createGeospatialCoordinateReferenceSystems)

Parameters **crs** – a CoordinateReferenceSystem or a list of CoordinateReferenceSystem

Returns list of CRSs.

Return type *[CoordinateReferenceSystemList](#page-140-2)*

#### **Examples**

Create a custom CRS:

```
>>> from cognite.client import CogniteClient
>>> c = CogniteClient()
>>> custom_crs = CoordinateReferenceSystem(
... srid = 121111,
... wkt=(
... 'PROJCS["NTF (Paris) / Lambert zone II",'
... ' GEOGCS["NTF (Paris)",'
... ' DATUM["Nouvelle_Triangulation_Francaise_Paris",'
... ' SPHEROID["Clarke 1880 (IGN)",6378249.2,293.4660212936265,'
... ' AUTHORITY["EPSG","7011"]],'
... ' TOWGS84[-168,-60,320,0,0,0,0],'
... ' AUTHORITY["EPSG","6807"]],'
... ' PRIMEM["Paris",2.33722917,'
... ' AUTHORITY["EPSG","8903"]],'
... ' UNIT["grad",0.01570796326794897,'
... ' AUTHORITY["EPSG","9105"]], '
... ' AUTHORITY["EPSG","4807"]],'
... ' PROJECTION["Lambert_Conformal_Conic_1SP"],'
... ' PARAMETER["latitude_of_origin",52],'
... ' PARAMETER["central_meridian",0],'
... ' PARAMETER["scale_factor",0.99987742],'
... ' PARAMETER["false_easting",600000],'
... ' PARAMETER["false_northing",2200000],'
... ' UNIT["metre",1,'
... ' AUTHORITY["EPSG","9001"]],'
... ' AXIS["X",EAST],'
... ' AXIS["Y",NORTH],'
... ' AUTHORITY["EPSG","27572"]]'
... ),
... proj_string=(
... '+proj=lcc +lat_1=46.8 +lat_0=46.8 +lon_0=0 +k_0=0.99987742 '
... '+x_0=600000 +y_0=2200000 +a=6378249.2 +b=6356515 '
... '+towgs84=-168,-60,320,0,0,0,0 +pm=paris +units=m +no_defs'
... )
... )
>>> crs = c.geospatial.create_coordinate_reference_systems(custom_crs)
```
# **Data classes**

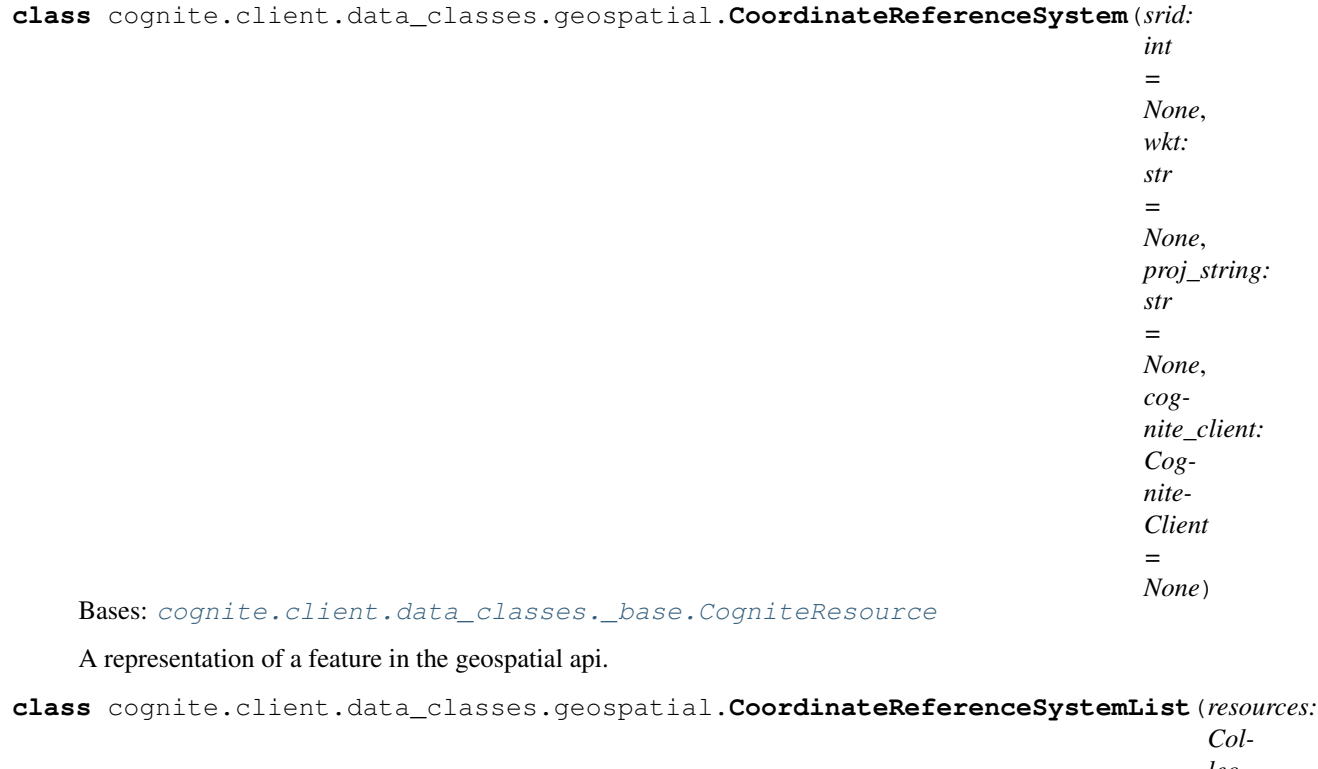

*lection[Any], cognite\_client: Cognite-Client = None*)

```
class cognite.client.data_classes.geospatial.Feature(external_id: str = None, cog-
                                                               nite_client: CogniteClient =
                                                               None, **properties)
```
Bases: [cognite.client.data\\_classes.\\_base.CogniteResource](#page-247-0)

<span id="page-140-2"></span>Bases: cognite.client.data\_classes. base.CogniteResourceList

A representation of a feature in the geospatial api.

**dump** (*camel\_case: bool = False*)  $\rightarrow$  Dict[str, Any] Dump the instance into a json serializable Python data type.

**Parameters camel\_case** (bool) – Use camelCase for attribute names. Defaults to False.

Returns A dictionary representation of the instance.

Return type Dict[str, Any]

```
class cognite.client.data_classes.geospatial.FeatureAggregate(cognite_client:
                                                                    CogniteClient =
```
*None*)

Bases: [cognite.client.data\\_classes.\\_base.CogniteResource](#page-247-0)

<span id="page-140-1"></span>A result of aggregating features in geospatial api.

<span id="page-141-0"></span>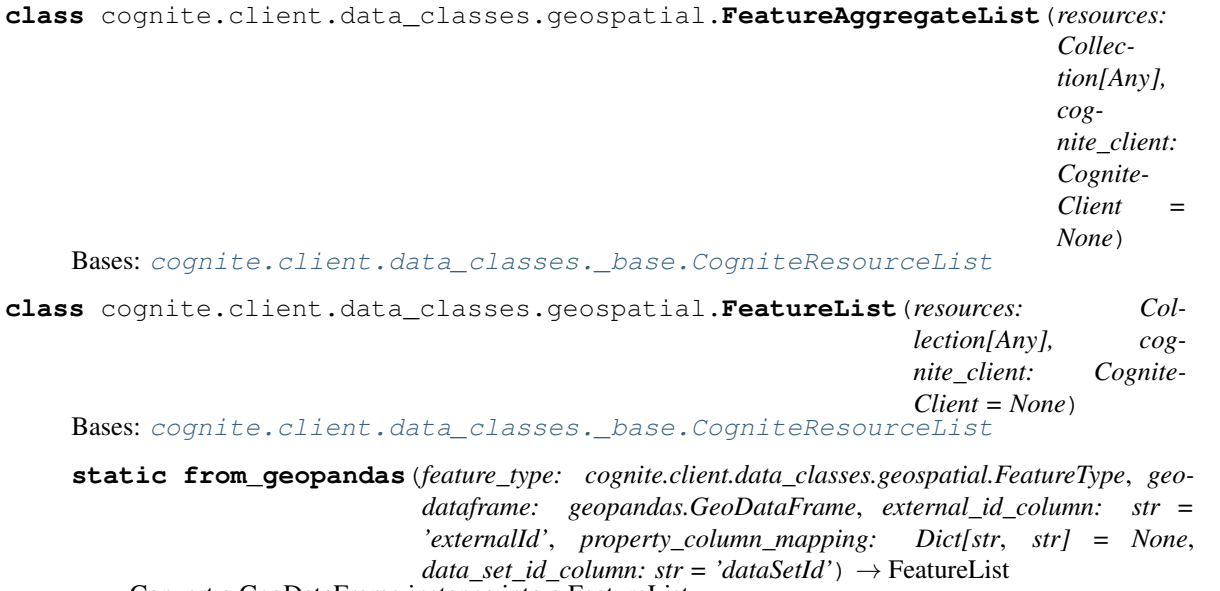

Convert a GeoDataFrame instance into a FeatureList.

#### Parameters

- **feature\_type** ([FeatureType](#page-142-0)) The feature type the features will conform to
- **geodataframe** (GeoDataFrame) the geodataframe instance to convert into features
- **external\_id\_column** the geodataframe column to use for the feature external id
- **data\_set\_id\_column** the geodataframe column to use for the feature dataSet id
- **property\_column\_mapping** provides a mapping from featuretype property names to geodataframe columns

Returns The list of features converted from the geodataframe rows.

Return type *[FeatureList](#page-141-0)*

### **Examples**

Create features from a geopandas dataframe:

```
>>> from cognite.client import CogniteClient
>>> c = CogniteClient()
>>> my_feature_type = ... # some feature type with 'position' and 'temperature
˓→' properties
>>> my_geodataframe = ... # some geodataframe with 'center_xy', 'temp' and
˓→'id' columns
>>> feature_list = FeatureList.from_geopandas(feature_type=my_feature_type,
˓→geodataframe=my_geodataframe,
>>> external_id_column="id", data_set_id_column="dataSetId",
>>> property_column_mapping={'position': 'center_xy', 'temperature': 'temp
\leftrightarrow<sup>'</sup> })
>>> created_features = c.geospatial.create_features(my_feature_type.external_
˓→id, feature_list)
```
**to\_geopandas**(*geometry: str*, *camel\_case: bool = True*) → geopandas.GeoDataFrame Convert the instance into a GeoPandas GeoDataFrame.

- **geometry**  $(str)$  The name of the feature type geometry property to use in the Geo-DataFrame
- **camel\_case** (bool) Convert column names to camel case (e.g. *externalId* instead of *external\_id*)

Returns The GeoPandas GeoDataFrame.

Return type geopandas.GeoDataFrame

### **Examples**

Convert a FeatureList into a GeoPandas GeoDataFrame:

```
>>> from cognite.client.data_classes.geospatial import PropertyAndSearchSpec
>>> from cognite.client import CogniteClient
>>> c = CogniteClient()
>>> features = c.geospatial.search_features(...)
>>> gdf = features.to_geopandas(
... geometry="position",
... camel_case=False
... )
>>> gdf.head()
```

```
class cognite.client.data_classes.geospatial.FeatureType(external_id: str = None,
                                                                       data_set_id: int = None,
                                                                       created_time: int = None,
                                                                       last_updated_time: int
                                                                       = None, properties:
                                                                       Dict[str, Any] = None,
                                                                       search_spec: Dict[str,
                                                                       Any] = None, cog-
                                                                       nite_client: Cognite-
                                                                       Client = None)
     Bases: cognite.client.data_classes._base.CogniteResource
     A representation of a feature type in the geospatial api.
class cognite.client.data_classes.geospatial.FeatureTypeList(resources: Col-
                                                                            lection[Any],
                                                                            cognite_client:
                                                                            CogniteClient =
                                                                            None)
     Bases: cognite.client.data_classes._base.CogniteResourceList
class cognite.client.data_classes.geospatial.FeatureTypePatch(external_id:
                                                                             Union[str, None-
                                                                             Type] = None,
                                                                             property_patches:
                                                                             Union[cognite.client.data_classes.geospatial.Patches,
                                                                             NoneType]
                                                                                       = None,
                                                                             search_spec_patches:
                                                                             Union[cognite.client.data_classes.geospatial.Patches,
                                                                             NoneType] =
                                                                             None)
```
<span id="page-142-2"></span>Bases: object

**class** cognite.client.data\_classes.geospatial.**FeatureTypeUpdate**(*external\_id:*

```
str = None,
add: cog-
nite.client.data_classes.geospatial.Prope
= None, re-
move: cog-
nite.client.data_classes.geospatial.Prope
= None, cog-
nite_client:
CogniteClient =
None)
```
Bases: object

A representation of a feature type update in the geospatial api.

<span id="page-143-0"></span>**class** cognite.client.data\_classes.geospatial.**OrderSpec**(*property: str*, *direction: str*) Bases: object

An order specification with respect to an property.

```
class cognite.client.data_classes.geospatial.Patches(add: Union[Dict[str, Any],
                                                             NoneType] = None, remove:
                                                             Union[List[str], NoneType] =
                                                             None)
```
Bases: object

**class** cognite.client.data\_classes.geospatial.**PropertyAndSearchSpec**(*properties:*

```
Union[Dict[str,
Any],
List[str]]
= None,
search_spec:
Union[Dict[str,
Any],
List[str]]
= None)
```
Bases: object

A representation of a feature type property and search spec.

# **2.4.16 3D**

### **Models**

### **Retrieve a model by ID**

```
ThreeDModelsAPI.retrieve(id: int) → Optional[cognite.client.data_classes.three_d.ThreeDModel]
     Retrieve a 3d model by id
```
**Parameters**  $id$  (int) – Get the model with this id.

Returns The requested 3d model.

Return type *[ThreeDModel](#page-154-0)*
# **Example**

Get 3d model by id:

```
>>> from cognite.client import CogniteClient
>>> c = CogniteClient()
>>> res = c.three_d.models.retrieve(id=1)
```
# **List models**

ThreeDModelsAPI.list(*published: bool* = *None*, *limit: int* = 25)  $\rightarrow$  cognite.client.data\_classes.three\_d.ThreeDModelList

# [List 3d models.](https://docs.cognite.com/api/v1/#operation/get3DModels)

Parameters

- **published** ( $boo1$ ) Filter based on whether or not the model has published revisions.
- **limit** (int) Maximum number of models to retrieve. Defaults to 25. Set to -1, float("inf") or None to return all items.

Returns The list of 3d models.

Return type *[ThreeDModelList](#page-154-0)*

### **Examples**

List 3d models:

```
>>> from cognite.client import CogniteClient
>>> c = CogniteClient()
>>> three_d_model_list = c.three_d.models.list()
```
Iterate over 3d models:

```
>>> from cognite.client import CogniteClient
>>> c = CogniteClient()
>>> for three_d_model in c.three_d.models:
... three_d_model # do something with the 3d model
```
Iterate over chunks of 3d models to reduce memory load:

```
>>> from cognite.client import CogniteClient
>>> c = CogniteClient()
>>> for three_d_model in c.three_d.models(chunk_size=50):
        ... three_d_model # do something with the 3d model
```
# **Create models**

ThreeDModelsAPI.**create**(*name: Union[str, Sequence[str]]*) → Union[cognite.client.data\_classes.three\_d.ThreeDModel, cognite.client.data\_classes.three\_d.ThreeDModelList]

[Create new 3d models.](https://docs.cognite.com/api/v1/#operation/create3DModels)

Parameters name (Union[str, [Sequence](#page-108-0) [str]) – The name of the 3d model(s) to create.

Returns The created 3d model(s).

Return type Union[*[ThreeDModel](#page-154-1)*, *[ThreeDModelList](#page-154-0)*]

### **Example**

Create new 3d models:

```
>>> from cognite.client import CogniteClient
>>> c = CogniteClient()
>>> res = c.three_d.models.create(name="My Model")
```
# **Update models**

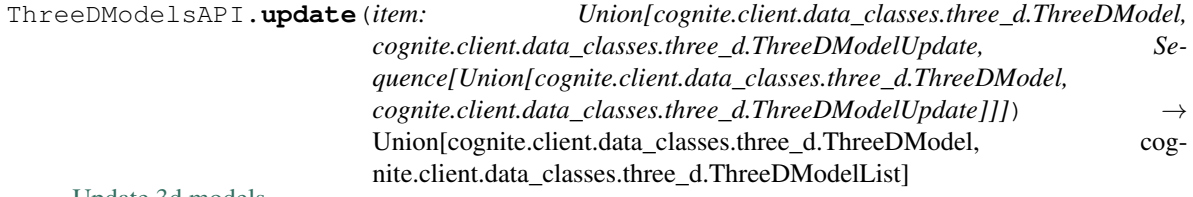

[Update 3d models.](https://docs.cognite.com/api/v1/#operation/update3DModels)

Parameters item  $(Union[ThreeDModel, ThreeDModelUpdate,$  $(Union[ThreeDModel, ThreeDModelUpdate,$  $(Union[ThreeDModel, ThreeDModelUpdate,$  $(Union[ThreeDModel, ThreeDModelUpdate,$  $(Union[ThreeDModel, ThreeDModelUpdate,$ [Sequence](#page-108-0) [Union [[ThreeDModel](#page-154-1), [ThreeDModelUpdate](#page-156-0)]]]) - ThreeDModel(s) to update

Returns Updated ThreeDModel(s)

Return type Union[*[ThreeDModel](#page-154-1)*, *[ThreeDModelList](#page-154-0)*]

# **Examples**

Update 3d model that you have fetched. This will perform a full update of the model:

```
>>> from cognite.client import CogniteClient
>>> c = CogniteClient()
>>> three_d_model = c.three_d.models.retrieve(id=1)
>>> three_d_model.name = "New Name"
>>> res = c.three_d.models.update(three_d_model)
```
Perform a partial update on a 3d model:

```
>>> from cognite.client import CogniteClient
>>> from cognite.client.data_classes import ThreeDModelUpdate
>>> c = CogniteClient()
>>> my_update = ThreeDModelUpdate(id=1).name.set("New Name")
>>> res = c.three_d.models.update(my_update)
```
# **Delete models**

ThreeDModelsAPI.**delete**(*id: Union[int, Sequence[int]]*) → None [Delete 3d models.](https://docs.cognite.com/api/v1/#operation/delete3DModels)

Parameters id (Union[int, [Sequence](#page-108-0)[int]]) – ID or list of IDs to delete.

# Returns None

# **Example**

Delete 3d model by id:

```
>>> from cognite.client import CogniteClient
>>> c = CogniteClient()
>>> res = c.three_d.models.delete(id=1)
```
# **Revisions**

### **Retrieve a revision by ID**

ThreeDRevisionsAPI.**retrieve**(*model\_id: int*, *id: int*) → Optional[cognite.client.data\_classes.three\_d.ThreeDModelRevision]

[Retrieve a 3d model revision by id](https://docs.cognite.com/api/v1/#operation/get3DRevision)

# **Parameters**

- **model\_id** (int) Get the revision under the model with this id.
- **id** (int) Get the model revision with this id.

Returns The requested 3d model revision.

Return type Optional[*[ThreeDModelRevision](#page-154-2)*]

# **Example**

Retrieve 3d model revision by model id and revision id:

```
>>> from cognite.client import CogniteClient
>>> c = CogniteClient()
>>> res = c.three_d.revisions.retrieve(model_id=1, id=1)
```
### **Create a revision**

ThreeDRevisionsAPI.**create**(*model\_id: int, revision: Union[cognite.client.data\_classes.three\_d.ThreeDModelRevision, Sequence[cognite.client.data\_classes.three\_d.ThreeDModelRevision]]*)

- $\rightarrow$  Union[cognite.client.data classes.three d.ThreeDModelRevision,
- cognite.client.data\_classes.three\_d.ThreeDModelRevisionList]

[Create a revisions for a specified 3d model.](https://docs.cognite.com/api/v1/#operation/create3DRevisions)

### **Parameters**

- **model id** (int) Create revisions for this model.
- **revision** (Union[[ThreeDModelRevision](#page-154-2), [Sequence](#page-108-0)[[ThreeDModelRevision](#page-154-2)]]) – The revision(s) to create.

Returns The created revision(s)

Return type Union[*[ThreeDModelRevision](#page-154-2)*, *[ThreeDModelRevisionList](#page-155-0)*]

# **Example**

Create 3d model revision:

```
>>> from cognite.client import CogniteClient
>>> from cognite.client.data_classes import ThreeDModelRevision
>>> c = CogniteClient()
>>> my revision = ThreeDModelRevision(file id=1)
>>> res = c.three_d.revisions.create(model_id=1, revision=my_revision)
```
# **List revisions**

ThreeDRevisionsAPI.**list**(*model\_id: int*, *published: bool = False*, *limit: int = 25*) → cognite.client.data\_classes.three\_d.ThreeDModelRevisionList

[List 3d model revisions.](https://docs.cognite.com/api/v1/#operation/get3DRevisions)

#### **Parameters**

- **model** id (int) List revisions under the model with this id.
- **published** (bool) Filter based on whether or not the revision is published.
- **limit** (int) Maximum number of models to retrieve. Defaults to 25. Set to -1, float("inf") or None to return all items.

Returns The list of 3d model revisions.

Return type *[ThreeDModelRevisionList](#page-155-0)*

### **Example**

List 3d model revisions:

```
>>> from cognite.client import CogniteClient
>>> c = CogniteClient()
>>> res = c.three_d.revisions.list(model_id=1, published=True, limit=100)
```
### **Update revisions**

ThreeDRevisionsAPI.**update**(*model\_id: int, item: Union[cognite.client.data\_classes.three\_d.ThreeDModelRevision, cognite.client.data\_classes.three\_d.ThreeDModelRevisionUpdate, Sequence[Union[cognite.client.data\_classes.three\_d.ThreeDModelRevision, cognite.client.data\_classes.three\_d.ThreeDModelRevisionUpdate]]]*) → Union[cognite.client.data\_classes.three\_d.ThreeDModelRevision,

cognite.client.data\_classes.three\_d.ThreeDModelRevisionList]

[Update 3d model revisions.](https://docs.cognite.com/api/v1/#operation/update3DRevisions)

**Parameters** 

- **model\_id** (int) Update the revision under the model with this id.
- **item** (Union[[ThreeDModelRevision](#page-154-2), [ThreeDModelRevisionUpdate](#page-156-1), [Sequence](#page-108-0)[Union[[ThreeDModelRevision](#page-154-2), [ThreeDModelRevisionUpdate](#page-156-1)]]]) – ThreeDModelRevision(s) to update

Returns Updated ThreeDModelRevision(s)

Return type Union[*[ThreeDModelRevision](#page-154-2)*, *[ThreeDModelRevisionList](#page-155-0)*]

# **Examples**

Update a revision that you have fetched. This will perform a full update of the revision:

```
>>> from cognite.client import CogniteClient
>>> c = CogniteClient()
>>> revision = c.three_d.revisions.retrieve(model_id=1, id=1)
>>> revision.status = "New Status"
>>> res = c.three_d.revisions.update(model_id=1, item=revision)
```
Perform a partial update on a revision, updating the published property and adding a new field to metadata:

```
>>> from cognite.client import CogniteClient
>>> from cognite.client.data_classes import ThreeDModelRevisionUpdate
>>> c = CogniteClient()
>>> my_update = ThreeDModelRevisionUpdate(id=1).published.set(False).metadata.add(
\rightarrow{"key": "value"})
>>> res = c.three_d.revisions.update(model_id=1, item=my_update)
```
# **Delete revisions**

ThreeDRevisionsAPI.**delete**(*model\_id: int, id: Union[int, Sequence[int]]*) → None [Delete 3d model revisions.](https://docs.cognite.com/api/v1/#operation/delete3DRevisions)

**Parameters** 

- **model**  $id$  (int) Delete the revision under the model with this id.
- id (Union[int, [Sequence](#page-108-0)[int]]) ID or list of IDs to delete.

Returns None

### **Example**

Delete 3d model revision by id:

```
>>> from cognite.client import CogniteClient
>>> c = CogniteClient()
>>> res = c.three_d.revisions.delete(model_id=1, id=1)
```
### **Update a revision thumbnail**

ThreeDRevisionsAPI.**update\_thumbnail**(*model\_id: int*, *revision\_id: int*, *file\_id: int*) → None [Update a revision thumbnail.](https://docs.cognite.com/api/v1/#operation/updateThumbnail)

**Parameters** 

- **model\_id** (int) Id of the model.
- **revision** id (int) Id of the revision.
- **file** id (int) Id of the thumbnail file in the Files API.

Returns None

# **Example**

Update revision thumbnail:

```
>>> from cognite.client import CogniteClient
>>> c = CogniteClient()
>>> res = c.three_d.revisions.update_thumbnail(model_id=1, revision_id=1, file_
ightharpoonupid=1)
```
# **List nodes**

```
ThreeDRevisionsAPI.list_nodes(model_id: int, revision_id: int, node_id: int = None,
                                    depth: int = None, sort_by_node_id: bool = False,
                                    partitions: int = None, limit: int = 25) \rightarrow cog-
                                    nite.client.data_classes.three_d.ThreeDNodeList
```
[Retrieves a list of nodes from the hierarchy in the 3D Model.](https://docs.cognite.com/api/v1/#operation/get3DNodes)

You can also request a specific subtree with the 'nodeId' query parameter and limit the depth of the resulting subtree with the 'depth' query parameter.

### **Parameters**

- $model$   $id$  ( $int$ ) Id of the model.
- **revision\_id** (int) Id of the revision.
- **node\_id** (*int*) ID of the root node of the subtree you request (default is the root node).
- **depth**  $(int)$  Get sub nodes up to this many levels below the specified node. Depth 0 is the root node.
- **limit** (int) Maximun number of nodes to return. Defaults to 25. Set to -1, float("inf") or None to return all items.
- **sort\_by\_node\_id** (bool) Returns the nodes in *nodeId* order.
- **partitions** (int) The result is retrieved in this many parts in parallel. Requires *sort\_by\_node\_id* to be set to *true*.

Returns The list of 3d nodes.

Return type *[ThreeDNodeList](#page-157-0)*

## **Example**

List nodes from the hierarchy in the 3d model:

```
>>> from cognite.client import CogniteClient
>>> c = CogniteClient()
>>> res = c.three_d.revisions.list_nodes(model_id=1, revision_id=1, limit=10)
```
### **Filter nodes**

ThreeDRevisionsAPI.**filter\_nodes**(*model\_id: int*, *revision\_id: int*, *properties: Dict[str*, *Dict[str*, *Sequence[str]]] = None*, *limit: int = 25*, *partitions: int =*  $None$ )  $\rightarrow$  cognite.client.data classes.three d.ThreeDNodeList [List nodes in a revision, filtered by node property values.](https://docs.cognite.com/api/v1/#operation/filter3DNodes)

### **Parameters**

- **model**  $id$  (int) Id of the model.
- **revision\_id** (int) Id of the revision.
- **properties** (Dict[str, Dict[str, [Sequence](#page-108-0)[str]]]) Properties for filtering. The object contains one or more category. Each category references one or more properties. Each property is associated with a list of values. For a node to satisfy the filter, it must, for each category/property in the filter, contain the catogery+property combination with a value that is contained within the corresponding list in the filter.
- **limit** (int) Maximun number of nodes to return. Defaults to 25. Set to -1, float("inf") or None to return all items.
- **partitions** (int) The result is retrieved in this many parts in parallel. Requires *sort\_by\_node\_id* to be set to *true*.

Returns The list of 3d nodes.

Return type *[ThreeDNodeList](#page-157-0)*

### **Example**

Filter nodes from the hierarchy in the 3d model that have one of the values "AB76", "AB77" or "AB78" for property PDMS/Area AND that also have one of the values "PIPE", "BEND" or "PIPESUP" for the property PDMS/Type.

```
>>> from cognite.client import CogniteClient
>>> c = CogniteClient()
>>> res = c.three_d.revisions.filter_nodes(model_id=1, revision_id=1, properties=
˓→{ "PDMS": { "Area": ["AB76", "AB77", "AB78"], "Type": ["PIPE", "BEND", "PIPESUP
\leftrightarrow"] } }, limit=10)
```
# **List ancestor nodes**

ThreeDRevisionsAPI.**list\_ancestor\_nodes**(*model\_id: int*, *revision\_id: int*, *node\_id: int* = *None*, *limit: int* = 25)  $\rightarrow$  cognite.client.data\_classes.three\_d.ThreeDNodeList

[Retrieves a list of ancestor nodes of a given node, including itself, in the hierarchy of the 3D model](https://docs.cognite.com/api/v1/#operation/get3DNodeAncestors)

#### Parameters

- $model$   $id$  ( $int$ ) Id of the model.
- **revision** id (int) Id of the revision.
- **node**  $id$  (int) ID of the node to get the ancestors of.
- **limit** (int) Maximun number of nodes to return. Defaults to 25. Set to -1, float("inf") or None to return all items.

Returns The list of 3d nodes.

#### Return type *[ThreeDNodeList](#page-157-0)*

# **Example**

Get a list of ancestor nodes of a given node:

```
>>> from cognite.client import CogniteClient
>>> c = CogniteClient()
>>> res = c.three_d.revisions.list_ancestor_nodes(model_id=1, revision_id=1, node_
\rightarrowid=5, limit=10)
```
# **Files**

# **Retrieve a 3D file**

```
ThreeDFilesAPI.retrieve(id: int) → bytes
     Retrieve the contents of a 3d file by id.
```
**Parameters**  $id$  ( $int$ ) – The id of the file to retrieve.

Returns The contents of the file.

Return type bytes

# **Example**

Retrieve the contents of a 3d file by id:

```
>>> from cognite.client import CogniteClient
>>> c = CogniteClient()
>>> res = c.three_d.files.retrieve(1)
```
# **Asset mappings**

# **Create an asset mapping**

ThreeDAssetMappingAPI.**create**(*model\_id: int, revision\_id: int, asset\_mapping: Union[cognite.client.data\_classes.three\_d.ThreeDAssetMapping, Sequence[cognite.client.data\_classes.three\_d.ThreeDAssetMapping]]*)  $\rightarrow$  Union[cognite.client.data\_classes.three\_d.ThreeDAssetMapping, cognite.client.data\_classes.three\_d.ThreeDAssetMappingList]

[Create 3d node asset mappings.](https://docs.cognite.com/api/v1/#operation/create3DMappings)

**Parameters** 

- $model$   $id$  ( $int$ ) Id of the model.
- **revision\_id** (int) Id of the revision.
- **asset\_mapping** (Union[[ThreeDAssetMapping](#page-153-0), [Sequence](#page-108-0) [[ThreeDAssetMapping](#page-153-0)]]) - The asset mapping(s) to create.

Returns The created asset mapping(s).

Return type Union[*[ThreeDAssetMapping](#page-153-0)*, *[ThreeDAssetMappingList](#page-154-3)*]

# **Example**

Create new 3d node asset mapping:

```
>>> from cognite.client import CogniteClient
>>> from cognite.client.data_classes import ThreeDAssetMapping
>>> my_mapping = ThreeDAssetMapping(node_id=1, asset_id=1)
>>> c = CogniteClient()
>>> res = c.three_d.asset_mappings.create(model_id=1, revision_id=1, asset_
˓→mapping=my_mapping)
```
# **List asset mappings**

ThreeDAssetMappingAPI.**list**(*model\_id: int*, *revision\_id: int*, *node\_id: int = None*, *asset id: int = None*, *limit: int = 25*)  $\rightarrow$  cognite.client.data\_classes.three\_d.ThreeDAssetMappingList

[List 3D node asset mappings.](https://docs.cognite.com/api/v1/#operation/get3DMappings)

# Parameters

- **model\_id** (int) Id of the model.
- **revision** id (int) Id of the revision.
- **node\_id** (*int*) List only asset mappings associated with this node.
- **asset\_id** (int) List only asset mappings associated with this asset.
- **limit** (int) Maximum number of asset mappings to return. Defaults to 25. Set to -1, float("inf") or None to return all items.

Returns The list of asset mappings.

Return type *[ThreeDAssetMappingList](#page-154-3)*

### **Example**

List 3d node asset mappings:

```
>>> from cognite.client import CogniteClient
>>> c = CogniteClient()
>>> res = c.three_d.asset_mappings.list(model_id=1, revision_id=1)
```
### **Delete asset mappings**

```
ThreeDAssetMappingAPI.delete(model_id: int, revision_id: int, asset_mapping:
                                     Union[cognite.client.data_classes.three_d.ThreeDAssetMapping,
                                     Sequence[cognite.client.data_classes.three_d.ThreeDAssetMapping]])
                                     \rightarrow None
```
[Delete 3d node asset mappings.](https://docs.cognite.com/api/v1/#operation/delete3DMappings)

- **model**  $id$  (int) Id of the model.
- **revision\_id** (int) Id of the revision.

• **asset mapping** (Union ([ThreeDAssetMapping](#page-153-0), [Sequence](#page-108-0) [[ThreeDAssetMapping](#page-153-0)]]) – The asset mapping(s) to delete.

Returns None

## **Example**

Delete 3d node asset mapping:

```
>>> from cognite.client import CogniteClient
>>> c = CogniteClient()
>>> mapping_to_delete = c.three_d.asset_mappings.list(model_id=1, revision_
\leftrightarrowid=1)[0]
>>> res = c.three_d.asset_mappings.delete(model_id=1, revision_id=1, asset_
˓→mapping=mapping_to_delete)
```
### **Data classes**

```
class cognite.client.data_classes.three_d.BoundingBox3D(max: List[float] = None,
                                                                min: List[float] = None,
                                                                **kwargs)
```
Bases: dict

The bounding box of the subtree with this sector as the root sector. Is null if there are no geometries in the subtree.

#### **Parameters**

- $\max$  (List [float]) No description.
- $min(List[float]) No description.$

<span id="page-153-1"></span>**class** cognite.client.data\_classes.three\_d.**RevisionCameraProperties**(*target:*

*List[float] = None*, *position: List[float] = None*, *\*\*kwargs*)

Bases: dict

Initial camera position and target.

Parameters

- **target** (List[float]) Initial camera target.
- **position** (List [float]) Initial camera position.

```
class cognite.client.data_classes.three_d.ThreeDAssetMapping(node_id: int =
                                                                    None, asset_id:
                                                                    int = None,
                                                                    tree_index: int =
                                                                    None, subtree_size:
                                                                    int = None,
                                                                    cognite_client:
                                                                    CogniteClient =
                                                                    None)
```
Bases: [cognite.client.data\\_classes.\\_base.CogniteResource](#page-247-0)

No description.

### Parameters

- **node\_id** (int) The ID of the node.
- **asset\_id** (int) The ID of the associated asset (Cognite's Assets API).
- **tree** index  $(int) A$  number describing the position of this node in the 3D hierarchy, starting from 0. The tree is traversed in a depth-first order.
- **subtree\_size** (int) The number of nodes in the subtree of this node (this number included the node itself).
- **cognite\_client** ([CogniteClient](#page-13-0)) The client to associate with this object.

<span id="page-154-3"></span>**class** cognite.client.data\_classes.three\_d.**ThreeDAssetMappingList**(*resources: Collection[Any], cognite\_client: Cognite-Client = None*) Bases: [cognite.client.data\\_classes.\\_base.CogniteResourceList](#page-247-1) **class** cognite.client.data\_classes.three\_d.**ThreeDModel**(*name: str = None*, *id: int = None*, *created\_time: int = None*, *metadata: Dict[str*, *str] = None*, *cognite\_client: Cog-*

*niteClient = None*)

<span id="page-154-1"></span>Bases: [cognite.client.data\\_classes.\\_base.CogniteResource](#page-247-0)

### No description.

- **name**  $(str)$  The name of the model.
- $id(int)$  The ID of the model.
- **created\_time** (int) The creation time of the resource, in milliseconds since January 1, 1970 at 00:00 UTC.
- **metadata** ( $Dict(fstr, str)$ ) Custom, application specific metadata. String key -> String value. Limits: Maximum length of key is 32 bytes, value 512 bytes, up to 16 key-value pairs.
- **cognite\_client** ([CogniteClient](#page-13-0)) The client to associate with this object.

```
class cognite.client.data_classes.three_d.ThreeDModelList(resources: Collec-
                                                             tion[Any], cog-
                                                             nite_client: Cog-
                                                             niteClient = None)
    Bases: cognite.client.data_classes. base.CogniteResourceList
```

```
class cognite.client.data_classes.three_d.ThreeDModelRevision(id: int = None,
                                                                              file_id: int =
                                                                              None, published:
                                                                              bool = None, ro-
                                                                              tation: List[float]
                                                                              = None, camera:
                                                                              Union[Dict[str,
                                                                              Any], cog-
                                                                              nite.client.data_classes.three_d.RevisionCameraProperties]
                                                                              = None, status:
                                                                              str = None,
                                                                              metadata:
                                                                              Dict[str, str]
                                                                              = None, thumb-
                                                                              nail_threed_file_id:
                                                                              int = None,
                                                                              thumbnail_url:
                                                                              str = None, as-
                                                                              set_mapping_count:
                                                                              int = None, cre-
                                                                              ated_time: int
                                                                              = None, cog-
                                                                              nite_client:
                                                                              CogniteClient =
                                                                              None)
     Bases: cognite.client.data_classes._base.CogniteResource
```
### No description.

- **id** (*int*) The ID of the revision.
- **file\_id** (int) The file id.
- **published** (bool) True if the revision is marked as published.
- **rotation** (List [float]) No description.
- **camera** (Union[Dict[str, Any], [RevisionCameraProperties](#page-153-1)]) Initial camera position and target.
- **status**  $(str)$  The status of the revision.
- **metadata** (Dict [str, str]) Custom, application specific metadata. String key -> String value. Limits: Maximum length of key is 32 bytes, value 512 bytes, up to 16 key-value pairs.
- **thumbnail\_threed\_file\_id** (int) The threed file ID of a thumbnail for the revision. Use /3d/files/{id} to retrieve the file.
- **thumbnail\_url**  $(str)$  The URL of a thumbnail for the revision.
- **asset\_mapping\_count** (int) The number of asset mappings for this revision.
- **created\_time** (int) The creation time of the resource, in milliseconds since January 1, 1970 at 00:00 UTC.
- <span id="page-155-0"></span>• **cognite\_client** ([CogniteClient](#page-13-0)) – The client to associate with this object.

<span id="page-156-1"></span>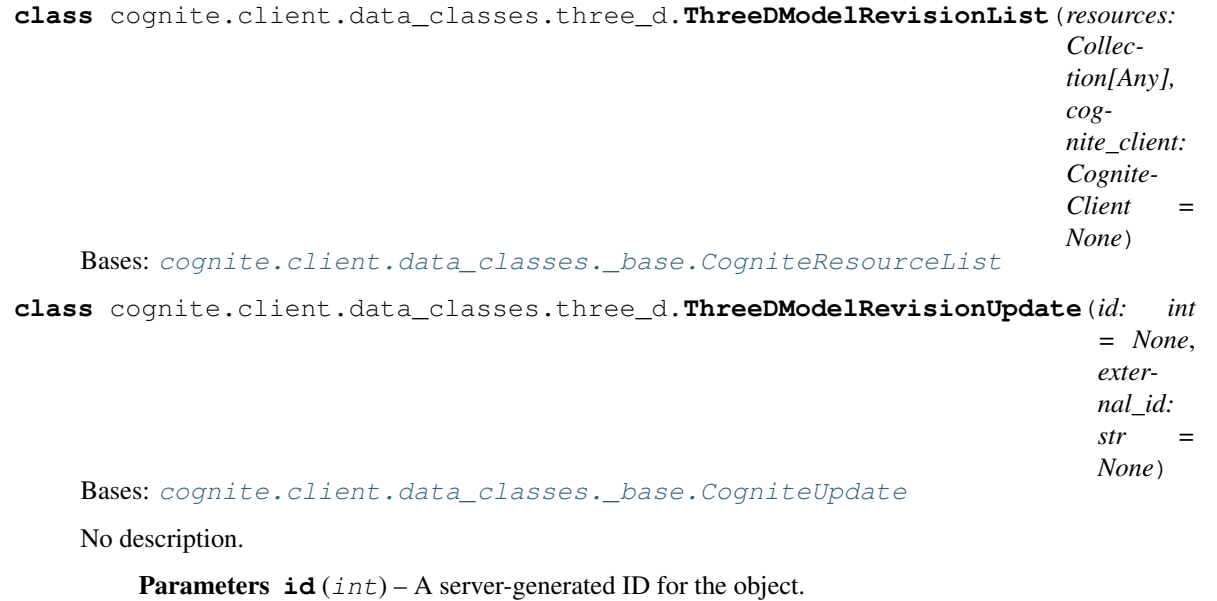

<span id="page-156-0"></span>**class** cognite.client.data\_classes.three\_d.**ThreeDModelUpdate**(*id: int = None*, *external\_id: str = None*) Bases: [cognite.client.data\\_classes.\\_base.CogniteUpdate](#page-248-0)

No description.

Parameters **id** (int) – A server-generated ID for the object.

**class** cognite.client.data\_classes.three\_d.**ThreeDNode**(*id: int = None, tree\_index: int = None, parent\_id: int = None, depth: int = None, name: str = None, subtree\_size: int = None, properties: Dict[str, Dict[str, str]] = None, bounding\_box: Union[Dict[str, Any], cognite.client.data\_classes.three\_d.BoundingBox3D] = None, cognite\_client: CogniteClient = None*) Bases: cognite.client.data\_classes. base.CogniteResource

No description.

- $id(int)$  The ID of the node.
- **tree\_index** (int) The index of the node in the 3D model hierarchy, starting from 0. The tree is traversed in a depth-first order.
- **parent\_id** (int) The parent of the node, null if it is the root node.
- depth  $(int)$  The depth of the node in the tree, starting from 0 at the root node.
- **name**  $(str)$  The name of the node.
- **subtree\_size** (int) The number of descendants of the node, plus one (counting itself).
- **properties** (Dict[str, Dict[str, str]]) Properties extracted from 3D model, with property categories containing key/value string pairs.
- **bounding\_box** (Union[Dict[str, Any], [BoundingBox3D](#page-153-2)]) The bounding box of the subtree with this sector as the root sector. Is null if there are no geometries in the subtree.
- **cognite\_client** ([CogniteClient](#page-13-0)) The client to associate with this object.

```
class cognite.client.data_classes.three_d.ThreeDNodeList(resources: Col-
                                                            lection[Any], cog-
                                                            nite_client: Cognite-
                                                            Client = None)
    Bases: cognite.client.data_classes. base.CogniteResourceList
```
# **2.4.17 Contextualization**

These APIs will return as soon as possible, deferring a blocking wait until the last moment. Nevertheless, they can block for a long time awaiting results.

# **Fit Entity Matching Model**

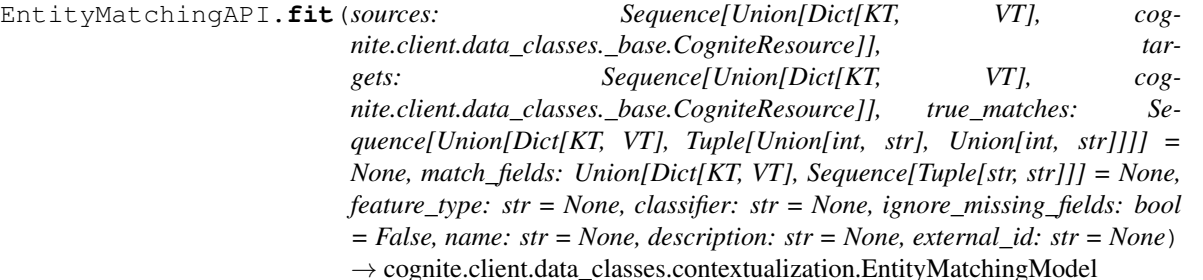

Fit entity matching model. Note: All users on this CDF subscription with assets read-all and entitymatching read-all and write-all capabilities in the project, are able to access the data sent to this endpoint.

- **sources** entities to match from, should have an 'id' field. Tolerant to passing more than is needed or used (e.g. json dump of time series list). Metadata fields are automatically flattened to "metadata.key" entries, such that they can be used in match\_fields.
- **targets** entities to match to, should have an 'id' field. Tolerant to passing more than is needed or used.
- **true\_matches** Known valid matches given as a list of dicts with keys 'sourceId', 'sourceExternalId', 'targetId', 'targetExternalId'). If omitted, uses an unsupervised model. A tuple can be used instead of the dictionary for convenience, interpreted as id/externalId based on type.
- **match\_fields** List of (from,to) keys to use in matching. Default in the API is  $[(\text{ 'name'}, \text{ 'name'})]$ . Also accepts  $\{\text{ 'source''}: \ldots, \text{ 'target''}: \ldots\}.$
- **feature\_type**  $(str)$  feature type that defines the combination of features used, see API docs for details.
- **classifier** (str) classifier used in training.
- **ignore\_missing\_fields** (bool) whether missing data in match\_fields should return error or be filled in with an empty string.
- **name**  $(str)$  Optional user-defined name of model.
- **description** (str) Optional user-defined description of model.

• **external\_id** (str) – Optional external id. Must be unique within the project.

Returns Resulting queued model.

Return type *[EntityMatchingModel](#page-170-0)*

# **Re-fit Entity Matching Model**

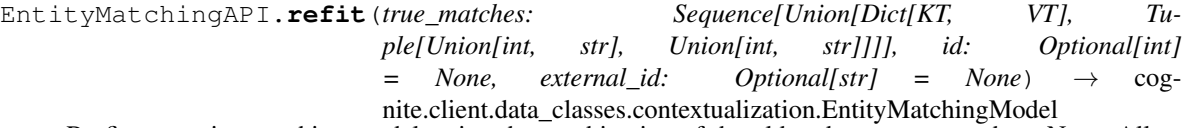

Re-fits an entity matching model, using the combination of the old and new true matches. Note: All users on this CDF subscription with assets read-all and entitymatching read-all and write-all capabilities in the project, are able to access the data sent to this endpoint.

#### **Parameters**

- **true\_matches** ([Sequence](#page-108-0)[Union[Dict, Tuple[Union[int, str], Union [int,  $strJ/J$ ]) – Updated known valid matches given as a list of dicts with keys 'fromId', 'fromExternalId', 'toId', 'toExternalId'). A tuple can be used instead of the dictionary for convenience, interpreted as id/externalId based on type.
- **id** ids of the model to use.
- **external** id external ids of the model to use.

Returns new model refitted to true\_matches.

Return type *[EntityMatchingModel](#page-170-0)*

# **Retrieve Entity Matching Models**

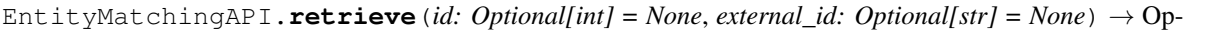

tional[cognite.client.data\_classes.contextualization.EntityMatchingModel]

# Retrieve model

**Parameters** 

- **id** (*int*) id of the model to retrieve.
- **external\_id**  $(str)$  external id of the model to retrieve.

Returns Model requested.

Return type *[EntityMatchingModel](#page-170-0)*

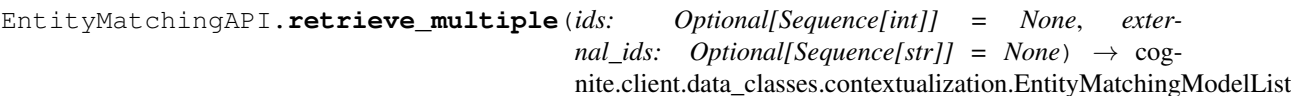

Retrieve models

# **Parameters**

- $\cdot$  ids ([Sequence](#page-108-0) [int]) ids of the model to retrieve.
- **external\_ids** ([Sequence](#page-108-0) [str]) external ids of the model to retrieve.

Returns Models requested.

Return type *[EntityMatchingModelList](#page-173-0)*

EntityMatchingAPI.**list**(*name: str = None*, *description: str = None*, *original\_id: int = None*, *feature type:*  $str = None$ , *classifier:*  $str = None$ , *limit: int = 100*)  $\rightarrow$  cognite.client.data\_classes.contextualization.EntityMatchingModelList

# List models

#### **Parameters**

- **name**  $(str)$  Optional user-defined name of model.
- **description** (str) Optional user-defined description of model.
- **feature** type  $(str)$  feature type that defines the combination of features used.
- **classifier** (str) classifier used in training.
- **original\_id** (int) id of the original model for models that were created with refit.
- **limit** (int, optional) Maximum number of items to return. Defaults to 100. Set to -1, float("inf") or None to return all items.

Returns List of models.

Return type *[EntityMatchingModelList](#page-173-0)*

### **Delete Entity Matching Models**

EntityMatchingAPI.**delete**(*id: Union[int*, *Sequence[int]] = None*, *external\_id: Union[str*, *Se* $quencelstr1 = None$   $\rightarrow$  None

Delete models

**Parameters** 

- **id** (Union[int, [Sequence](#page-108-0)[int]) Id or list of ids
- **external\_id** (Union [str, [Sequence](#page-108-0) [str]]) External ID or list of external ids

# **Update Entity Matching Models**

```
EntityMatchingAPI.update(item: Union[cognite.client.data_classes.contextualization.EntityMatchingModel,
                                   cognite.client.data_classes.contextualization.EntityMatchingModelUpdate,
                                   Sequence[Union[cognite.client.data_classes.contextualization.EntityMatchingModel,
                                   cognite.client.data_classes.contextualization.EntityMatchingModelUpdate]]])
                                   \rightarrow Union[cognite.client.data_classes.contextualization.EntityMatchingModelList,
                                   cognite.client.data_classes.contextualization.EntityMatchingModel]
     Update model
```
Parameters **item** (Union[[EntityMatchingModel](#page-170-0),[EntityMatchingModelUpdate](#page-174-0), [Sequence](#page-108-0) [Union [[EntityMatchingModel](#page-170-0),[EntityMatchingModelUpdate](#page-174-0)]]) – Model(s) to update

## **Predict Using an Entity Matching Model**

```
EntityMatchingAPI.predict(sources: Optional[Sequence[Dict[KT, VT]]] = None, targets:
                                Optional[Sequence[Dict[KT, VT]]] = None, num_matches:
                                int = 1, score_threshold: float = None, id: Optional[int]
                                = None, external_id: Optional[str] = None) → cog-
                                nite.client.data_classes.contextualization.ContextualizationJob
     Predict entity matching. NB. blocks and waits for the model to be ready if it has been recently created. Note:
```
All users on this CDF subscription with assets read-all and entitymatching read-all and write-all capabilities in the project, are able to access the data sent to this endpoint.

### **Parameters**

- **sources** (*Optional* [[Sequence](#page-108-0) [*Dict*]]) entities to match from, does not need an 'id' field. Tolerant to passing more than is needed or used (e.g. json dump of time series list). If omitted, will use data from fit.
- targets (Optional [[Sequence](#page-108-0) [Dict]]) entities to match to, does not need an 'id' field. Tolerant to passing more than is needed or used. If omitted, will use data from fit.
- **num\_matches** (int) number of matches to return for each item.
- **score\_threshold** (*float*) only return matches with a score above this threshold
- **ignore\_missing\_fields** (bool) whether missing data in match\_fields should be filled in with an empty string.
- **id** ids of the model to use.
- **external** id external ids of the model to use.

Returns object which can be used to wait for and retrieve results.

Return type *[ContextualizationJob](#page-162-0)*

# **Detect entities in Engineering Diagrams**

DiagramsAPI.**detect**(*entities: Sequence[Union[dict, cognite.client.data\_classes.\_base.CogniteResource]],*

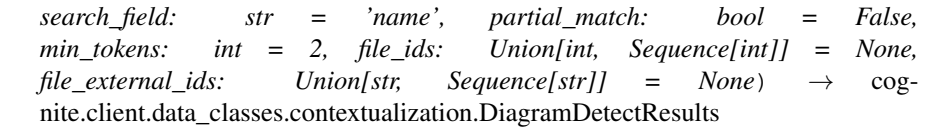

Detect entities in a PNID. The results are not written to CDF. Note: All users on this CDF subscription with assets read-all and files read-all capabilities in the project, are able to access the data sent to this endpoint.

### **Parameters**

- **entities** ([Sequence](#page-108-0) [Union [dict, [CogniteResource](#page-247-0)]]) List of entities to detect
- **search\_field**  $(str)$  If entities is a list of dictionaries, this is the key to the values to detect in the PnId
- **partial\_match** (bool) Allow for a partial match (e.g. missing prefix).
- **min** tokens (int) Minimal number of tokens a match must be based on
- **file ids** ([Sequence](#page-108-0) [int]) ID of the files, should already be uploaded in the same tenant.
- **file\_external\_ids** ([Sequence](#page-108-0)[str]) File external ids.

Returns Resulting queued job. Note that .result property of this job will block waiting for results.

Return type *[DiagramDetectResults](#page-169-0)*

# **Convert to an interactive SVG where the provided annotations are highlighted**

DiagramsAPI.**convert**(*detect\_job: cognite.client.data\_classes.contextualization.DiagramDetectResults*) → cognite.client.data\_classes.contextualization.DiagramConvertResults Convert a P&ID to interactive SVGs where the provided annotations are highlighted.

Parameters detect\_job ([DiagramConvertResults](#page-167-0)) - detect job

Returns Resulting queued job. Note that .result property of this job will block waiting for results.

Return type *[DiagramConvertResults](#page-167-0)*

# **Contextualization Data Classes**

<span id="page-162-0"></span>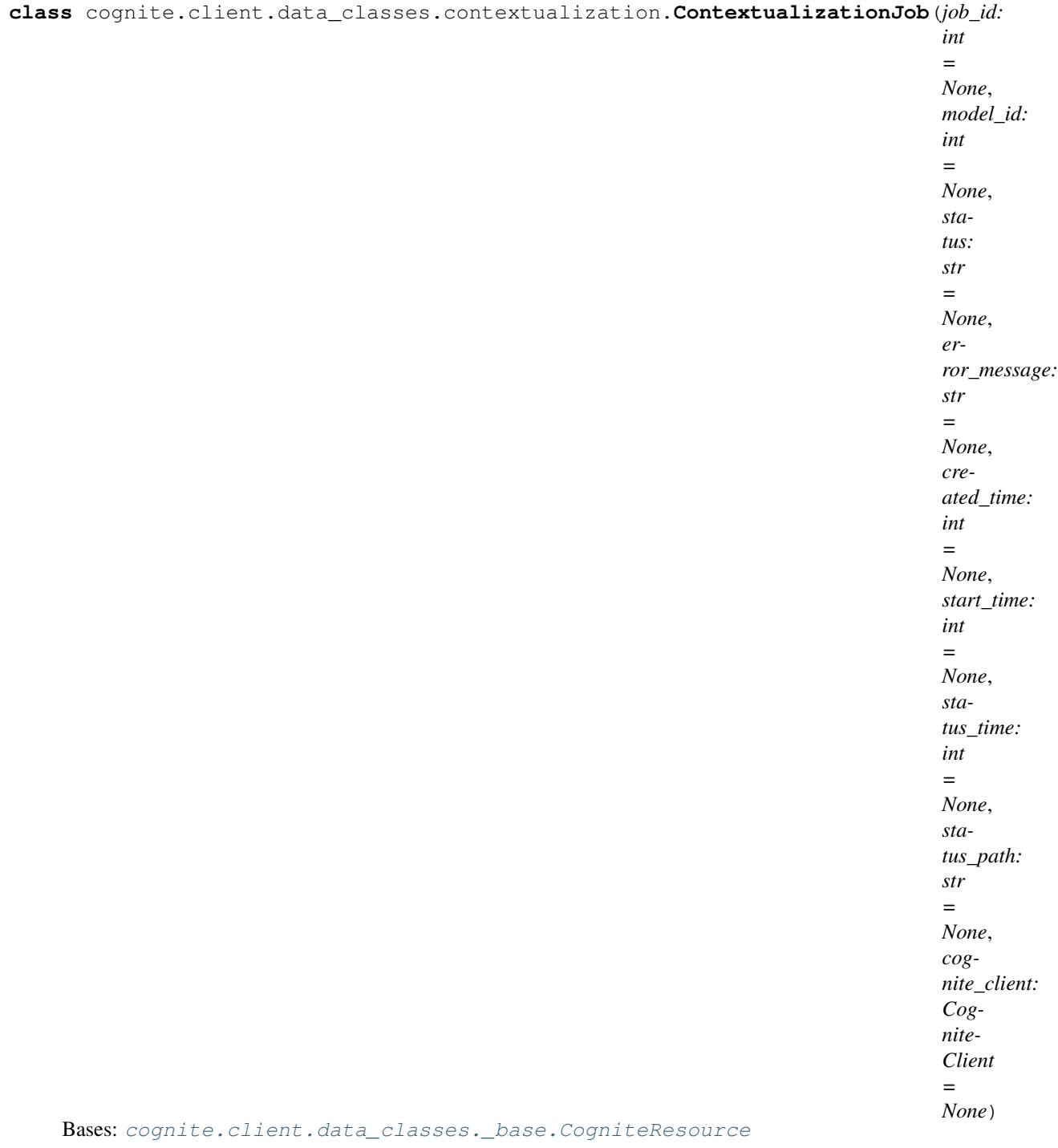

 $dump$  (*camel\_case: bool = False*)  $\rightarrow$  Dict[str, Any]

Dump the instance into a json serializable Python data type.

Parameters camel\_case (bool) – Use camelCase for attribute names. Defaults to False.

Returns A dictionary representation of the instance.

Return type Dict[str, Any]

#### **result**

Waits for the job to finish and returns the results.

**to\_pandas**(*expand: Sequence[str] = ('metadata'*, *)*, *ignore: List[str] = None*, *camel\_case: bool =*  $True) \rightarrow$  pandas.DataFrame

Convert the instance into a pandas DataFrame.

### Parameters

- **expand**  $(List[str])$  List of row keys to expand, only works if the value is a Dict. Will expand metadata by default.
- **ignore** (List [str]) List of row keys to not include when converting to a data frame.
- **camel\_case** (bool) Convert column names to camel case (e.g. *externalId* instead of *external\_id*)

Returns The dataframe.

Return type pandas.DataFrame

#### **update\_status**() → str

Updates the model status and returns it

#### **wait\_for\_completion** (*timeout: int = None*, *interval: int = 1*)  $\rightarrow$  None

Waits for job completion, raising ModelFailedException if fit failed - generally not needed to call as it is called by result. :param timeout: Time out after this many seconds. (None means wait indefinitely) :type timeout: int :param interval: Poll status every this many seconds. :type interval: int

**class** cognite.client.data\_classes.contextualization.**ContextualizationJobList**(*resources:*

*Collection[Any], cognite\_client: Cognite-Client = None*) Bases: [cognite.client.data\\_classes.\\_base.CogniteResourceList](#page-247-1)

**append**(*item*)

S.append(value) – append value to the end of the sequence

**clear**()  $\rightarrow$  None – remove all items from S

#### **copy**()

**count** (*value*)  $\rightarrow$  integer – return number of occurrences of value

 $dump$  (*camel\_case: bool = False*)  $\rightarrow$  List[Dict[str, Any]]

Dump the instance into a json serializable Python data type.

**Parameters camel case** (bool) – Use camelCase for attribute names. Defaults to False.

Returns A list of dicts representing the instance.

Return type List[Dict[str, Any]]

### **extend**(*other*)

S.extend(iterable) – extend sequence by appending elements from the iterable

**get**(*id: int = None*, *external\_id: str = None*) → Optional[cognite.client.data\_classes.\_base.CogniteResource] Get an item from this list by id or exernal\_id.

#### Parameters

- $id(int)$  The id of the item to get.
- **external**  $id(str)$  The external id of the item to get.

Returns The requested item

Return type Optional[*[CogniteResource](#page-247-0)*]

**index** (*value*, *start*, *stop* ]  $) \rightarrow$  integer – return first index of value. Raises ValueError if the value is not present.

Supporting start and stop arguments is optional, but recommended.

```
insert(i, item)
```
S.insert(index, value) – insert value before index

**pop** ( $\lceil \text{index} \rceil$ )  $\rightarrow$  item – remove and return item at index (default last). Raise IndexError if list is empty or index is out of range.

#### **remove**(*item*)

S.remove(value) – remove first occurrence of value. Raise ValueError if the value is not present.

### **reverse**()

S.reverse() – reverse *IN PLACE*

```
sort(*args, **kwds)
```
**to\_pandas**(*camel\_case: bool = True*) → pandas.DataFrame Convert the instance into a pandas DataFrame.

Returns The dataframe.

Return type pandas.DataFrame

```
class cognite.client.data_classes.contextualization.ContextualizationJobType
    Bases: enum.Enum
```
An enumeration.

**DIAGRAMS = 'diagrams'**

**ENTITY\_MATCHING = 'entity\_matching'**

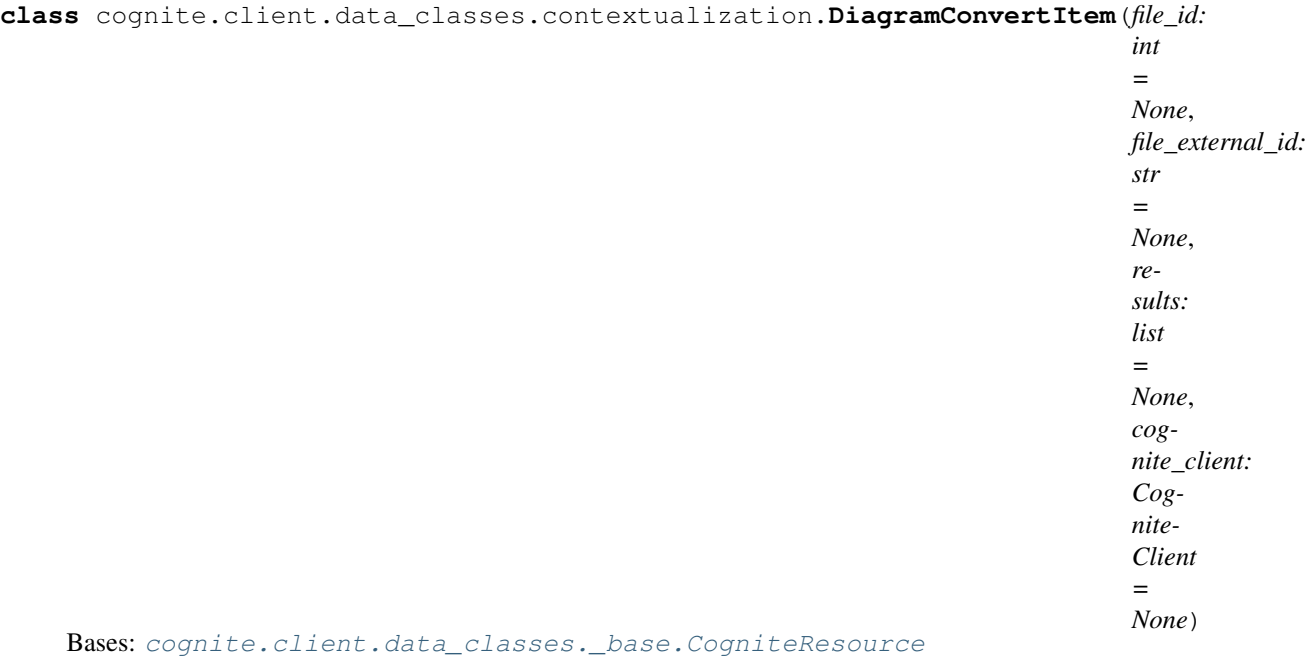

 $dump$  (*camel\_case: bool = False*)  $\rightarrow$  Dict[str, Any]

Dump the instance into a json serializable Python data type.

Parameters camel\_case (bool) – Use camelCase for attribute names. Defaults to False.

Returns A dictionary representation of the instance.

Return type Dict[str, Any]

### **pages**

**to\_pandas**(*camel\_case: bool = False*) → pandas.DataFrame Convert the instance into a pandas DataFrame.

### Parameters

- **expand**  $(List[str])$  List of row keys to expand, only works if the value is a Dict. Will expand metadata by default.
- **ignore** (List [str]) List of row keys to not include when converting to a data frame.
- **camel\_case** (bool) Convert column names to camel case (e.g. *externalId* instead of *external\_id*)

Returns The dataframe.

Return type pandas.DataFrame

```
class cognite.client.data_classes.contextualization.DiagramConvertPage(page:
                                                                                        int
                                                                                        =
                                                                                        None,
                                                                                        png_url:
                                                                                        str
                                                                                        =
                                                                                        None,
                                                                                        svg_url:
                                                                                        str
                                                                                        =
                                                                                        None,
                                                                                        cog-
                                                                                        nite_client:
                                                                                        Cog-
                                                                                        nite-
                                                                                        Client
                                                                                        =
                                                                                        None)
```
Bases: [cognite.client.data\\_classes.\\_base.CogniteResource](#page-247-0)

**dump** (*camel\_case: bool = False*)  $\rightarrow$  Dict[str, Any] Dump the instance into a json serializable Python data type.

**Parameters camel\_case** (bool) – Use camelCase for attribute names. Defaults to False.

Returns A dictionary representation of the instance.

Return type Dict[str, Any]

**to\_pandas**(*expand: Sequence[str] = ('metadata'*, *)*, *ignore: List[str] = None*, *camel\_case: bool =*  $True) \rightarrow$  pandas.DataFrame

Convert the instance into a pandas DataFrame.

## Parameters

- **expand**  $(List[str])$  List of row keys to expand, only works if the value is a Dict. Will expand metadata by default.
- **ignore** (List [str]) List of row keys to not include when converting to a data frame.
- **camel\_case** (bool) Convert column names to camel case (e.g. *externalId* instead of *external\_id*)

Returns The dataframe.

### Return type pandas.DataFrame

**class** cognite.client.data\_classes.contextualization.**DiagramConvertPageList**(*resources:*

*Collection[Any], cognite\_client: Cognite-Client = None*)

Bases: [cognite.client.data\\_classes.\\_base.CogniteResourceList](#page-247-1)

### **append**(*item*)

S.append(value) – append value to the end of the sequence

**clear**()  $\rightarrow$  None – remove all items from S

**copy**()

**count** (*value*)  $\rightarrow$  integer – return number of occurrences of value

 ${\tt dump}$  (*camel\_case: bool = False*)  $\rightarrow$  List[Dict[str, Any]] Dump the instance into a json serializable Python data type.

**Parameters camel\_case** (bool) – Use camelCase for attribute names. Defaults to False.

Returns A list of dicts representing the instance.

Return type List[Dict[str, Any]]

### **extend**(*other*)

S.extend(iterable) – extend sequence by appending elements from the iterable

**get**(*id: int = None*, *external\_id: str = None*) → Optional[cognite.client.data\_classes.\_base.CogniteResource] Get an item from this list by id or exernal id.

#### Parameters

- $id(int)$  The id of the item to get.
- **external\_id**  $(str)$  The external id of the item to get.

Returns The requested item

Return type Optional[*[CogniteResource](#page-247-0)*]

**index** (*value*, *start*, *stop* ]  $) \rightarrow$  integer – return first index of value. Raises ValueError if the value is not present.

Supporting start and stop arguments is optional, but recommended.

```
insert(i, item)
```
S.insert(index, value) – insert value before index

**pop** ( $\lceil \text{index} \rceil$ )  $\rightarrow$  item – remove and return item at index (default last). Raise IndexError if list is empty or index is out of range.

#### **remove**(*item*)

S.remove(value) – remove first occurrence of value. Raise ValueError if the value is not present.

#### **reverse**()

S.reverse() – reverse *IN PLACE*

```
sort(*args, **kwds)
```
**to\_pandas**(*camel\_case: bool = True*) → pandas.DataFrame Convert the instance into a pandas DataFrame.

Returns The dataframe.

### Return type pandas.DataFrame

<span id="page-167-0"></span>**class** cognite.client.data\_classes.contextualization.**DiagramConvertResults**(*\*\*kwargs*) Bases: [cognite.client.data\\_classes.contextualization.ContextualizationJob](#page-162-0)

 $dump$  (*camel\_case: bool = False*)  $\rightarrow$  Dict[str, Any] Dump the instance into a json serializable Python data type.

**Parameters camel case** (bool) – Use camelCase for attribute names. Defaults to False.

Returns A dictionary representation of the instance.

Return type Dict[str, Any]

#### **items**

returns a list of all results by file

### **result**

Waits for the job to finish and returns the results.

```
to_pandas(expand: Sequence[str] = ('metadata', ), ignore: List[str] = None, camel_case: bool =
              True) \rightarrow pandas.DataFrame
```
Convert the instance into a pandas DataFrame.

# Parameters

- **expand**  $(List[str])$  List of row keys to expand, only works if the value is a Dict. Will expand metadata by default.
- **ignore** (List [str]) List of row keys to not include when converting to a data frame.
- **camel\_case** (bool) Convert column names to camel case (e.g. *externalId* instead of *external\_id*)

Returns The dataframe.

### Return type pandas.DataFrame

# **update\_status**() → str

Updates the model status and returns it

### **wait\_for\_completion** (*timeout: int = None*, *interval: int = 1*)  $\rightarrow$  None

Waits for job completion, raising ModelFailedException if fit failed - generally not needed to call as it is called by result. :param timeout: Time out after this many seconds. (None means wait indefinitely) :type timeout: int :param interval: Poll status every this many seconds. :type interval: int

**class** cognite.client.data\_classes.contextualization.**DiagramDetectItem**(*file\_id:*

```
int =
None,
file_external_id:
str =
None,
an-
nota-
tions:
list =
None,
er-
ror_message:
str =
None,
cog-
nite_client:
Cog-
nite-
Client
=
None)
```
Bases: cognite.client.data\_classes. base.CogniteResource

**dump** (*camel case: bool = False*)  $\rightarrow$  Dict[str, Any]

Dump the instance into a json serializable Python data type.

**Parameters camel\_case** (bool) – Use camelCase for attribute names. Defaults to False.

Returns A dictionary representation of the instance.

Return type Dict[str, Any]

 $to$ **pandas** (*camel\_case: bool = False*)  $\rightarrow$  pandas.DataFrame Convert the instance into a pandas DataFrame.

#### Parameters

- **expand** (List [str]) List of row keys to expand, only works if the value is a Dict. Will expand metadata by default.
- **ignore** (List [str]) List of row keys to not include when converting to a data frame.
- **camel\_case** (bool) Convert column names to camel case (e.g. *externalId* instead of *external\_id*)

Returns The dataframe.

### Return type pandas.DataFrame

```
class cognite.client.data_classes.contextualization.DiagramDetectResults(**kwargs)
    Bases: cognite.client.data_classes.contextualization.ContextualizationJob
```
**convert**() → cognite.client.data\_classes.contextualization.DiagramConvertResults Convert a P&ID to an interactive SVG where the provided annotations are highlighted

# $dump$  (*camel\_case: bool = False*)  $\rightarrow$  Dict[str, Any]

Dump the instance into a json serializable Python data type.

**Parameters camel\_case** (bool) – Use camelCase for attribute names. Defaults to False.

Returns A dictionary representation of the instance.

Return type Dict[str, Any]

#### **errors**

returns a list of all error messages across files

# **items**

returns a list of all results by file

#### **result**

Waits for the job to finish and returns the results.

**to** pandas (*expand: Sequence[str] = ('metadata', ), ignore: List[str] = None, <i>camel case: bool =*  $True) \rightarrow$  pandas.DataFrame

Convert the instance into a pandas DataFrame.

### Parameters

- **expand**  $(List[str])$  List of row keys to expand, only works if the value is a Dict. Will expand metadata by default.
- **ignore** (List [str]) List of row keys to not include when converting to a data frame.
- **camel\_case** (bool) Convert column names to camel case (e.g. *externalId* instead of *external\_id*)

Returns The dataframe.

Return type pandas.DataFrame

### **update\_status**() → str

Updates the model status and returns it

### <span id="page-170-0"></span>**wait\_for\_completion**( $timeout: int = None$ ,  $interval: int = 1$ )  $\rightarrow$  None

Waits for job completion, raising ModelFailedException if fit failed - generally not needed to call as it is called by result. :param timeout: Time out after this many seconds. (None means wait indefinitely) :type timeout: int :param interval: Poll status every this many seconds. :type interval: int

```
class cognite.client.data_classes.contextualization.EntityMatchingModel(id:
                                                                                 int
                                                                                 =
                                                                                 None,
                                                                                 sta-
                                                                                 tus:
                                                                                 str
                                                                                 =
                                                                                 None,
                                                                                 er-
                                                                                 ror_message:
                                                                                 str
                                                                                 =
                                                                                 None,
                                                                                 cre-
                                                                                 ated_time:
                                                                                 int
                                                                                 =
                                                                                 None,
                                                                                 start_time:
                                                                                 int
                                                                                 =
                                                                                 None,
                                                                                 sta-
                                                                                 tus_time:
                                                                                 int
                                                                                 =
                                                                                 None,
                                                                                 clas-
                                                                                 si-
                                                                                 fier:
                                                                                 str
                                                                                 =
                                                                                 None,
                                                                                 fea-
                                                                                 ture_type:
                                                                                 str
                                                                                 =
                                                                                 None,
                                                                                 match_fields:
                                                                                 List[str]
                                                                                 =
                                                                                 None,
                                                                                 model_type:
                                                                                 str
                                                                                 =
                                                                                 None,
                                                                                 name:
                                                                                 str
                                                                                 =
                                                                                 None,
                                                                                 de-
                                                                                 scrip-
                                                                                 tion:
                                                                                 str
                                                                                  =
None,
168 Chapter 2. Contentsex-
                                                                                 ter-
                                                                                 nal_id:
```
Bases: cognite.client.data\_classes. base.CogniteResource

**dump** (*camel\_case: bool = False*)  $\rightarrow$  Dict[str, Any]

Dump the instance into a json serializable Python data type.

**Parameters camel\_case** (bool) – Use camelCase for attribute names. Defaults to False.

Returns A dictionary representation of the instance.

Return type Dict[str, Any]

**predict**(*sources: Optional[List[Dict[KT*, *VT]]] = None*, *targets: Optional[List[Dict[KT*, *VT]]] = None*, *num\_matches: int = 1*, *score\_threshold: float = None*) → cognite.client.data\_classes.contextualization.ContextualizationJob

Predict entity matching. NB. blocks and waits for the model to be ready if it has been recently created.

#### **Parameters**

- **sources** entities to match from, does not need an 'id' field. Tolerant to passing more than is needed or used (e.g. json dump of time series list). If omitted, will use data from fit.
- **targets** entities to match to, does not need an 'id' field. Tolerant to passing more than is needed or used. If omitted, will use data from fit.
- **num** matches (int) number of matches to return for each item.
- **score\_threshold** ( $fload$ ) only return matches with a score above this threshold
- **ignore\_missing\_fields** (*bool*) whether missing data in match\_fields should be filled in with an empty string.

Returns object which can be used to wait for and retrieve results.

Return type *[ContextualizationJob](#page-162-0)*

**refit**(*true\_matches: Sequence[Union[Dict[KT, VT], Tuple[Union[int, str], Union[int, str]]]]*) → cognite.client.data\_classes.contextualization.EntityMatchingModel

Re-fits an entity matching model, using the combination of the old and new true matches.

Parameters **true\_matches** – Updated known valid matches given as a list of dicts with keys 'fromId', 'fromExternalId', 'toId', 'toExternalId'). A tuple can be used instead of the dictionary for convenience, interpreted as id/externalId based on type.

Returns new model refitted to true matches.

Return type *[EntityMatchingModel](#page-170-0)*

**to\_pandas**(*expand: Sequence[str] = ('metadata'*, *)*, *ignore: List[str] = None*, *camel\_case: bool =*  $True) \rightarrow$  pandas.DataFrame

Convert the instance into a pandas DataFrame.

### Parameters

- expand  $(List[str])$  List of row keys to expand, only works if the value is a Dict. Will expand metadata by default.
- **ignore**  $(List[str])$  List of row keys to not include when converting to a data frame.
- **camel case** (bool) Convert column names to camel case (e.g. *externalId* instead of *external\_id*)

Returns The dataframe.

Return type pandas.DataFrame

**update\_status**() → str

Updates the model status and returns it

```
wait_for_completion (timeout: int = None, interval: int = 1) \rightarrow None
```
Waits for model completion, raising ModelFailedException if fit failed - generally not needed to call as it is called by predict

#### Parameters

- **timeout** Time out after this many seconds. (None means wait indefinitely)
- **interval** Poll status every this many seconds.

<span id="page-173-0"></span>**class** cognite.client.data\_classes.contextualization.**EntityMatchingModelList**(*resources:*

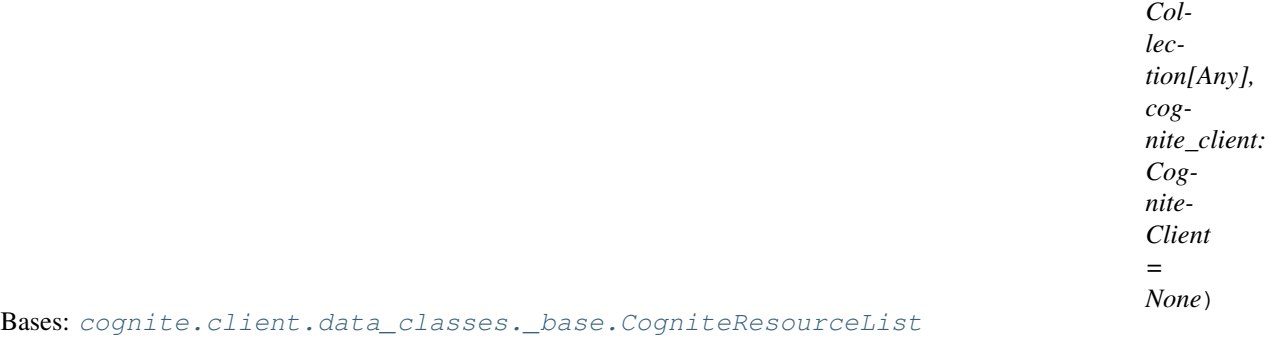

#### **append**(*item*)

S.append(value) – append value to the end of the sequence

**clear**()  $\rightarrow$  None – remove all items from S

#### **copy**()

**count** (*value*)  $\rightarrow$  integer – return number of occurrences of value

```
{\tt dump} (camel_case: bool = False) \rightarrow List[Dict[str, Any]]
      Dump the instance into a json serializable Python data type.
```
**Parameters camel case** (bool) – Use camelCase for attribute names. Defaults to False.

Returns A list of dicts representing the instance.

Return type List[Dict[str, Any]]

### **extend**(*other*)

S.extend(iterable) – extend sequence by appending elements from the iterable

**get**(*id: int = None*, *external\_id: str = None*) → Optional[cognite.client.data\_classes.\_base.CogniteResource] Get an item from this list by id or exernal\_id.

### Parameters

- **id**  $(int)$  The id of the item to get.
- **external\_id**  $(str)$  The external id of the item to get.

Returns The requested item

# Return type Optional[*[CogniteResource](#page-247-0)*]

**index** (*value*], *start*, *stop*  $| \cdot |$   $\rangle \rightarrow$  integer – return first index of value. Raises ValueError if the value is not present.

Supporting start and stop arguments is optional, but recommended.

# **insert**(*i*, *item*) S.insert(index, value) – insert value before index **pop** ( $|index|$ )  $\rightarrow$  item – remove and return item at index (default last). Raise IndexError if list is empty or index is out of range. **remove**(*item*) S.remove(value) – remove first occurrence of value. Raise ValueError if the value is not present. **reverse**() S.reverse() – reverse *IN PLACE* **sort**(*\*args*, *\*\*kwds*) **to\_pandas**(*camel\_case: bool = True*) → pandas.DataFrame Convert the instance into a pandas DataFrame. Returns The dataframe. Return type pandas.DataFrame

<span id="page-174-0"></span>**class** cognite.client.data\_classes.contextualization.**EntityMatchingModelUpdate**(*id:*

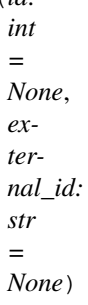

Bases: [cognite.client.data\\_classes.\\_base.CogniteUpdate](#page-248-0)

Changes applied to entity matching model

# Parameters

- **id** (*int*) A server-generated ID for the object.
- **external\_id**  $(str)$  The external ID provided by the client. Must be unique for the resource type.

# **description**

 ${\tt dump}() \rightarrow \text{Dict}[\text{str}, \text{Any}]$ 

Dump the instance into a json serializable Python data type.

Returns A dictionary representation of the instance.

Return type Dict[str, Any]

### **name**

**class** cognite.client.data\_classes.contextualization.**JobStatus**

Bases: enum.Enum

An enumeration.

**COLLECTING = 'Collecting'**

**COMPLETED = 'Completed'**

**DISTRIBUTED = 'Distributed'**

**DISTRIBUTING = 'Distributing'**

**FAILED = 'Failed' QUEUED = 'Queued' RUNNING = 'Running' is\_not\_finished**() → bool

# **2.4.18 Templates**

# **Create Template groups**

```
TemplateGroupsAPI.create(template_groups: Union[cognite.client.data_classes.templates.TemplateGroup,
                                 Sequence[cognite.client.data_classes.templates.TemplateGroup]]) →
                                 Union[cognite.client.data_classes.templates.TemplateGroup, cog-
                                 nite.client.data_classes.templates.TemplateGroupList]
     Create one or more template groups.
```
Parameters **template\_groups** (Union[[TemplateGroup](#page-189-0), [Sequence](#page-108-0)[[TemplateGroup](#page-189-0)]]) –

Returns Created template group(s)

Return type Union[*[TemplateGroup](#page-189-0)*, *[TemplateGroupList](#page-189-1)*]

# **Examples**

Create a new template group:

```
>>> from cognite.client import CogniteClient
>>> from cognite.client.data_classes import TemplateGroup
>>> c = CogniteClient()
>>> template_group_1 = TemplateGroup("sdk-test-group", "This is a test group")
>>> template_group_2 = TemplateGroup("sdk-test-group-2", "This is another test
\rightarrowgroup")
>>> c.templates.groups.create([template_group_1, template_group_2])
```
# **Upsert Template groups**

```
TemplateGroupsAPI.upsert(template_groups: Union[cognite.client.data_classes.templates.TemplateGroup,
                                 Sequence[cognite.client.data_classes.templates.TemplateGroup]]) →
                                 Union[cognite.client.data_classes.templates.TemplateGroup, cog-
                                 nite.client.data_classes.templates.TemplateGroupList]
```
*Upsert one or more template groups.* Will overwrite existing template group(s) with the same external id(s).

Parameters **template\_groups** (*Union[[TemplateGroup](#page-189-0),* [Sequence](#page-108-0)[[TemplateGroup](#page-189-0)]]) –

Returns Created template group(s)

Return type Union[*[TemplateGroup](#page-189-0)*, *[TemplateGroupList](#page-189-1)*]

# **Examples**

Upsert a template group:

```
>>> from cognite.client import CogniteClient
>>> from cognite.client.data_classes import TemplateGroup
>>> c = CogniteClient()
>>> template_group_1 = TemplateGroup("sdk-test-group", "This is a test group")
>>> template_group_2 = TemplateGroup("sdk-test-group-2", "This is another test
\rightarrowgroup")
>>> c.templates.groups.upsert([template_group_1, template_group_2])
```
# **Retrieve Template groups**

TemplateGroupsAPI.**retrieve\_multiple**(*external\_ids: Sequence[str], ig* $nore\_unknown\_ids:$   $bool = False$   $\rightarrow$   $cog$ nite.client.data\_classes.templates.TemplateGroupList *Retrieve multiple template groups by external id.*

### **Parameters**

- **external\_ids** ([Sequence](#page-108-0)[str]) External IDs
- **ignore\_unknown\_ids** (bool) Ignore external IDs that are not found rather than throw an exception.

Returns The requested template groups.

Return type *[TemplateGroupList](#page-189-1)*

### **Examples**

Get template groups by external id:

```
>>> from cognite.client import CogniteClient
>>> c = CogniteClient()
>>> res = c.templates.groups.retrieve_multiple(external_ids=["abc", "def"])
```
# **List Template groups**

TemplateGroupsAPI.**list**(*limit: int = 25*, *owners: Sequence[str] = None*) → cognite.client.data\_classes.templates.TemplateGroupList

*Lists template groups stored in the project based on a query filter given in the payload of this request.* Up to 1000 template groups can be retrieved in one operation.

# **Parameters**

- **owners** ([Sequence](#page-108-0)  $[str]$ ) Include template groups that have any of these values in their *owner* field.
- **limit** (int) Maximum number of template groups to return. Defaults to 25. Set to -1, float("inf") or None to return all items.

Returns List of requested template groups

Return type *[TemplateGroupList](#page-189-1)*

# **Examples**

List template groups:

```
>>> from cognite.client import CogniteClient
>>> c = CogniteClient()
>>> template_group_list = c.templates.groups.list(limit=5)
```
# **Delete Template groups**

TemplateGroupsAPI.**delete**(*external\_ids: Union[str, Sequence[str]], ignore\_unknown\_ids: bool =*  $False$ )  $\rightarrow$  None *Delete one or more template groups.*

Parameters

- **external\_ids** (Union[str, [Sequence](#page-108-0)[str]]) External ID or list of external ids
- **ignore\_unknown\_ids** (bool) Ignore external IDs that are not found rather than throw an exception.

Returns None

# **Examples**

Delete template groups by external id:

```
>>> from cognite.client import CogniteClient
>>> c = CogniteClient()
>>> c.templates.groups.delete(external_ids=["a", "b"])
```
# **Upsert a Template group version**

TemplateGroupVersionsAPI.**upsert**(*external\_id: str*, *version: cognite.client.data\_classes.templates.TemplateGroupVersion*) → cognite.client.data\_classes.templates.TemplateGroupVersion

*Upsert a template group version.* A Template Group update supports specifying different conflict modes, which is used when an existing schema already exists.

Patch -> It diffs the new schema with the old schema and fails if there are breaking changes. Update -> It sets the new schema as schema of a new version. Force -> It ignores breaking changes and replaces the old schema with the new schema. The default mode is "patch".

**Parameters** 

- **external\_id**  $(str)$  The external id of the template group.
- **version** ([TemplateGroupVersion](#page-189-2)) The GraphQL schema of this version.

Returns Created template group version

Return type *[TemplateGroupVersion](#page-189-2)*

# **Examples**

create a new template group version modeling Covid-19:

```
>>> from cognite.client import CogniteClient
>>> from cognite.client.data_classes import TemplateGroup
>>> c = CogniteClient()
>>> template group = TemplateGroup("sdk-test-group", "This template group models.
˓→Covid-19 spread")
>>> c.templates.groups.create(template_group)
>>> schema = '''
>>> type Demographics @template {
>>> "The amount of people"
>>> populationSize: Int,
>>> "The population growth rate"
>>> growthRate: Float,
>>> }
>>> type Country @template {
>>> name: String,
>>> demographics: Demographics,
>>> deaths: TimeSeries,
>>> confirmed: TimeSeries,
>>> }'''
>>> template_group_version = TemplateGroupVersion(schema)
>>> c.templates.versions.upsert(template_group.external_id, template_group_
˓→version)
```
### **List Temple Group versions**

TemplateGroupVersionsAPI.**list**(*external\_id: str*, *limit: int = 25*, *min\_version: Optional[int] = None*, *max\_version: Optional[int] = None*) → cognite.client.data\_classes.templates.TemplateGroupVersionList

*Lists versions of a specified template group.* Up to 1000 template group version can be retrieved in one operation.

#### Parameters

- **external**  $id(str)$  The external id of the template group.
- **limit** (int) Maximum number of template group versions to return. Defaults to 25. Set to -1, float("inf") or None to return all items.
- **min\_version** (Optional[int]): Exclude versions with a version number smaller than this.
- **max\_version** (Optional[int]): Exclude versions with a version number larger than this.

Returns List of requested template group versions

Return type *[TemplateGroupVersionList](#page-190-0)*

### **Examples**

List template group versions:

```
>>> from cognite.client import CogniteClient
>>> c = CogniteClient()
>>> template_group_list = c.templates.versions.list("template-group-ext-id",
\rightarrowlimit=5)
```
# **Delete a Temple Group version**

TemplateGroupVersionsAPI.**delete**(*external\_id: str*, *version: int*) → None *Delete a template group version.*

### **Parameters**

- **external\_id**  $(str)$  External ID of the template group.
- **version**  $(int)$  The version of the template group to delete.

Returns None

### **Examples**

Delete template groups by external id:

```
>>> from cognite.client import CogniteClient
>>> c = CogniteClient()
>>> c.templates.versions.delete("sdk-test-group", 1)
```
# **Run a GraphQL query**

TemplatesAPI.**graphql\_query**(*external\_id: str*, *version: int*, *query: str*) → cognite.client.data\_classes.templates.GraphQlResponse

*Run a GraphQL Query.* To learn more, see <https://graphql.org/learn/>

**Parameters** 

- **external\_id**  $(str)$  The external id of the template group.
- **version** (int) The version of the template group to run the query on.
- **query**  $(str)$  The GraphQL query to run.

Returns the result of the query.

Return type GraphQlResponse

## **Examples**

Run a GraphQL query:

```
>>> from cognite.client import CogniteClient
>>> c = CogniteClient()
\Rightarrow query = '''
>>> {
>>> countryQuery {
>>> name,
>>> demographics {
>>> populationSize,
>>> growthRate
>>> },
>>> deaths {
>>> datapoints(limit: 100) {
>>> timestamp,
>>> value
>>> }
```
(continues on next page)
(continued from previous page)

```
>>> }
>>> }
>>> }
>>> '''
>>> result = c.templates.graphql_query("template-group-ext-id", 1, query)
```
## **Create Template instances**

TemplateInstancesAPI.**create**(*external\_id: str, version: int, instances: Union[cognite.client.data\_classes.templates.TemplateInstance, Sequence[cognite.client.data\_classes.templates.TemplateInstance]]*)  $\rightarrow$  Union[cognite.client.data classes.templates.TemplateInstance,

cognite.client.data\_classes.templates.TemplateInstanceList]

*Create one or more template instances.*

#### **Parameters**

- **external\_id**  $(str)$  The external id of the template group.
- **version** (int) The version of the template group to create instances for.
- **instances** (Union[[TemplateInstance](#page-190-0), [Sequence](#page-108-0)[[TemplateInstance](#page-190-0)]]) – The instances to create.

Returns Created template instance(s).

Return type Union[*[TemplateInstance](#page-190-0)*, *[TemplateInstanceList](#page-191-0)*]

## **Examples**

create new template instances for Covid-19 spread:

```
>>> from cognite.client import CogniteClient
>>> from cognite.client.data_classes import TemplateInstance
>>> c = CogniteClient()
>>> template_instance_1 = TemplateInstance(external_id="norway",
>>> template_name="Country",
>>> field_resolvers={
>>> "name": ConstantResolver("Norway"),
>>> "demographics": ConstantResolver("norway_
˓→demographics"),
>>> "deaths": ConstantResolver("Norway_deaths"),
>>> "confirmed": ConstantResolver("Norway_
˓→confirmed"),
>>> }
>>> )
>>> template_instance_2 = TemplateInstance(external_id="norway_demographics",
>>> template_name="Demographics",
>>> field_resolvers={
>>> "populationSize": ConstantResolver(5328000),
>>> "growthRate": ConstantResolver(value=0.02)
>>> }
>>> )
>>> c.templates.instances.create("sdk-test-group", 1, [template_instance_1,
˓→template_instance_2])
```
## **Upsert Template instances**

TemplateInstancesAPI.**upsert**(*external\_id: str, version: int, instances: Union[cognite.client.data\_classes.templates.TemplateInstance, Sequence[cognite.client.data\_classes.templates.TemplateInstance]]*)  $\rightarrow$  Union[cognite.client.data\_classes.templates.TemplateInstance, cognite.client.data\_classes.templates.TemplateInstanceList] *Upsert one or more template instances.* Will overwrite existing instances.

#### Parameters

- **external\_id**  $(str)$  The external id of the template group.
- **version** (int) The version of the template group to create instances for.
- **instances** (Union[[TemplateInstance](#page-190-0), [Sequence](#page-108-0)[[TemplateInstance](#page-190-0)]]) – The instances to create.

Returns Created template instance(s).

Return type Union[*[TemplateInstance](#page-190-0)*, *[TemplateInstanceList](#page-191-0)*]

## **Examples**

create new template instances for Covid-19 spread:

```
>>> from cognite.client import CogniteClient
>>> from cognite.client.data_classes import TemplateInstance
>>> c = CogniteClient()
>>> template_instance_1 = TemplateInstance(external_id="norway",
>>> template_name="Country",
>>> field_resolvers={
>>> "name": ConstantResolver("Norway"),
>>> "demographics": ConstantResolver("norway_demographics"),
>>> "deaths": ConstantResolver("Norway_deaths"),
>>> "confirmed": ConstantResolver("Norway_confirmed"),
>>> }
>>> )
>>> template_instance_2 = TemplateInstance(external_id="norway_demographics",
>>> template_name="Demographics",
>>> field resolvers={
>>> "populationSize": ConstantResolver(5328000),
>>> "growthRate": ConstantResolver(0.02)
>>> }
>>> )
>>> c.templates.instances.upsert("sdk-test-group", 1, [template_instance_1,.
˓→template_instance_2])
```
Update Template instances .. automethod:: cognite.client.\_api.templates.TemplateInstancesAPI.update

## **Retrieve Template instances**

```
TemplateInstancesAPI.retrieve_multiple(external_id: str, version: int, ex-
                                               ternal_ids: Sequence[str], ig-
                                               nore\_unknown\_ids: bool = False) \rightarrow cog-
                                               nite.client.data_classes.templates.TemplateInstanceList
     Retrieve multiple template instances by external id.
```
**Parameters** 

- **external\_id**  $(str)$  The template group to retrieve instances from.
- **version** (int) The version of the template group.
- **external\_ids** ([Sequence](#page-108-0) [str]) External IDs of the instances.
- **ignore** unknown ids  $(bool)$  Ignore external IDs that are not found rather than throw an exception.

Returns The requested template groups.

Return type *[TemplateInstanceList](#page-191-0)*

## **Examples**

Get template instances by external id:

```
>>> from cognite.client import CogniteClient
>>> c = CogniteClient()
>>> res = c.templates.instances.retrieve_multiple(external_id="sdk-test-group",
˓→version=1, external_ids=["abc", "def"])
```
## **List Template instances**

TemplateInstancesAPI.**list**(*external\_id: str*, *version: int*, *limit: int = 25*, data set *ids:* Optional[Sequence[int]] = None, tem $plate\_names:$   $Optional[Sequence[str]] = None$   $\rightarrow$   $cog$ nite.client.data\_classes.templates.TemplateInstanceList

*Lists instances in a template group.* Up to 1000 template instances can be retrieved in one operation.

## Parameters

- **external\_id**  $(str)$  The external id of the template group.
- **version** (int) The version of the template group.
- **limit** (int) Maximum number of template group versions to return. Defaults to 25. Set to -1, float("inf") or None to return all items.
- **data\_set\_ids** (Optional[Sequence[int]]): Only include instances which has one of these values in their *data\_set\_id* field.
- **template\_names** (Optional[Sequence[str]]): Only include instances which has one of these values in their *template\_name* field.

Returns List of requested template instances

Return type *[TemplateInstanceList](#page-191-0)*

## **Examples**

List template instances:

```
>>> from cognite.client import CogniteClient
>>> c = CogniteClient()
>>> template_instances_list = c.templates.instances.list("template-group-ext-id",
\rightarrow1, limit=5)
```
## **Delete Template instances**

TemplateInstancesAPI.**delete**(*external\_id: str, version: int, external\_ids: Sequence[str], ig-* $\textit{more\_unknown\_ids:} \textit{bool} = \textit{False}$ )  $\rightarrow$  None

*Delete one or more template instances.*

#### Parameters

- **external\_id**  $(str)$  External ID of the template group.
- **version** (*int*) The version of the template group.
- external\_ids ([Sequence](#page-108-0) [str]) The external ids of the template instances to delete
- **ignore\_unknown\_ids** (bool) Ignore external IDs that are not found rather than throw an exception.

Returns None

## **Examples**

Delete template groups by external id:

```
>>> from cognite.client import CogniteClient
>>> c = CogniteClient()
>>> c.templates.instances.delete("sdk-test-group", 1, external_ids=["a", "b"])
```
## **Create Views**

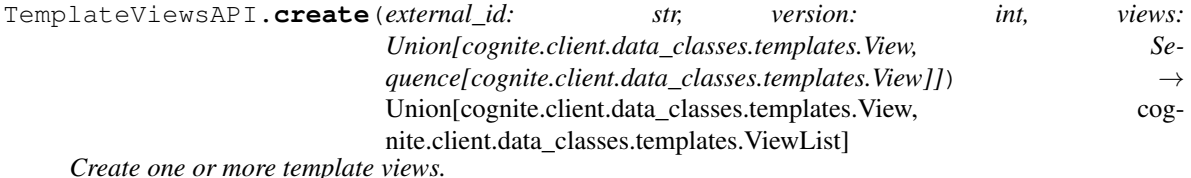

#### **Parameters**

- **external\_id** (str) The external id of the template group.
- **version** (int) The version of the template group to create views for.
- **views** (Union [[View](#page-192-0), [Sequence](#page-108-0) [View]]) The views to create.

Returns Created view(s).

Return type Union[*[View](#page-192-0)*, *[ViewList](#page-192-1)*]

#### **Examples**

Create new views:

```
>>> from cognite.client import CogniteClient
>>> from cognite.client.data_classes.templates import View
>>> c = CogniteClient()
>>> view = View(external_id="view",
>>> source=Source(
```
(continues on next page)

(continued from previous page)

```
>>> type: 'events',
>>> filter: {
>>> startTime: {
>>> min: "$startTime"
>>> },
>>> type: "Test",
>>> }
>>> mappings: {
>>> author: "metadata/author"
>>> }
>>> )
>>> )
>>> c.templates.views.create("sdk-test-group", 1, [view])
```
## **Upsert Views**

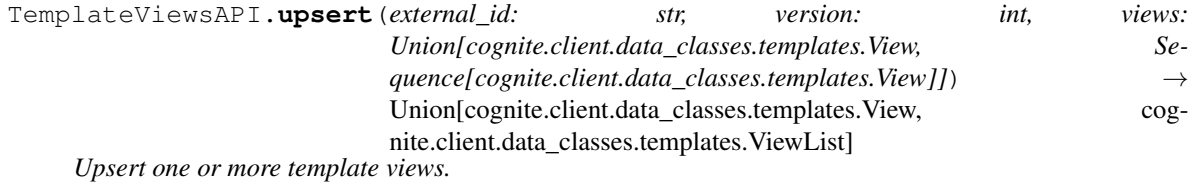

Parameters

- **external\_id** (str) The external id of the template group.
- **version** (int) The version of the template group to create views for.
- **views** (Union [[View](#page-192-0), [Sequence](#page-108-0) [View]]) The views to create.

Returns Created view(s).

Return type Union[*[View](#page-192-0)*, *[ViewList](#page-192-1)*]

#### **Examples**

Upsert new views:

```
>>> from cognite.client import CogniteClient
>>> from cognite.client.data_classes.templates import View
>>> c = CogniteClient()
>>> view = View(external_id="view",
>>> source=Source(
>>> type: 'events',
>>> filter: {
>>> startTime: {
>>> min: "$startTime"
>>> },
>>> type: "Test",
>>> }
>>> mappings: {
>>> author: "metadata/author"
>>> }
>>> )
```
(continues on next page)

(continued from previous page)

**>>>** ) **>>>** c.templates.views.upsert("sdk-test-group", 1, [view])

## **List Views**

TemplateViewsAPI.list(*external\_id: str, version: int, limit: int* =  $25$ )  $\rightarrow$  cognite.client.data\_classes.templates.ViewList

*Lists view in a template group.* Up to 1000 views can be retrieved in one operation.

#### **Parameters**

- **external\_id**  $(str)$  The external id of the template group.
- **version** (int) The version of the template group.
- **limit** (int) Maximum number of views to return. Defaults to 25. Set to -1, float("inf") or None to return all items.

Returns List of requested views

Return type *[ViewList](#page-192-1)*

## **Examples**

List views:

```
>>> from cognite.client import CogniteClient
>>> c = CogniteClient()
>>> c.templates.views.list("template-group-ext-id", 1, limit=5)
```
## **Resolve View**

TemplateViewsAPI.**resolve**(*external\_id: str, version: int, view\_external\_id: str, input: Optional*[*Dict*[str, Any]], limit: int = 25)  $\rightarrow$  cognite.client.data\_classes.templates.ViewResolveList

*Resolves a View.* It resolves the source specified in a View with the provided input and applies the mapping rules to the response.

#### Parameters

- **external\_id**  $(str)$  The external id of the template group.
- **version** (int) The version of the template group.
- **input** (Optional[Dict[str, any]]) The input for the View.
- **limit** (int) Maximum number of views to return. Defaults to 25. Set to -1, float("inf") or None to return all items.

Returns The resolved items.

## Return type *[ViewResolveList](#page-192-2)*

## **Examples**

Resolve view:

```
>>> from cognite.client import CogniteClient
>>> c = CogniteClient()
>>> c.templates.views.resolve("template-group-ext-id", 1, "view", { "startTime":
\rightarrow10 }, limit=5)
```
## **Delete Views**

TemplateViewsAPI.**delete**(*external\_id: str, version: int, view\_external\_id: Union[Sequence[str], str],*  $ignore\_unknown\_ids: bool = False) \rightarrow None$ 

*Delete one or more views.*

#### Parameters

- **external\_id**  $(str)$  External ID of the template group.
- **version** (int) The version of the template group.
- **view\_external\_id** (Union [[Sequence](#page-108-0) [str], str]) The external ids of the views to delete
- **ignore\_unknown\_ids** (bool) Ignore external IDs that are not found rather than throw an exception.

#### Returns None

#### **Examples**

Delete views by external id:

```
>>> from cognite.client import CogniteClient
>>> c = CogniteClient()
>>> c.templates.views.delete("sdk-test-group", 1, external_id=["a", "b"])
```
## **Data classes**

```
class cognite.client.data_classes.templates.ConstantResolver(value: Any = None,
                                                                         cognite_client:
                                                                          CogniteClient =
                                                                         None)
     Bases: cognite.client.data_classes._base.CogniteResource
     Resolves a field to a constant value. The value can be of any supported JSON type.
         Parameters value (any) – The value of the field.
class cognite.client.data_classes.templates.RawResolver(db_name: str = None, ta-
                                                                   ble_name: str = None,
                                                                   row_key: str = None, col-
                                                                   umn_name: str = None,
                                                                   cognite_client: Cognite-
                                                                   Client = None)
     Bases: cognite.client.data_classes._base.CogniteResource
     Resolves a field to a RAW column.
```
## Parameters

- **db\_name**  $(str)$  The database name.
- $table_name(str)$  The table name.
- **row\_key**  $(str)$  The row key.
- **column** name  $(str)$  The column to fetch the value from.

```
class cognite.client.data_classes.templates.Source(type: str = None, filter: Dict[str,
                                                             Any] = None, mappings: Dict[str,
                                                             str] = None, cognite_client: Cog-
                                                             niteClient = None)
     Bases: cognite.client.data_classes._base.CogniteResource
```
A source defines the data source with filters and a mapping table.

- **type** (str) The type of source. Possible values are: "events", "assets", "sequences", "timeSeries", "files".
- **filter** (*Dict*[str, any]) The filter to apply to the source when resolving the source. A filter also supports binding view input to the filter, by prefixing the input name with '\$'.
- **mappings** ( $Dict[str, str]$ ) The mapping between source result and expected schema.

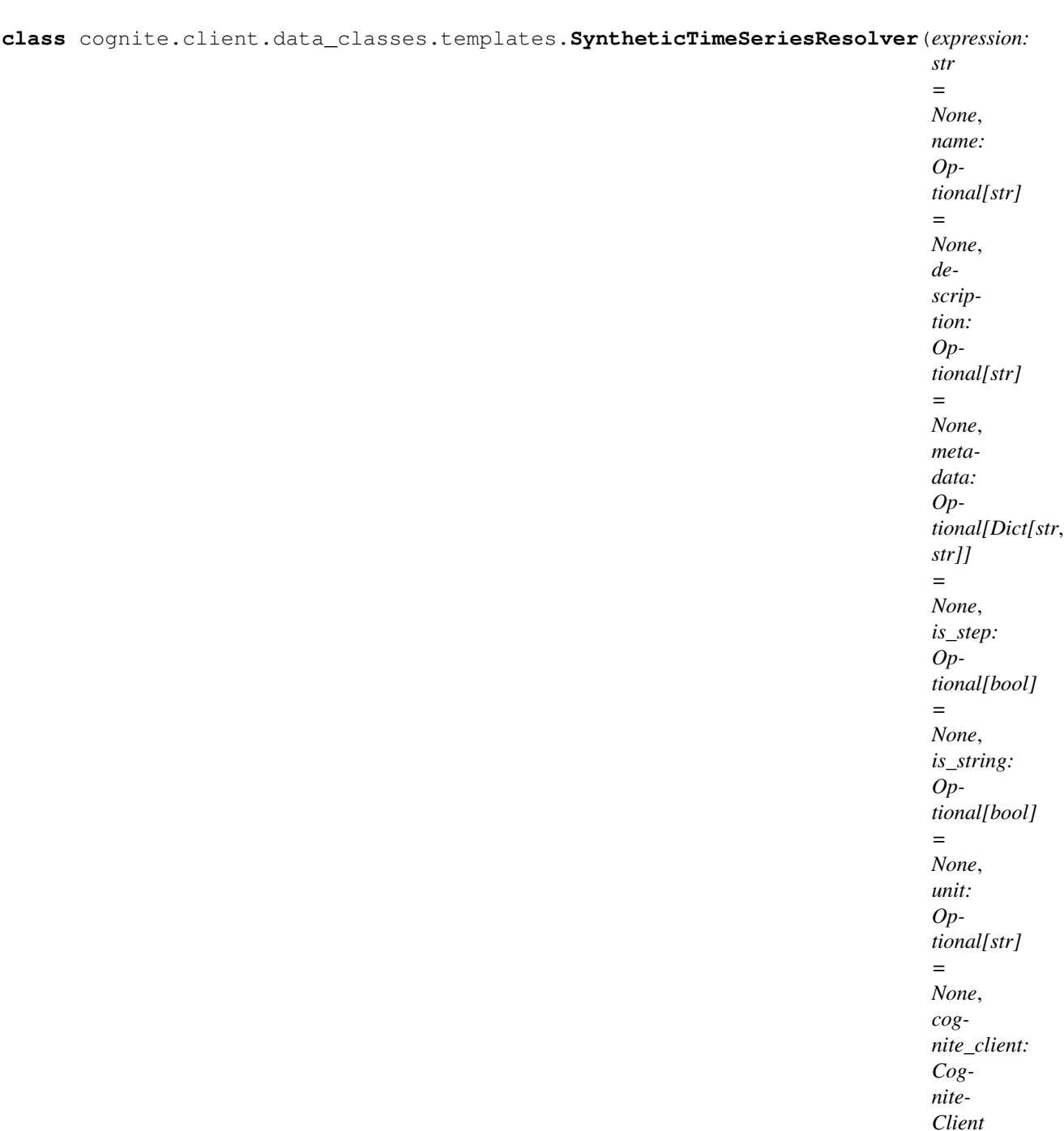

Bases: [cognite.client.data\\_classes.\\_base.CogniteResource](#page-247-0)

Resolves a field of type 'SyntheticTimeSeries' to a Synthetic Time Series.

## **Parameters**

- $\bullet$  **expression** (str) The synthetic time series expression. See this for syntax [https:](https://docs.cognite.com/api/v1/#tag/Synthetic-Time-Series) [//docs.cognite.com/api/v1/#tag/Synthetic-Time-Series.](https://docs.cognite.com/api/v1/#tag/Synthetic-Time-Series)
- **name** (*Optional* [str]) The name of the Time Series.
- description (Optional [str]) The description for the Time Series.

*= None*)

- **metadata** (Optional [Dict [str,  $str$ ]  $)$  Specifies metadata for the Time Series.
- **is\_step** (*Optional* [bool]) Specifies if the synthetic time series is step based.
- is\_string (Optional [bool]) Specifies if the synthetic time series returned contains string values.
- **unit**  $(\text{Optional}[\text{str}])$  The unit of the time series.

**class** cognite.client.data\_classes.templates.**TemplateGroup**(*external\_id: str = None*, *description: str = None*, *owners: Optional[List[str]] = None*, *data\_set\_id: int = None*, *created\_time: int = None*, *last\_updated\_time: int = None*, *cognite\_client: CogniteClient = None*)

Bases: cognite.client.data\_classes. base.CogniteResource

A template group is a high level concept encapsulating a schema and a set of template instances. It also has query capability support.

Template groups are versioned, so there can be multiple template groups with the same external ID. The versioning is happening automatically whenever a template groups is changed.

GraphQL schema definition language is used as the language to describe the structure of the templates and data types.

### **Parameters**

- **external\_id** ( $str$ ) The external ID provided by the client. Must be unique for the resource type.
- **description**  $(str)$  The description of the template groups.
- **owners**  $(List[str])$  The list of owners for the template groups.
- **data\_set\_id** (int) The dataSet which this Template Group belongs to

**class** cognite.client.data\_classes.templates.**TemplateGroupList**(*resources: Col-*

*lection[Any],*

*cognite\_client:*

*CogniteClient =*

*None*)

Bases: [cognite.client.data\\_classes.\\_base.CogniteResourceList](#page-247-1)

```
class cognite.client.data_classes.templates.TemplateGroupVersion(schema: str
                                                                        = None,
                                                                        version: int
                                                                        = None, con-
                                                                        flict_mode:
                                                                        str =
                                                                        None, cre-
                                                                        ated_time:
                                                                        int = None,
                                                                        last_updated_time:
                                                                        int =
                                                                        None, cog-
                                                                        nite_client:
                                                                        Cognite-
                                                                        Client =
                                                                        None)
    Bases: cognite.client.data_classes._base.CogniteResource
```
A Template Group Version supports specifying different conflict modes, which is used when an existing schema already exists.

Patch -> It diffs the new schema with the old schema and fails if there are breaking changes. Update -> It sets the new schema as schema of a new version. Force -> It ignores breaking changes and replaces the old schema with the new schema. The default mode is "patch".

## **Parameters**

- **schema**  $(str)$  The GraphQL schema.
- **version** (int) Incremented by the server whenever the schema of a template groups changes.
- **conflict\_mode** (str) Can be set to 'Patch', 'Update' or 'Force'.

**class** cognite.client.data\_classes.templates.**TemplateGroupVersionList**(*resources:*

*Collection[Any], cognite\_client: Cognite-Client = None*)

<span id="page-190-0"></span>Bases: [cognite.client.data\\_classes.\\_base.CogniteResourceList](#page-247-1)

```
class cognite.client.data_classes.templates.TemplateInstance(external_id: str
                                                                               = None, tem-
                                                                               plate_name:
                                                                               str = None,
                                                                               field_resolvers:
                                                                               Dict[str,
                                                                               Union[cognite.client.data_classes.templates.comstant
                                                                               cog-
                                                                               nite. client.data\_classes. templates. RawResolcog-
                                                                               nite.client.data_classes.templates.SyntheticTimeSeriesResolver,
                                                                               str, cog-
                                                                               nite. client.data\_classes. templates. ViewReso= None,
                                                                               data_set_id: Op-
                                                                               tional[int] = None,
                                                                               created_time:
                                                                               int = None,
                                                                               last_updated_time:
                                                                               int = None,
                                                                               cognite_client:
                                                                               CogniteClient =
                                                                               None)
     Bases: cognite.client.data_classes._base.CogniteResource
```
A template instance that implements a template by specifying a resolver per field.

## Parameters

- **external\_id**  $(str)$  The id of the template instance.
- **template\_name**  $(s \nmid r)$  The template name to implement.
- **field\_resolvers** (Dict[str, FieldResolvers]) A set of field resolvers where the dictionary key correspond to the field name.
- **data\_set\_id** (int) The id of the dataset this instance belongs to.
- **created\_time** (int) The number of milliseconds since 00:00:00 Thursday, 1 January 1970, Coordinated Universal Time (UTC), minus leap seconds.
- **last\_updated\_time** (int) The number of milliseconds since 00:00:00 Thursday, 1 January 1970, Coordinated Universal Time (UTC), minus leap seconds.

## $dump$  (*camel\_case: bool = False*)  $\rightarrow$  Dict[str, Any]

Dump the instance into a json serializable Python data type.

**Parameters camel\_case** (bool) – Use camelCase for attribute names. Defaults to False.

Returns A dictionary representation of the instance.

## Return type Dict[str, Any]

<span id="page-191-0"></span>**class** cognite.client.data\_classes.templates.**TemplateInstanceList**(*resources: Collection[Any], cognite\_client: Cognite-Client = None*)

Bases: cognite.client.data\_classes. base.CogniteResourceList

**class** cognite.client.data\_classes.templates.**TemplateInstanceUpdate**(*id: int = None*, *external\_id: str = None*) Bases: [cognite.client.data\\_classes.\\_base.CogniteUpdate](#page-248-0)

Changes applied to template instance

**Parameters external\_id** ( $str$ ) – The external ID provided by the client. Must be unique for the resource type.

<span id="page-192-0"></span>**class** cognite.client.data\_classes.templates.**View**(*external\_id: str = None*, *source: cognite.client.data\_classes.templates.Source = None*, *data\_set\_id: Optional[int] = None*, *created\_time: int = None*, *last\_updated\_time: int = None*, *cognite\_client: CogniteClient = None*)

Bases: [cognite.client.data\\_classes.\\_base.CogniteResource](#page-247-0)

A view is used to map existing data to a type in the template group. A view supports input, that can be bound to the underlying filter.

## Parameters

- **external\_id** ( $str$ ) The external ID provided by the client. Must be unique for the resource type.
- **source** ([Source](#page-187-0)) Defines the data source for the view.
- data\_set\_id(Optional[int]) The dataSetId of the view

**dump** (*camel case: bool = False*)  $\rightarrow$  Dict[str, Any]

Dump the instance into a json serializable Python data type.

**Parameters camel\_case** (bool) – Use camelCase for attribute names. Defaults to False.

Returns A dictionary representation of the instance.

Return type Dict[str, Any]

<span id="page-192-2"></span><span id="page-192-1"></span>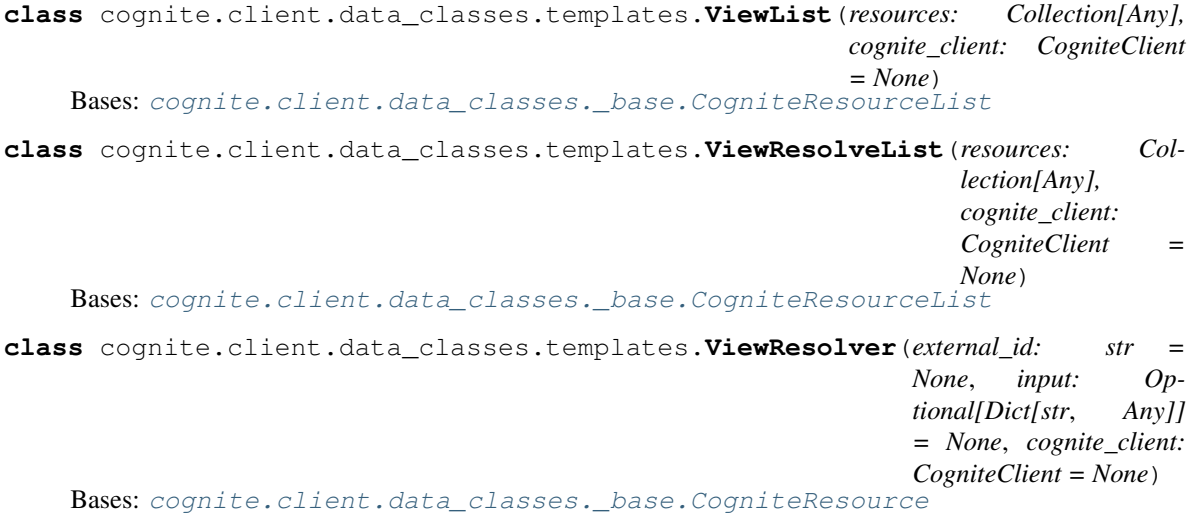

Resolves the field by loading the data from a view.

**Parameters** 

- **external**  $id(str)$  The external id of the view.
- **input** (*Optional* [*Dict* [str, any]]) The input used to resolve the view.

# **2.4.19 Annotations**

## **Retrieve an annotation by id**

AnnotationsAPI.**retrieve**(*id: int*) → Optional[cognite.client.data\_classes.annotations.Annotation] Retrieve an annotation by id

**Parameters**  $id(int) - id$  **of the annotation to be retrieved** 

Returns annotation requested

Return type *[Annotation](#page-194-0)*

## **Retrieve multiple annotations by id**

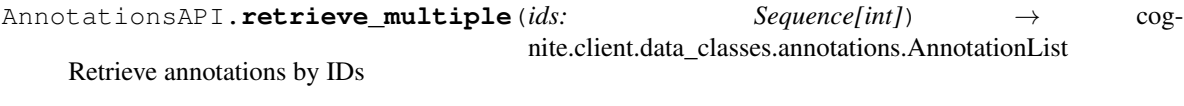

Parameters (Sequence [int]]  $(ids)$  – list of IDs to be retrieved

Returns list of annotations

Return type *[AnnotationList](#page-196-0)*

## **List annotation**

AnnotationsAPI.**list**(*filter: Union[cognite.client.data\_classes.annotations.AnnotationFilter, Dict[KT, VT]], limit: int* = 25)  $\rightarrow$  cognite.client.data\_classes.annotations.AnnotationList

# List annotations.

#### **Parameters**

- **limit** (int) Maximum number of annotations to return. Defaults to 25.
- **filter** ([AnnotationFilter](#page-195-0), optional) Return annotations with parameter values that matches what is specified. Note that annotated\_resource\_type and annotated resource ids are always required.

Returns list of annotations

Return type *[AnnotationList](#page-196-0)*

## **Create an annotation**

```
AnnotationsAPI.create(annotations: Union[cognite.client.data_classes.annotations.Annotation,
                              Sequence[cognite.client.data_classes.annotations.Annotation]])
                              \rightarrow Union [cognite.client.data classes.annotations.Annotation, cog-
                              nite.client.data_classes.annotations.AnnotationList]
     Create annotations
```
Parameters **annotations** (Union[[Annotation](#page-194-0), [Sequence](#page-108-0)[Annotation]]) - annotation(s) to create

Returns created annotation(s)

Return type Union[*[Annotation](#page-194-0)*, *[AnnotationList](#page-196-0)*]

## **Suggest an annotation**

AnnotationsAPI.**suggest**(*annotations: Union[cognite.client.data\_classes.annotations.Annotation, Sequence[cognite.client.data\_classes.annotations.Annotation]]*)  $\rightarrow$  Union[cognite.client.data\_classes.annotations.Annotation, cognite.client.data\_classes.annotations.AnnotationList]

Suggest annotations

Parameters **annotations** (Union[[Annotation](#page-194-0), [Sequence](#page-108-0)[[Annotation](#page-194-0)]]) – annotation(s) to suggest. They must have status set to "suggested".

Returns suggested annotation(s)

Return type Union[*[Annotation](#page-194-0)*, *[AnnotationList](#page-196-0)*]

## **Update annotations**

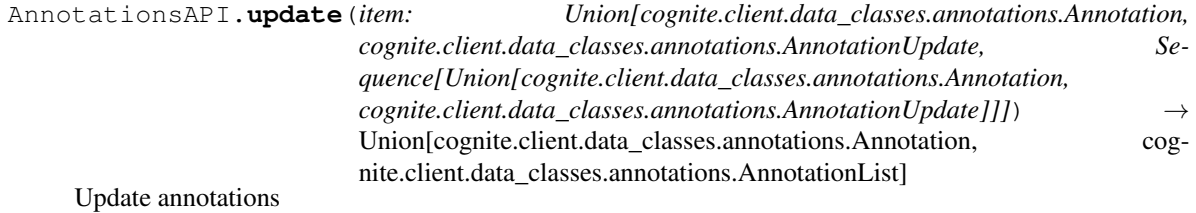

Parameters id (Union[int, [Sequence](#page-108-0)[int]]) – ID or list of IDs to be deleted

## **Delete annotations**

AnnotationsAPI.**delete**(*id: Union[int, Sequence[int]]*) → None Delete annotations

Parameters id (Union[int, [Sequence](#page-108-0)[int]]) – ID or list of IDs to be deleted

## **Data classes**

<span id="page-194-0"></span>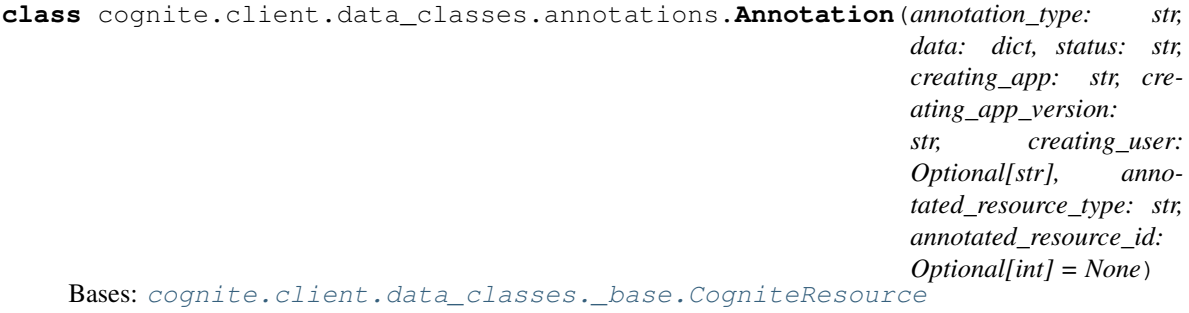

Representation of an annotation in CDF.

## **Parameters**

- **annotation\_type**  $(str)$  The type of the annotation. This uniquely decides what the structure of the 'data' block will be.
- **data**  $(dict)$  The annotation information. The format of this object is decided by and validated against the 'annotation type' attribute.
- **status** (str) The status of the annotation, e.g. "suggested", "approved", "rejected".
- **annotated\_resource\_type**  $(str)$  Type name of the CDF resource that is annotated, e.g. "file".
- **annotated\_resource\_id** (int, optional) The internal ID of the annotated resource.
- **creating\_app**  $(str)$  The name of the app from which this annotation was created.
- **creating\_app\_version**  $(s \, t)$  The version of the app that created this annotation. Must be a valid semantic versioning (SemVer) string.
- **creating user** (str, optional): A username, or email, or name. This is not checked nor enforced. If the value is None, it means the annotation was created by a service.
- **id** (int, optional) A server-generated id for the object. Read-only.
- **created\_time** (int, optional) Time when this annotation was created in CDF. The time is measured in milliseconds since 00:00:00 Thursday, 1 January 1970, Coordinated Universal Time (UTC), minus leap seconds. Read-only.
- **last updated time** (int, optional) Time when this annotation was last updated in CDF. The time is measured in milliseconds since 00:00:00 Thursday, 1 January 1970, Coordinated Universal Time (UTC), minus leap seconds. Read-only.
- **cognite\_client** ([CogniteClient](#page-13-0), optional) The client to associate with this object. Read-only.

**dump** (*camel case: bool = False*)  $\rightarrow$  Dict[str, Any]

Dump the instance into a json serializable Python data type.

**Parameters camel\_case** (bool) – Use camelCase for attribute names. Defaults to False.

Returns A dictionary representation of the instance.

<span id="page-195-0"></span>Return type Dict[str, Any]

**class** cognite.client.data\_classes.annotations.**AnnotationFilter**(*annotated\_resource\_type:*

*str, annotated\_resource\_ids: List[Dict[str, int]], status: Optional[str] = None, creating\_user: Optional[str] = ", creating\_app: Optional[str] = None, creating\_app\_version: Optional[str] = None, annotation\_type: Optional[str] = None, data: Optional[Dict[str, Any]] = None*)

Bases: cognite.client.data\_classes. base.CogniteFilter

Filter on annotations with various criteria

## **Parameters**

- **annotated\_resource\_type** (str) The type of the CDF resource that is annotated, e.g. "file".
- **annotated\_resource\_ids** (List [Dict [str, Any]]) List of ids of the annotated CDF resources to filter in. Example format: [{"id": 1234}, {"id": "4567"}]. Must contain at least one item.
- **status** (str, optional) Status of annotations to filter for, e.g. "suggested", "approved", "rejected".
- **creating\_user** (str, optional) Name of the user who created the annotations to filter for. Can be set explicitly to "None" to filter for annotations created by a service.
- **creating\_app** (str, optional) Name of the app from which the annotations to filter for where created.
- **creating\_app\_version** (str, optional) Version of the app from which the annotations to filter for were created.
- **annotation\_type** (str, optional) Type name of the annotations.
- **data** (Dict [str, Any], optional) The annotation data to filter by. Example format: {"label": "cat", "confidence": 0.9}

 $dump$  (*camel\_case: bool = False*)  $\rightarrow$  Dict[str, Any]

<span id="page-196-0"></span>Dump the instance into a json serializable Python data type.

Returns A dictionary representation of the instance.

Return type Dict[str, Any]

```
class cognite.client.data_classes.annotations.AnnotationList(resources: Col-
                                                                    lection[Any],
                                                                    cognite_client:
                                                                    CogniteClient =
                                                                    None)
    Bases: cognite.client.data_classes. base.CogniteResourceList
```
**class** cognite.client.data\_classes.annotations.**AnnotationUpdate**(*id: int*) Bases: [cognite.client.data\\_classes.\\_base.CogniteUpdate](#page-248-0)

Changes applied to annotation

**Parameters**  $id$  ( $int$ ) – A server-generated ID for the object.

# **2.4.20 Identity and access management**

## **Tokens**

#### **Inspect the token currently used by the client**

TokenAPI.**inspect**() → cognite.client.data\_classes.iam.TokenInspection

Inspect a token.

Get details about which projects it belongs to and which capabilities are granted to it.

Returns The object with token inspection details.

Return type *[TokenInspection](#page-207-0)*

#### **Service accounts**

## **List service accounts**

ServiceAccountsAPI.**list**() → cognite.client.data\_classes.iam.ServiceAccountList [List service accounts.](https://docs.cognite.com/api/v1/#operation/getServiceAccounts)

Returns List of service accounts.

Return type *[ServiceAccountList](#page-206-0)*

#### **Example**

List service accounts:

```
>>> from cognite.client import CogniteClient
>>> c = CogniteClient()
>>> res = c.iam.service_accounts.list()
```
#### **Create service accounts**

ServiceAccountsAPI.**create**(*service\_account: Union[cognite.client.data\_classes.iam.ServiceAccount, Sequence[cognite.client.data\_classes.iam.ServiceAccount]]*) Union[cognite.client.data\_classes.iam.ServiceAccount, cognite.client.data\_classes.iam.ServiceAccountList]

[Create one or more new service accounts.](https://docs.cognite.com/api/v1/#operation/createServiceAccounts)

Parameters **service account** (Union [ServiceAccount](#page-206-1), [Sequence](#page-108-0) [[ServiceAccount](#page-206-1)]]) – The service account(s) to create.

Returns The created service account(s).

Return type Union[*[ServiceAccount](#page-206-1)*, *[ServiceAccountList](#page-206-0)*]

#### **Example**

Create service account:

```
>>> from cognite.client import CogniteClient
>>> from cognite.client.data_classes import ServiceAccount
>>> c = CogniteClient()
>>> my_account = ServiceAccount(name="my@service.com", groups=[1, 2, 3])
>>> res = c.iam.service_accounts.create(my_account)
```
## **Delete service accounts**

```
ServiceAccountsAPI.delete(id: Union[int, Sequence[int]]) → None
     Delete one or more service accounts.
```
**Parameters id** (Union[int, [Sequence](#page-108-0)[int]]) – ID or list of IDs to delete.

Returns None

#### **Example**

Delete service account by id:

```
>>> from cognite.client import CogniteClient
>>> c = CogniteClient()
>>> c.iam.service_accounts.delete(1)
```
#### **API keys**

## **List API keys**

APIKeysAPI.**list**(*include\_deleted: bool = False*, *all: bool = False*, *service\_account\_id: bool = None*) → cognite.client.data\_classes.iam.APIKeyList

[List api keys.](https://docs.cognite.com/api/v1/#operation/getApiKeys)

## Parameters

- **include\_deleted** (bool) Whether or not to include deleted api keys. Defaults to False.
- **all** (bool) Whether or not to return all api keys for this project. Requires users: list acl. Defaults to False.
- **service\_account\_id** (int) Get api keys for this service account only. Only available to admin users.

Returns List of api keys.

Return type *[APIKeyList](#page-204-0)*

## **Example**

List api keys:

```
>>> from cognite.client import CogniteClient
>>> c = CogniteClient()
>>> res = c.iam.api_keys.list()
```
## **Create API keys**

APIKeysAPI.**create**(*service\_account\_id: Union[int, Sequence[int]]*) → Union[cognite.client.data\_classes.iam.APIKey, cognite.client.data\_classes.iam.APIKeyList] [Create a new api key for one or more service accounts.](https://docs.cognite.com/api/v1/#operation/createApiKeys)

Parameters **service\_account\_id** (Union[int, [Sequence](#page-108-0)[int]]) – ID or list of IDs of service accounts to create an api key for.

Returns API key or list of api keys.

Return type Union[*[APIKey](#page-204-1)*, *[APIKeyList](#page-204-0)*]

## **Example**

Create new api key for a given service account:

```
>>> from cognite.client import CogniteClient
>>> c = CogniteClient()
>>> res = c.iam.api_keys.create(1)
```
## **Delete API keys**

```
APIKeysAPI.delete(id: Union[int, Sequence[int]]) → None
     Delete one or more api keys.
```
**Parameters id** (Union[int, [Sequence](#page-108-0) [int]]) – ID or list of IDs of api keys to delete.

Returns None

## **Example**

Delete api key for a given service account:

```
>>> from cognite.client import CogniteClient
>>> c = CogniteClient()
>>> c.iam.api_keys.delete(1)
```
## **Groups**

## **List groups**

GroupsAPI.**list**(*all: bool = False*) → cognite.client.data\_classes.iam.GroupList [List groups.](https://docs.cognite.com/api/v1/#operation/getGroups)

**Parameters all** (bool) – Whether to get all groups, only available with the groups: list acl.

Returns List of groups.

Return type *[GroupList](#page-205-0)*

## **Example**

List groups:

```
>>> from cognite.client import CogniteClient
>>> c = CogniteClient()
>>> res = c.iam.groups.list()
```
#### **Create groups**

GroupsAPI.**create**(*group: Union[cognite.client.data\_classes.iam.Group, Sequence[cognite.client.data\_classes.iam.Group]]*) → Union[cognite.client.data\_classes.iam.Group, cognite.client.data\_classes.iam.GroupList] [Create one or more groups.](https://docs.cognite.com/api/v1/#operation/createGroups) Parameters group (Union [[Group](#page-205-1), [Sequence](#page-108-0) [Group]]) – Group or list of groups to cre-

Returns The created group(s).

Return type Union[*[Group](#page-205-1)*, *[GroupList](#page-205-0)*]

## **Example**

Create group:

ate.

```
>>> from cognite.client import CogniteClient
>>> from cognite.client.data_classes import Group
>>> c = CogniteClient()
>>> my_capabilities = [{"groupsAcl": {"actions": ["LIST"],"scope": {"all": { }}}}]
>>> my_group = Group(name="My Group", capabilities=my_capabilities)
>>> res = c.iam.groups.create(my_group)
```
## **Delete groups**

```
GroupsAPI.delete(id: Union[int, Sequence[int]]) → None
     Delete one or more groups.
```
Parameters id (Union[int, [Sequence](#page-108-0) [int]]) – ID or list of IDs of groups to delete.

Returns None

## **Example**

Delete group:

```
>>> from cognite.client import CogniteClient
>>> c = CogniteClient()
>>> c.iam.groups.delete(1)
```
## **List service accounts in a group**

```
GroupsAPI.list_service_accounts(id: int) → cognite.client.data_classes.iam.ServiceAccountList
     List service accounts in a group.
```
**Parameters**  $id(int) - List$  **service accounts which are a member of this group.** 

Returns List of service accounts.

Return type *[ServiceAccountList](#page-206-0)*

## **Example**

List service accounts in a group:

```
>>> from cognite.client import CogniteClient
>>> c = CogniteClient()
>>> res = c.iam.groups.list_service_accounts(1)
```
## **Add service accounts to a group**

```
GroupsAPI.add_service_account(id: int, service_account_id: Union[int, Sequence[int]]) → None
     Add one or more service accounts to a group.
```
## **Parameters**

- **id**  $(int)$  Add service accounts to the group with this id.
- **service\_account\_id** (Union[int, [Sequence](#page-108-0)[int]]) Add these service accounts to the specified group.

## Returns None

## **Example**

Add service account to group:

```
>>> from cognite.client import CogniteClient
>>> c = CogniteClient()
>>> res = c.iam.groups.add_service_account(id=1, service_account_id=1)
```
#### **Remove service accounts from a group**

GroupsAPI.**remove\_service\_account**(*id: int, service\_account\_id: Union[int, Sequence[int]]*) → None

[Remove one or more service accounts from a group.](https://docs.cognite.com/api/v1/#operation/removeServiceAccountsFromGroup)

### **Parameters**

- **id** (int) Remove service accounts from the group with this id.
- **service\_account\_id** Remove these service accounts from the specified group.

Returns None

## **Example**

Remove service account from group:

```
>>> from cognite.client import CogniteClient
>>> c = CogniteClient()
>>> res = c.iam.groups.remove_service_account(id=1, service_account_id=1)
```
## **Security categories**

#### **List security categories**

SecurityCategoriesAPI.**list**(*limit: int = 25*) → cognite.client.data\_classes.iam.SecurityCategoryList [List security categories.](https://docs.cognite.com/api/v1/#operation/getSecurityCategories)

Parameters **limit** (*int*) – Max number of security categories to return. Defaults to 25.

Returns List of security categories

Return type *[SecurityCategoryList](#page-206-2)*

#### **Example**

List security categories:

```
>>> from cognite.client import CogniteClient
>>> c = CogniteClient()
>>> res = c.iam.security_categories.list()
```
## **Create security categories**

```
SecurityCategoriesAPI.create(security_category: Union[cognite.client.data_classes.iam.SecurityCategory,
                                   Sequence[cognite.client.data_classes.iam.SecurityCategory]]) →
                                   Union[cognite.client.data_classes.iam.SecurityCategory, cog-
                                   nite.client.data_classes.iam.SecurityCategoryList]
     Create one or more security categories.
         Parameters security_category (SecurityCategory,
```

```
Sequence[SecurityCategory]]) – Security category or list of categories to cre-
ate.
```
Returns The created security category or categories.

Return type Union[*[SecurityCategory](#page-205-2)*, *[SecurityCategoryList](#page-206-2)*]

#### **Example**

Create security category:

```
>>> from cognite.client import CogniteClient
>>> from cognite.client.data_classes import SecurityCategory
>>> c = CogniteClient()
>>> my_category = SecurityCategory(name="My Category")
>>> res = c.iam.security_categories.create(my_category)
```
#### **Delete security categories**

```
SecurityCategoriesAPI.delete(id: Union[int, Sequence[int]]) → None
     Delete one or more security categories.
```
Parameters id (Union[int, [Sequence](#page-108-0) [int]]) – ID or list of IDs of security categories to delete.

Returns None

## **Example**

Delete security category:

```
>>> from cognite.client import CogniteClient
>>> c = CogniteClient()
>>> c.iam.security_categories.delete(1)
```
## **Sessions**

## **List sessions**

SessionsAPI.**list**(*status: Optional[str] = None*) → cognite.client.data\_classes.iam.SessionList [List all sessions in the current project.](https://docs.cognite.com/api/v1/#operation/listSessions)

> **Parameters status** ( $Optional[str]$ ) – If given, only sessions with the given status are returned.

Returns a list of sessions in the current project.

Return type *[SessionList](#page-207-1)*

#### **Create a session**

SessionsAPI.**create**(*client\_credentials: Optional[cognite.client.data\_classes.iam.ClientCredentials] = None*) → cognite.client.data\_classes.iam.CreatedSession

[Create a session.](https://docs.cognite.com/api/v1/#operation/createSessions)

Parameters client credentials (Optional [[ClientCredentials](#page-204-2)]) – client credentials to create the session, set to None to create session with token exchange.

Returns The object with token inspection details.

Return type *[CreatedSession](#page-204-3)*

## **Revoke a session**

SessionsAPI.**revoke**(*id: Union[int, Sequence[int]]*) → cognite.client.data\_classes.iam.SessionList [Revoke access to a session. Revocation of a session may in some cases take up to 1 hour to take effect.](https://docs.cognite.com/api/v1/#operation/revokeSessions)

Parameters id (Union[int, [Sequence](#page-108-0)[int]) - Id or list of session ids

Returns LIST capability, then only the session IDs will be present in the response.

Return type List of revoked sessions. If the user does not have the sessionsAcl

## **Data classes**

```
class cognite.client.data_classes.iam.APIKey(id: int = None, service_account_id: int =
                                                       None, created_time: int = None, status: str
                                                       = None, value: str = None, cognite_client:
                                                       CogniteClient = None)
     Bases: cognite.client.data_classes. base.CogniteResource
```
No description.

#### **Parameters**

- **id** (*int*) The internal ID for the API key.
- **service\_account\_id** (int) The ID of the service account.
- **created time** (int) The time of creation in Unix milliseconds.
- **status**  $(str)$  The status of the API key.
- **value**  $(str)$  The API key to be used against the API.
- **cognite client** ([CogniteClient](#page-13-0)) The client to associate with this object.

<span id="page-204-0"></span>**class** cognite.client.data\_classes.iam.**APIKeyList**(*resources: Collection[Any], cognite\_client: CogniteClient = None*) Bases: [cognite.client.data\\_classes.\\_base.CogniteResourceList](#page-247-1)

<span id="page-204-2"></span>**class** cognite.client.data\_classes.iam.**ClientCredentials**(*client\_id: str*,

*client\_secret: str*) Bases: cognite.client.data\_classes. base.CogniteResource

<span id="page-204-3"></span>Client credentials for session creation

- **client**  $id(str) Client ID from identity provider.$
- **client\_secret** (str) Client secret from identity provider.

```
class cognite.client.data_classes.iam.CreatedSession(id: int = None, type: str
                                                             = None, status: str = None,
                                                             nonce: str = None, client_id:
                                                             str = None, cognite_client:
                                                             CogniteClient = None)
    Bases: cognite.client.data_classes._base.CogniteResource
```
session creation related information

#### Parameters

- **id** (*int*) ID of the created session.
- **type**  $(str)$  Credentials kind used to create the session.
- **status**  $(str)$  Current status of the session.
- **nonce**  $(str)$  Nonce to be passed to the internal service that will bind the session
- **client** id  $(str)$  Client ID in identity provider. Returned only if the session was created using client credentials

```
class cognite.client.data_classes.iam.CreatedSessionList(resources: Col-
                                                                 lection[Any], cog-
                                                                 nite_client: Cognite-
                                                                 Client = None)
    Bases: cognite.client.data_classes._base.CogniteResourceList
class cognite.client.data_classes.iam.Group(name: str = None, source_id: str = None,
                                                  capabilities: List[Dict[str, Any]] = None,
                                                  id: int = None, is_deleted: bool = None,
                                                  deleted_time: int = None, cognite_client:
                                                  CogniteClient = None)
    Bases: cognite.client.data_classes._base.CogniteResource
```
No description.

#### **Parameters**

- **name**  $(str)$  Name of the group
- **source** id  $(s \nvert x)$  ID of the group in the source. If this is the same ID as a group in the IDP, a service account in that group will implicitly be a part of this group as well.
- **capabilities** (List[Dict[str, Any]]) No description.
- $id(int) No description.$
- **is\_deleted** (bool) No description.
- **deleted\_time** (int) No description.
- **cognite\_client** ([CogniteClient](#page-13-0)) The client to associate with this object.

<span id="page-205-0"></span>**class** cognite.client.data\_classes.iam.**GroupList**(*resources: Collection[Any], cognite\_client: CogniteClient = None*)

Bases: [cognite.client.data\\_classes.\\_base.CogniteResourceList](#page-247-1)

## <span id="page-205-3"></span>**class** cognite.client.data\_classes.iam.**ProjectSpec**(*url\_name: str, groups: List[int]*) Bases: [cognite.client.data\\_classes.\\_base.CogniteResponse](#page-248-2)

<span id="page-205-2"></span>A cdf project spec :param url\_name: The url name for the project :type url\_name: str :param groups: Group ids in the project :type groups: List[int]

```
class cognite.client.data_classes.iam.SecurityCategory(name: str = None, id: int =
                                                                  None, cognite_client: Cog-
                                                                  niteClient = None)
     Bases: cognite.client.data_classes._base.CogniteResource
     No description.
         Parameters
               • name (str) – Name of the security category
               • id (int) – Id of the security category
               • cognite_client (CogniteClient) – The client to associate with this object.
class cognite.client.data_classes.iam.SecurityCategoryList(resources: Col-
                                                                       lection[Any], cog-
                                                                       nite_client: Cognite-
                                                                       Client = None)
     cognite.client.data_classes._base.CogniteResourceList
class cognite.client.data_classes.iam.ServiceAccount(name: str = None, groups:
                                                                List[int] = None, id: int =
                                                                None, is_deleted: bool = None,
                                                                deleted_time: int = None, cog-
                                                                nite_client: CogniteClient =
                                                                None)
     Bases: cognite.client.data_classes._base.CogniteResource
     No description.
         Parameters
              • name (str) – Unique name of the service account
               • groups (List[int]) – List of group ids
               • id(int) - No description.• is deleted (bool) – If this service account has been logically deleted
               • deleted_time (int) – Time of deletion
               • cognite_client (CogniteClient) – The client to associate with this object.
class cognite.client.data_classes.iam.ServiceAccountList(resources: Col-
                                                                     lection[Any], cog-
                                                                     nite_client: Cognite-
                                                                     Client = None)
     cognite.client.data_classes._base.CogniteResourceList
class cognite.client.data_classes.iam.Session(id: int = None, type: str = None, status:
                                                        str = None, creation_time: int = None, ex-
                                                       piration_time: int = None, client_id: str
                                                        = None, cognite_client: CogniteClient =
                                                       None)
     Bases: cognite.client.data_classes._base.CogniteResource
     Session status
         Parameters
               • id (int) – ID of the session.
```
<span id="page-206-0"></span>• **type**  $(str)$  – Credentials kind used to create the session.

- **status**  $(str)$  Current status of the session.
- **creation\_time** (int) Session creation time, in milliseconds since 1970
- **expiration\_time** (int) Session expiry time, in milliseconds since 1970. This value is updated on refreshing a token
- **client** id  $(str)$  Client ID in identity provider. Returned only if the session was created using client credentials

```
class cognite.client.data_classes.iam.SessionList(resources: Collection[Any], cog-
                                                         nite_client: CogniteClient = None)
    Bases: cognite.client.data_classes. base.CogniteResourceList
```

```
class cognite.client.data_classes.iam.TokenInspection(subject: str, projects:
                                                                  List[cognite.client.data_classes.iam.ProjectSpec],
                                                                  capabilities: List[Dict[KT,
                                                                  VT]])
```
Bases: [cognite.client.data\\_classes.\\_base.CogniteResponse](#page-248-2)

Current login status

#### **Parameters**

- **subject** (str) Subject (sub claim) of JWT.
- **projects** (List[[ProjectSpec](#page-205-3)]) Projects this token is valid for.
- **capabilities**  $(List|Dict) Capabilities associated with this token.$

#### **dump** (*camel\_case: bool = False*)  $\rightarrow$  Dict[str, Any]

Dump the instance into a json serializable python data type.

**Parameters camel\_case** (bool) – Use camelCase for attribute names. Defaults to False.

Returns A dictionary representation of the instance.

Return type Dict[str, Any]

# **2.4.21 Extraction pipelines**

#### **List extraction pipelines**

```
ExtractionPipelinesAPI.list(limit: int = 25) → cognite.client.data_classes.extractionpipelines.ExtractionPipelineList
     List extraction pipelines
```
**Parameters limit** (int, optional) – Maximum number of ExtractionPipelines to return. Defaults to 25. Set to -1, float("inf") or None to return all items.

Returns List of requested ExtractionPipelines

Return type *[ExtractionPipelineList](#page-214-0)*

## **Examples**

List ExtractionPipelines:

```
>>> from cognite.client import CogniteClient
>>> c = CogniteClient()
>>> ep_list = c.extraction_pipelines.list(limit=5)
```
## **Create extraction pipeline**

ExtractionPipelinesAPI.**create**(*extractionPipeline: Union[cognite.client.data\_classes.extractionpipelines.ExtractionPipeline, Sequence[cognite.client.data\_classes.extractionpipelines.ExtractionPipeline]]*)  $\rightarrow$  Union[cognite.client.data\_classes.extractionpipelines.ExtractionPipeline,

cognite.client.data\_classes.extractionpipelines.ExtractionPipelineList]

[Create one or more extraction pipelines.](https://docs.cognite.com/api/v1/#operation/createExtPipes)

You can create an arbitrary number of extraction pipeline, and the SDK will split the request into multiple requests if necessary.

Parameters **extractionPipeline** (Union[[ExtractionPipeline](#page-212-0),  $List$ [[ExtractionPipeline](#page-212-0)]]) – Extraction pipeline or list of extraction pipelines to create.

Returns Created extraction pipeline(s)

Return type Union[*[ExtractionPipeline](#page-212-0)*, *[ExtractionPipelineList](#page-214-0)*]

## **Examples**

Create new extraction pipeline:

```
>>> from cognite.client import CogniteClient
>>> from cognite.client.data_classes import ExtractionPipeline
>>> c = CogniteClient()
>>> extpipes = [ExtractionPipeline(name="extPipe1",...), ExtractionPipeline(name=
\leftrightarrow"extPipe2",...)]
>>> res = c.extraction_pipelines.create(extpipes)
```
#### **Retrieve an extraction pipeline by ID**

```
ExtractionPipelinesAPI.retrieve(id: Optional[int] = None, exter-
                                                 nal_id: \hspace{1cm} Optional[str] \hspace{1cm} = \hspace{1cm} None) \hspace{1cm} \rightarrow \hspace{1cm} Opp-tional[cognite.client.data_classes.extractionpipelines.ExtractionPipeline]
      Retrieve a single extraction pipeline by id.
```
## Parameters

- **id** (int, optional) ID
- **external\_id** (str, optional) External ID

Returns Requested extraction pipeline or None if it does not exist.

Return type Optional[*[ExtractionPipeline](#page-212-0)*]

## **Examples**

Get extraction pipeline by id:

```
>>> from cognite.client import CogniteClient
>>> c = CogniteClient()
>>> res = c.extraction_pipelines.retrieve(id=1)
```
Get extraction pipeline by external id:

```
>>> from cognite.client import CogniteClient
>>> c = CogniteClient()
>>> res = c.extraction_pipelines.retrieve(external_id="1")
```
## **Retrieve multiple extraction pipelines by ID**

```
ExtractionPipelinesAPI.retrieve_multiple(ids: Optional[Sequence[int]] = None, exter-
                                                       nal_ids: Optional[Sequence[str]] = None,
                                                       ignore unknown ids: bool = False) \rightarrow cog-
                                                       nite.client.data_classes.extractionpipelines.ExtractionPipelineList
     Retrieve multiple extraction pipelines by ids and external ids.
```
## **Parameters**

- **ids** ([Sequence](#page-108-0) [int], optional) IDs
- **external\_ids** ([Sequence](#page-108-0)[str], optional) External IDs
- **ignore\_unknown\_ids** (bool) Ignore IDs and external IDs that are not found rather than throw an exception.

Returns The requested ExtractionPipelines.

Return type *[ExtractionPipelineList](#page-214-0)*

## **Examples**

Get ExtractionPipelines by id:

```
>>> from cognite.client import CogniteClient
>>> c = CogniteClient()
>>> res = c.extraction_pipelines.retrieve_multiple(ids=[1, 2, 3])
```
Get assets by external id:

```
>>> from cognite.client import CogniteClient
>>> c = CogniteClient()
>>> res = c.extraction_pipelines.retrieve_multiple(external_ids=["abc", "def"],
˓→ignore_unknown_ids=True)
```
## **Update extraction pipelines**

ExtractionPipelinesAPI.**update**(*item: Union[cognite.client.data\_classes.extractionpipelines.ExtractionPipeline, cognite.client.data\_classes.extractionpipelines.ExtractionPipelineUpdate, Sequence[Union[cognite.client.data\_classes.extractionpipelines.ExtractionPipeline, cognite.client.data\_classes.extractionpipelines.ExtractionPipelineUpdate]]]*)  $\rightarrow$  Union[cognite.client.data\_classes.extractionpipelines.ExtractionPipeline, cognite.client.data\_classes.extractionpipelines.ExtractionPipelineList] [Update one or more extraction pipelines](https://docs.cognite.com/api/v1/#operation/updateExtPipes)

```
ExtractionPipelineExtractionPipelineUpdate,
  SequenceExtractionPipelineExtractionPipelineUpdate]]])
  – Extraction pipeline(s) to update
```
Returns Updated extraction pipeline(s)

Return type Union[*[ExtractionPipeline](#page-212-0)*, *[ExtractionPipelineList](#page-214-0)*]

## **Examples**

Update an extraction pipeline that you have fetched. This will perform a full update of the extraction pipeline:

```
>>> from cognite.client import CogniteClient
>>> c = CogniteClient()
>>> update = ExtractionPipelineUpdate(id=1)
>>> update.description.set("Another new extpipe")
>>> res = c.extraction_pipelines.update(update)
```
#### **Delete extraction pipelines**

```
ExtractionPipelinesAPI.delete(id: Union[int, Sequence[int]] = None, external_id: Union[str, Se-
                                         quence[str]] = None \rightarrow None
```
[Delete one or more extraction pipelines](https://docs.cognite.com/api/v1/#operation/deleteExtPipes)

#### **Parameters**

- id (Union[int, [Sequence](#page-108-0)[int]) Id or list of ids
- **external id** (Union [str, [Sequence](#page-108-0) [str]]) External ID or list of external ids

Returns None

## **Examples**

Delete extraction pipelines by id or external id:

```
>>> from cognite.client import CogniteClient
>>> c = CogniteClient()
>>> c.extraction_pipelines.delete(id=[1,2,3], external_id="3")
```
## **Extraction pipeline runs**

## **List runs for an extraction pipeline**

ExtractionPipelineRunsAPI.**list**(*external\_id: str, statuses: Sequence[str] = None, message\_substring: str = None, created\_time: Union[Dict[str, Any], cognite.client.data\_classes.shared.TimestampRange]*  $=$  *None*, *limit: int*  $=$  25)  $\rightarrow$  cognite.client.data\_classes.extractionpipelines.ExtractionPipelineRunList

[List runs for an extraction pipeline with given external\\_id](https://docs.cognite.com/api/v1/#operation/filterRuns)

- **external\_id** (str) Extraction pipeline external Id.
- statuses ([Sequence](#page-108-0) [str]) One or more among "success" / "failure" / "seen".
- **message\_substring** (str) Failure message part.
- **created time** (int) The number of milliseconds since 00:00:00 Thursday, 1 January 1970, Coordinated Universal Time (UTC), minus leap seconds.

• **limit** (int, optional) – Maximum number of ExtractionPipelines to return. Defaults to 25. Set to -1, float("inf") or None to return all items.

Returns List of requested extraction pipeline runs

Return type *[ExtractionPipelineRunList](#page-215-0)*

## **Examples**

List extraction pipeline runs:

```
>>> from cognite.client import CogniteClient
>>> c = CogniteClient()
>>> runsList = c.extraction_pipeline_runs.list(external_id="test ext id", limit=5)
```
Filter extraction pipeline runs on a given status:

```
>>> from cognite.client import CogniteClient
>>> c = CogniteClient()
>>> runsList = c.extraction_pipeline_runs.list(external_id="test ext id",
˓→statuses=["seen"], statuslimit=5)
```
## **Report new runs**

ExtractionPipelineRunsAPI.**create**(*run: Union[cognite.client.data\_classes.extractionpipelines.ExtractionPipelineRun, Sequence[cognite.client.data\_classes.extractionpipelines.ExtractionPipelineRun]]*)  $\rightarrow$  Union[cognite.client.data classes.extractionpipelines.ExtractionPipelineRun, cognite.client.data\_classes.extractionpipelines.ExtractionPipelineRunList]

[Create one or more extraction pipeline runs.](https://docs.cognite.com/api/v1/#operation/createRuns)

You can create an arbitrary number of extraction pipeline runs, and the SDK will split the request into multiple requests.

Parameters **run** (Union[[ExtractionPipelineRun](#page-214-1), [Sequence](#page-108-0)[[ExtractionPipelineRun](#page-214-1)]]) – Extraction pipeline or list of extraction pipeline runs to create.

Returns Created extraction pipeline run(s)

Return type Union[*[ExtractionPipelineRun](#page-214-1)*, *[ExtractionPipelineRunList](#page-215-0)*]

#### **Examples**

Report a new extraction pipeline run:

```
>>> from cognite.client import CogniteClient
>>> from cognite.client.data_classes import ExtractionPipelineRun
>>> c = CogniteClient()
>>> res = c.extraction_pipeline_runs.create(ExtractionPipelineRun(status="success
˓→", external_id="extId"))
```
# **Data classes**

<span id="page-212-0"></span>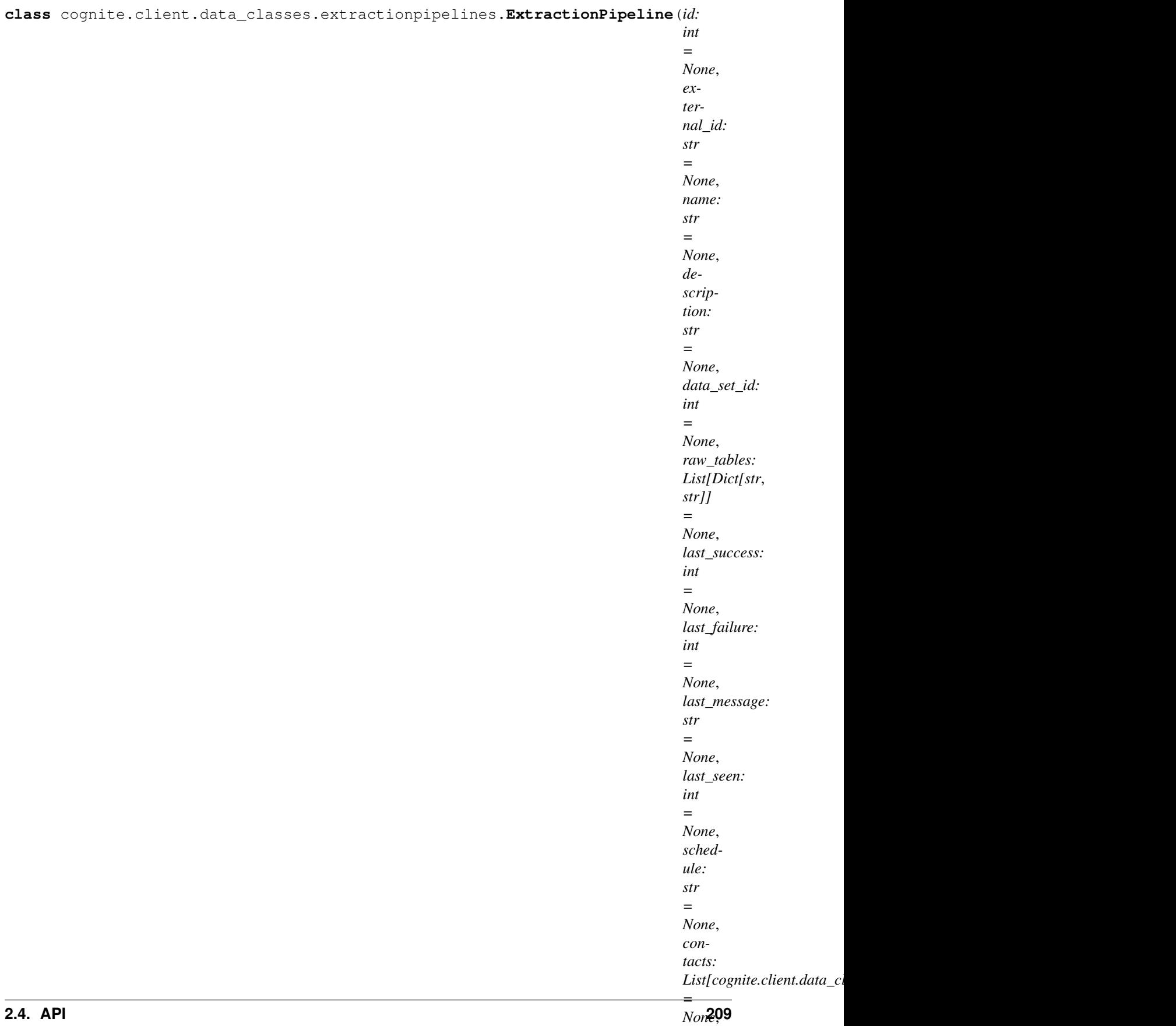

*metadata: Dict[str*, An extraction pipeline is a representation of a process writing data to CDF, such as an extractor or an ETL tool.

#### Parameters

- **id** (*int*) A server-generated ID for the object.
- **external\_id**  $(str)$  The external ID provided by the client. Must be unique for the resource type.
- **name**  $(str)$  The name of the extraction pipeline.
- $\bullet$  **description**  $(str)$  The description of the extraction pipeline.
- **data\_set\_id** (int) The id of the dataset this extraction pipeline related with.
- **raw\_tables** (List[Dict[str, str]) list of raw tables in list format: [{"db-Name": "value", "tableName" : "value"}].
- **last** success (int) Milliseconds value of last success status.
- **last failure** (int) Milliseconds value of last failure status.
- **last message** (str) Message of last failure.
- **last** seen  $(int)$  Milliseconds value of last seen status.
- **schedule**  $(str)$  None/On trigger/Continuous/cron regex.
- **contacts** (List[[ExtractionPipelineContact](#page-213-0)]) list of contacts
- **metadata** (Dict [str, str]) Custom, application specific metadata. String key -> String value. Limits: Maximum length of key is 128 bytes, value 10240 bytes, up to 256 key-value pairs, of total size at most 10240.
- **source**  $(str)$  Source text value for extraction pipeline.
- **documentation** (str) Documentation text value for extraction pipeline.
- **created\_time** (int) The number of milliseconds since 00:00:00 Thursday, 1 January 1970, Coordinated Universal Time (UTC), minus leap seconds.
- **last\_updated\_time** (int) The number of milliseconds since 00:00:00 Thursday, 1 January 1970, Coordinated Universal Time (UTC), minus leap seconds.
- **created** by  $(str)$  Extraction pipeline creator, usually an email.
- **cognite\_client** ([CogniteClient](#page-13-0)) The client to associate with this object.

<span id="page-213-0"></span>**class** cognite.client.data\_classes.extractionpipelines.**ExtractionPipelineContact**(*name:*

*str*, *email: str*, *role: str*, *send\_notification: bool*)

Bases: dict

A contact for an extraction pipeline

- **name**  $(str)$  Name of contact
- **email**  $(str)$  Email address of contact
- **role** (str) Role of contact, such as Owner, Maintainer, etc.

• **send\_notification** (bool) – Whether to send notifications to this contact or not

<span id="page-214-0"></span>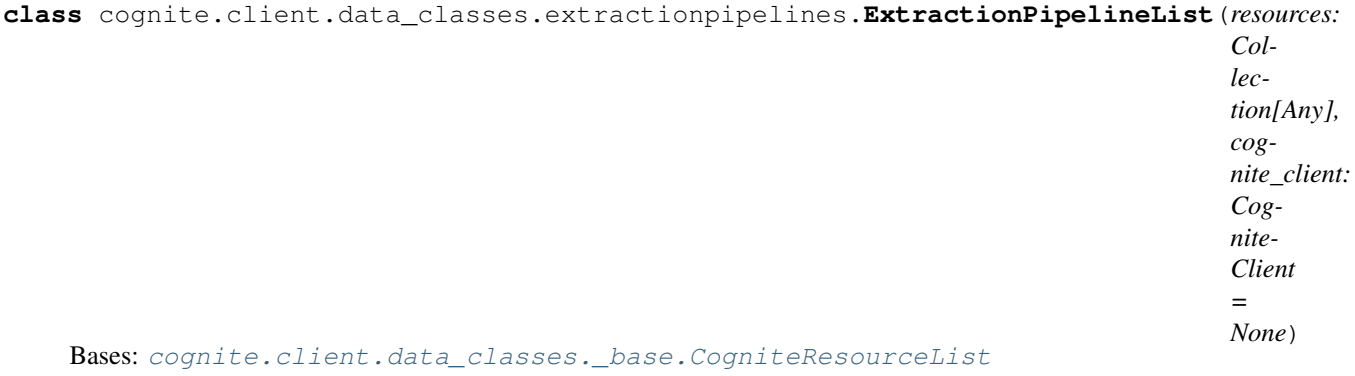

<span id="page-214-1"></span>**class** cognite.client.data\_classes.extractionpipelines.**ExtractionPipelineRun**(*external\_id:*

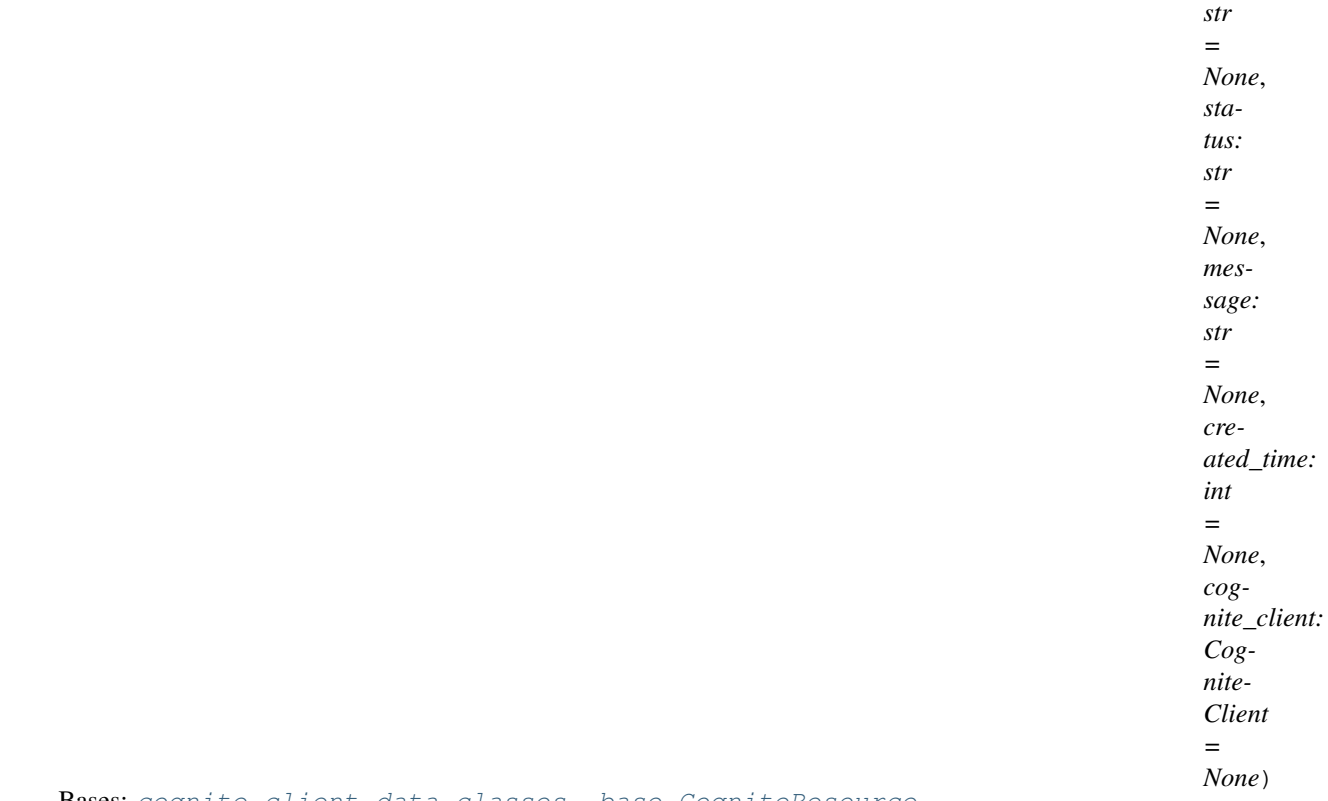

Bases: [cognite.client.data\\_classes.\\_base.CogniteResource](#page-247-0)

A representation of an extraction pipeline run.

- **external\_id** (str) The external ID of the extraction pipeline.
- **status** (str) success/failure/seen.
- **message**  $(str)$  Optional status message.
- **created\_time** (int) The number of milliseconds since 00:00:00 Thursday, 1 January 1970, Coordinated Universal Time (UTC), minus leap seconds.
- **cognite\_client** ([CogniteClient](#page-13-0)) The client to associate with this object.

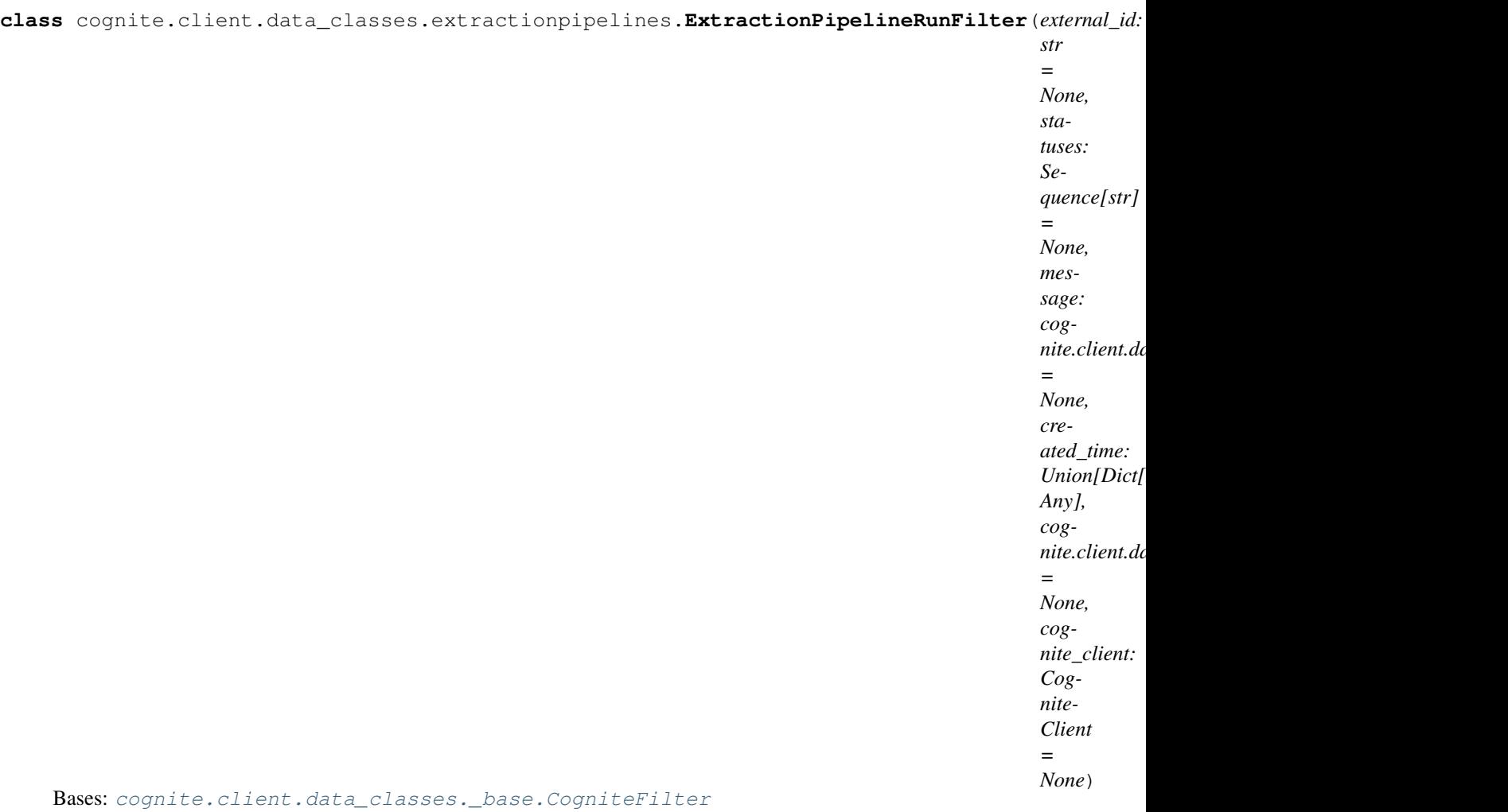

Filter runs with exact matching

- **external\_id** (str) The external ID of related ExtractionPipeline provided by the client. Must be unique for the resource type.
- **statuses** ([Sequence](#page-108-0)[str]) success/failure/seen.
- **message** ([StringFilter](#page-216-1)) message filter.
- **created\_time** (Union[Dict[str, Any], TimestampRange]) Range between two timestamps.
- <span id="page-215-0"></span>• **cognite\_client** ([CogniteClient](#page-13-0)) – The client to associate with this object.
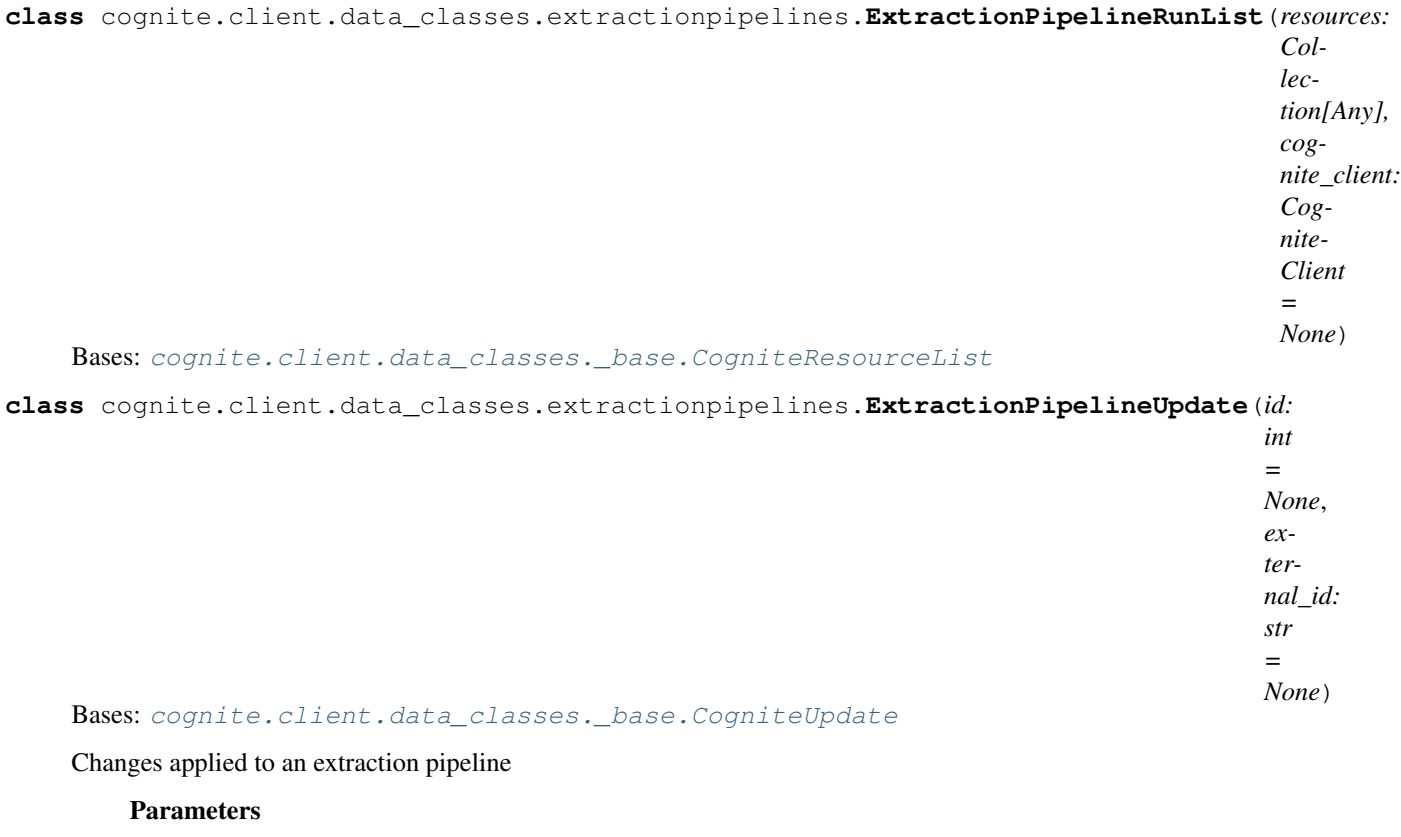

- **id** (*int*) A server-generated ID for the object.
- **external\_id** (str) The external ID provided by the client. Must be unique for the resource type.

```
class cognite.client.data_classes.extractionpipelines.StringFilter(substring:
```

```
str =None)
```

```
Bases: cognite.client.data_classes._base.CogniteFilter
```
Filter runs on substrings of the message

Parameters substring  $(str)$  – Part of message

# **2.4.22 Transformations**

# **Create transformations**

```
TransformationsAPI.create(transformation: Union[cognite.client.data_classes.transformations.Transformation,
                                     Sequence[cognite.client.data_classes.transformations.Transformation]])
                                     \rightarrow Union[cognite.client.data_classes.transformations.Transformation,
                                     cognite.client.data_classes.transformations.TransformationList]
     Create one or more transformations.
```

```
Parameters transformation and COMPATIONTransformation,
   Transformation]]) – Transformation or list of transformations to create.
```

```
Returns Created transformation(s)
```
### **Examples**

Create new transformations:

```
>>> from cognite.client import CogniteClient
>>> from cognite.client.data_classes import Transformation,
˓→TransformationDestination
>>> c = CogniteClient()
>>> transformations = [
>>> Transformation(
>>> name="transformation1",
>>> destination=TransformationDestination.assets()
>>> ),
>>> Transformation(
>>> name="transformation2",
>>> destination=TransformationDestination.raw("myDatabase", "myTable"),
>>> ),
>>> ]
>>> res = c.transformations.create(transformations)
```
# **Retrieve transformations by id**

```
TransformationsAPI.retrieve(id: Optional[int] = None, external_id: Optional[str] = None) → Op-
                                      tional[cognite.client.data_classes.transformations.Transformation]
```
[Retrieve a single transformation by id.](https://docs.cognite.com/api/v1/#operation/getTransformationsByIds)

```
Parameters id (int, optional) – ID
```
Returns Requested transformation or None if it does not exist.

Return type Optional[*[Transformation](#page-230-0)*]

### **Examples**

Get transformation by id:

```
>>> from cognite.client import CogniteClient
>>> c = CogniteClient()
>>> res = c.transformations.retrieve(id=1)
```
Get transformation by external id:

```
>>> from cognite.client import CogniteClient
>>> c = CogniteClient()
>>> res = c.transformations.retrieve(external_id="1")
```
TransformationsAPI.**retrieve\_multiple**(*ids: Sequence[int] = None*, *external\_ids: Sequence[str]*

 $= None$ , *ignore\_unknown\_ids: bool* = *False*)  $\rightarrow$  cog-

nite.client.data\_classes.transformations.TransformationList

[Retrieve multiple transformations.](https://docs.cognite.com/api/v1/#operation/getTransformationsByIds)

- **ids**  $(List(int))$  List of ids to retrieve.
- **external** ids  $(List[str]) List$  of external ids to retrieve.

• **ignore** unknown ids  $(bool)$  – Ignore IDs and external IDs that are not found rather than throw an exception.

Returns Requested transformation or None if it does not exist.

Return type *[TransformationList](#page-234-0)*

### **Examples**

Get multiple transformations:

```
>>> from cognite.client import CogniteClient
>>> c = CogniteClient()
>>> res = c.transformations.retrieve_multiple(ids=[1,2,3], external_ids=[
˓→'transform-1','transform-2'])
```
#### **Run transformations by id**

TransformationsAPI.**run**(*transformation\_id: int = None*, *transformation\_external\_id: str = None*, *wait:*  $bool = True$ , *timeout: Optional*[*float*] = *None*)  $\rightarrow$  cognite.client.data\_classes.transformations.jobs.TransformationJob

[Run a transformation.](https://docs.cognite.com/api/v1/#operation/runTransformation)

#### **Parameters**

- **transformation\_id** (int) Transformation internal id
- **transformation** external id  $(str)$  Transformation external id
- **wait** (bool) Wait until the transformation run is finished. Defaults to True.
- $\bullet$  **timeout** (*Optional* [*float*]) maximum time (s) to wait, default is None (infinite time). Once the timeout is reached, it returns with the current status. Won't have any effect if wait is False.

Returns Created transformation job

#### **Examples**

Run transformation to completion by id:

```
>>> from cognite.client import CogniteClient
>>> c = CogniteClient()
>>>
>>> res = c.transformations.run(transformation_id = 1)
```
Start running transformation by id:

```
>>> from cognite.client import CogniteClient
>>> c = CogniteClient()
>>>
>>> res = c.transformations.run(transformation_id = 1, wait = False)
```
TransformationsAPI.**run\_async**(*transformation\_id: int = None*, *transformation\_external\_id:*  $str = None$ , *timeout: Optional[float]* = *None*)  $\rightarrow$  Await-

able[cognite.client.data\_classes.transformations.jobs.TransformationJob]

[Run a transformation to completion asynchronously.](https://docs.cognite.com/api/v1/#operation/runTransformation)

#### **Parameters**

- **transformation\_id** (int) internal Transformation id
- **transformation\_external\_id** (str) external Transformation id
- $\bullet$  **timeout** (*Optional* [*float*]) maximum time (s) to wait, default is None (infinite time). Once the timeout is reached, it returns with the current status.

Returns Completed (if finished) or running (if timeout reached) transformation job.

#### **Examples**

Run transformation asyncronously by id:

```
>>> import asyncio
>>> from cognite.client import CogniteClient
>>>
>>> c = CogniteClient()
>>>
>>> async def run_transformation():
>>> res = await c.transformations.run_async(id = 1)
>>>
>>> loop = asyncio.get_event_loop()
>>> loop.run_until_complete(run_transformation())
>>> loop.close()
```
## **Preview transformations**

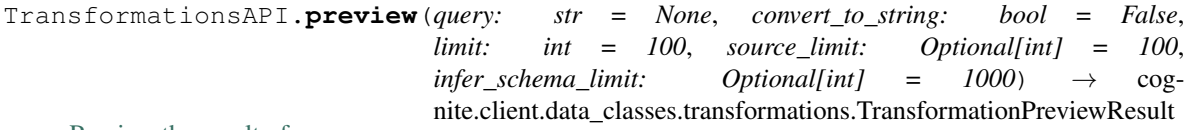

[Preview the result of a query.](https://docs.cognite.com/api/v1/#operation/runPreview)

#### **Parameters**

- **query**  $(str)$  SQL query to run for preview.
- **convert\_to\_string** (bool) Stringify values in the query results, default is False.
- **limit** (int) Maximum number of rows to return in the final result, default is 100.
- **source limit** (Union [int, str]) Maximum number of items to read from the data source or None to run without limit, default is 100.
- **infer\_schema\_limit** Limit for how many rows that are used for inferring result schema, default is 1000.

Returns Result of the executed query

### **Examples**

Preview transformation results as schema and list of rows:

```
>>> from cognite.client import CogniteClient
>>> c = CogniteClient()
>>>
>>> query_result = c.transformations.preview(query="select * from _cdf.assets")
```
Preview transformation results as pandas dataframe:

```
>>> from cognite.client import CogniteClient
>>> c = CogniteClient()
>>>
>>> df = c.transformations.preview(query="select * from _cdf.assets").to_pandas()
```
### **Cancel transformation run by id**

TransformationsAPI.**cancel**(*transformation\_id: int = None*, *transformation\_external\_id: str =*  $None$ )  $\rightarrow$  None

[Cancel a running transformation.](https://docs.cognite.com/api/v1/#operation/cancelTransformation)

### Parameters

- **transformation\_id** (int) Transformation internal id
- **transformation\_external\_id** (str) Transformation external id

#### **Examples**

Wait transformation for 1 minute and cancel if still running:

```
>>> from cognite.client import CogniteClient
>>> from cognite.client.data_classes import TransformationJobStatus
>>> c = CogniteClient()
>>>
>>> res = c.transformations.run(id = 1, timeout = 60.0)
>>> if res.status == TransformationJobStatus.RUNNING:
>>> res.cancel()
```
# **List transformations**

```
TransformationsAPI.list(include_public: bool = True, name_regex: str = None,
                           query_regex: str = None, destination_type: str = None, con-
                           flict_mode: str = None, cdf_project_name: str = None,
                           has_blocked_error: bool = None, created_time: Union[Dict[str,
                           Any], cognite.client.data_classes.shared.TimestampRange]
                               = None, last_updated_time: Union[Dict[str, Any], cog-
                           nite.client.data_classes.shared.TimestampRange] = None,
                           data_set_ids: List[int] = None, data_set_external_ids:
                           List[str] = None, limit: Optional[int] = 25) \rightarrow cog-
                           nite.client.data_classes.transformations.TransformationList
```
[List all transformations.](https://docs.cognite.com/api/v1/#operation/getTransformations)

#### Parameters

• **include** public  $(b \circ o)$  – Whether public transformations should be included in the results. (default true).

- **name**  $\text{reqex}(str)$  Regex expression to match the transformation name
- **query\_regex**  $(str)$  Regex expression to match the transformation query
- **destination\_type**  $(str)$  Transformation destination resource name to filter by.
- **conflict\_mode** (str) Filters by a selected transformation action type: abort/create, upsert, update, delete
- **cdf\_project\_name** (str) Project name to filter by configured source and destination project
- **has\_blocked\_error** (bool) Whether only the blocked transformations should be included in the results.
- **created\_time** (Union[Dict[str, Any], TimestampRange]) Range between two timestamps
- **last\_updated\_time** (Union[Dict[str, Any], TimestampRange]) Range between two timestamps
- **data set ids**  $(List(int))$  Return only transformations in the specified data sets with these ids.
- **data\_set\_external\_ids** (List [str]) Return only transformations in the specified data sets with these external ids.
- **cursor**  $(str)$  Cursor for paging through results.
- **limit** (int) Limits the number of results to be returned. To retrieve all results use limit=-1, default limit is 25.

Returns List of transformations

Return type *[TransformationList](#page-234-0)*

### **Example**

List transformations:

```
>>> from cognite.client import CogniteClient
>>> c = CogniteClient()
>>> transformations_list = c.transformations.list()
```
# **Update transformations**

```
TransformationsAPI.update(item: Union[cognite.client.data_classes.transformations.Transformation,
                                     cognite.client.data_classes.transformations.TransformationUpdate, Se-
                                     quence[Union[cognite.client.data_classes.transformations.Transformation,
                                     cognite.client.data_classes.transformations.TransformationUpdate]]])
                                     \rightarrow Union [cognite.client.data_classes.transformations. Transformation,
                                     cognite.client.data_classes.transformations.TransformationList]
```
[Update one or more transformations](https://docs.cognite.com/api/v1/#operation/updateTransformations)

```
Parameters item TransformationTransformationUpdate,TransformationTransformationUpdate]]]) - Transforma-
  tion(s) to update
```
Returns Updated transformation(s)

Return type Union[*[Transformation](#page-230-0)*, *[TransformationList](#page-234-0)*]

### **Examples**

Update a transformation that you have fetched. This will perform a full update of the transformation:

```
>>> from cognite.client import CogniteClient
>>> c = CogniteClient()
>>> transformation = c.transformations.retrieve(id=1)
>>> transformation.query = "SELECT * FROM _cdf.assets"
>>> res = c.transformations.update(transformation)
```
Perform a partial update on a transformation, updating the query and making it private:

```
>>> from cognite.client import CogniteClient
>>> from cognite.client.data_classes import TransformationUpdate
>>> c = CogniteClient()
>>> my_update = TransformationUpdate(id=1).query.set("SELECT * FROM _cdf.assets").
˓→is_public.set(False)
>>> res = c.transformations.update(my_update)
```
### **Delete transformations**

TransformationsAPI.**delete**(*id: Union[int*, *Sequence[int]] = None*, *external\_id: Union[str*, *Se* $quence[str]] = None$ , *ignore\_unknown\_ids:*  $bool = False$ )  $\rightarrow$  None

[Delete one or more transformations.](https://docs.cognite.com/api/v1/#operation/deleteTransformations)

#### **Parameters**

- id (Union[int, List[int]) Id or list of ids.
- **external\_id** (Union[str, List[str]]) External ID or list of external ids.
- **ignore\_unknown\_ids** (bool) Ignore IDs and external IDs that are not found rather than throw an exception.

Returns None

### **Example**

Delete transformations by id or external id:

```
>>> from cognite.client import CogniteClient
>>> c = CogniteClient()
>>> c.transformations.delete(id=[1,2,3], external_id="function3")
```
# **Transformation Schedules**

#### **Create transformation Schedules**

```
TransformationSchedulesAPI.create(schedule: Union[cognite.client.data_classes.transformations.schedules.TransformationSchedule,
                                                   Sequence[cognite.client.data_classes.transformations.schedules.TransformationSchedule]])
                                                   \rightarrow Union[cognite.client.data_classes.transformations.schedules.TransformationSche
                                                   cognite.client.data_classes.transformations.schedules.TransformationScheduleList]
      Schedule the specified transformation with the specified configuration(s).
```
Parameters schedule **Example 3 and Schedule,** (Union [TransformationSchedule](#page-236-0), [Sequence](#page-108-0) [[TransformationSchedule](#page-236-0)]]) – Configuration or list of configurations of the schedules to create.

Returns Created schedule(s)

#### **Examples**

Create new schedules:

```
>>> from cognite.client import CogniteClient
>>> from cognite.client.data_classes import TransformationSchedule
>>> c = CogniteClient()
>>> schedules = [TransformationSchedule(id = 1, interval = "0 * * * * ")],
˓→TransformationSchedule(external_id="transformation2", interval = "5 * * * *"))]
>>> res = c.transformations.schedules.create(schedules)
```
#### **Retrieve transformation schedules**

TransformationSchedulesAPI.**retrieve**(*id: Optional[int] = None*, *external\_id: Optional[str] = None*) → Optional[cognite.client.data\_classes.transformations.schedules.TransformationSchedule]

[Retrieve a single transformation schedule by the id or external id of its transformation.](https://docs.cognite.com/api/v1/#operation/getTransformationSchedulesByIds)

#### **Parameters**

- **id** (int, optional) transformation ID
- **external\_id** (str, optional) transformation External ID

Returns Requested transformation schedule or None if it does not exist.

Return type Optional[*[TransformationSchedule](#page-236-0)*]

## **Examples**

Get transformation schedule by transformation id:

```
>>> from cognite.client import CogniteClient
>>> c = CogniteClient()
>>> res = c.transformations.schedules.retrieve(id=1)
```
Get transformation schedule by transformation external id:

```
>>> from cognite.client import CogniteClient
>>> c = CogniteClient()
>>> res = c.transformations.schedules.retrieve(external_id="1")
```
### **Retrieve multiple transformation schedules**

```
TransformationSchedulesAPI.retrieve_multiple(ids: Optional[Sequence[int]]
                                                            = None, external_ids: Op-
                                                       tional[Sequence[str]] = None, ig-
                                                       nore\_unknown\_ids: bool = False \rightarrow cog-
                                                       nite.client.data_classes.transformations.schedules.TransformationSc
```
[Retrieve multiple transformation schedules by the ids or external ids of the corresponding transformations.](https://docs.cognite.com/api/v1/#operation/getTransformationSchedulesByIds)

#### **Parameters**

- **ids** (int, optional) transformation IDs
- **external\_ids** (str, optional) transformation External IDs
- **ignore\_unknown\_ids** (bool) Ignore IDs and external IDs that are not found rather than throw an exception.

Returns Requested transformation schedules.

Return type *[TransformationScheduleList](#page-237-0)*

### **Examples**

Get transformation schedules by transformation ids:

```
>>> from cognite.client import CogniteClient
>>> c = CogniteClient()
>>> res = c.transformations.schedules.retrieve_multiple(ids=[1, 2, 3])
```
Get transformation schedules by transformation external ids:

```
>>> from cognite.client import CogniteClient
>>> c = CogniteClient()
>>> res = c.transformations.schedules.retrieve_multiple(external_ids=["t1", "t2"])
```
# **List transformation schedules**

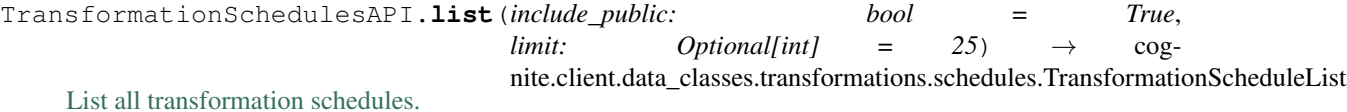

Parameters

- **include\_public** (bool) Whether public transformations should be included in the results. (default true).
- **cursor**  $(str)$  Cursor for paging through results.
- **limit** (int) Limits the number of results to be returned. To retrieve all results use limit=-1, default limit is 25.

Returns List of schedules

Return type *[TransformationScheduleList](#page-237-0)*

# **Example**

List schedules:

```
>>> from cognite.client import CogniteClient
>>> c = CogniteClient()
>>> schedules_list = c.transformations.schedules.list()
```
## **Update transformation schedules**

TransformationSchedulesAPI.**update**(*item: Union[cognite.client.data\_classes.transformations.schedules.TransformationSchedule, cognite.client.data\_classes.transformations.schedules.TransformationScheduleUpdate, Sequence[Union[cognite.client.data\_classes.transformations.schedules.TransformationSchedule, cognite.client.data\_classes.transformations.schedules.TransformationScheduleUpdate]]]*)  $\rightarrow$  Union[cognite.client.data\_classes.transformations.schedules.TransformationSche cognite.client.data\_classes.transformations.schedules.TransformationScheduleList]

[Update one or more transformation schedules](https://docs.cognite.com/api/v1/#operation/updateTransformationSchedules)

Parameters item (Union [[TransformationSchedule](#page-236-0), [TransformationScheduleUpdate](#page-237-1), [Sequence](#page-108-0)[Union[[TransformationSchedule](#page-236-0), [TransformationScheduleUpdate](#page-237-1)]]]) – Transformation schedule(s) to update

Returns Updated transformation schedule(s)

Return type Union[*[TransformationSchedule](#page-236-0)*, *[TransformationScheduleList](#page-237-0)*]

### **Examples**

Update a transformation schedule that you have fetched. This will perform a full update of the schedule:

```
>>> from cognite.client import CogniteClient
>>> c = CogniteClient()
>>> transformation_schedule = c.transformations.schedules.retrieve(id=1)
>>> transformation_schedule.is_paused = True
>>> res = c.transformations.update(transformation)
```
Perform a partial update on a transformation schedule, updating the interval and unpausing it:

```
>>> from cognite.client import CogniteClient
>>> from cognite.client.data_classes import TransformationScheduleUpdate
>>> c = CogniteClient()
>>> my_update = TransformationScheduleUpdate(id=1).interval.set("0 * * * *").is_
˓→paused.set(False)
>>> res = c.transformations.schedules.update(my_update)
```
### **Delete transformation schedules**

TransformationSchedulesAPI.**delete**(*id: Union[int*, *Sequence[int]] = None*, *external\_id: Union[str*, *Sequence[str]] = None*, *ignore\_unknown\_ids:*  $bool = False$ )  $\rightarrow$  None

[Unschedule one or more transformations](https://docs.cognite.com/api/v1/#operation/deleteTransformationSchedules)

Parameters

- id (Union[int, [Sequence](#page-108-0)[int]) Id or list of ids
- **external\_id** (Union[str, [Sequence](#page-108-0)[str]]) External ID or list of exgernal ids
- **ignore\_unknown\_ids** (bool) Ignore IDs and external IDs that are not found rather than throw an exception.

Returns None

## **Examples**

Delete schedules by id or external id:

```
>>> from cognite.client import CogniteClient
>>> c = CogniteClient()
>>> c.transformations.schedules.delete(id=[1,2,3], external_id="3")
```
# **Transformation Notifications**

### **Create transformation notifications**

```
TransformationNotificationsAPI.create(notification: Union[cognite.client.data_classes.transformations.notifications.TransformationNotification,
                                                        Sequence[cognite.clien.data_c{classes}.transformations.for functions.Transformations.\rightarrow Union[cognite.client.data_classes.transformations.notifications.Transformation
                                                        cognite.client.data_classes.transformations.notifications.TransformationNotifications.
      Subscribe for notifications on the transformation errors.
           Parameters notification (UnionTransformationNotification,
```

```
Sequence[TransformationNotification]]) – Notification or list of notifica-
tions to create.
```
Returns Created notification(s)

### **Examples**

Create new notifications:

```
>>> from cognite.client import CogniteClient
>>> from cognite.client.data_classes import TransformationNotification
>>> c = CogniteClient()
>>> notifications = [TransformationNotification(transformation_id = 1,
˓→destination="my@email.com"), TransformationNotification(transformation_external_
˓→id="transformation2", destination="other@email.com"))]
>>> res = c.transformations.notifications.create(notifications)
```
# **List transformation notifications**

```
TransformationNotificationsAPI.list(transformation_id: Optional[int] = None, trans-
                                               formation_external_id: str = None, destination:
                                               str = None, limit: Optional[int] = 25) \rightarrow cog-
                                               nite.client.data_classes.transformations.notifications.TransformationNotificationList
```
[List notification subscriptions.](https://docs.cognite.com/api/v1/#operation/getTransformationNotifications)

- **transformation\_id** (*Optional* [int]) Filter by transformation internal numeric ID.
- **transformation\_external\_id** (str) Filter by transformation externalId.
- **destination**  $(str)$  Filter by notification destination.
- **limit** (int) Limits the number of results to be returned. To retrieve all results use limit=-1, default limit is 25.

Returns List of transformation notifications

Return type *[TransformationNotificationList](#page-239-0)*

### **Example**

List all notifications:

```
>>> from cognite.client import CogniteClient
>>> c = CogniteClient()
>>> notifications_list = c.transformations.notifications.list()
```
List all notifications by transformation id:

```
>>> from cognite.client import CogniteClient
>>> c = CogniteClient()
>>> notifications_list = c.transformations.notifications.list(transformation_id =_
\sim1)
```
### **Delete transformation notifications**

```
TransformationNotificationsAPI.delete(id: Union[int, Sequence[int]] = None) → None
     Deletes the specified notification subscriptions on the transformation. Does nothing when the subscriptions
     already don't exist
```
Parameters id (Union[int, [Sequence](#page-108-0)[int]) – Id or list of transformation notification ids

Returns None

#### **Examples**

Delete schedules by id or external id:

```
>>> from cognite.client import CogniteClient
>>> c = CogniteClient()
>>> c.transformations.notifications.delete(id=[1,2,3])
```
# **Transformation Jobs**

#### **Retrieve transformation jobs**

```
TransformationJobsAPI.retrieve(id: int) → Optional[cognite.client.data_classes.transformations.jobs.TransformationJob]
     Retrieve a single transformation job by id.
```
Parameters **id** (*int*) – Job internal Id

Returns Requested transformation job or None if it does not exist.

Return type Optional[*[TransformationJob](#page-239-1)*]

### **Examples**

Get transformation job by id:

```
>>> from cognite.client import CogniteClient
>>> c = CogniteClient()
>>> res = c.transformations.jobs.retrieve(id=1)
```
TransformationJobsAPI.**retrieve\_multiple**(*ids: Sequence[int], ignore\_unknown\_ids:*

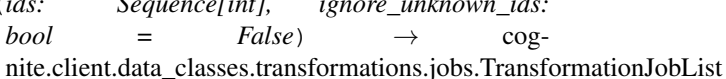

[Retrieve multiple transformation jobs by id.](https://docs.cognite.com/api/v1/#operation/getTransformationJobsByIds)

#### Parameters

- ids ([Sequence](#page-108-0) [int]) Job internal Ids
- **ignore\_unknown\_ids** (bool) Ignore IDs that are not found rather than throw an exception.

Returns Requested transformation jobs.

Return type *[TransformationJobList](#page-243-0)*

#### **Examples**

Get jobs by id:

```
>>> from cognite.client import CogniteClient
>>> c = CogniteClient()
>>> res = c.transformations.jobs.retrieve_multiple(ids=[1, 2, 3])
```
# **List transformation jobs**

```
TransformationJobsAPI.list(limit: Optional[int] = 25, transformation_id: Optional[int] =
                                     None, transformation_external_id: Optional[str] = None) \rightarrow cog-
                                     nite.client.data_classes.transformations.jobs.TransformationJobList
```
[List all running transformation jobs.](https://docs.cognite.com/api/v1/#operation/getTransformationJobs)

#### Parameters

- **limit** (int) Limits the number of results to be returned. To retrieve all results use limit=-1, default limit is 25.
- **transformation\_id** (int) Filters the results by the internal transformation id.
- **transformation\_external\_id**  $(s \, tr)$  Filters the results by the external transformation id.

Returns List of transformation jobs

Return type *[TransformationJobList](#page-243-0)*

#### **Example**

List transformation jobs:

```
>>> from cognite.client import CogniteClient
>>> c = CogniteClient()
>>> transformation_jobs_list = c.transformations.jobs.list()
```
List transformation jobs of a single transformation:

```
>>> from cognite.client import CogniteClient
>>> c = CogniteClient()
>>> transformation_jobs_list = c.transformations.jobs.list(transformation_id = 1)
```
# **Transformation Schema**

#### **Get transformation schema**

TransformationSchemaAPI.**retrieve**(*destination: cognite.client.data\_classes.transformations.common.TransformationDestination*, *conflict\_mode: Optional[str] = None*) → cognite.client.data\_classes.transformations.schema.TransformationSchemaColumnList

[Get expected schema for a transformation destination.](https://docs.cognite.com/api/v1/#operation/getTransformationSchema)

#### **Parameters**

- **destination** ([TransformationDestination](#page-246-0)) destination for which the schema is requested.
- **conflict\_mode** (Optional [str]) conflict mode for which the schema is requested.

Returns List of column descriptions

Return type *[TransformationSchemaColumnList](#page-245-0)*

#### **Example**

Get the schema for a transformation producing assets:

```
>>> from cognite.client import CogniteClient
>>> from cognite.client.data_classes import TransformationDestination
>>> c = CogniteClient()
>>> columns = c.transformations.schema.retrieve(destination =
˓→TransformationDestination.assets())
```
*running\_job:*

# **Data classes**

<span id="page-230-0"></span>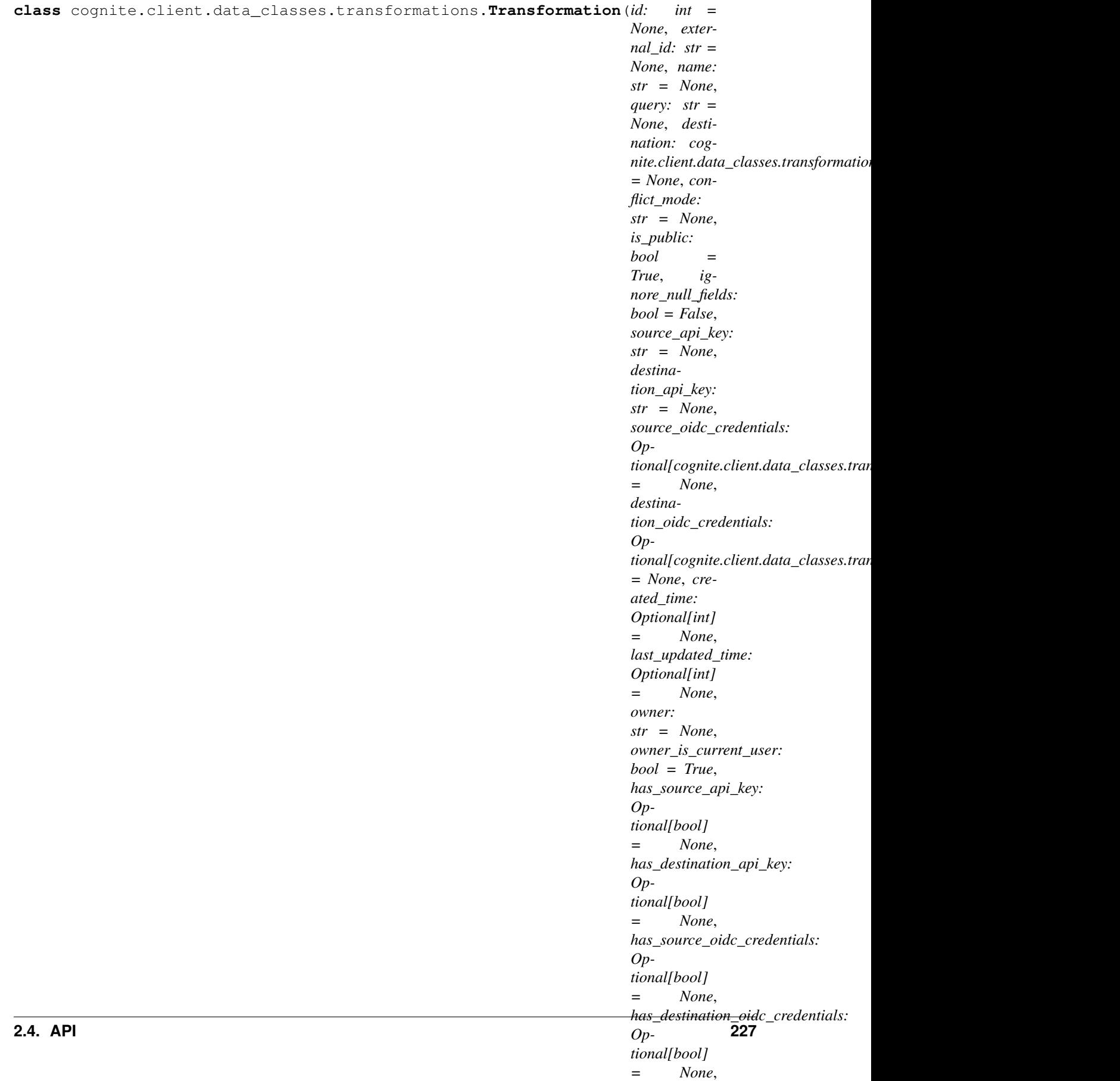

The transformations resource allows transforming data in CDF.

- **id** (*int*) A server-generated ID for the object.
- **external\_id**  $(str)$  The external ID provided by the client. Must be unique for the resource type.
- **name**  $(str)$  The name of the Transformation.
- **query**  $(str)$  SQL query of the transformation.
- **destination** ([TransformationDestination](#page-246-0)) see TransformationDestination for options.
- **conflict\_mode** (str) What to do in case of id collisions: either "abort", "upsert", "update" or "delete"
- **is\_public** (bool) Indicates if the transformation is visible to all in project or only to the owner.
- **ignore\_null\_fields** (bool) Indicates how null values are handled on updates: ignore or set null.
- **source\_api\_key**  $(str)$  Configures the transformation to authenticate with the given api key on the source.
- **destination api key**  $(str)$  Configures the transformation to authenticate with the given api key on the destination.
- **source\_oidc\_credentials** (Optional[OidcCredentials]) Configures the transformation to authenticate with the given oidc credentials key on the destination.
- **destination\_oidc\_credentials** (Optional[OidcCredentials]) Configures the transformation to authenticate with the given oidc credentials on the destination.
- **created\_time** (int) The number of milliseconds since 00:00:00 Thursday, 1 January 1970, Coordinated Universal Time (UTC), minus leap seconds.
- **last\_updated\_time** (int) The number of milliseconds since 00:00:00 Thursday, 1 January 1970, Coordinated Universal Time (UTC), minus leap seconds.
- **owner**  $(str)$  Owner of the transformation: requester's identity.
- **owner\_is\_current\_user** (bool) Indicates if the transformation belongs to the current user.
- **has\_source\_api\_key** (*bool*) Indicates if the transformation is configured with a source api key.
- **has\_destination\_api\_key** (bool) Indicates if the transformation is configured with a destination api key.
- **has\_source\_oidc\_credentials** (bool) Indicates if the transformation is configured with a source oidc credentials set.
- has\_destination\_oidc\_credentials (bool) Indicates if the transformation is configured with a destination oidc credentials set.
- **running\_job** ([TransformationJob](#page-239-1)) Details for the job of this transformation currently running.
- last finished job ([TransformationJob](#page-239-1)) Details for the last finished job of this transformation.
- **blocked** (TransformationBlockedInfo) Provides reason and time if the transformation is blocked.
- **schedule** ([TransformationSchedule](#page-236-0)) Details for the schedule if the transformation is scheduled.
- **cognite\_client** ([CogniteClient](#page-13-0)) The client to associate with this object.

 $dump$  (*camel\_case: bool = False*)  $\rightarrow$  Dict[str, Any]

Dump the instance into a json serializable Python data type.

Parameters camel\_case (bool) – Use camelCase for attribute names. Defaults to False.

Returns A dictionary representation of the instance.

Return type Dict[str, Any]

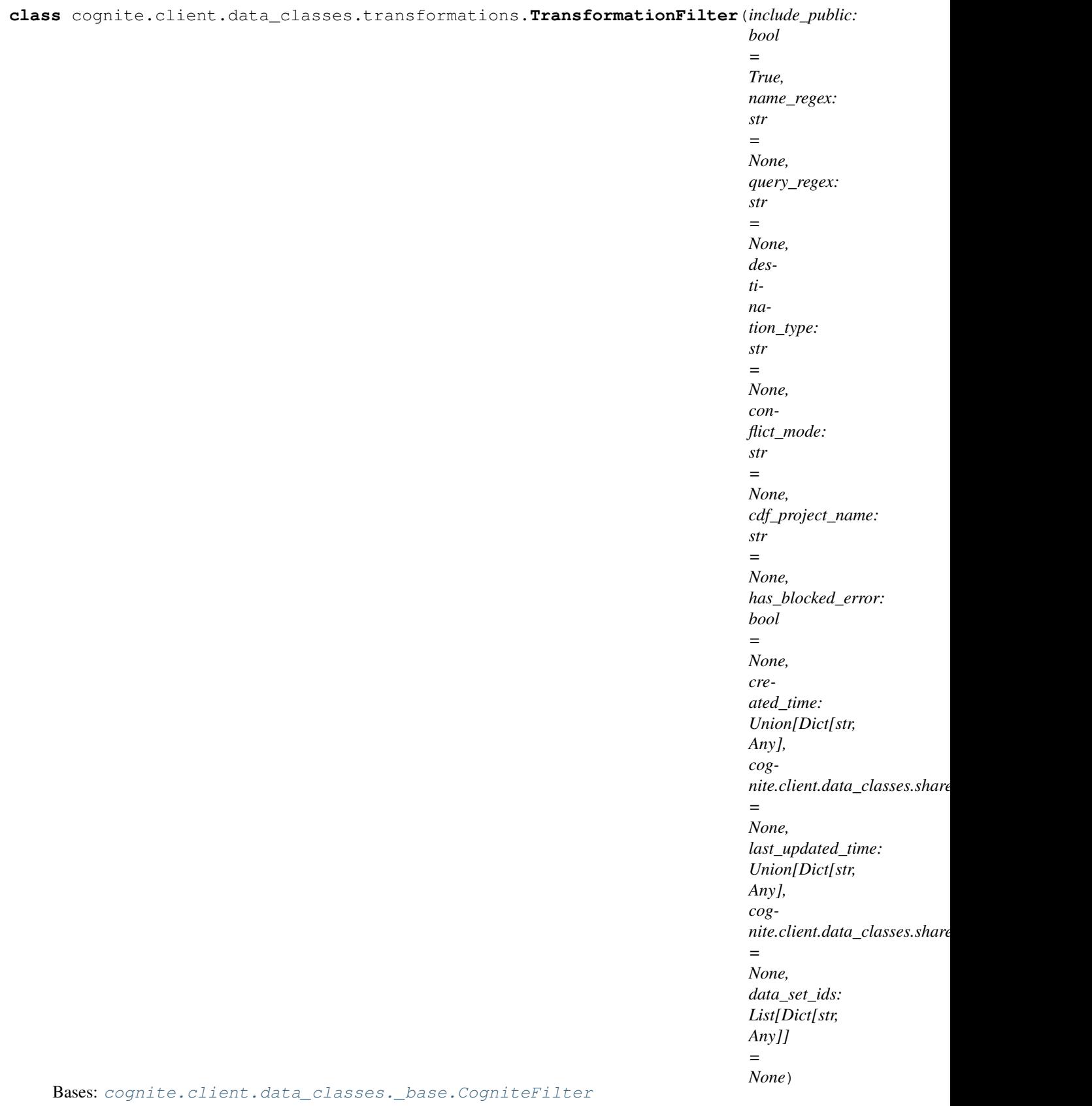

No description.

### **Parameters**

- **include\_public** (bool) Whether public transformations should be included in the results. The default is true.
- **name\_regex**  $(str)$  Regex expression to match the transformation name
- **query\_regex**  $(str)$  Regex expression to match the transformation query
- **destination\_type**  $(str)$  Transformation destination resource name to filter by.
- **conflict\_mode** (str) Filters by a selected transformation action type: abort/create, upsert, update, delete
- **cdf\_project\_name** (str) Project name to filter by configured source and destination project
- has\_blocked\_error (bool) Whether only the blocked transformations should be included in the results.
- **created\_time** (Union[Dict[str, Any], TimestampRange]) Range between two timestamps
- **last\_updated\_time** (Union[Dict[str, Any], TimestampRange]) Range between two timestamps
- **data\_set\_ids** (List[Dict[str, Any]]) Return only transformations in the specified data sets with these ids.

### ${\tt dump}$  (*camel\_case: bool = True*)  $\rightarrow$  Dict[str, Any] Dump the instance into a json serializable Python data type.

Returns A dictionary representation of the instance.

# Return type Dict[str, Any]

<span id="page-234-0"></span>**class** cognite.client.data\_classes.transformations.**TransformationList**(*resources: Collec-*

*tion[Any], cognite\_client: Cognite-Client = None*)

Bases: cognite.client.data\_classes. base.CogniteResourceList

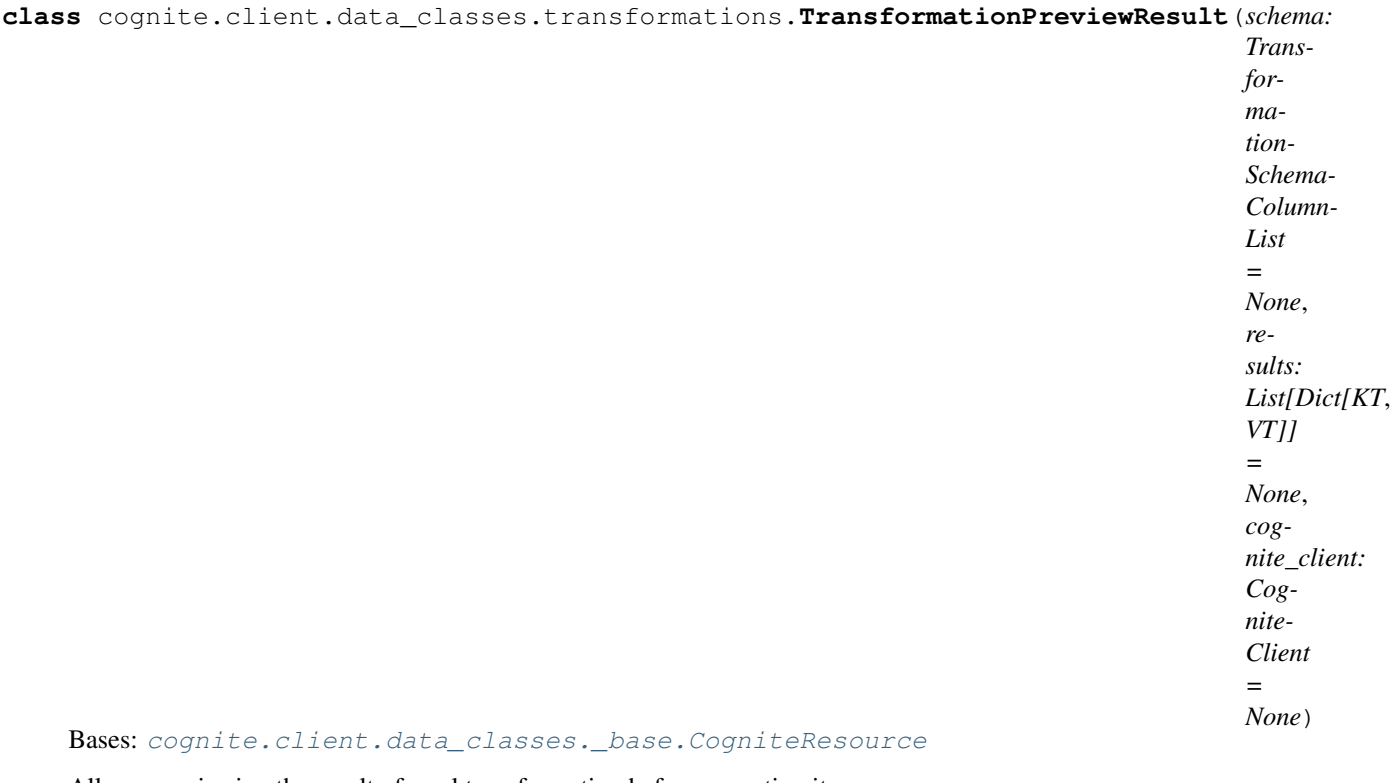

Allows previewing the result of a sql transformation before executing it.

### Parameters

- **schema** ([TransformationSchemaColumnList](#page-245-0)) List of column descriptions.
- **results** (*List* [*Dict*]) List of resulting rows. Each row is a dictionary where the key is the column name and the value is the entrie.

```
dump (camel_case: bool = False) \rightarrow Dict[str, Any]
```
Dump the instance into a json serializable Python data type.

**Parameters camel\_case** (bool) – Use camelCase for attribute names. Defaults to False.

Returns A dictionary representation of the instance.

#### Return type Dict[str, Any]

<span id="page-235-0"></span>**class** cognite.client.data\_classes.transformations.**TransformationUpdate**(*id: int*

*= None*, *external\_id: str = None*)

Bases: [cognite.client.data\\_classes.\\_base.CogniteUpdate](#page-248-0)

Changes applied to transformation

# **Parameters**

• **id** (*int*) – A server-generated ID for the object.

• **external\_id** (str) – External Id provided by client. Should be unique within the project.

 $dump$  (*camel\_case: bool = True*)  $\rightarrow$  Dict[str, Any]

Dump the instance into a json serializable Python data type.

Returns A dictionary representation of the instance.

Return type Dict[str, Any]

<span id="page-236-0"></span>**class** cognite.client.data\_classes.transformations.schedules.**TransformationSchedule**(*id:*

*int = None*, *external\_id: str = None*, *created\_time: int = None*, *last\_update int = None*, *inter-*

*val: str = None*, *is\_paused: bool = False*, *cognite\_client: Cognite-Client = None*)

# Bases: [cognite.client.data\\_classes.\\_base.CogniteResource](#page-247-1)

The transformation schedules resource allows running recurrent transformations.

- **id** (*int*) Transformation id.
- **external**  $id(str) -$ Transformation externalId.
- **created\_time** (int) Time when the schedule was created.
- **last\_updated\_time** (int) Time when the schedule was last updated.
- **interval**  $(str)$  Cron expression describes when the function should be called. Use <http://www.cronmaker.com> to create a cron expression.
- **is\_paused** (bool) If true, the transformation is not scheduled.
- **cognite\_client** ([CogniteClient](#page-13-0)) The client to associate with this object.

<span id="page-237-0"></span>**class** cognite.client.data\_classes.transformations.schedules.**TransformationScheduleList**(*resources:*

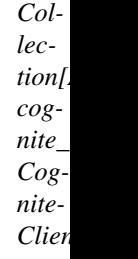

*=*

*None*)

*in =*  $\overline{N}$ *external\_id: str =*  $\overline{N}$ 

Bases: [cognite.client.data\\_classes.\\_base.CogniteResourceList](#page-247-0)

<span id="page-237-1"></span>**class** cognite.client.data\_classes.transformations.schedules.**TransformationScheduleUpdate**(*id:*

Bases: [cognite.client.data\\_classes.\\_base.CogniteUpdate](#page-248-0)

<span id="page-237-2"></span>Changes applied to transformation schedule

- **id** (*int*) Transformation id.
- **external\_id** (str) Transformation externalId.

**class** cognite.client.data\_classes.transformations.notifications.**TransformationNotification**(*id:*

#### Bases: [cognite.client.data\\_classes.\\_base.CogniteResource](#page-247-1)

The transformation notification resource allows configuring email alerts on events related to a transformation run.

- **id** (int) A server-generated ID for the object.
- **transformation\_id** (int) Transformation Id.
- **transformation\_external\_id** (str) Transformation external Id.
- **destination**  $(str)$  Email address where notifications should be sent.
- **created\_time** (int) Time when the notification was created.
- **last\_updated\_time** (int) Time when the notification was last updated.
- **cognite\_client** ([CogniteClient](#page-13-0)) The client to associate with this object.

 $class$  cognite.client.data\_classes.transformations.notifications.**TransformationNotification** 

Bases: [cognite.client.data\\_classes.\\_base.CogniteFilter](#page-248-1)

#### Parameters

- **transformation\_id** (Optional [int]) Filter by transformation internal numeric ID.
- **transformation\_external\_id** (str) Filter by transformation externalId.
- **destination**  $(str)$  Filter by notification destination.

<span id="page-239-0"></span>**class** cognite.client.data\_classes.transformations.notifications.**TransformationNotificationList**(*resources:*

<span id="page-239-1"></span>Bases: [cognite.client.data\\_classes.\\_base.CogniteResourceList](#page-247-0)

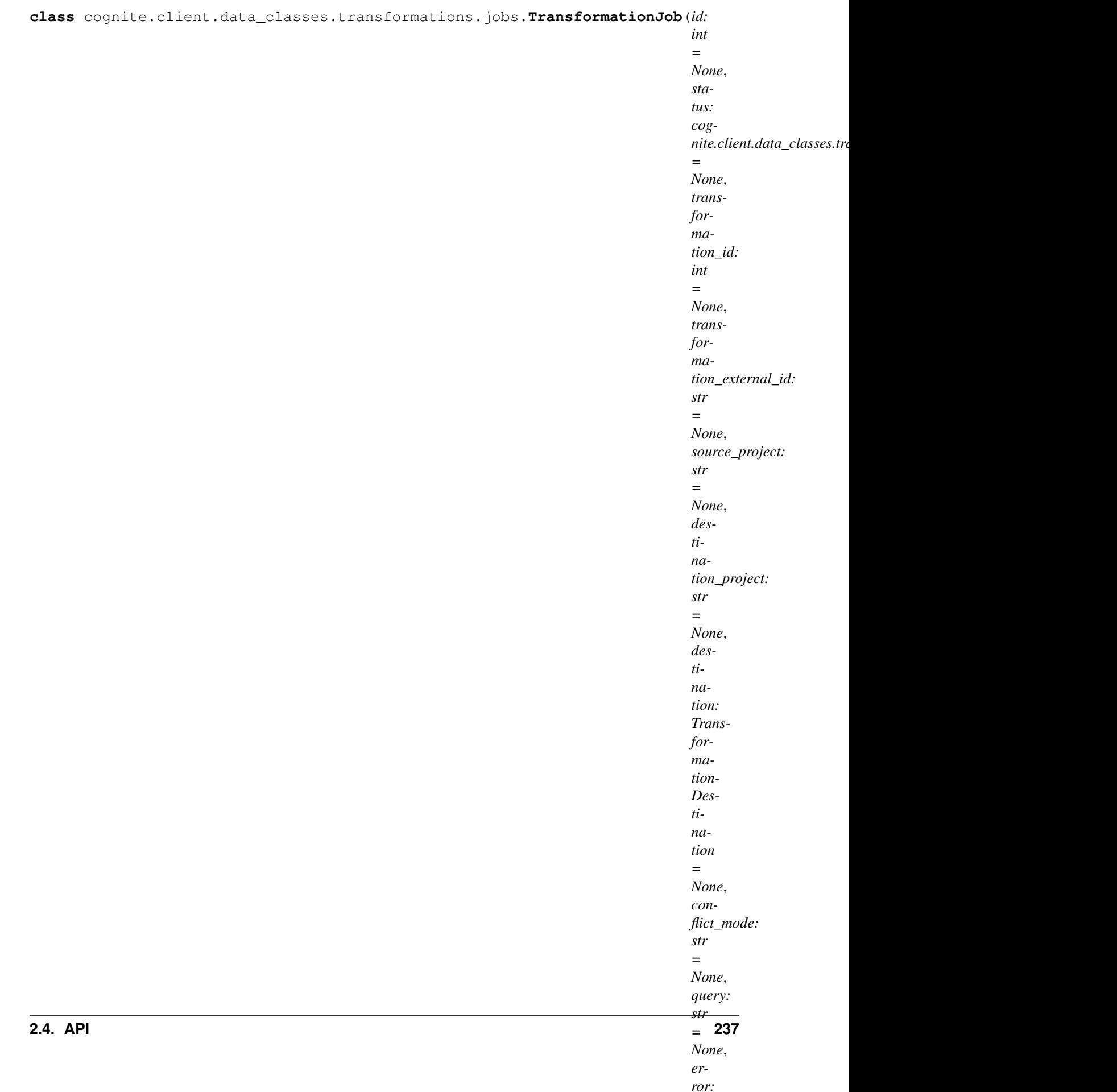

#### Bases: cognite.client.data\_classes. base.CogniteResource

The transformation job resource allows following the status of execution of a transformation run.

### Parameters

- **id** (*int*) A server-generated ID for the object.
- **status** ([TransformationJobStatus](#page-244-0)) Status of the job.
- **transformation\_id** (int) Server-generated ID of the transformation.
- **transformation\_external\_id** (str) external ID of the transformation.
- **source\_project**  $(s \, t)$  Name of the CDF project the data will be read from.
- **destination\_project** (str) Name of the CDF project the data will be written to.
- **destination\_type**  $(str)$  Target resource type of the transformation.
- **destination\_database**  $(str)$  Target database if the destination type is raw.
- **destination\_table** (str) Target table name if the destination type is RAW.
- **conflict\_mode** (str) What to do in case of id collisions: either "abort", "upsert", "update" or "delete".
- **query**  $(str)$  Query of the transformation that is being executed.
- **error**  $(str)$  Error message from the server.
- **ignore\_null\_fields** (bool) Indicates how null values are handled on updates: ignore or set null.
- **created\_time** (*int*) Time when the job was created.
- **started\_time** (int) Time when the job started running.
- **finished\_time** (int) Time when the job finished running.
- **last\_seen\_time** (int) Time of the last status update from the job.
- **cognite\_client** ([CogniteClient](#page-13-0)) The client to associate with this object.

**metrics**() → cognite.client.data\_classes.transformations.jobs.TransformationJobMetricList *Get job metrics.*

#### $update() \rightarrow None$

*Get updated job status.*

**wait** (*polling\_interval:* float = 1, *timeout:* Optional[float] = None)  $\rightarrow$  cognite.client.data\_classes.transformations.jobs.TransformationJob *Waits for the job to finish.*

#### Parameters

- **polling\_interval** ( $f$ loat) time (s) to wait between job status updates, default is one second.
- **timeout** (Optional[float]) maximum time (s) to wait, default is None (infinite time). Once the timeout is reached, it returns with the current status.

#### Returns self.

Return type *[TransformationJob](#page-239-1)*

### **Examples**

run transformations 1 and 2 in parallel, and run 3 once they finish successfully:

```
>>> from cognite.client import CogniteClient
>>> c = CogniteClient()
>>>
>>> job1 = c.transformations.run(id = 1, wait = False)
>>> job2 = c.transformations.run(id = 2, wait = False)
>>> job1.wait()
>>> job2.wait()
>>> if TransformationJobStatus.FAILED not in [job1.status, job2.status]:
>>> c.transformations.run(id = 3, wait = False)
```
wait transformation for 5 minutes and do something if still running:

```
>>> from cognite.client import CogniteClient
>>> c = CogniteClient()
>>>
>>> job = c.transformations.run(id = 1, wait = False)
\Rightarrow job.wait(timeout = 5.0*60)
>>> if job.status == TransformationJobStatus.FAILED:
>>> # do something if job failed
>>> elif job.status == TransformationJobStatus.COMPLETED:
>>> # do something if job completed successfully
>>> else:
>>> # do something if job is still running
```
**wait\_async**(*polling\_interval:* float = 1, *timeout:* Optional[float] = None)  $\rightarrow$  cognite.client.data\_classes.transformations.jobs.TransformationJob

Asyncio coroutine, waits for the job to finish asynchronously.

#### Parameters

- **polling\_interval** (*float*) time (s) to wait between job status updates, default is one second.
- **timeout**  $(Optional[float])$  maximum time (s) to wait, default is None (infinite time). Once the timeout is reached, it returns with the current status.

Returns coroutine object that will finish when the job finishes and resolves to self.

Return type Awaitable[*[TransformationJob](#page-239-1)*]

#### **Examples**

run transformations 1 and 2 in parallel, and run 3 once they finish successfully:

```
>>> from asyncio import ensure_future
>>> from cognite.client import CogniteClient
>>> c = CogniteClient()
>>>
>>> async def run_successive_transformations():
>>> job1 = c.transformations.run(id = 1, wait = False)
>>> job2 = c.transformations.run(id = 2, wait = False)
>>> await job1.wait async()
>>> await job2.wait_async()
>>> if TransformationJobStatus.FAILED not in [job1.status, job2.status]:
```
(continues on next page)

(continued from previous page)

```
>>> c.transformations.run(id = 3, wait = False)
>>>
>>> ensure_future(run_successive_transformations())
```
wait transformation for 5 minutes and do something if still running:

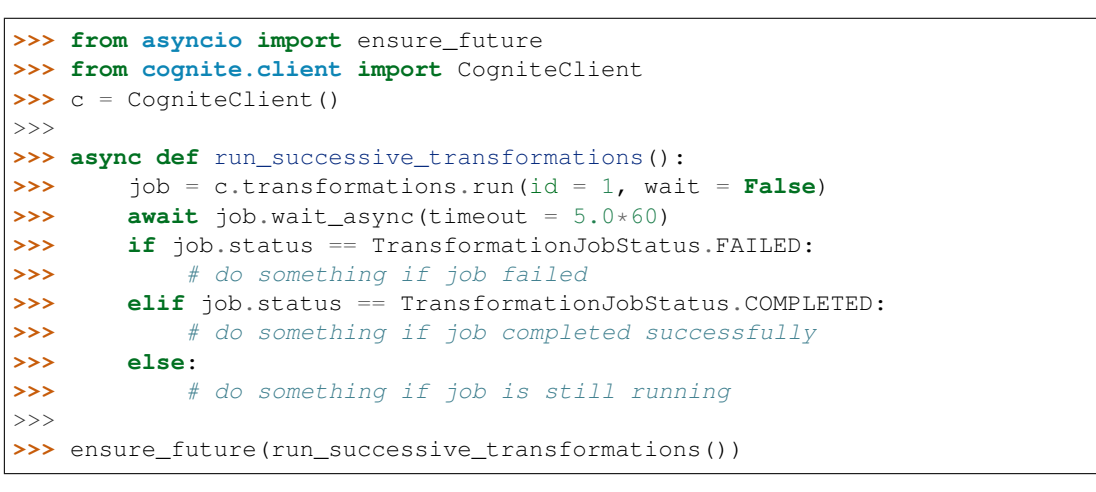

**class** cognite.client.data\_classes.transformations.jobs.**TransformationJobFilter**(*transformation\_id:*

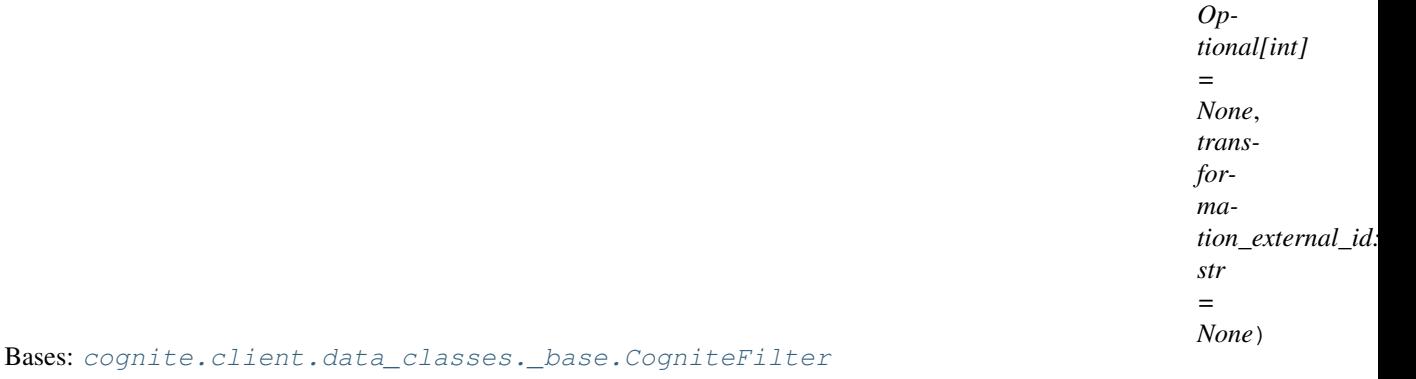

### Parameters

- **transformation\_id** (Optional [int]) Filter jobs by transformation internal numeric ID.
- **transformation\_external\_id** (str) Filter jobs by transformation external ID.

<span id="page-243-0"></span>**class** cognite.client.data\_classes.transformations.jobs.**TransformationJobList**(*resources: Collec-*

```
tion[Any],
cog-
nite_client:
Cog-
nite-
Client
=
None)
```
Bases: cognite.client.data\_classes. base.CogniteResourceList

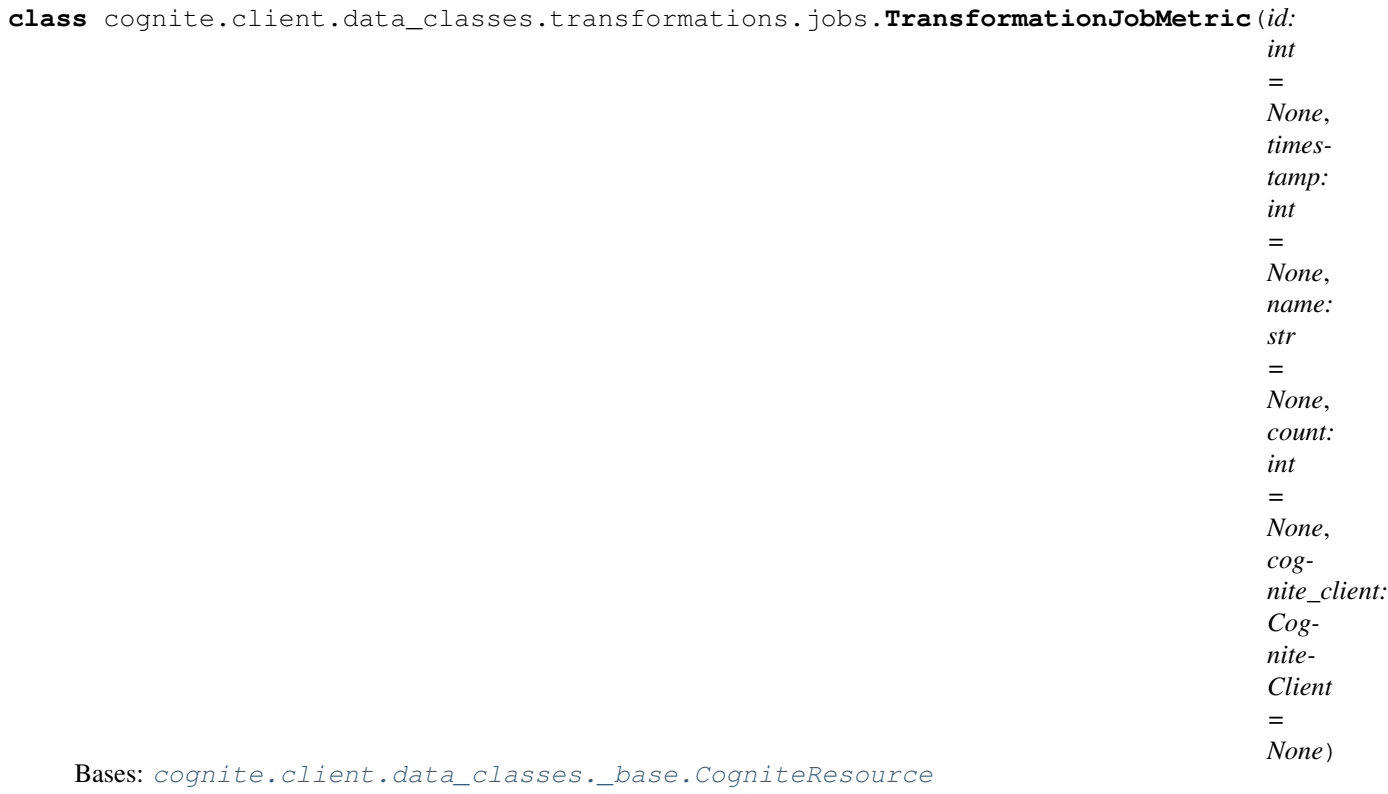

The transformation job metric resource allows following details of execution of a transformation run.

### Parameters

- **timestamp** (int) Time of the last metric update.
- **name**  $(str)$  Name of the metric.
- **count**  $(int)$  Value of the metric.
- **cognite\_client** ([CogniteClient](#page-13-0)) The client to associate with this object.

**class** cognite.client.data\_classes.transformations.jobs.**TransformationJobMetricList**(*resources:*

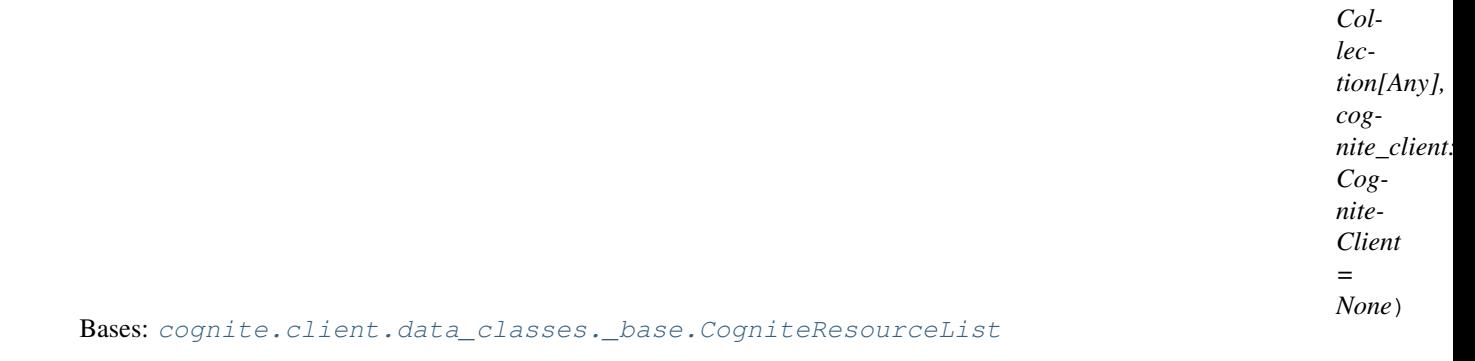

<span id="page-244-0"></span>**class** cognite.client.data\_classes.transformations.jobs.**TransformationJobStatus** Bases: str, enum.Enum

An enumeration.

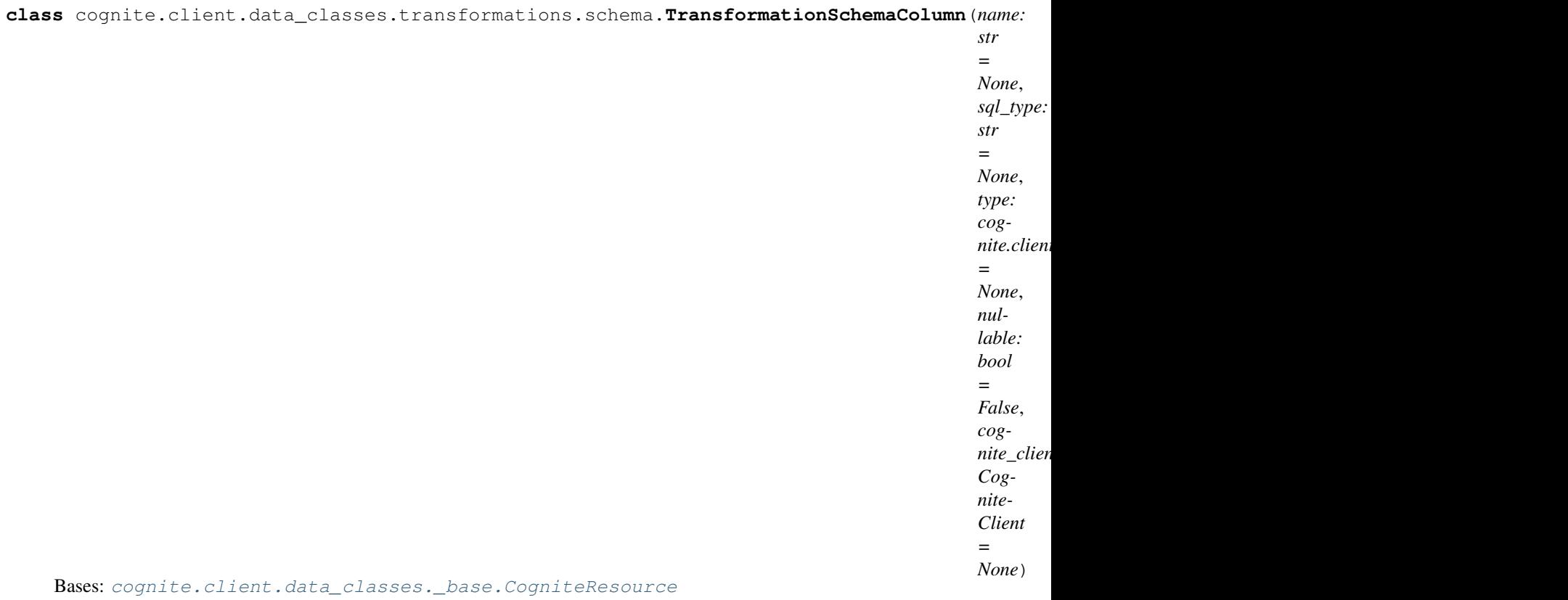

Represents a column of the expected sql structure for a destination type.

### Parameters

- **name**  $(str)$  Column name
- **sql\_type** (str) Type of the column in sql format.
- **type** (TransformationSchemaType) Type of the column in json format.
- **nullable** (bool) Values for the column can be null or not
- **cognite\_client** ([CogniteClient](#page-13-0)) The client to associate with this object.

<span id="page-245-0"></span>**class** cognite.client.data\_classes.transformations.schema.**TransformationSchemaColumnList**(*resources:*

Bases: [cognite.client.data\\_classes.\\_base.CogniteResourceList](#page-247-0)

**class** cognite.client.data\_classes.transformations.common.**RawTable**(*database:*

*str = None*,

*table: str =*

*None*) Bases: [cognite.client.data\\_classes.transformations.common.](#page-246-0)

#### [TransformationDestination](#page-246-0)

**class** cognite.client.data\_classes.transformations.common.**SequenceRows**(*external\_id:*

*str = None*)

Bases: example.client.data\_classes.transformations.common. [TransformationDestination](#page-246-0)

<span id="page-246-0"></span>**class** cognite.client.data\_classes.transformations.common.**TransformationDestination**(*type:*

*str = None*)

Bases: object

TransformationDestination has static methods to define the target resource type of a transformation

**Parameters type** (str) – Used as data type identifier on transformation creation/retrieval.

- **static asset\_hierarchy**() → cognite.client.data\_classes.transformations.common.TransformationDestination To be used when the transformation is meant to produce asset hierarchies.
- static assets () → cognite.client.data classes.transformations.common.TransformationDestination To be used when the transformation is meant to produce assets.
- **static data\_sets**() → cognite.client.data\_classes.transformations.common.TransformationDestination To be used when the transformation is meant to produce data sets.
- **static datapoints**() → cognite.client.data\_classes.transformations.common.TransformationDestination To be used when the transformation is meant to produce numeric data points.
- static events () → cognite.client.data classes.transformations.common.TransformationDestination To be used when the transformation is meant to produce events.
- **static files**() → cognite.client.data\_classes.transformations.common.TransformationDestination To be used when the transformation is meant to produce files.
- **static labels**() → cognite.client.data\_classes.transformations.common.TransformationDestination To be used when the transformation is meant to produce labels.
- **static raw** (*database:* str = ", *table:* str = ")  $\rightarrow$  cognite.client.data\_classes.transformations.common.RawTable To be used when the transformation is meant to produce raw table rows.

#### Parameters

- **database**  $(str)$  database name of the target raw table.
- **table**  $(str)$  name of the target raw table

Returns TransformationDestination pointing to the target table

- **static relationships**() → cognite.client.data\_classes.transformations.common.TransformationDestination To be used when the transformation is meant to produce relationships.
- **static sequence\_rows**(*external\_id: str = "*) → cognite.client.data\_classes.transformations.common.SequenceRows To be used when the transformation is meant to produce sequence rows.

Parameters external\_id(str) – Sequence external id.

Returns TransformationDestination pointing to the target sequence rows

- **static sequences**() → cognite.client.data\_classes.transformations.common.TransformationDestination To be used when the transformation is meant to produce sequences.
- **static string\_datapoints**() → cognite.client.data\_classes.transformations.common.TransformationDestination To be used when the transformation is meant to produce string data points.

**static timeseries**() → cognite.client.data\_classes.transformations.common.TransformationDestination To be used when the transformation is meant to produce time series.

# **2.4.23 Base data classes**

### **CogniteResource**

```
class cognite.client.data_classes._base.CogniteResource
```
**dump** (*camel case: bool = False*)  $\rightarrow$  Dict[str, Any] Dump the instance into a json serializable Python data type.

**Parameters camel\_case** (bool) – Use camelCase for attribute names. Defaults to False.

Returns A dictionary representation of the instance.

Return type Dict[str, Any]

**to\_pandas**(*expand: Sequence[str] = ('metadata'*, *)*, *ignore: List[str] = None*, *camel\_case: bool =*  $True) \rightarrow$  pandas.DataFrame Convert the instance into a pandas DataFrame.

#### Parameters

- **expand**  $(List[str])$  List of row keys to expand, only works if the value is a Dict. Will expand metadata by default.
- **ignore** (List [str]) List of row keys to not include when converting to a data frame.
- **camel\_case** (bool) Convert column names to camel case (e.g. *externalId* instead of *external\_id*)

Returns The dataframe.

Return type pandas.DataFrame

# **CogniteResourceList**

```
class cognite.client.data_classes._base.CogniteResourceList(resources: Col-
                                                                    lection[Any],
                                                                    cognite_client:
                                                                    CogniteClient =
                                                                    None)
```
 ${\tt dump}$  (*camel\_case: bool = False*)  $\rightarrow$  List[Dict[str, Any]] Dump the instance into a json serializable Python data type.

**Parameters camel\_case** (bool) – Use camelCase for attribute names. Defaults to False.

Returns A list of dicts representing the instance.

Return type List[Dict[str, Any]]

**get**(*id: int = None*, *external\_id: str = None*) → Optional[cognite.client.data\_classes.\_base.CogniteResource] Get an item from this list by id or exernal id.

- $id(int)$  The id of the item to get.
- **external\_id**  $(str)$  The external id of the item to get.

Returns The requested item

Return type Optional[*[CogniteResource](#page-247-1)*]

**to\_pandas**(*camel\_case: bool = True*) → pandas.DataFrame Convert the instance into a pandas DataFrame.

Returns The dataframe.

Return type pandas.DataFrame

### **CogniteResponse**

**class** cognite.client.data\_classes.\_base.**CogniteResponse**

**dump** (*camel\_case: bool = False*)  $\rightarrow$  Dict[str, Any] Dump the instance into a json serializable python data type.

**Parameters camel\_case** (bool) – Use camelCase for attribute names. Defaults to False.

Returns A dictionary representation of the instance.

Return type Dict[str, Any]

# **CogniteFilter**

<span id="page-248-1"></span>**class** cognite.client.data\_classes.\_base.**CogniteFilter**

 $dump$  (*camel\_case: bool = False*)  $\rightarrow$  Dict[str, Any] Dump the instance into a json serializable Python data type.

Returns A dictionary representation of the instance.

Return type Dict[str, Any]

# **CogniteUpdate**

```
class cognite.client.data_classes._base.CogniteUpdate(id: int = None, external_id:
                                                             str = None)
```
 ${\tt dump}() \rightarrow \text{Dict}[\text{str}, \text{Any}]$ 

Dump the instance into a json serializable Python data type.

Returns A dictionary representation of the instance.

Return type Dict[str, Any]

# **2.4.24 Exceptions**

# **CogniteAPIError**

```
exception cognite.client.exceptions.CogniteAPIError(message: str, code: int,
                                                            x_request_id: str = None,
                                                            missing: Sequence[T_co]
                                                            = None, duplicated: Se-
                                                            quence[T_co] = None, success-
                                                            ful: Sequence[T_co] = None,
                                                            failed: Sequence[T_co] = None,
                                                            unknown: Sequence[T_co] =
                                                            None, unwrap_fn: Callable =
                                                            None, extra: Dict[KT, VT] =
                                                            None)
```
### Cognite API Error

Raised if a given request fails. If one or more of concurrent requests fails, this exception will also contain information about which items were successfully processed (2xx), which may have been processed (5xx), and which have failed to be processed (4xx).

#### Parameters

- **message**  $(s \text{tr})$  The error message produced by the API
- **code** (int) The error code produced by the failure
- **x\_request\_id** (str) The request-id generated for the failed request.
- **extra**  $(Dict)$  A dict of any additional information.
- **successful** (List) List of items which were successfully processed.
- **failed** (List) List of items which failed.
- **unknown** (*List*) List of items which may or may not have been successfully processed.

# **Examples**

Catching an API-error and handling it based on the error code:

```
from cognite.client import CogniteClient
from cognite.client.exceptions import CogniteAPIError
c = CogniteClient()
try:
    c.login.status()
except CogniteAPIError as e:
   if e.code == 401:
       print("You are not authorized")
    elif e.code == 400:
        print("Something is wrong with your request")
    elif e.code == 500:
        print("Something went terribly wrong. Here is the request-id: {}".
˓→format(e.x_request_id)
    print ("The message returned from the API: \{ )".format (e.message))
```
# **CogniteNotFoundError**

**exception** cognite.client.exceptions.**CogniteNotFoundError**(*not\_found: List[T], successful: List[T] = None, failed: List[T] = None, unknown: List[T] = None, unwrap\_fn: Callable = None*)

Cognite Not Found Error

Raised if one or more of the referenced ids/external ids are not found.

### **Parameters**

- **not\_found** (List) The ids not found.
- **successful** (List) List of items which were successfully processed.
- **failed** (List) List of items which failed.
- **unknown** (*List*) List of items which may or may not have been successfully processed.

### **CogniteDuplicatedError**

**exception** cognite.client.exceptions.**CogniteDuplicatedError**(*duplicated: List[T], successful: List[T] = None, failed: List[T] = None, unknown: List[T] = None, unwrap\_fn: Callable = None*)

#### Cognite Duplicated Error

Raised if one or more of the referenced ids/external ids have been duplicated in the request.

### Parameters

- **duplicated** (*list*) The duplicated ids.
- **successful** (List) List of items which were successfully processed.
- **failed** (List) List of items which failed.
- **unknown** (*List*) List of items which may or may not have been successfully processed.

*None*)

# **CogniteAPIKeyError**

```
exception cognite.client.exceptions.CogniteAPIKeyError
    Cognite API Key Error.
```
Raised if the API key is missing or invalid.

# **CogniteImportError**

**exception** cognite.client.exceptions.**CogniteImportError**(*module: str*, *message: str =*

Cognite Import Error

Raised if the user attempts to use functionality which requires an uninstalled package.

**Parameters** 

- **module**  $(str)$  Name of the module which could not be imported
- **message**  $(str)$  The error message to output.

### **CogniteMissingClientError**

**exception** cognite.client.exceptions.**CogniteMissingClientError** Cognite Missing Client Error

Raised if the user attempts to make use of a method which requires the cognite client being set, but it is not.

#### **CogniteDuplicateColumnsError**

**exception** cognite.client.exceptions.**CogniteDuplicateColumnsError**(*dups: list*) Cognite Duplicate Columns Error

Raised if the user attempts to create a dataframe through include aggregate names=False which results in duplicate column names.

# **2.4.25 Utils**

### **Convert timestamp to milliseconds since epoch**

```
cognite.client.utils.timestamp_to_ms(timestamp: Union[int, float, str, datetime.datetime]) →
```
int Returns the ms representation of some timestamp given by milliseconds, time-ago format or datetime object

Parameters timestamp (Union[int, float, str, datetime]) – Convert this timestamp to ms.

Returns Milliseconds since epoch representation of timestamp

Return type int

### **Convert milliseconds since epoch to datetime**

cognite.client.utils.**ms\_to\_datetime**(*ms: Union[int, float]*) → datetime.datetime Converts milliseconds since epoch to datetime object.

Parameters ms (Union[int, float]) – Milliseconds since epoch

Returns Naive datetime object in UTC.

Return type datetime

# **2.4.26 Testing**

### **Object to use as a mock for CogniteClient**

**class** cognite.client.testing.**CogniteClientMock**(*\*args*, *\*\*kwargs*) Mock for CogniteClient object

All APIs are replaced with specced MagicMock objects.
#### <span id="page-252-0"></span>**Use a context manager to monkeypatch CogniteClient**

cognite.client.testing.**monkeypatch\_cognite\_client**() → Iterator[cognite.client.testing.CogniteClientMock]

Context manager for monkeypatching the CogniteClient.

Will patch all clients and replace them with specced MagicMock objects.

Yields *CogniteClientMock* – The mock with which the CogniteClient has been replaced

#### **Examples**

In this example we can run the following code without actually executing the underlying API calls:

```
>>> from cognite.client import CogniteClient
>>> from cognite.client.data_classes import TimeSeries
>>> from cognite.client.testing import monkeypatch_cognite_client
>>>
>>> with monkeypatch_cognite_client():
>>> c = CogniteClient()
>>> c.time_series.create(TimeSeries(external_id="blabla"))
```
This example shows how to set the return value of a given method:

```
>>> from cognite.client import CogniteClient
>>> from cognite.client.data_classes import TimeSeries
>>> from cognite.client.data_classes import LoginStatus
>>> from cognite.client.testing import monkeypatch_cognite_client
>>>
>>> with monkeypatch_cognite_client() as c_mock:
>>> c_mock.login.status.return_value = LoginStatus(
>>> user="user", project="dummy", project_id=1, logged_in=True, api_key_
\leftrightarrowid=1
>>> )
>>> c = CogniteClient()
>>> res = c.login.status()
>>> assert "user" == res.user
```
Here you can see how to have a given method raise an exception:

```
>>> from cognite.client import CogniteClient
>>> from cognite.client.exceptions import CogniteAPIError
>>> from cognite.client.testing import monkeypatch_cognite_client
>>>
>>> with monkeypatch_cognite_client() as c_mock:
>>> c_mock.login.status.side_effect = CogniteAPIError(message="Something went_
˓→wrong", code=400)
>>> c = CogniteClient()
>>> try:
>>> res = c.login.status()
>>> except CogniteAPIError as e:
>>> assert 400 == e.code
>>> assert "Something went wrong" == e.message
```
# CHAPTER 3

### Examples

For a collection of scripts and Jupyter Notebooks that explain how to perform various tasks in Cognite Data Fusion (CDF) using Python, see the GitHub repository [here.](https://github.com/cognitedata/cognite-python-docs)

#### Python Module Index

c cognite.client.data\_classes.annotations, [191](#page-194-0) cognite.client.data\_classes.assets, [20](#page-23-0) cognite.client.data\_classes.contextualization, [159](#page-161-0) cognite.client.data\_classes.data\_sets, [40](#page-43-0) cognite.client.data\_classes.datapoints, [91](#page-94-0) cognite.client.data\_classes.events, [34](#page-37-0) cognite.client.data\_classes.extractionpipelines, [209](#page-212-0) cognite.client.data\_classes.files, [53](#page-56-0) cognite.client.data\_classes.functions, [67](#page-70-0) cognite.client.data\_classes.geospatial, [137](#page-140-0) cognite.client.data\_classes.iam, [201](#page-204-0) cognite.client.data\_classes.labels, [26](#page-29-0) cognite.client.data\_classes.login, [12](#page-15-0) cognite.client.data\_classes.raw, [115](#page-118-0) cognite.client.data\_classes.relationships, [122](#page-125-0) cognite.client.data\_classes.sequences, [105](#page-108-0) cognite.client.data\_classes.templates, [183](#page-186-0) cognite.client.data\_classes.three\_d, [150](#page-153-0) cognite.client.data\_classes.time\_series, [78](#page-81-0) cognite.client.data\_classes.transformations, [227](#page-230-0) cognite.client.data\_classes.transformations.common, [242](#page-245-0) cognite.client.data\_classes.transformations.jobs, [236](#page-239-0) cognite.client.data\_classes.transformations.notifications, [234](#page-237-0) cognite.client.data\_classes.transformations.schedul [233](#page-236-0) cognite.client.data\_classes.transformations.schema, [241](#page-244-0)

## Index

### A

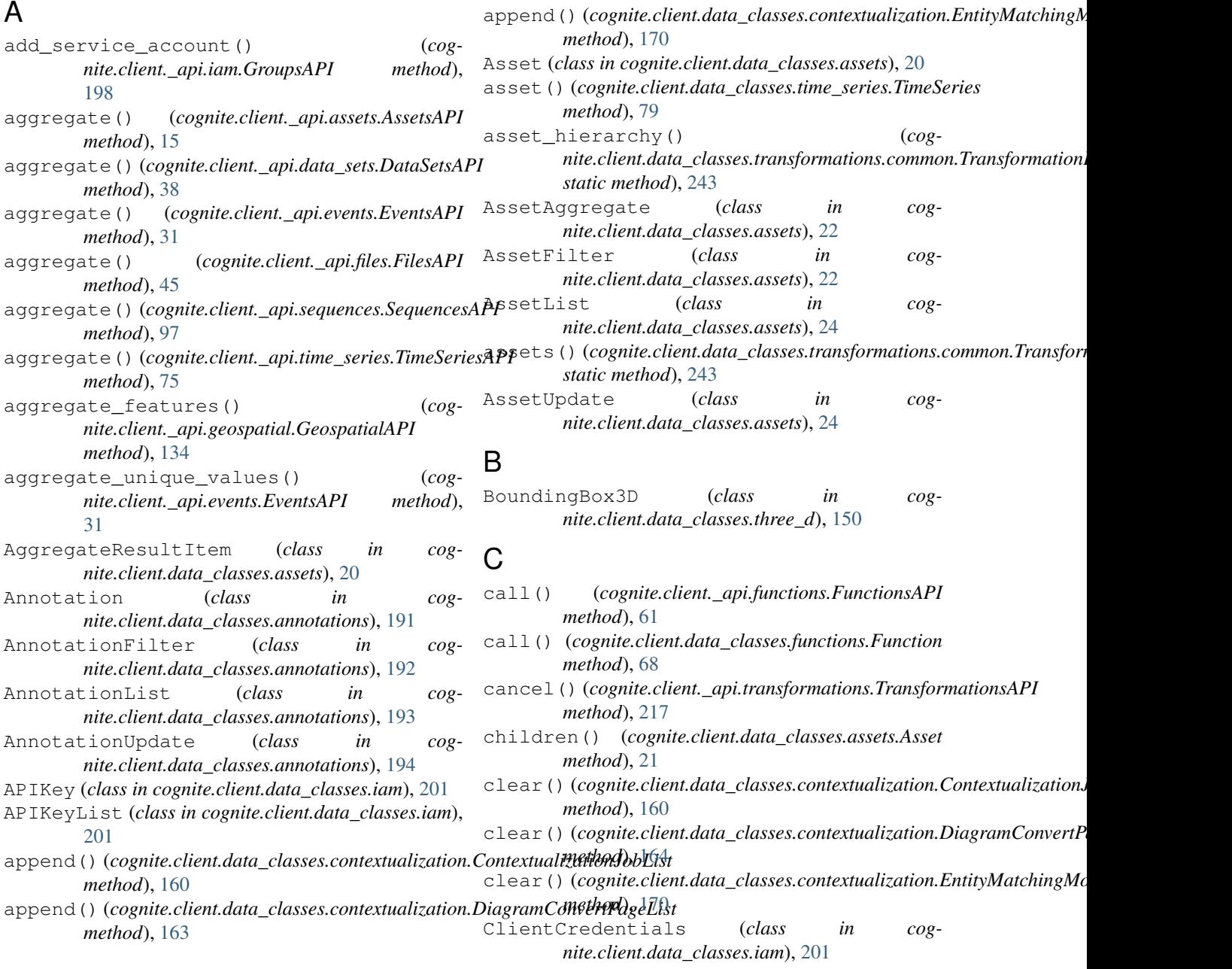

cognite.client.data\_classes.annotations (*module*), [191](#page-194-1) cognite.client.data\_classes.assets (*module*), [20](#page-23-1) cognite.client.data\_classes.contextualization *nite.client.data\_classes.\_base*), [245](#page-248-0) (*module*), [159](#page-162-0) cognite.client.data\_classes.data\_sets (*module*), [40](#page-43-1) cognite.client.data\_classes.datapoints (*module*), [91](#page-94-1) cognite.client.data\_classes.events (*module*), [34](#page-37-1) cognite.client.data\_classes.extractionpipedgmimesResponse (class in cog-(*module*), [209](#page-212-1) cognite.client.data\_classes.files (*module*), [53](#page-56-1) cognite.client.data\_classes.functions (*module*), [67](#page-70-1) cognite.client.data\_classes.geospatial (*module*), [137](#page-140-1) cognite.client.data\_classes.iam (*module*), [201](#page-204-1) cognite.client.data\_classes.labels (*module*), [26](#page-29-1) cognite.client.data\_classes.login (*module*), [12](#page-15-1) cognite.client.data\_classes.raw (*module*), [115](#page-118-1) cognite.client.data\_classes.relationships (*module*), [122](#page-125-1) cognite.client.data\_classes.sequences (*module*), [105](#page-108-1) cognite.client.data\_classes.templates (*module*), [183](#page-186-1) cognite.client.data\_classes.three\_d (*module*), [150](#page-153-1) cognite.client.data\_classes.time\_series (*module*), [78](#page-81-1) cognite.client.data\_classes.transformati6nntextualizationJobList (class in cog-(*module*), [227](#page-230-1) cognite.client.data\_classes.transformations.comhoon (*module*), [242](#page-245-1) cognite.client.data\_classes.transformations.jobs *nite.client.data\_classes.contextualization*), (*module*), [236](#page-239-1) cognite.client.data\_classes.transformationsvectificarianient.apidiagrams.DiagramsAPI (*module*), [234](#page-237-1) cognite.client.data\_classes.transformationsverhedung mie.client.data\_classes.contextualization.DiagramDetect (*module*), [233](#page-236-1) cognite.client.data\_classes.transformationsrdchemeReferenceSystem (class in cog-(*module*), [241](#page-244-1) CogniteAPIError, [246](#page-249-0) CogniteAPIKeyError, [247](#page-250-0) CogniteClient (*class in cognite.client*), [10](#page-13-0) CogniteClientMock (*class in cognite.client.testing*), [248](#page-251-0) CogniteDuplicateColumnsError, [248](#page-251-0) CogniteDuplicatedError, [247](#page-250-0) CogniteFilter (*class in cog-*CogniteImportError, [247](#page-250-0) CogniteMissingClientError, [248](#page-251-0) CogniteNotFoundError, [247](#page-250-0) CogniteResource (*class in cognite.client.data\_classes.\_base*), [244](#page-247-0) CogniteResourceList (*class in cognite.client.data\_classes.\_base*), [244](#page-247-0) *nite.client.data\_classes.\_base*), [245](#page-248-0) CogniteUpdate (*class in cognite.client.data\_classes.\_base*), [245](#page-248-0) COLLECTING (*cognite.client.data\_classes.contextualization.JobStatus attribute*), [171](#page-174-0) column\_external\_ids (*cognite.client.data\_classes.sequences.Sequence attribute*), [105](#page-108-1) column\_external\_ids (*cognite.client.data\_classes.sequences.SequenceData attribute*), [106](#page-109-0) column\_value\_types (*cognite.client.data\_classes.sequences.Sequence attribute*), [105](#page-108-1) column\_value\_types (*cognite.client.data\_classes.sequences.SequenceData attribute*), [107](#page-110-0) COMPLETED (*cognite.client.data\_classes.contextualization.JobStatus attribute*), [171](#page-174-0) config (*cognite.client.CogniteClient attribute*), [11](#page-14-0) ConstantResolver (*class in cognite.client.data\_classes.templates*), [183](#page-186-1) ContextualizationJob (*class in cognite.client.data\_classes.contextualization*), [159](#page-162-0) *nite.client.data\_classes.contextualization*), ContextualizationJobType (*class in cog-*[161](#page-164-0) *method*), [158](#page-161-1) *method*), [166](#page-169-0) *nite.client.data\_classes.geospatial*), [137](#page-140-1) CoordinateReferenceSystemList (*class in cognite.client.data\_classes.geospatial*), [137](#page-140-1) copy()(*cognite.client.data\_classes.contextualization.ContextualizationJo method*), [160](#page-163-0)

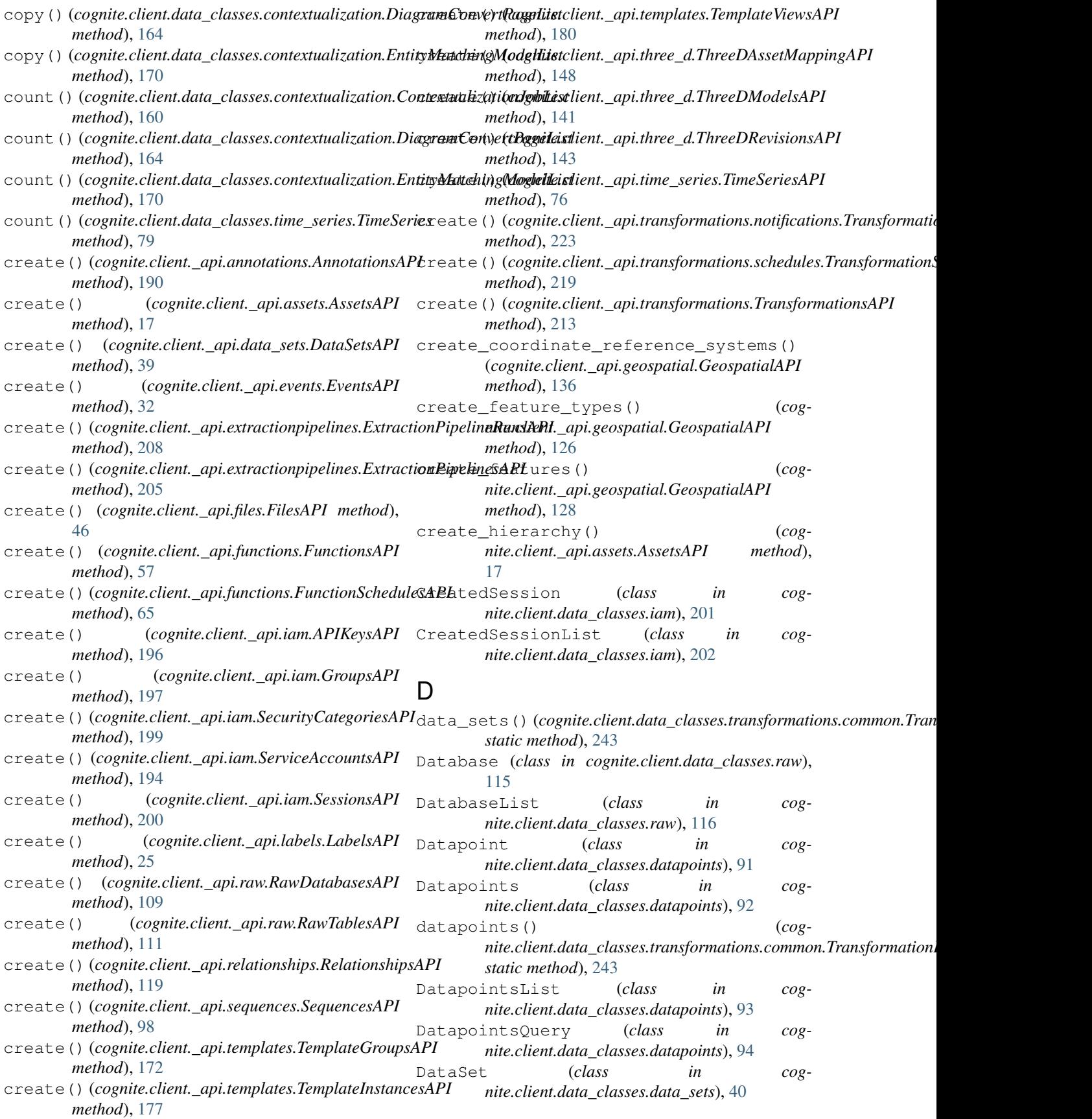

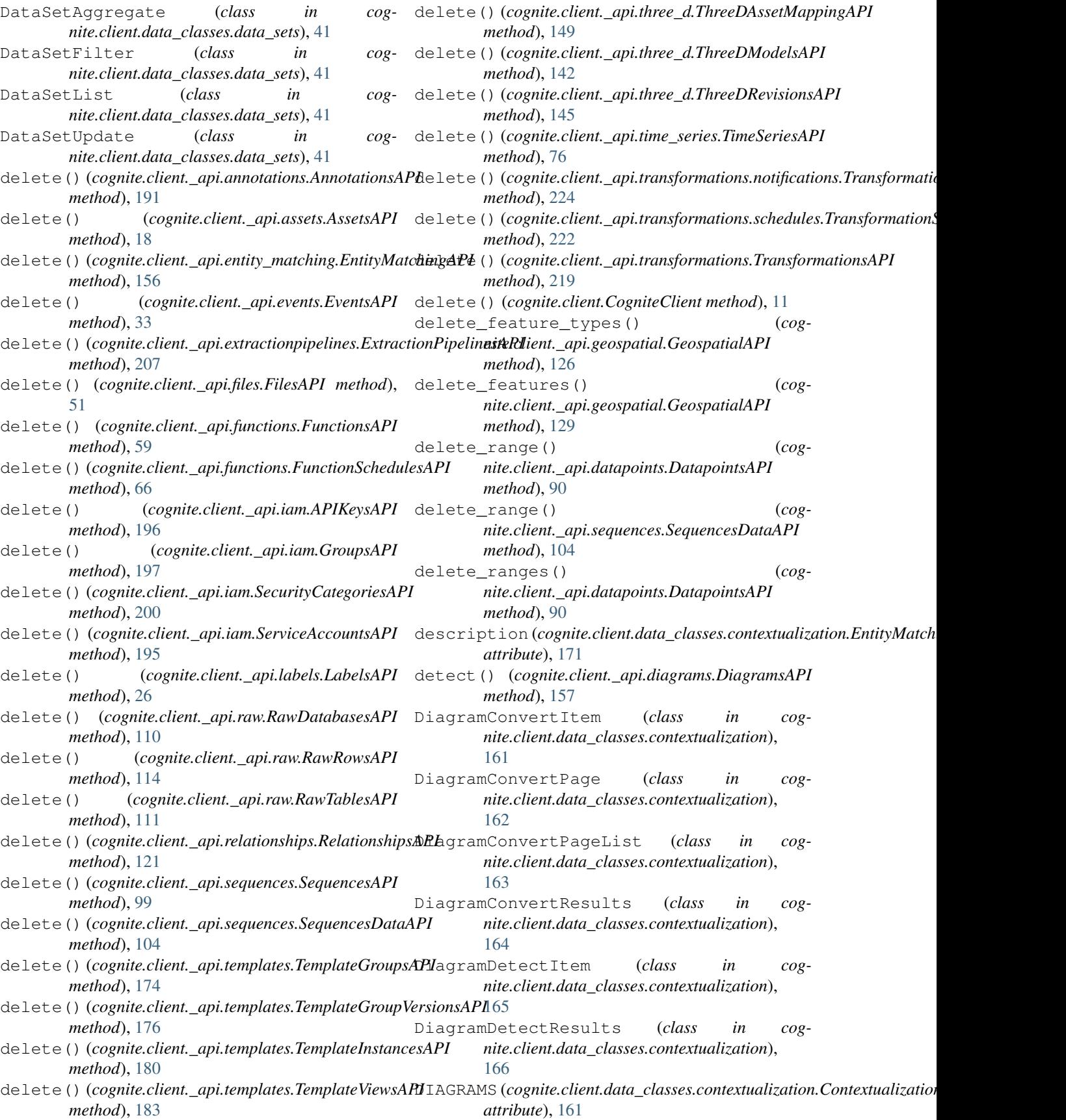

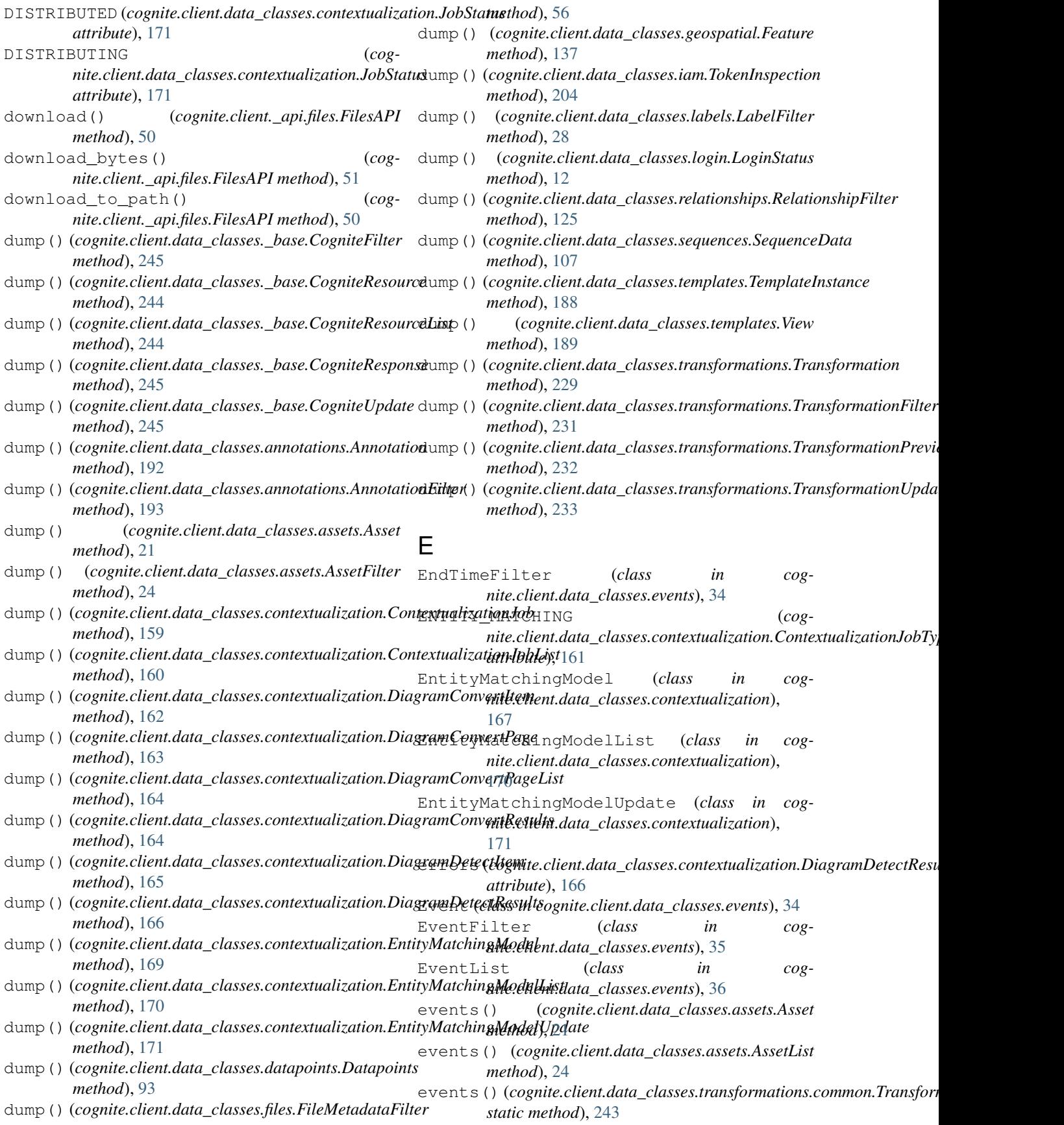

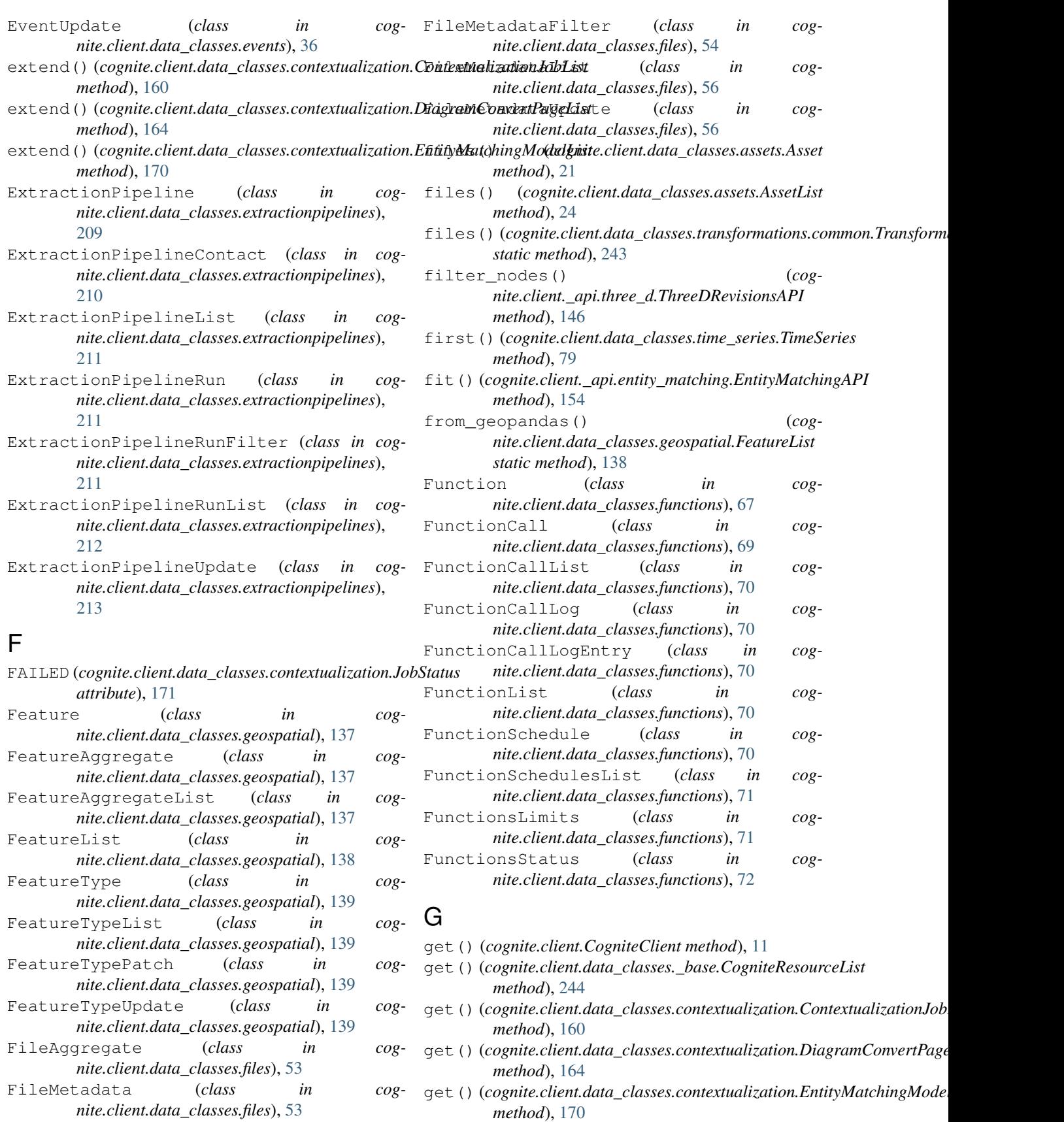

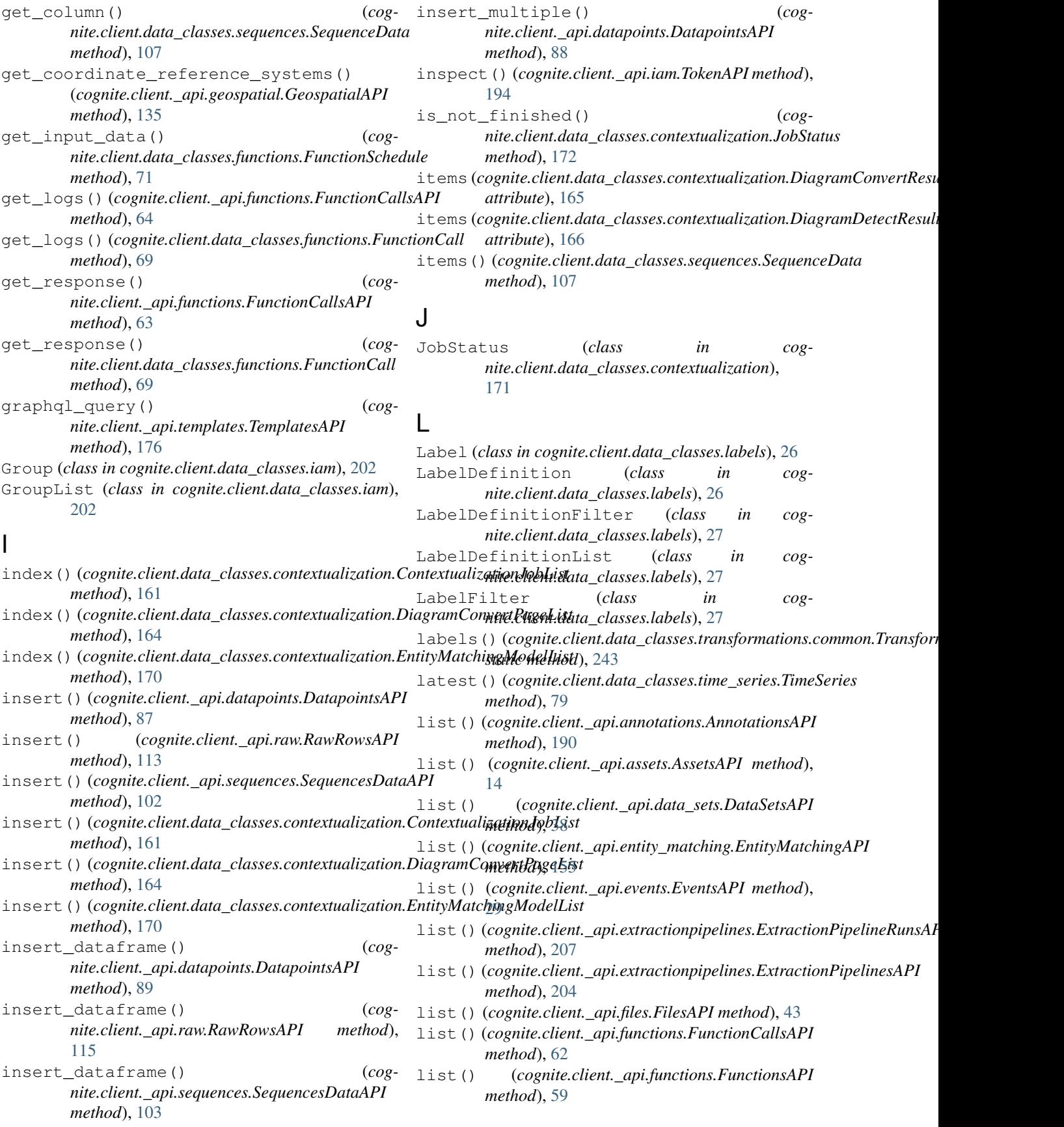

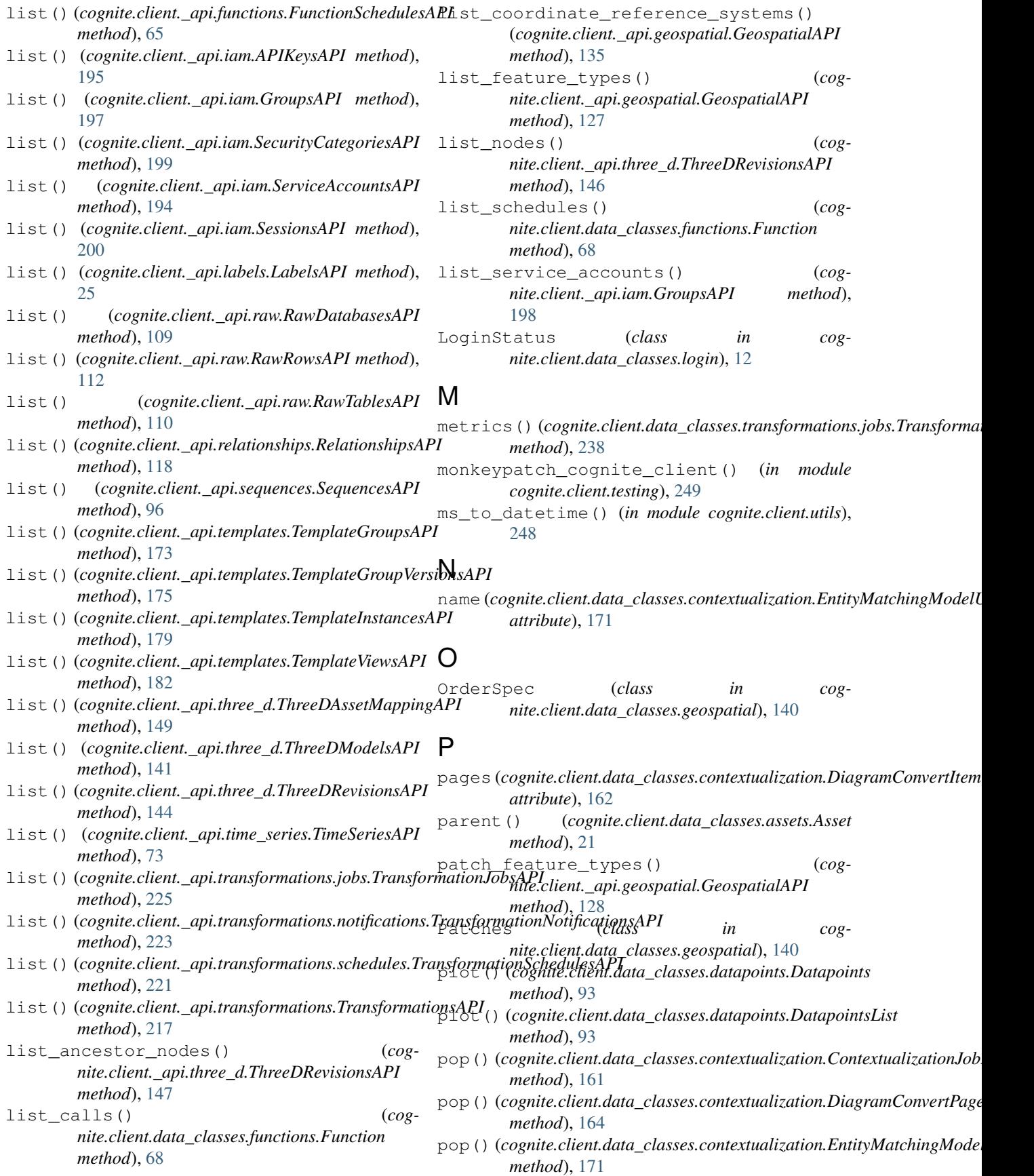

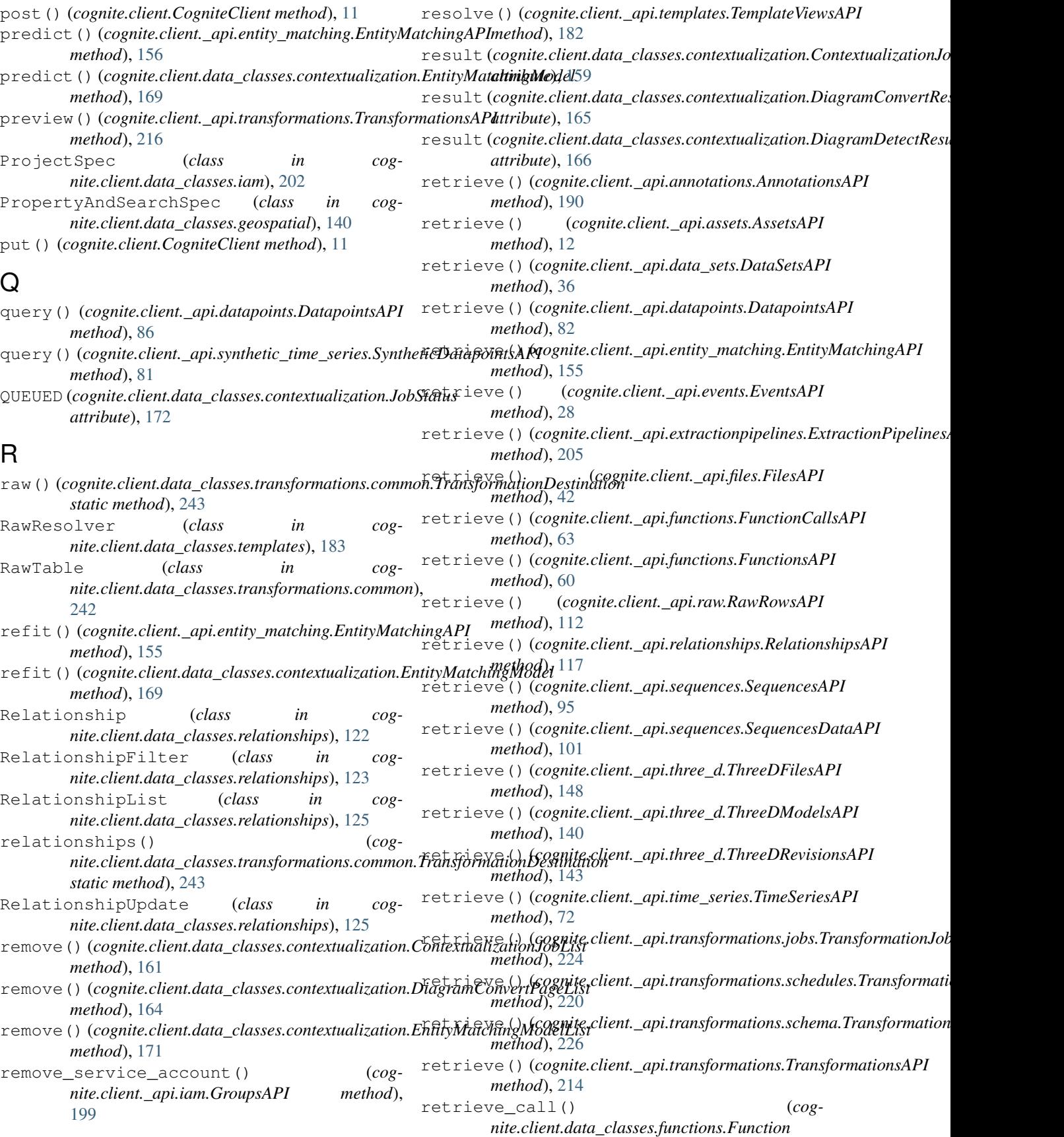

*method*), [68](#page-71-0) retrieve\_dataframe() (*cognite.client.\_api.datapoints.DatapointsAPI method*), [84](#page-87-0) retrieve\_dataframe() (*cognite.client.\_api.raw.RawRowsAPI method*), [114](#page-117-0) retrieve\_dataframe() (*cognite.client.\_api.sequences.SequencesDataAPI method*), [102](#page-105-0) retrieve\_dataframe\_dict() (*cognite.client.\_api.datapoints.DatapointsAPI method*), [85](#page-88-0) retrieve\_download\_urls() (*cognite.client.\_api.files.FilesAPI method*), [50](#page-53-0) retrieve\_feature\_types() (*cognite.client.\_api.geospatial.GeospatialAPI method*), [127](#page-130-0) retrieve\_features() (*cognite.client.\_api.geospatial.GeospatialAPI method*), [130](#page-133-0) retrieve\_latest() (*cognite.client.\_api.datapoints.DatapointsAPI method*), [87](#page-90-0) retrieve\_multiple() (*cognite.client.\_api.annotations.AnnotationsAPI method*), [190](#page-193-0) retrieve\_multiple() (*cognite.client.\_api.assets.AssetsAPI method*), [13](#page-16-0) retrieve\_multiple() (*cognite.client.\_api.data\_sets.DataSetsAPI method*), [37](#page-40-0) retrieve\_multiple() (*cogmethod*), [155](#page-158-0) retrieve\_multiple() (*cognite.client.\_api.events.EventsAPI method*), [28](#page-31-0) retrieve\_multiple() (*cogmethod*), [206](#page-209-0) retrieve\_multiple() (*cognite.client.\_api.files.FilesAPI method*), [42](#page-45-0) retrieve\_multiple() (*cognite.client.\_api.functions.FunctionsAPI method*), [61](#page-64-0) retrieve\_multiple() (*cognite.client.\_api.relationships.RelationshipsAPI method*), [117](#page-120-0) retrieve\_multiple() (*cognite.client.\_api.sequences.SequencesAPI method*), [95](#page-98-0)

retrieve\_multiple() (*cog-*

nite.client.\_api.entity\_matching.EntityMatchingAPIlows()(cognite.client.data\_classes.sequences.Sequence *nite.client.\_api.extractionpipelines.ExtractionPipelinesAPI* RUNNING (*cognite.client.data\_classes.contextualization.JobStatus nite.client.\_api.templates.TemplateGroupsAPI method*), [173](#page-176-0) retrieve\_multiple() (*cognite.client.\_api.templates.TemplateInstancesAPI method*), [178](#page-181-0) retrieve\_multiple() (*cognite.client.\_api.time\_series.TimeSeriesAPI method*), [73](#page-76-0) retrieve\_multiple() (*cognite.client.\_api.transformations.jobs.TransformationJobsAPI method*), [225](#page-228-0) retrieve\_multiple() (*cog* $nite$ .*client.\_api.transformations.schedules.TransformationSchedu method*), [220](#page-223-0) retrieve\_multiple() (*cognite.client.\_api.transformations.TransformationsAPI method*), [214](#page-217-0) retrieve\_subtree() (*cognite.client.\_api.assets.AssetsAPI method*), [13](#page-16-0) reverse() (*cognite.client.data\_classes.contextualization.Contextualizati method*), [161](#page-164-0) reverse() (*cognite.client.data\_classes.contextualization.DiagramConve method*), [164](#page-167-0) reverse() (*cognite.client.data\_classes.contextualization.EntityMatching method*), [171](#page-174-0) RevisionCameraProperties (*class in cognite.client.data\_classes.three\_d*), [150](#page-153-1) revoke() (*cognite.client.\_api.iam.SessionsAPI method*), [201](#page-204-1) Row (*class in cognite.client.data\_classes.raw*), [116](#page-119-0) RowList (*class in cognite.client.data\_classes.raw*), [116](#page-119-0) rows() (*cognite.client.data\_classes.raw.Table method*), [116](#page-119-0) *method*), [106](#page-109-0) run() (*cognite.client.\_api.transformations.TransformationsAPI method*), [215](#page-218-0) run\_async() (*cognite.client.\_api.transformations.TransformationsAPI method*), [215](#page-218-0) *attribute*), [172](#page-175-0) S search() (*cognite.client.\_api.assets.AssetsAPI method*), [16](#page-19-0) search() (*cognite.client.\_api.events.EventsAPI method*), [32](#page-35-0) search() (*cognite.client.\_api.files.FilesAPI method*), [45](#page-48-0) search() (*cognite.client.\_api.sequences.SequencesAPI method*), [98](#page-101-0)

search() (*cognite.client.\_api.time\_series.TimeSeriesAPI method*), [75](#page-78-0)

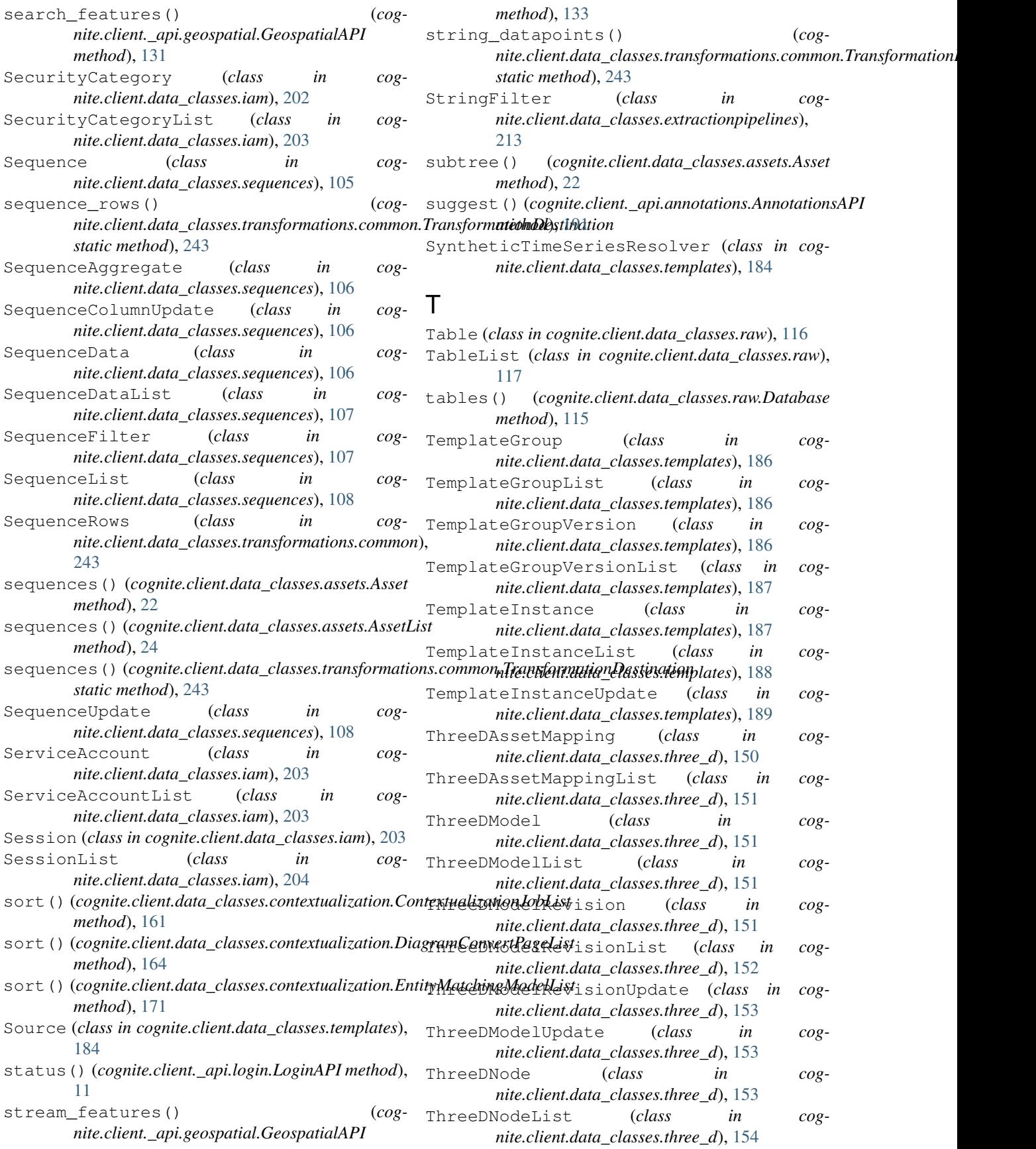

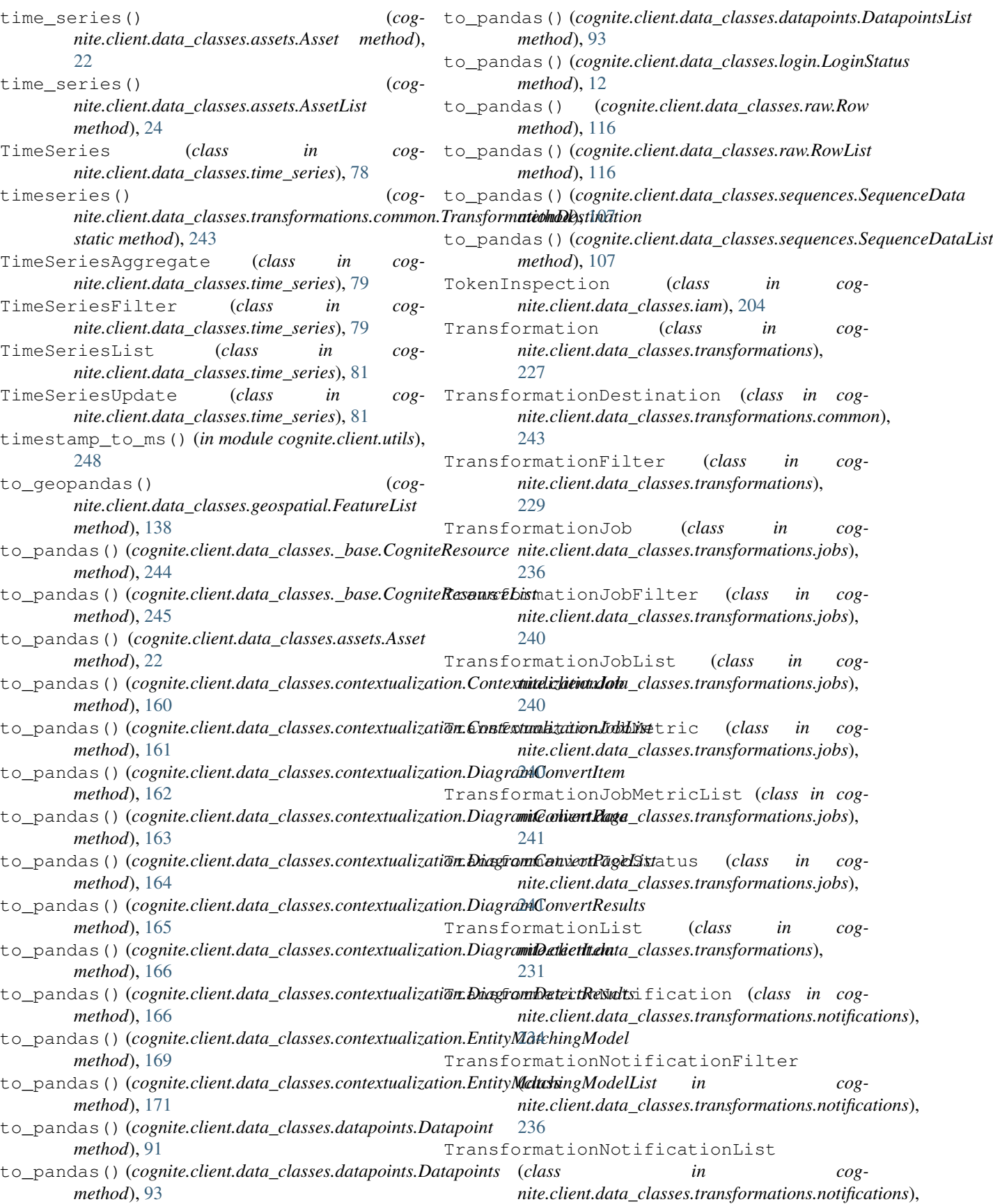

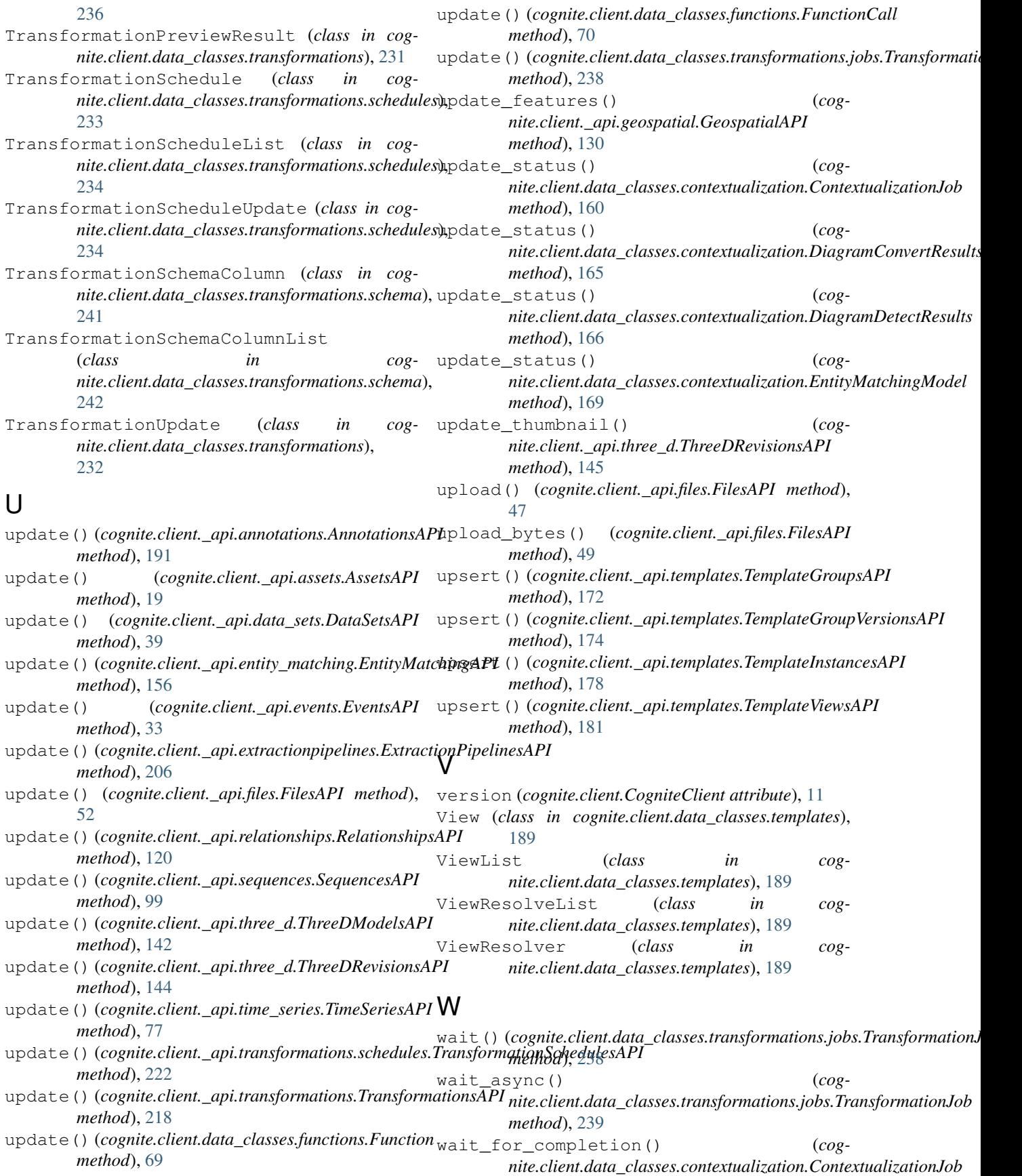

*method*), [160](#page-163-0) wait\_for\_completion() (*cognite.client.data\_classes.contextualization.DiagramConvertResults method*), [165](#page-168-0) wait\_for\_completion() (*cognite.client.data\_classes.contextualization.DiagramDetectResults method*), [167](#page-170-0) wait\_for\_completion() (*cognite.client.data\_classes.contextualization.EntityMatchingModel method*), [170](#page-173-0)